Министерство образования и молодёжной политики Свердловской области Государственное автономное профессиональное образовательное учреждение Свердловской области «Екатеринбургский промышленно-технологический техникум им. В. М. Курочкина»

> MOACHINE **УТВЕРЖДАЮ** Директор ГАПОУ СО «ЕННТ им. В.М. Курочкина» **H.A. Бабкин** 2020 г.

# РАБОЧАЯ ПРОГРАММА УЧЕБНОЙ ДИСЦИПЛИНЫ ОП.01 «ОСНОВЫ ИНФОРМАЦИОННЫХ ТЕХНОЛОГИЙ» по профессии 09.01.03 Мастер по обработке цифровой информации

Екатеринбург 2020

Рабочая программа учебной дисциплины  $\overline{\text{OH}}.01$ «Основы информационных технологий» ЕПТТ им. В.М. Курочкина, 2020.

Автор: преподаватель высшей квалификационной категории ГАПОУ СО «ЕПТТ им. В.М. Курочкина» Дурыманова Анна Васильевна

Рассмотрена на заседании методической (цикловой) комиссии преподавателей общепрофессиональных учебных дисциплин. Протокол от <u>«27» авидста 2020 г. № 1</u>

Председатель методической (цикловой) комиссии преподавателей общепрофессиональных chesучебных дисциплин

Е.А. Люблинская

Заместитель директора по учебно-методической работе

О.В. Кислинская

© ГАПОУ СО «Екатеринбургский промышленнотехнологический техникум им. В.М. Курочкина», 2020

#### **СОДЕРЖАНИЕ**

[1.](#page-4-0) [ПАСПОРТ](#page-4-0) [УЧЕБНОЙ](#page-4-0) [ПРОГРАММЫ](#page-4-0) [ПО](#page-4-0) [ДИСЦИПЛИНЕ](#page-4-0) [«ОСНОВЫ](#page-4-0) [ТЕХНОЛОГИЙ»](#page-4-0)**[………………………..21](#page-4-0)** [.1.](#page-4-0) [Область](#page-4-0) [программы](#page-4-0)**[……………………………………21](#page-4-0)** [.2.](#page-4-0) [Место](#page-4-0) [дисциплины](#page-4-0) [в](#page-4-0) [структуре](#page-4-0) [образовательных](#page-4-0) [программ](#page-4-0) [1](#page-4-0) [ИНФОРМАЦИОННЫХ](#page-4-0) [1](#page-4-0) [применения](#page-4-0) [ППКРС](#page-4-0)**[……………………………………………………………………………..2](#page-4-0) 1** [1.3.](#page-4-0) [Цели](#page-4-0) [и](#page-4-0) [задачи](#page-4-0) [учебной](#page-4-0) [программы](#page-4-0) [и](#page-4-0) [основные](#page-4-0) [требования](#page-4-0) [к](#page-4-0) [освоению](#page-4-0) [дисциплины](#page-4-0)**[……………………………………………………………21](#page-4-0)** [1.4.](#page-7-0) [Рекомендуемое](#page-7-0) [количество](#page-7-0) [часов](#page-7-0) [на](#page-7-0) [освоение](#page-7-0) [учебной](#page-7-0) [программы](#page-7-0) **[………………………………………………………………………...24](#page-7-0)** [2.](#page-8-0) [СТРУКТУРА](#page-8-0) [И](#page-8-0) [СОДЕРЖАНИЕ](#page-8-0) [УЧЕБНОЙ](#page-8-0) [ДИСЦИПЛИНЫ](#page-8-0)**[…….25](#page-8-0)** [.1.](#page-8-0) [Объем](#page-8-0) [2](#page-8-0) [учебной](#page-8-0) [дисциплины](#page-8-0) [и](#page-8-0) [виды](#page-8-0) [учебной](#page-8-0) [работы](#page-8-0)**[……………..25](#page-8-0)** [.2.](#page-9-0) [Содержание](#page-9-0) [обучения](#page-9-0) [по](#page-9-0) [учебной](#page-9-0) [дисциплине](#page-9-0) [«Основы](#page-9-0)  $2.2.$  $2.2.$ [информационных](#page-9-0) [технологий»](#page-9-0)**[……………………………………………….....26](#page-9-0)** [3.](#page-14-0) [УСЛОВИЯ](#page-14-0) [РЕАЛИЗАЦИИ](#page-14-0) [ПРОГРАММЫ](#page-14-0) [ДИСЦИПЛИНЫ](#page-14-0)**[………………………………………………………………....31](#page-14-0)** 3[.1.](#page-14-0) [Требования](#page-14-0) к [минимальному](#page-14-0) [материально-техническому](#page-14-0) [обеспечению](#page-14-0)**[……………………………………………………………………...31](#page-14-0)** 3.2. Действующая нормативно-техническая и технологическая документация……………………………………………………………………11 .3. Программное обеспечение…………………………………………..12 3

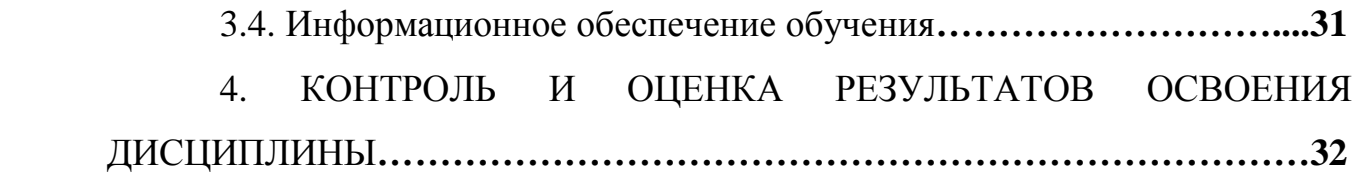

# <span id="page-4-0"></span>**1. ПАСПОРТ УЧЕБНОЙ ПРОГРАММЫ ПО ДИСЦИПЛИНЕ «ОСНОВЫ ИНФОРМАЦИОННЫХ ТЕХНОЛОГИЙ»**

#### **1.1. Область применения программы**

Рабочая учебная программа дисциплины является частью образовательной программы среднего профессионального образования подготовки квалифицированных рабочих, служащих (далее ППКРС) и разработана с учётом требований ФГОС СПО по профессии 09.01.03 Мастер по обработке цифровой информации.

**1.2. Место дисциплины в структуре образовательных программ ППКРС:** дисциплина входит в общепрофессиональный учебный цикл  $(O\Pi.01)$ .

### **1.3. Цели и задачи учебной программы и основные требования к освоению дисциплины**

В результате освоения дисциплины обучающийся должен:

*уметь:*

работать с графическими операционными системами  $\bullet$ персонального компьютера (ПК): включать, выключать, управлять сеансами и задачами, выполняемыми операционной системой персонального компьютера;

работать с файловыми системами, различными форматами файлов, программами управления файлами;

работать в прикладных программах: текстовых и табличных редакторах, редакторе презентаций, пользоваться сведениями из технической документации и файлов-справок;

#### *знать:*

основные понятия: информация и информационные технологии;

технологии предоставления информации; сбора, хранения, передачи, обработки и

классификацию информационных технологий по сферам применения: обработка текстовой и числовой информации, гипертекстовые способы хранения и представления информации, языки разметки документов;

 $\bullet$ общие сведения о компьютерах и компьютерных сетях: понятие информационной системы, данных, баз данных, персонального компьютера, сервера;

назначение компьютера, логическое и физическое устройство компьютера, аппаратное и программное обеспечение;

процессор, ОЗУ, дисковая и видео подсистемы;

периферийные устройства: интерфейсы, кабели и разъемы;

операционную систему персонального компьютера (ПК), файловые системы, форматы файлов, программы управления файлами;

локальные сети: протоколы и стандарты локальных сетей; топология сетей, структурированные кабельные системы, сетевые адаптеры, концентраторы, коммутаторы, логическая структуризация сети;

поиск файлов, компьютеров и ресурсов сетей;

идентификацию и авторизацию пользователей и ресурсов сетей;

общие сведения о глобальных компьютерных сетях (Интернет), адресацию, доменные имена, протоколы передачи данных, гипертекстовое представление информации, сеть World Wide Web (WWW), электронную почту, серверное и клиентское программное обеспечение;

информационную безопасность: основные виды угроз, способы противодействия угрозам.

Освоение программы направлено на развитие профессиональных компетенций:

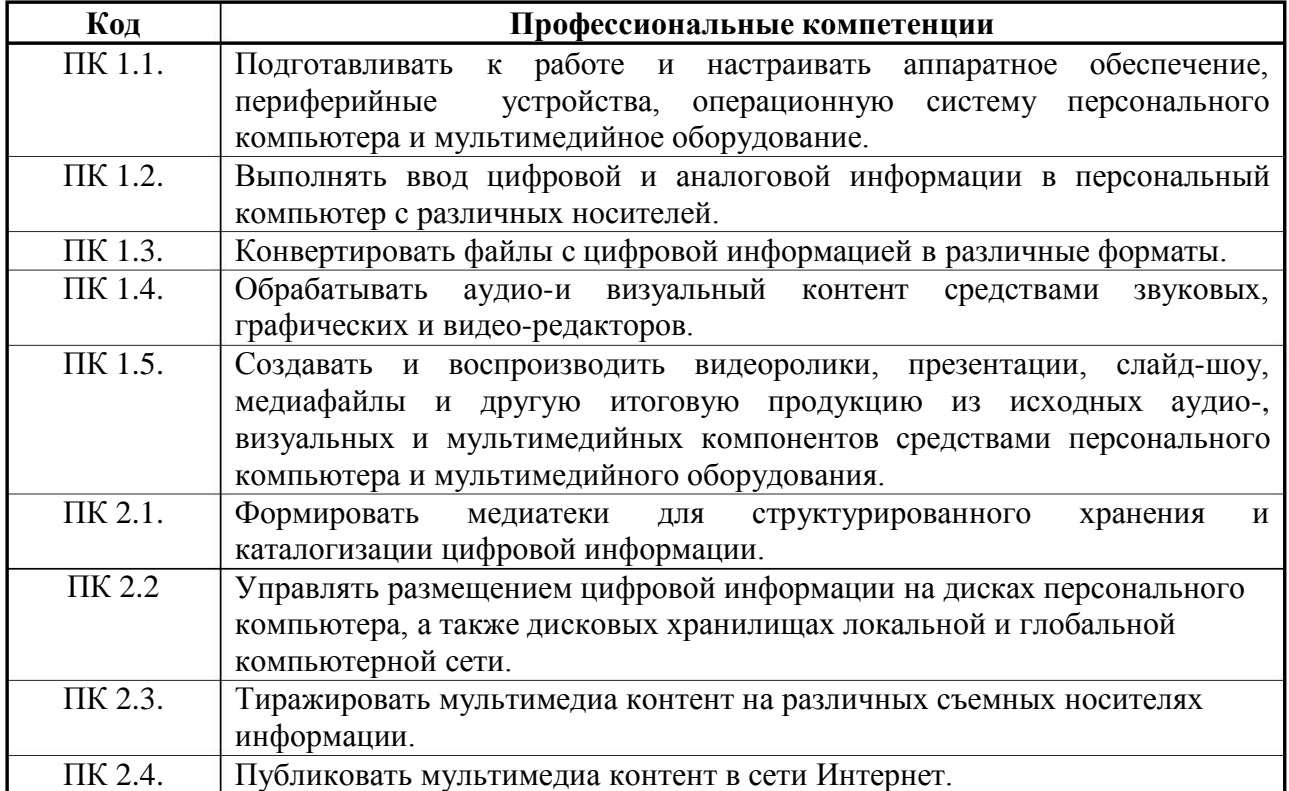

### Освоение программы направлено на развитие общих компетенций:

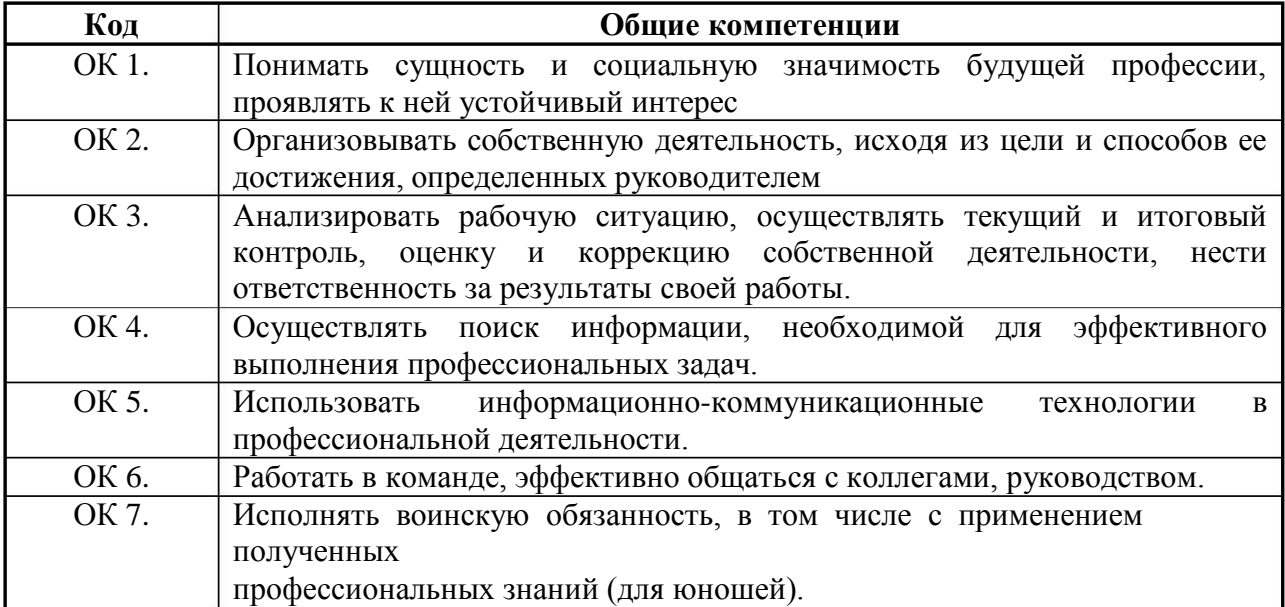

# <span id="page-7-0"></span>**1.4. Рекомендуемое количество часов на освоение учебной программы:**

максимальной учебной нагрузки обучающегося – 48 часов,

в том числе:

обязательной аудиторной учебной нагрузки обучающегося – 32 часа; самостоятельной работы обучающегося – 16 часов.

### <span id="page-8-0"></span>**2 . СТРУКТУРА И СОДЕРЖАНИЕ УЧЕБНОЙ ДИСЦИПЛИНЫ**

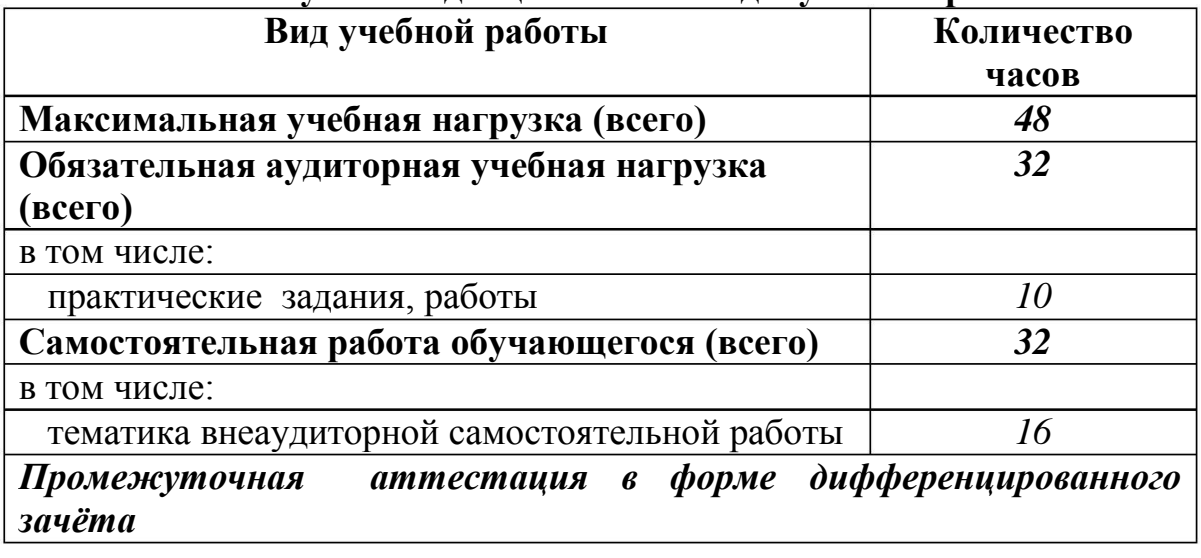

#### **2 .1. Объем учебной дисциплины и виды учебной работы**

# **2.2. Содержание обучения по учебной дисциплине «Основы информационных технологий»**

<span id="page-9-0"></span>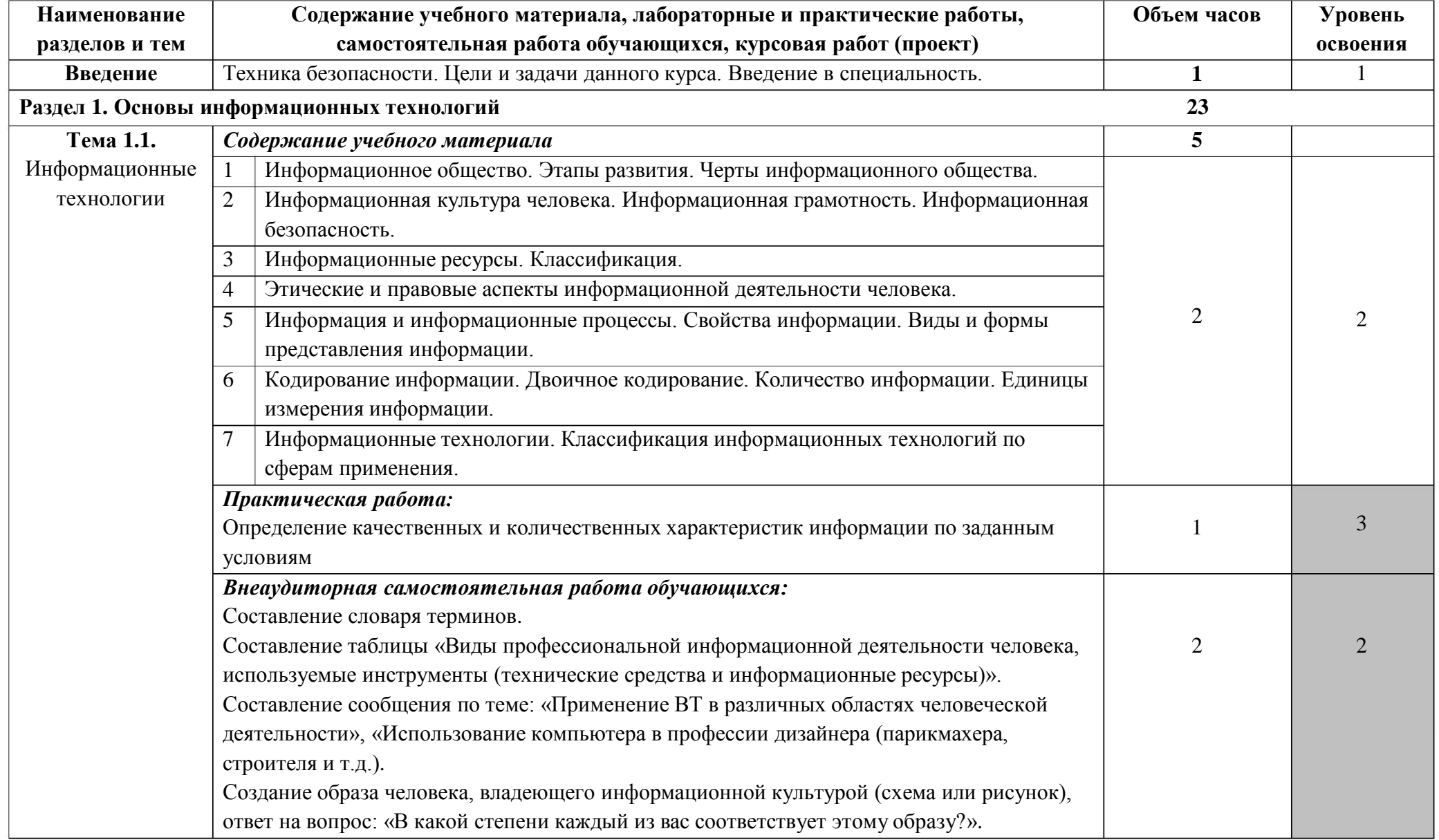

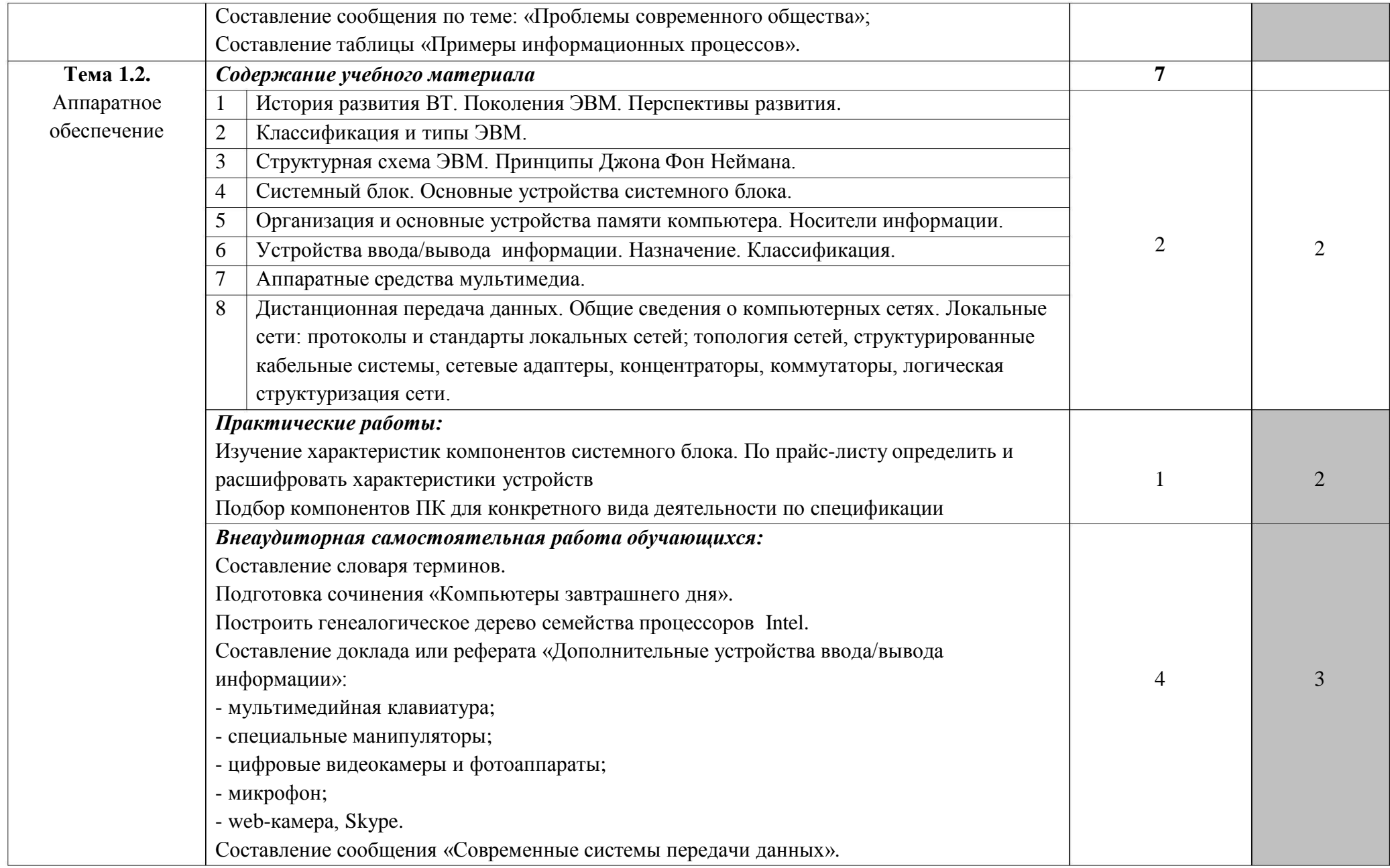

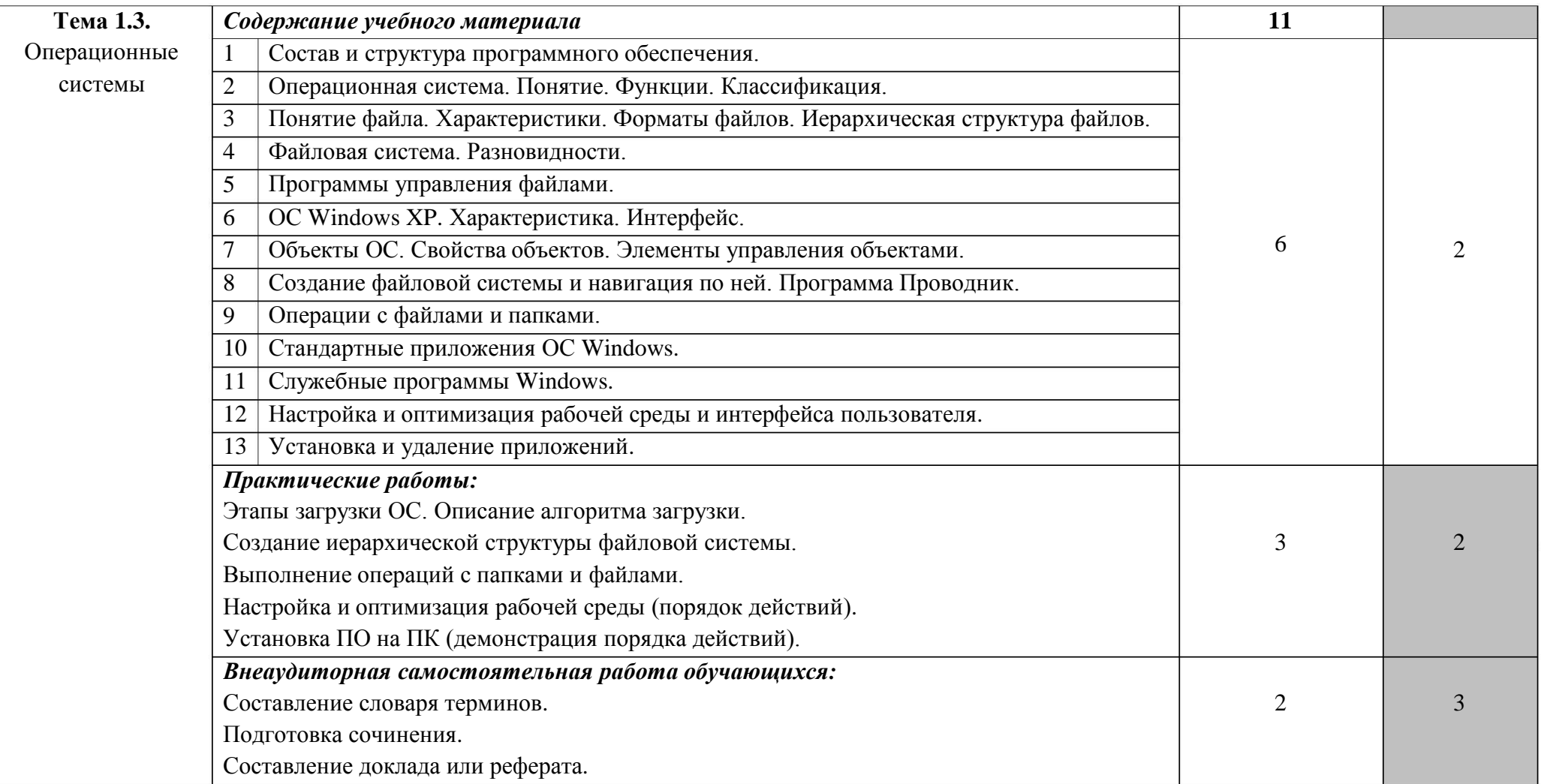

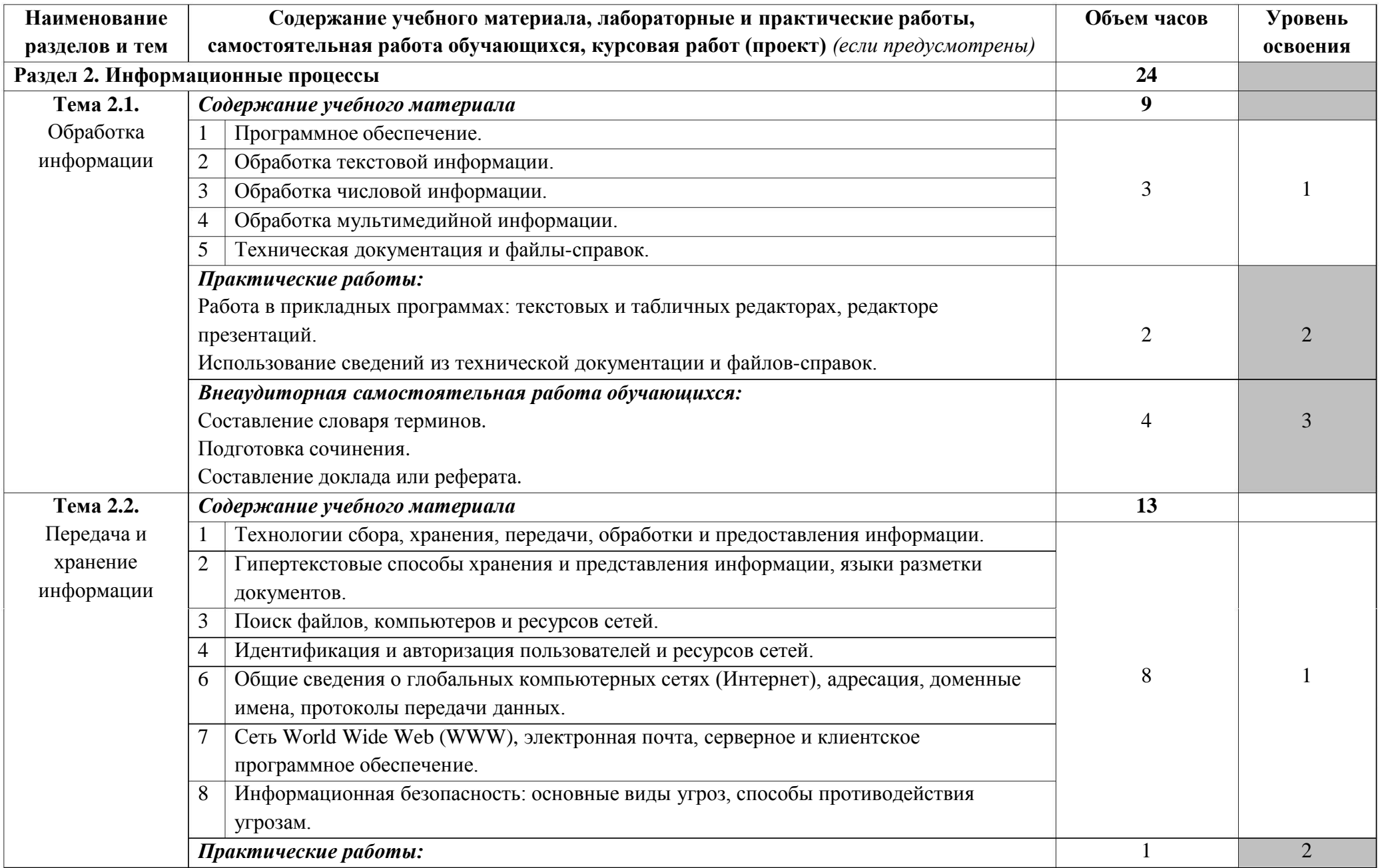

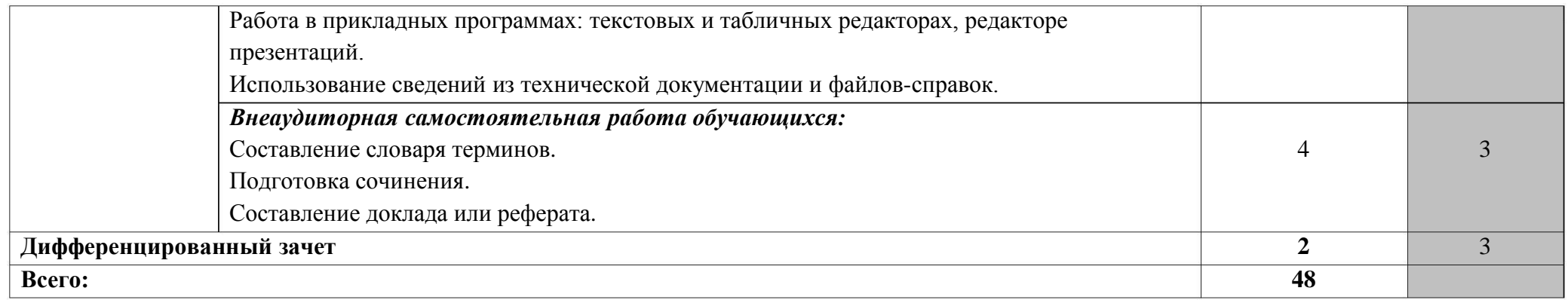

Для характеристики уровня освоения учебного материала используются следующие обозначения:

- 1 . ознакомительный (узнавание ранее изученных объектов, свойств);
- 2 . репродуктивный (выполнение деятельности по образцу, инструкции или под руководством);
- 3 . продуктивный (планирование и самостоятельное выполнение деятельности, решение проблемных задач).

### <span id="page-14-0"></span>**3 . УСЛОВИЯ РЕАЛИЗАЦИИ ПРОГРАММЫ ДИСЦИПЛИНЫ**

#### **3 .1. Требования к минимальному материально-техническому обеспечению**

Реализация программы дисциплины требует наличия учебного кабинета «Основы информационных технологий».

*Оборудование учебного кабинета:*

посадочные места по количеству обучающихся;

рабочее место преподавателя;

комплект учебно-наглядных пособий (учебники, раздаточный материал, комплекты практических работ).

*Технические средства обучения:*

компьютеры с лицензионным программным обеспечением по количеству обучающихся;

рабочее место преподавателя;

мультимедийный проектор;

проекционный экран;

принтер цветной струйный;

принтер черно-белый лазерный;

сканер;

 $\bullet$  сервер;

источник бесперебойного питания;

наушники с микрофоном;

колонки.

**3 .2. Действующая нормативно-техническая и технологическая документация:**

- правила техники безопасности и производственной санитарии;
- инструкции по эксплуатации компьютерной техники.

#### <span id="page-15-0"></span>**3.3. Программное обеспечение:**

- операционная система Windows;
- пакет прикладных программ MS Office;  $\bullet$
- растровый графический редактор Adobe PhotoShop;  $\bullet$
- векторный графический редактор Corel Draw;  $\bullet$

текстовый редактор-конвертор Hieroglyph для перевода текстов из одной кодировки кириллицы в другую;

интегрированные приложения для работы в Интернете Microsoft Internet Explorer, Opera, Mozilla Fire Fox, Google Chrome;

программа русификации приложений ICQ, мультимедиапроигрователи Windows Media Player, WinAmp;

калькуляторы Wise Calculator, NumLock Calculator (для произведения вычислений в различных системах счисления).

### **.4. Информационное обеспечение обучения 3**

Основные источники:

. Левин В.И. Информациооные технологии в машиностроение. - М.: 1 Академия, 2015.

2. Михеева Е.В. Информационные технологии в профессиональной деятельности. - М.: Академия, 2014.

Дополнительные источники:

1. Киселёв С.В. Оператор ЭВМ: учебник для нач. проф. образования - М.: Академия, 2006.

2. Михеева Е.В. Информационные технологии в профессиональной деятельности: учеб. пособие для студ. сред. проф. образования. 5-е изд. – М.: Академия, 2006.

3. Горнец Н.Н., Соломенцев В.В., Рощин А.Г.Организация ЭВМ и систем. Учебное пособие для ст удентов высших учебных заведений Издательский центр «Академия», 2006.

4. Гребенюк Е.И. Технические средства информатизации. 2-е издание,

Издательский центр «Академия», 2005.

. Гук М.Ю. Аппаратные средства IBM PC. Энциклопедия. 3-е издание 5 Питер, 2006.

6. Денисов Д. В. Аппаратное обеспечение вычислительных систем Маркет ДС, 2007

7 . Жмакин А.П.Архитектура ЭВМ БХВ-Петербург, 2008.

8. Киселев С.В. Оператор ЭВМ. Изд.3-е, Издательский центр Академия, 2007. Допущено Министерством образования Российской Федерации в качестве учебного пособия для образовательных учреждений начального профессионального образования

9 . Колесниченко О.В., Шишигин И.В. Аппаратные средства PC 2004.

1 0. Кузин А.В., Пескова С.А. Архитектура ЭВМ и вычислительных систем Инфра-М, 2006.

1. Партыка вычислительной техники Форум, 2007. 1 Т.Л., Попов И.И.Периферийные устройства

12. Партыка Т.Л., Попов И.И.Электронные вычислительные машины и системы. Учебное пособие для ССУЗов Форум, 2007.

1 3. Таненбаум Э.Архитектура компьютера Питер, 2006.

1 4. Тюнина Н.А., Родина А.В. Современные принтеры. Секреты эксплуатации и ремонта Солон-Пресс2006.

5. Цилькер Б.Я. Организация ЭВМ и систем: Учебник для вузов 1 Питер, 2004.

Интернет-ресурсы:

http://www.edu.ru/index.php?page\_id=6 1. Федеральный портал Российское образование.

2. <mark>[edu](http://www.edu.ru/index.php)</mark> - "Российское образование" Федеральный портал.

3. **[edu.ru](http://www.edu.ru/db/portal/sites/school-page.htm)** [-](http://www.edu.ru/db/portal/sites/school-page.htm) ресурсы портала для общего образования.

4 . school.edu - "Российский общеобразовательный портал".

5 [ege.edu](http://ege.edu.ru/PortalWeb/index.jsp) [-](http://ege.edu.ru/PortalWeb/index.jsp) "Портал информационной поддержки Единого Государственного экзамена" .

6. [fepo](http://www.fepo.ru/) - "Федеральный Интернет-экзамен в сфере профессионального образования" .

7. [allbest](http://allbest.ru/union/d/a/?61538) [-](http://allbest.ru/union/d/a/?61538) "Союз образовательных сайтов".

8. **[fipi](http://www.fipi.ru/)** [Ф](http://www.fipi.ru/)ИПИ - федеральный институт педагогических измерений.

9. [ed.gov](http://www.ed.gov.ru/) [-](http://www.ed.gov.ru/) "Федеральное агентство по образованию РФ".

10. **[obrnadzor.gov](http://www.obrnadzor.gov.ru/)** - "Федеральная служба по надзору в сфере образования и науки".

11. [mon.gov](http://www.mon.gov.ru/) - Официальный сайт Министерства образования и науки Российской Федерации.

12. [rost.ru/projects](http://www.rost.ru/projects/education/education_main.shtml) - Национальный проект "Образование".

1 3. http://www.km.ru - Мультипортал.

1 4. http://www.intuit.ru/ - Интернет-Университет Информационных технологий.

1 5. http://claw.ru/ - Образовательный портал.

1 6. http://ru.wikipedia.org/ - Свободная энциклопедия.

1 7. http://www.dreamspark.ru/ - Бесплатный для студентов, аспирантов, школьников и преподавателей доступ к полным лицензионным версиям инструментов Microsoft для разработки и дизайна.

# **4. КОНТРОЛЬ И ОЦЕНКА РЕЗУЛЬТАТОВ ОСВОЕНИЯ ДИСЦИПЛИНЫ**

Контроль и оценка результатов освоения учебной дисциплины осуществляется преподавателем в процессе проведения практических занятий и лабораторных работ, тестирования, а также выполнения обучающимися индивидуальных заданий, проектов, исследований.

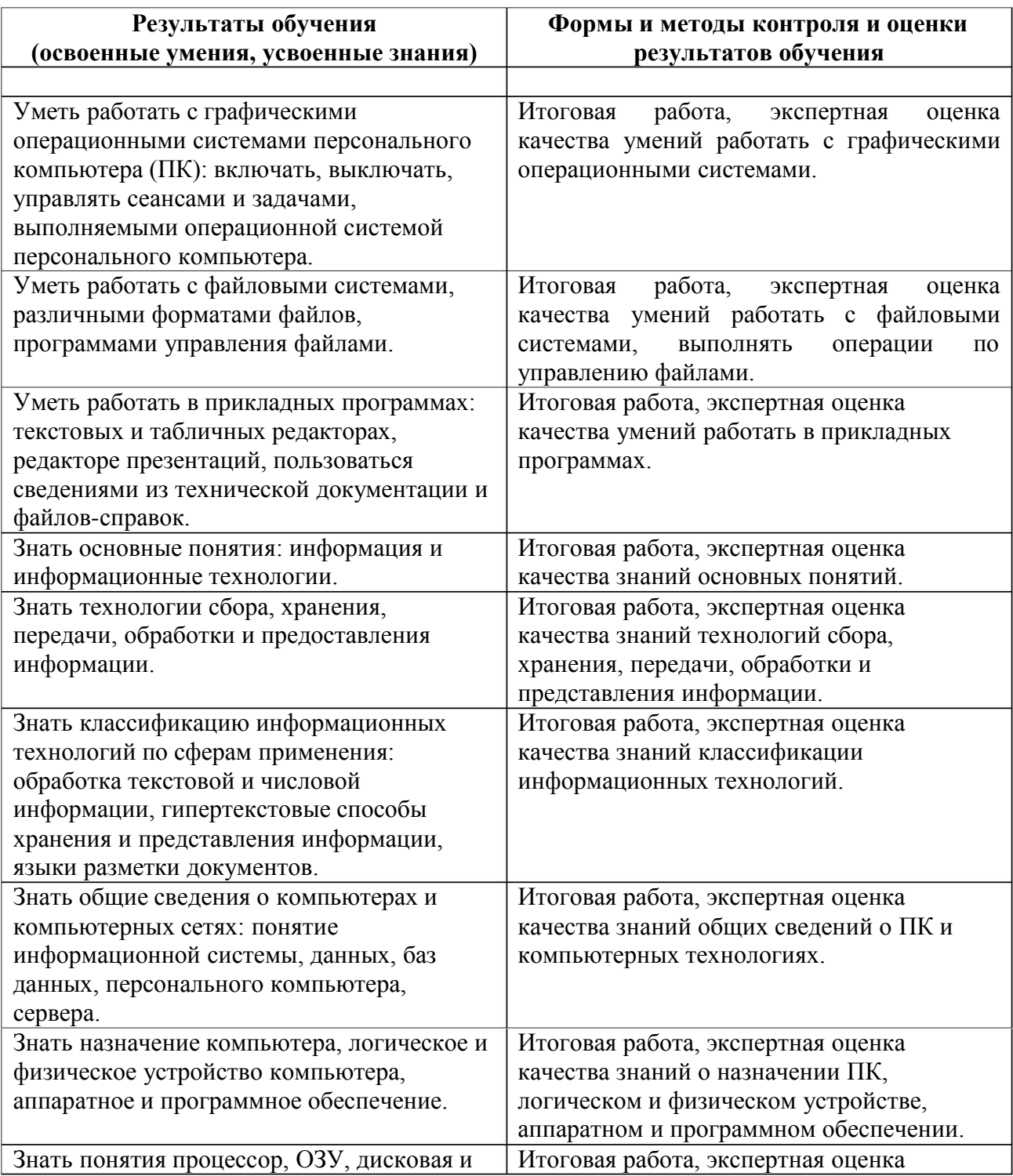

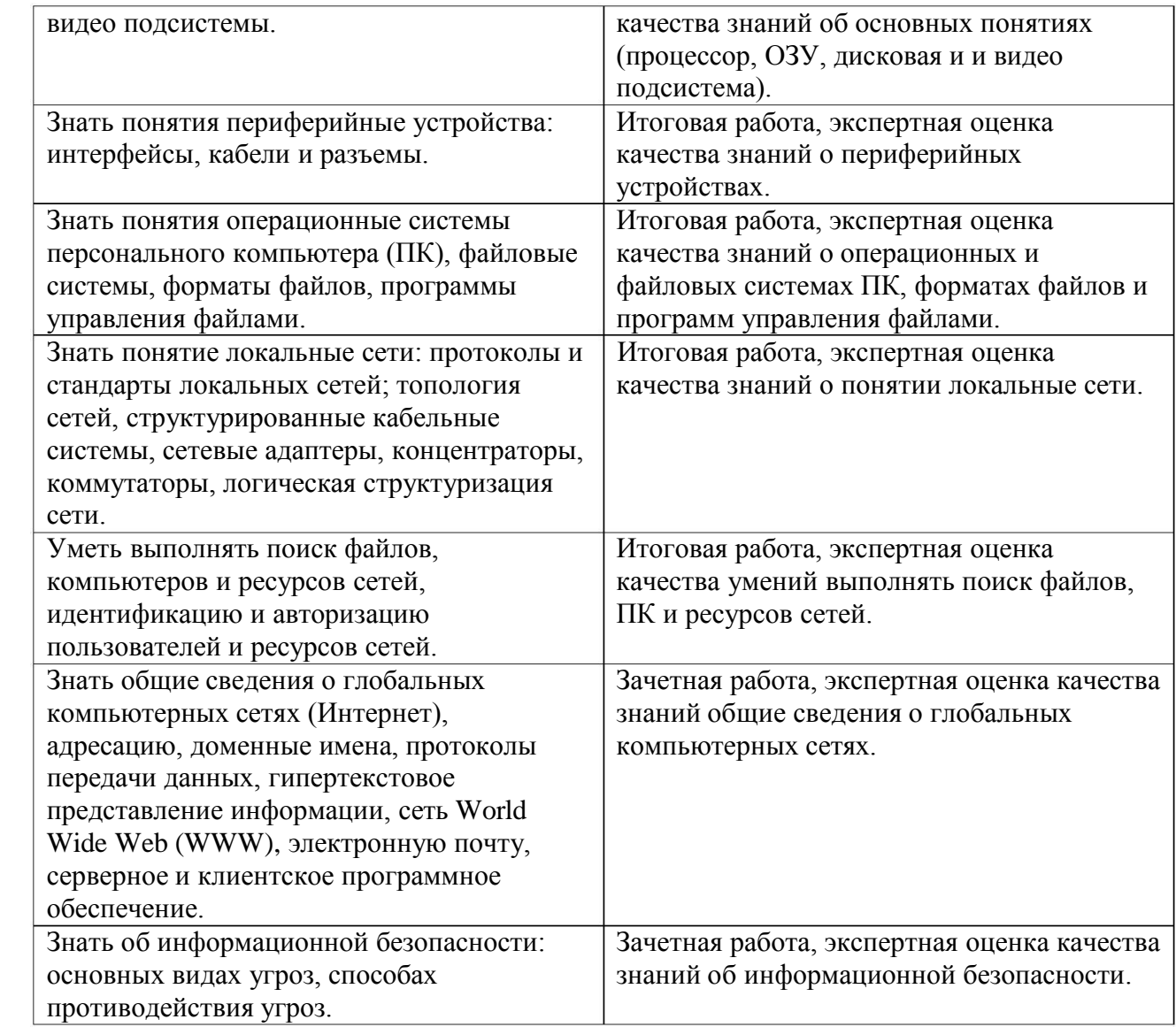

Министерство образования и молодёжной политики Свердловской области Государственное автономное профессиональное образовательное учреждение Свердловской области «Екатеринбургский промышленно-технологический техникум

#### им. В. М. Курочкина»

**УТВЕРЖДАЮ** Директор ГАПОУ СО «ЕНТЪ им. В.М. Курочкина» Н.А. Бабкин 2020 г. abucana

# РАБОЧАЯ ПРОГРАММА УЧЕБНОЙ ДИСЦИПЛИНЫ ОП.02 «ОСНОВЫ ЭЛЕКТРОТЕХНИКИ»

по профессии 09.01.03 Мастер по обработке цифровой информации

 $\label{eq:2.1} \Psi_{\pm 0} \, \tilde{\pi} \, \frac{|\tilde{m}|^2}{2} \qquad \qquad \mu \, , \qquad \qquad \, \tilde{\pi} \, \, .$ 

Екатеринбург 2020

 $\label{eq:2.1} \mathfrak{a}_1 \mathfrak{b}_1 \mathfrak{b}_2 \mathfrak{b}_1^{\mathfrak{b}_1} \cdots \cdots \mathfrak{b}_n \mathfrak{b}_n^{\mathfrak{b}_n} \cdots \mathfrak{b}_n^{\mathfrak{b}_n}^{\mathfrak{b}_n}$ 

Рабочая программа учебной дисциплины  $OTI.02$ «Основы электротехники» ЕПТТ им. В.М. Курочкина, 2020.

 $\mathbb{R}^3$  , and  $\mathbb{R}^3$ 

Автор: преподаватель высшей квалификационной категории ГАПОУ СО «ЕПТТ им. В.М. Курочкина» Куликова Ольга Владимировна

 $\label{eq:12} \frac{1}{12} \epsilon_{\rm{max}} = \frac{3 \sqrt{2} \epsilon_{\rm{max}}}{\epsilon_{\rm{max}}}\frac{1}{\epsilon_{\rm{max}}}\frac{1}{\epsilon_{\rm{max}}}\frac{1}{\epsilon_{\rm{max}}}\frac{1}{\epsilon_{\rm{max}}}\frac{1}{\epsilon_{\rm{max}}}\frac{1}{\epsilon_{\rm{max}}}\,.$ 

Рассмотрена на заседании методической (цикловой) комиссии преподавателей общепрофессиональных учебных дисциплин. Протокол от <u>«27» abycma</u> 2020 г. № 1

 $\label{eq:12} \mathcal{A} = \begin{bmatrix} \mathcal{B} & \mathcal{B} & \mathcal{B} & \mathcal{B} & \mathcal{B} \\ \mathcal{B} & \mathcal{B} & \mathcal{B} & \mathcal{B} & \mathcal{B} \end{bmatrix}$ 

Председатель методической (цикловой) комиссии преподавателей общепрофессиональных учебных дисциплин

Effer

Е.А. Люблинская

Заместитель директора по учебно-методической работе

О.В. Кислинская

© ГАПОУ СО «Екатеринбургский промышленнотехнологический техникум им. В.М. Курочкина», 2020

### **СОДЕРЖАНИЕ**

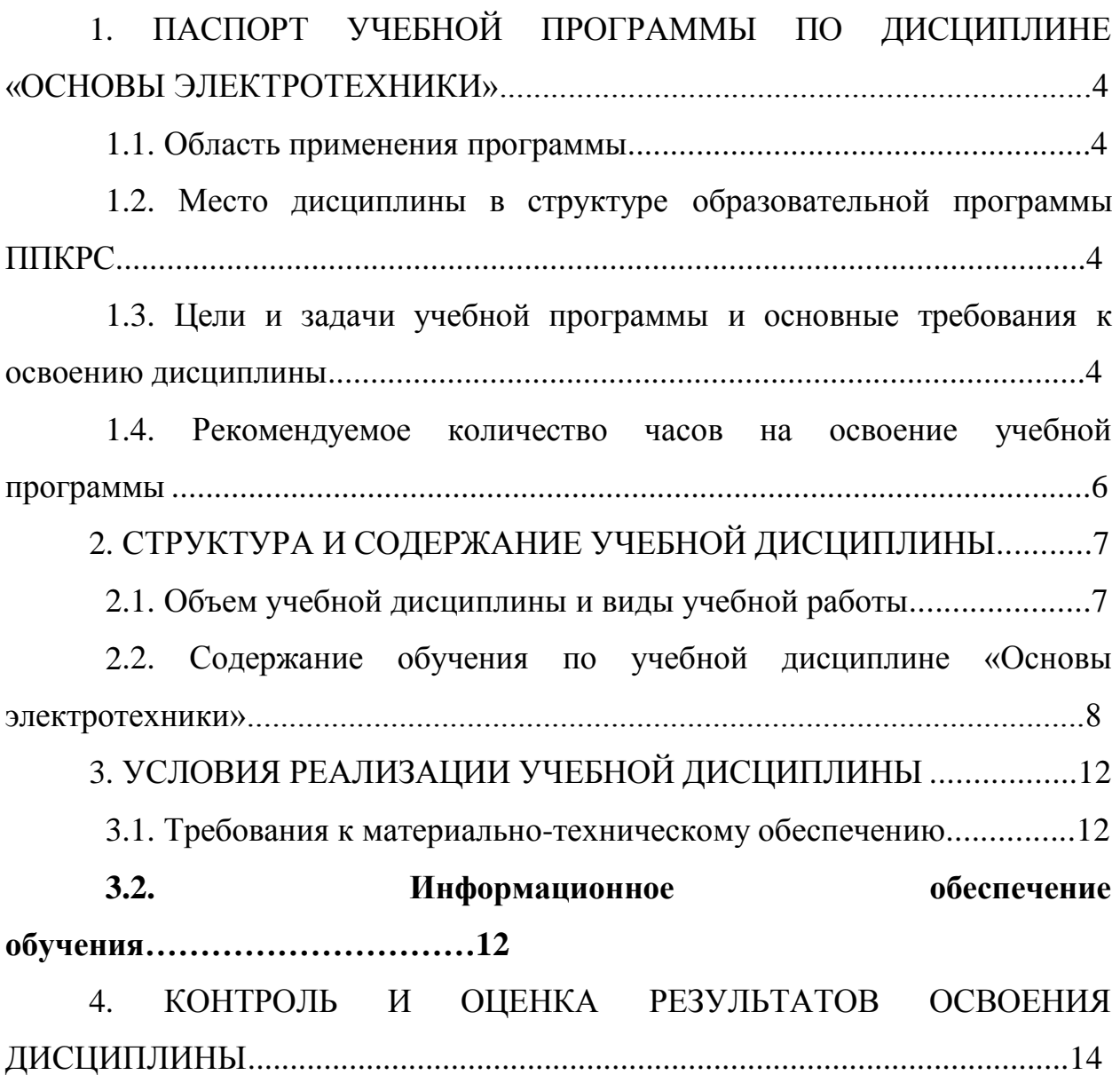

# <span id="page-23-0"></span>**1. ПАСПОРТ УЧЕБНОЙ ПРОГРАММЫ ПО ДИСЦИПЛИНЕ «ОСНОВЫ ЭЛЕКТРОТЕХНИКИ»**

#### **1.1. Область применения программы**

Рабочая учебная программа дисциплины является частью образовательных программ среднего профессионального образования подготовки квалифицированных рабочих, служащих (далее ППКРС) и разработана с учётом требований ФГОС СПО по данной профессии 09.01.03 Мастер по обработке цифровой информации.

**1.2. Место дисциплины в структуре образовательных программ ППКРС:** дисциплина входит в общепрофессиональный цикл (ОП.02).

### **1.3. Цели и задачи учебной программы и основные требования к освоению дисциплины**

В результате освоения учебной дисциплины обучающийся должен:

*уметь:*

 $\bullet$ эксплуатировать электроизмерительные приборы;

 $\bullet$ контролировать качество выполняемых работ;

приборов; производить контроль различных параметров электрических

работать с технической документацией;  $\bullet$ 

*знать:*

основные законы электротехники: электрическое поле, электрические цепи постоянное тока, физические процессы в электрических цепях постоянного тока;

расчет электрических цепей постоянного тока;  $\bullet$ 

 $\bullet$ магнитное поле, магнитные цепи;

электромагнитная индукция, электрические цепи переменного  $\bullet$ тока;

основные сведения о синусоидальном электрическом токе,  $\bullet$ линейные электрические цепи синусоидального тока;

- общие сведения об электросвязи и радиосвязи;  $\bullet$
- основные сведения об электроизмерительных приборах,  $\bullet$ электрических машинах, аппаратуре управления и защиты.

Освоение программы направлено на развитие профессиональных компетенций:

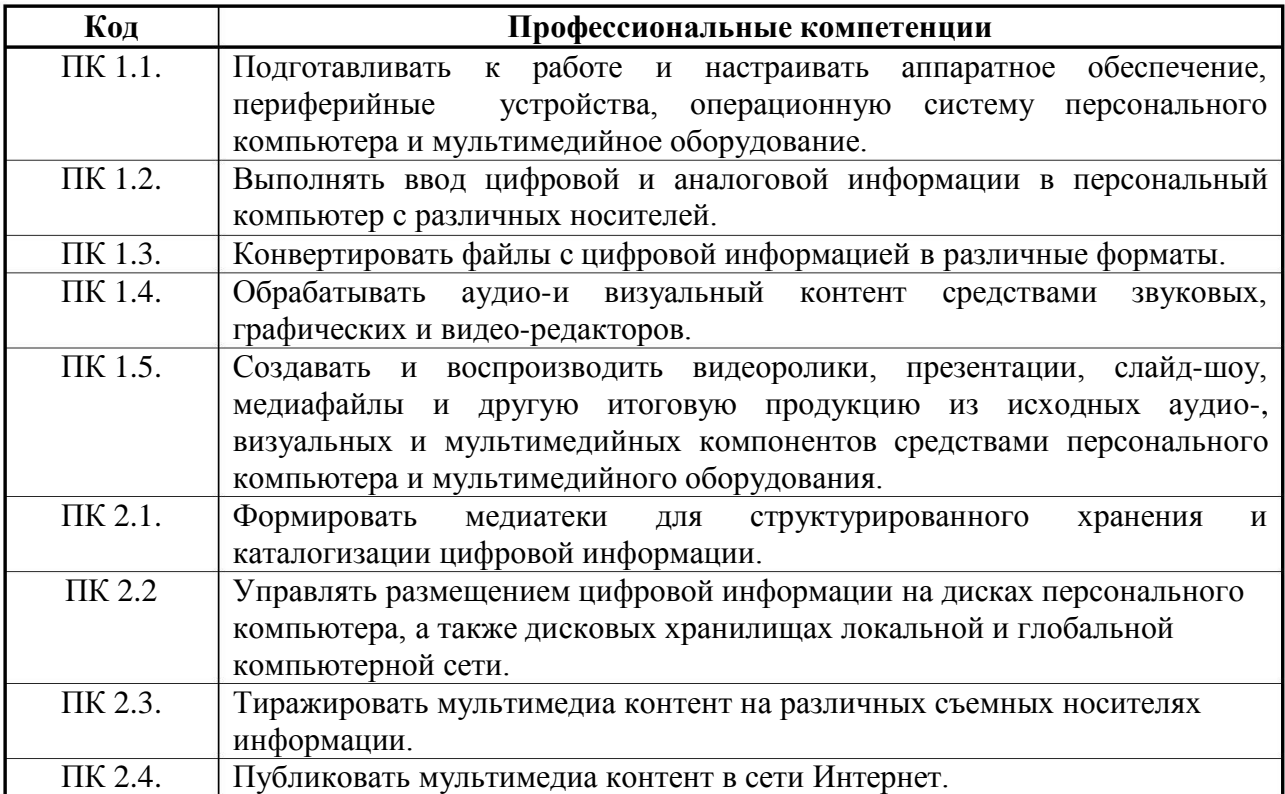

#### Освоение программы направлено на развитие общих компетенций:

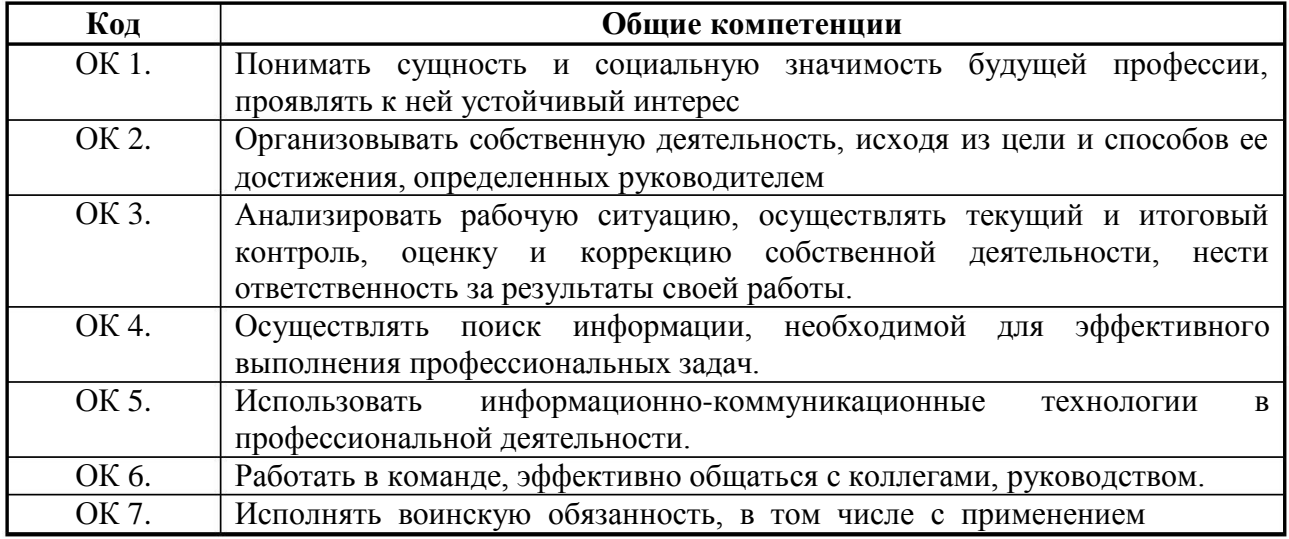

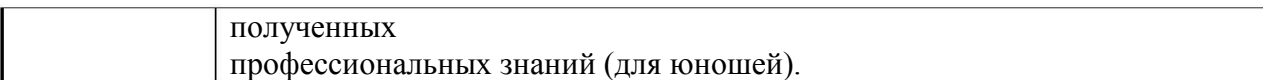

## **1.4. Рекомендуемое количество часов на освоение учебной программы:**

максимальной учебной нагрузки обучающегося – 48 часов,

в том числе:

обязательной аудиторной учебной нагрузки обучающегося – 32 часа; самостоятельной работы обучающегося – 16 часов.

### **2 . СТРУКТУРА И СОДЕРЖАНИЕ УЧЕБНОЙ ДИСЦИПЛИНЫ**

<span id="page-26-0"></span>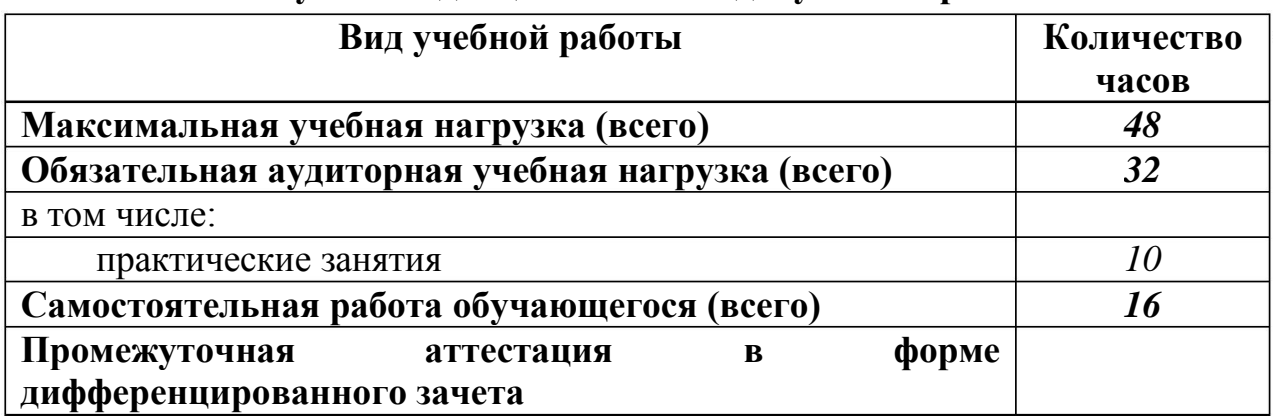

#### **2 .1. Объем учебной дисциплины и виды учебной работы**

<span id="page-27-0"></span>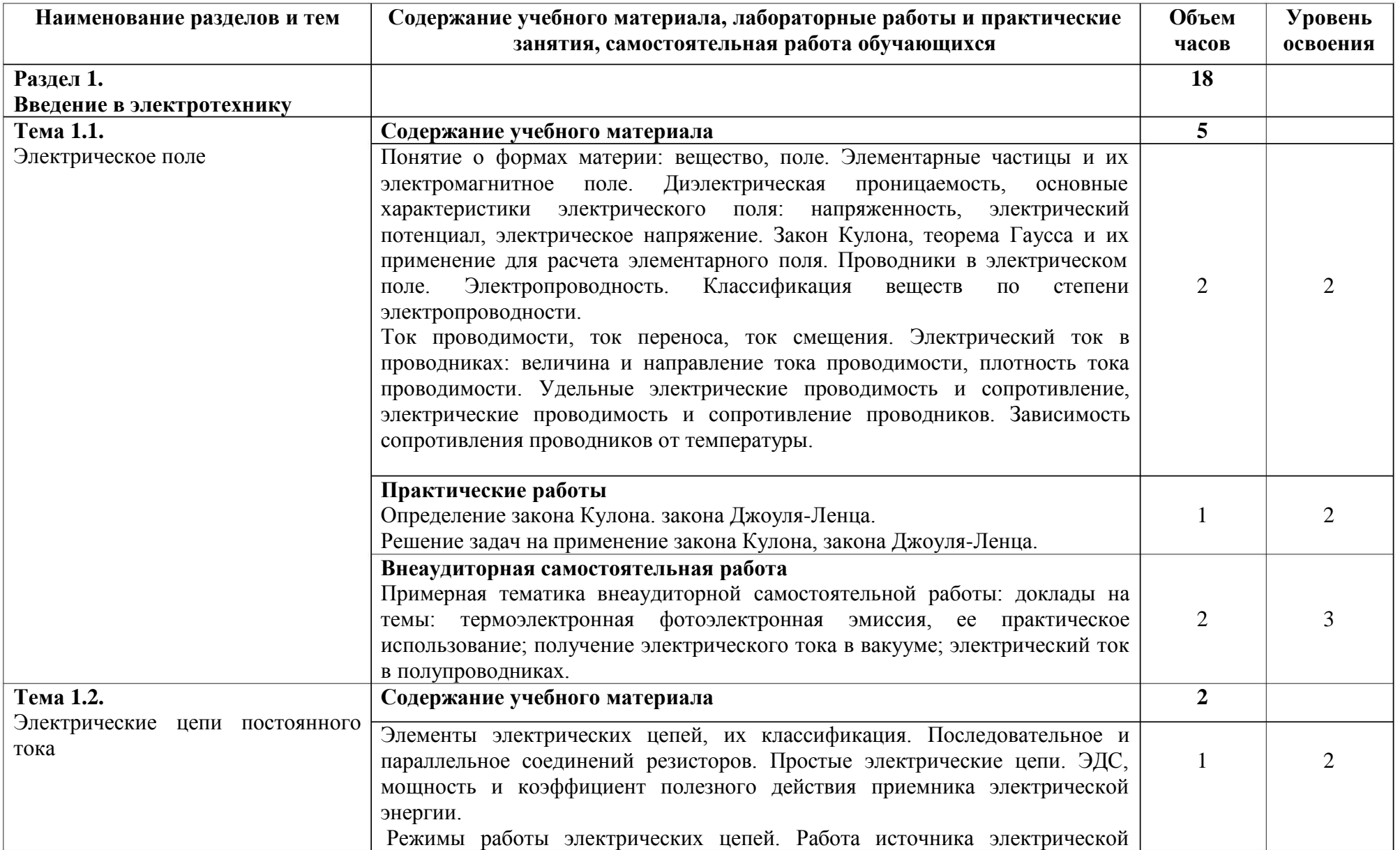

# **2.2. Содержание обучения по учебной дисциплине «Основы электротехники»**

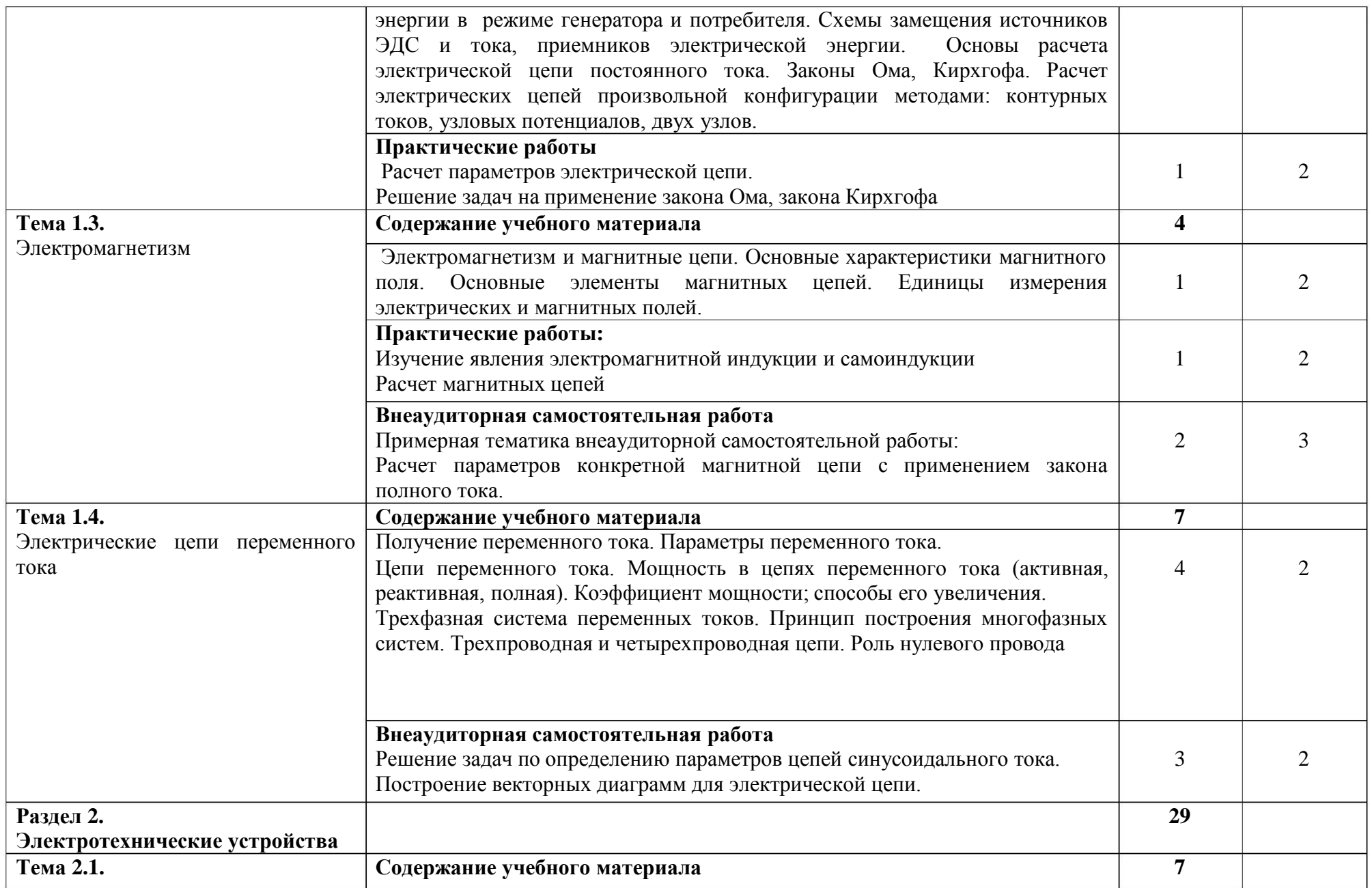

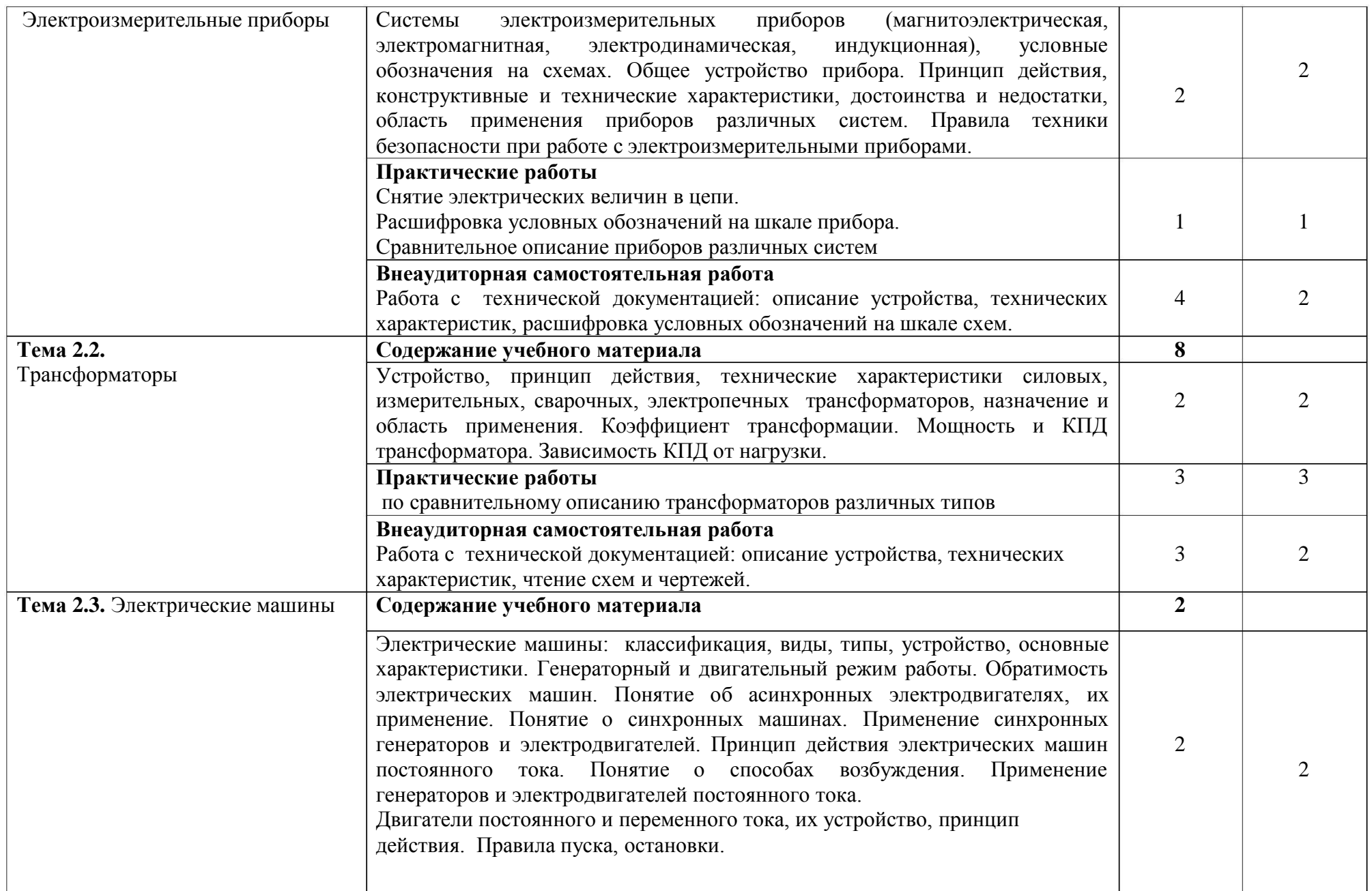

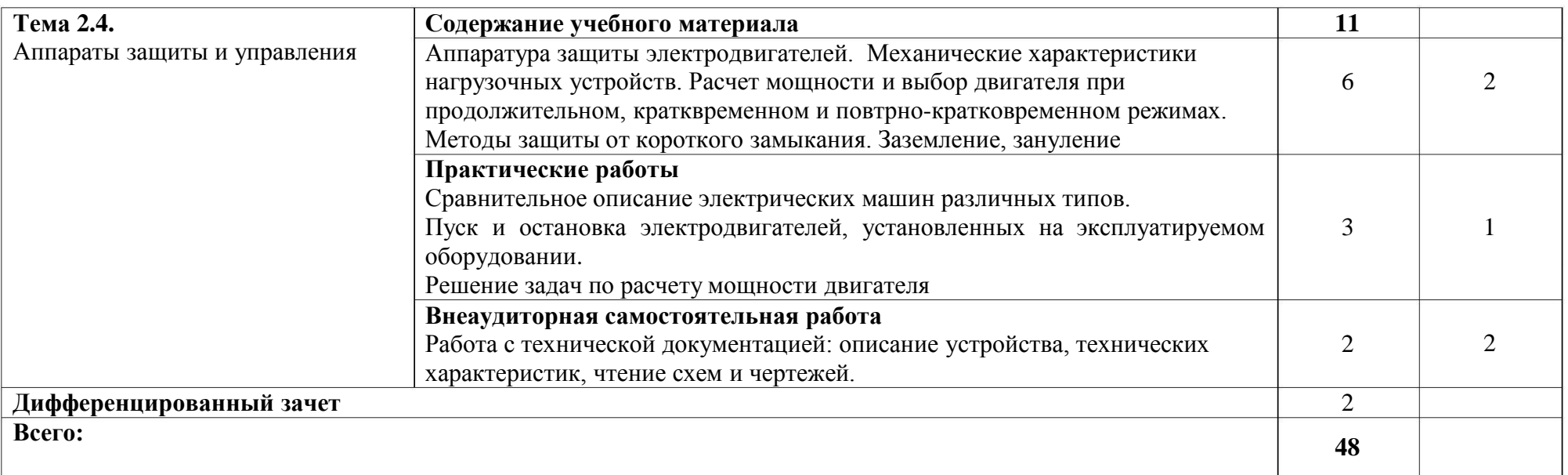

Для характеристики уровня освоения учебного материала используются следующие обозначения:

- 1 . ознакомительный (узнавание ранее изученных объектов, свойств);
- 2 . репродуктивный (выполнение деятельности по образцу, инструкции или под руководством);
- 3 . продуктивный (планирование и самостоятельное выполнение деятельности, решение проблемных задач).

#### <span id="page-31-0"></span>**3 . УСЛОВИЯ РЕАЛИЗАЦИИ УЧЕБНОЙ ДИСЦИПЛИНЫ**

#### **3 .1. Требования к материально-техническому обеспечению**

Реализация учебной дисциплины требует наличия кабинета «Лаборатория электротехники».

Оборудование учебного кабинета:

универсальный стол-стенд электротехнике; - для проведения лабораторных работ по

- демонстрационные стенды; доска информационная;

- компьютерное автоматизированное рабочее место педагога;

- модели, макеты, наборы электротехнических устройств;

- комплект плакатов по электротехнике; электроизмерительные приборы.

Технические средства обучения:

Видеопроектор, видеоплеер, мультимедийный проектор, персональный компьютер, телевизор, экран.

#### **3.2. Информационное обеспечение обучения**

Основные источники:

1 . Бутырин П.А. Электротехника. - М.: Академия, 2016.

2 . Морозова Н.Ю. Электротехника и электроника. - М.: Академия, 2016.

Дополнительные источники:

.Новиков П.Н., Кауфман В.Я., Толчеев О.В. и др. Задачник по 1 электротехнике. Уч. пособие для УНПО. (3-Е ИЗД.), Гриф МО. ИЦ Академия, 2008.

. Прошин В.М.,Рабочая тетрадь к лабораторно-практическим работам по 2 электротехнике. Уч. пособие, Гриф Одобрено Экспертным советом по профессиональному образованию Минобразования России, Академия, 2008 г.

3. Прошин В.М. Лабораторно-практические работы по электротехнике. Уч.пособие для УНПО. Гриф МО., "Академия", 2008. - 192 с.

. Ярочкина Г.В., Володарская А.А.Электротехника: Рабочая тетрадь. Уч. 4пособие для УНПО., "Академия", 2008.

Интернет-ресурсы:

ЭлектроКласс. – Режим доступа: www. eleczon.ru.

К-электротехник. – Режим доступа: www. elektrotehnik.ru.

# <span id="page-33-0"></span>**4. КОНТРОЛЬ И ОЦЕНКА РЕЗУЛЬТАТОВ ОСВОЕНИЯ ДИСЦИПЛИНЫ**

Контроль и оценка результатов освоения дисциплины осуществляется преподавателем в процессе проведения практических занятий и лабораторных работ, тестирования, а также выполнения обучающимися индивидуальных заданий, проектов, исследований.

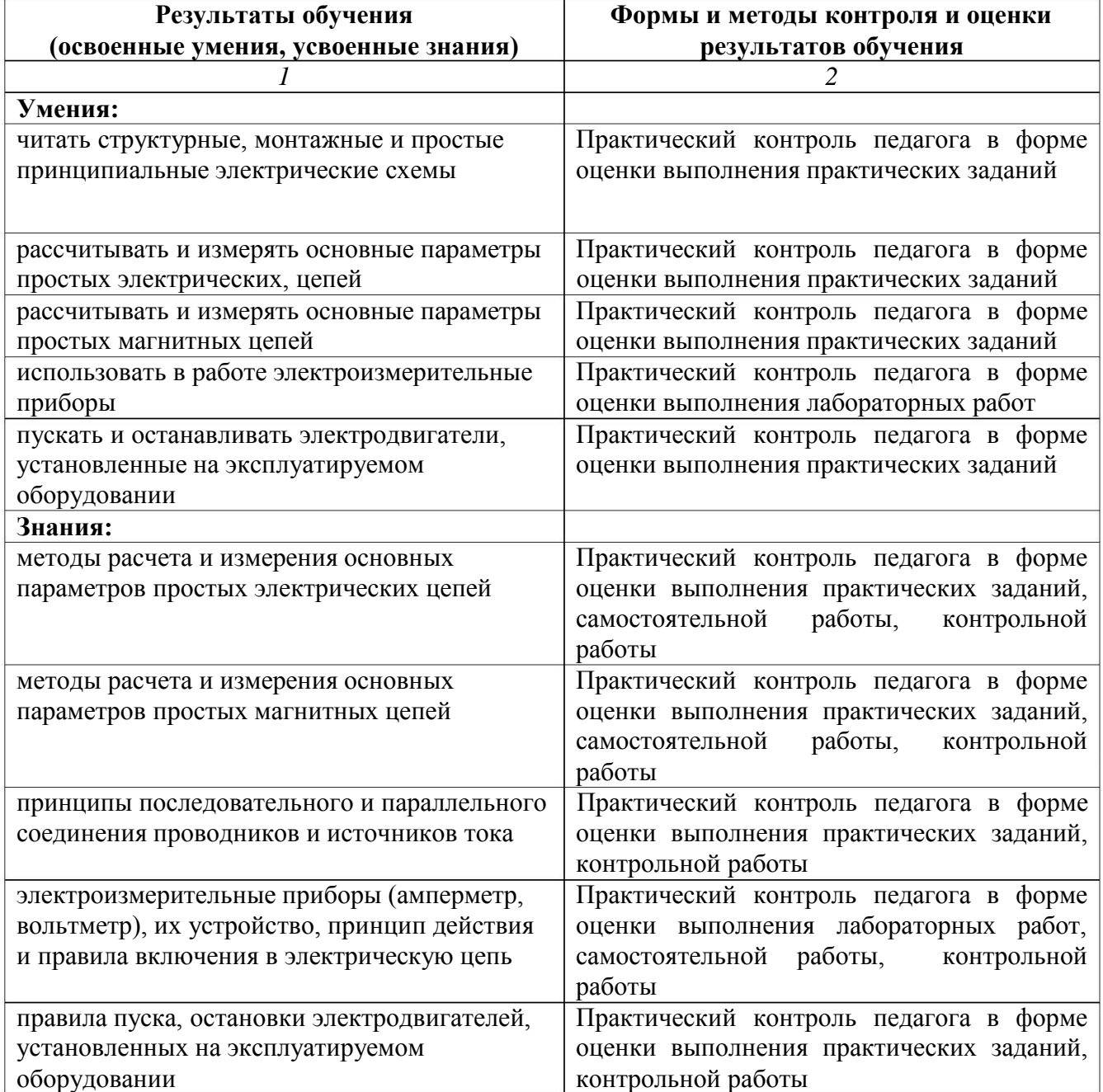

Министерство образования и молодёжной политики Свердловской области Государственное автономное профессиональное образовательное учреждение Свердловской области «Екатеринбургский промышленно-технологический техникум им. В. М. Курочкина»

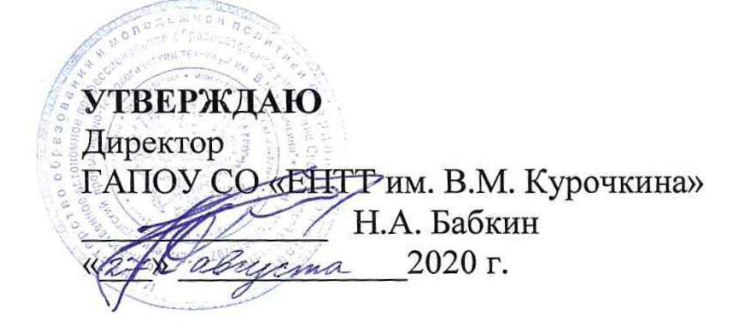

# РАБОЧАЯ ПРОГРАММА УЧЕБНОЙ ДИСЦИПЛИНЫ ОП.03 «ОСНОВЫ ЭЛЕКТРОНИКИ И ЦИФРОВОЙ **СХЕМОТЕХНИКИ»**

по профессии 09.01.03 Мастер по обработке цифровой информации.

Екатеринбург 2020

Рабочая программа учебной дисциплины ОП.03 «Основы электротехники и цифровой схемотехники» ЕПТТ им. В.М. Курочкина, 2020.

Автор: преподаватель высшей квалификационной категории ГАПОУ СО «ЕПТТ им. В.М. Курочкина» Дурыманова Анна Васильевна

Рассмотрена на заседании методической (цикловой) комиссии преподавателей общепрофессиональных учебных дисциплин. Протокол от «27» авизота 2020 г. № 1

Председатель методической (цикловой) комиссии преподавателей общепрофессиональных  $\frac{1}{2}$ учебных дисциплин

Е.А. Люблинская

Заместитель директора по учебно-методической работе

О.В. Кислинская

© ГАПОУ СО «Екатеринбургский промышленнотехнологический техникум им. В.М. Курочкина», 2020
**СОДЕРЖАНИЕ**

**[1.](#page-4-0) [ПАСПОРТ](#page-4-0) [УЧЕБНОЙ](#page-4-0) [ПРОГРАММЫ](#page-4-0) [ПО](#page-4-0) [ДИСЦИПЛИНЕ](#page-4-0) [«ОСНОВЫ](#page-4-0) [СХЕМОТЕХНИКИ»………….21](#page-4-0) [.1.](#page-4-0) [Область](#page-4-0) [программы……………………………………21](#page-4-0) [.2.](#page-4-0) [Место](#page-4-0) [дисциплины](#page-4-0) [в](#page-4-0) [структуре](#page-4-0) [образовательных](#page-4-0) [программ](#page-4-0) [1](#page-4-0) [ППКРС……………………………………………………………………………..](#page-4-0) [ЭЛЕКТРОНИКИ](#page-4-0) [И](#page-4-0) [ЦИФРОВОЙ](#page-4-0) [1](#page-4-0) [применения](#page-4-0) 21 [1.3.](#page-4-0) [Цели](#page-4-0) [и](#page-4-0) [задачи](#page-4-0) [учебной](#page-4-0) [программы](#page-4-0) [и](#page-4-0) [основные](#page-4-0) [требования](#page-4-0) [к](#page-4-0) [освоению](#page-4-0) [дисциплины……………………………………………………………21](#page-4-0) [1.4.](#page-7-0) [Рекомендуемое](#page-7-0) [количество](#page-7-0) [часов](#page-7-0) [на](#page-7-0) [освоение](#page-7-0) [учебной](#page-7-0) [программы…………………………………………………………………………](#page-7-0) [5](#page-7-0) [2.](#page-8-0) [СТРУКТУРА](#page-8-0) [И](#page-8-0) [СОДЕРЖАНИЕ](#page-8-0) [УЧЕБНОЙ](#page-8-0) [ДИСЦИПЛИНЫ…….6](#page-8-0) [.1.](#page-8-0) [Объем](#page-8-0) [2](#page-8-0) [учебной](#page-8-0) [дисциплины](#page-8-0) [и](#page-8-0) [виды](#page-8-0) [учебной](#page-8-0) [работы……………..6](#page-8-0) [.2.](#page-9-0) [Содержание](#page-9-0) [обучения](#page-9-0) [по](#page-9-0) [учебной](#page-9-0) [дисциплине](#page-9-0) [«Основы](#page-9-0) [2](#page-9-0) [электроники](#page-9-0) [схемотехники»………………………………………..7](#page-9-0) [УСЛОВИЯ](#page-14-0) [РЕАЛИЗАЦИИ](#page-14-0) [3.](#page-14-0) [ПРОГРАММЫ](#page-14-0) [ДИСЦИПЛИНЫ…….31](#page-14-0) [.1.](#page-14-0) [Требования](#page-14-0) [к](#page-14-0) [минимальному](#page-14-0) [материально-техническому](#page-14-0) [3](#page-14-0) [обеспечению…………………………………………………………………..…31](#page-14-0) [.2.](#page-14-0) [Информационное](#page-14-0) [обеспечение](#page-14-0) [обучения…………………………31](#page-14-0) [и](#page-9-0) [цифровой](#page-9-0) [3](#page-14-0)**

**[4.](#page-15-0) [КОНТРОЛЬ](#page-15-0) [И](#page-15-0) [ОЦЕНКА](#page-15-0) [РЕЗУЛЬТАТОВ](#page-15-0) [ОСВОЕНИЯ](#page-15-0) [ДИСЦИПЛИНЫ…………………………………………………………………3](#page-15-0) 2**

# **1. ПАСПОРТ УЧЕБНОЙ ПРОГРАММЫ ПО ДИСЦИПЛИНЕ «ОСНОВЫ ЭЛЕКТРОНИКИ И ЦИФРОВОЙ СХЕМОТЕХНИКИ»**

### **1.1. Область применения программы**

Рабочая учебная программа дисциплины является частью образовательной программы среднего профессионального образования подготовки квалифицированных рабочих, служащих (далее ППКРС) и разработана с учётом требований ФГОС СПО по профессии 09.01.03 Мастер по обработке цифровой информации.

**1.2. Место дисциплины в структуре образовательных программ ППКРС:** дисциплина входит в общепрофессиональный учебный цикл  $(O\Pi.03)$ .

## **1.3. Цели и задачи учебной программы и основные требования к освоению дисциплины**

В результате освоения дисциплины обучающийся должен:

*уметь:*

определять параметры полупроводниковых приборов и элементов системотехники;

#### *знать:*

основные сведения об электровакуумных и полупроводниковых приборах, выпрямителях, колебательных системах, антеннах; усилителях, генераторах электрических сигналов;

- $\bullet$ общие сведения о распространении радиоволн;
- $\bullet$ принцип распространения сигналов в линиях связи;
- $\bullet$ сведения о волоконно-оптических линиях;
- цифровые способы передачи информации;

общие сведения об элементной базе схемотехники (резисторы, конденсаторы, диоды, транзисторы, микросхемы, элементы оптоэлектроники);

 $\bullet$ логические элементы и логическое проектирование в базисах микросхем;

 $\bullet$ функциональные узлы (дешифраторы, шифраторы, мультиплексоры, демультиплексоры, цифровые компараторы, сумматоры, триггеры, регистры, счетчики);

запоминающие устройства на основе БИС/СБИС;

цифро-аналоговые и аналого-цифровые преобразователи.

Освоение программы направлено на развитие профессиональных компетенций:

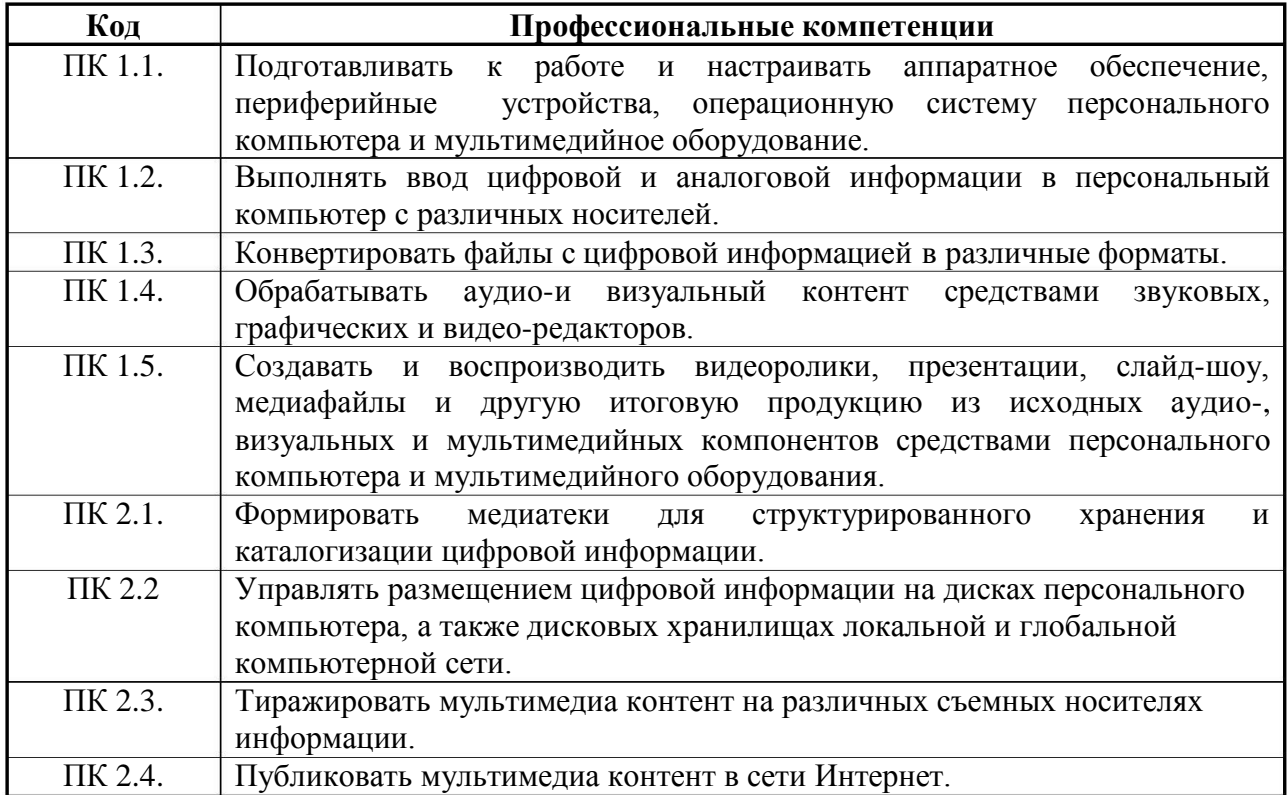

Освоение программы направлено на развитие общих компетенций:

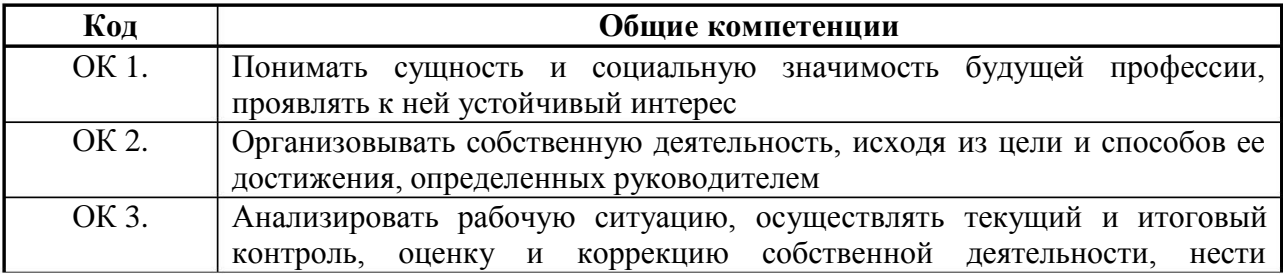

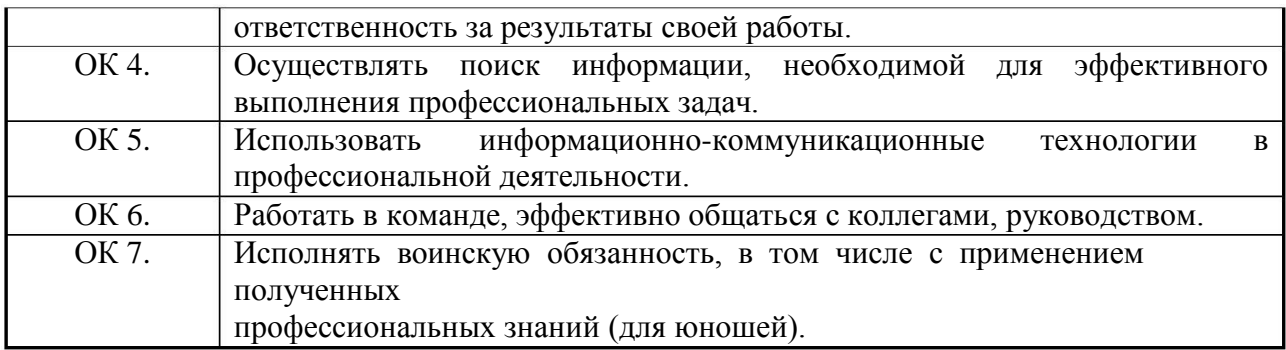

# **1.4. Рекомендуемое количество часов на освоение учебной программы:**

максимальной учебной нагрузки обучающегося – 48 часов,

в том числе:

обязательной аудиторной учебной нагрузки обучающегося – 32 часа;

самостоятельной работы обучающегося – 16 часов.

### **2 . СТРУКТУРА И СОДЕРЖАНИЕ УЧЕБНОЙ ДИСЦИПЛИНЫ**

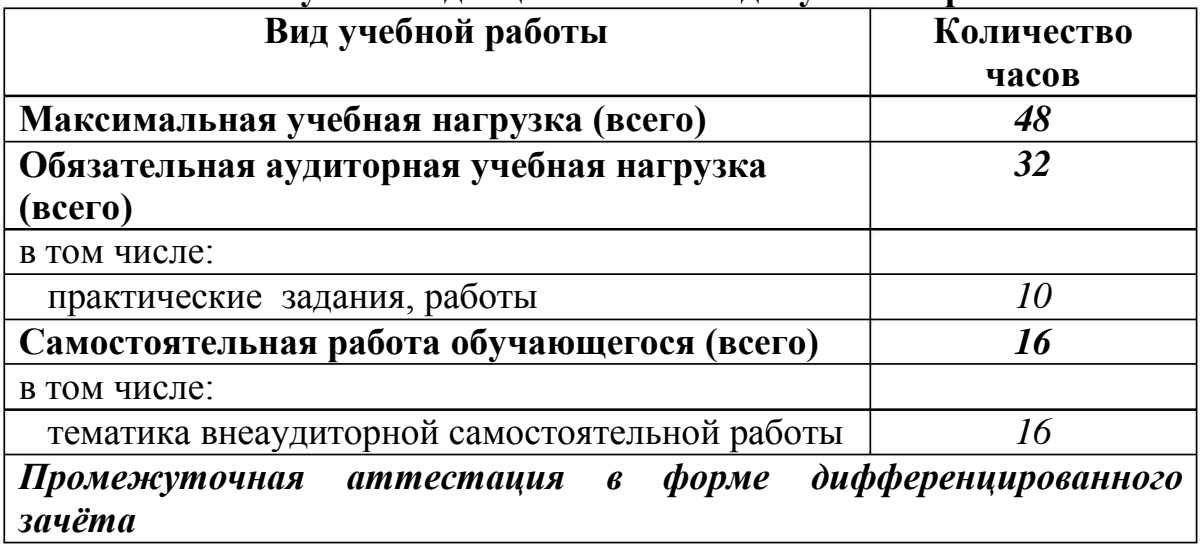

### **2 .1. Объем учебной дисциплины и виды учебной работы**

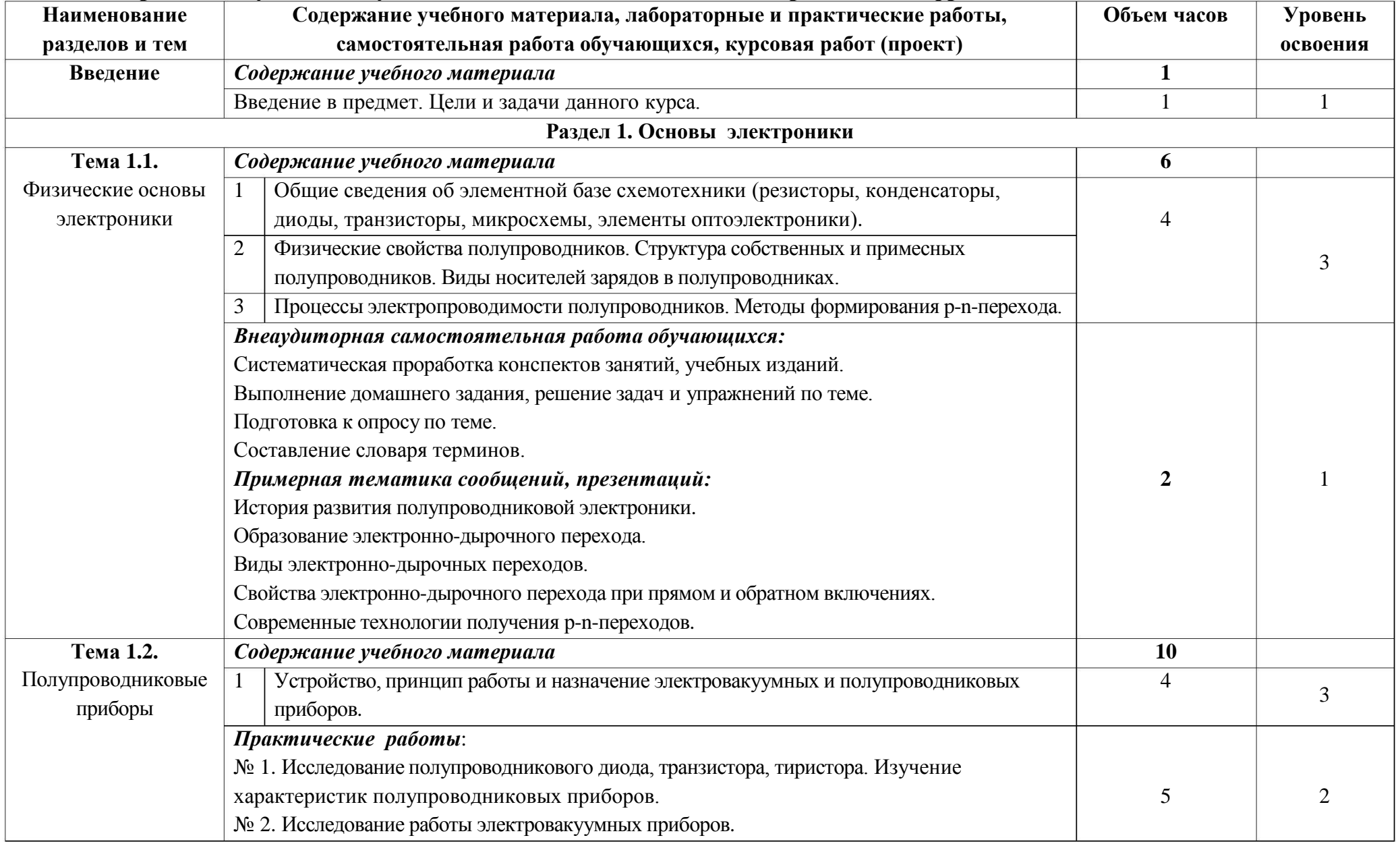

## **2.2. Содержание обучения по учебной дисциплине «Основы электроники и цифровой схемотехники»**

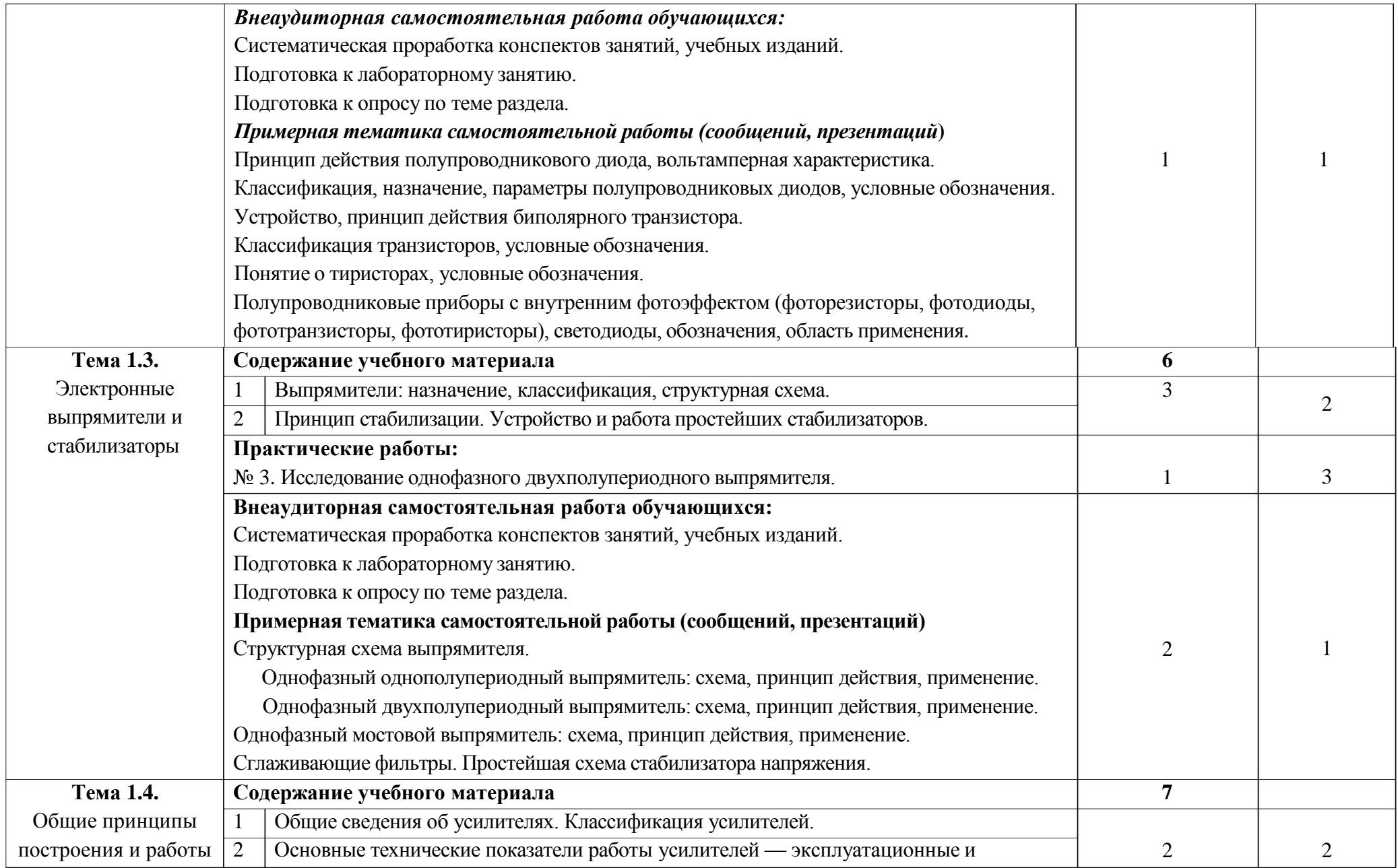

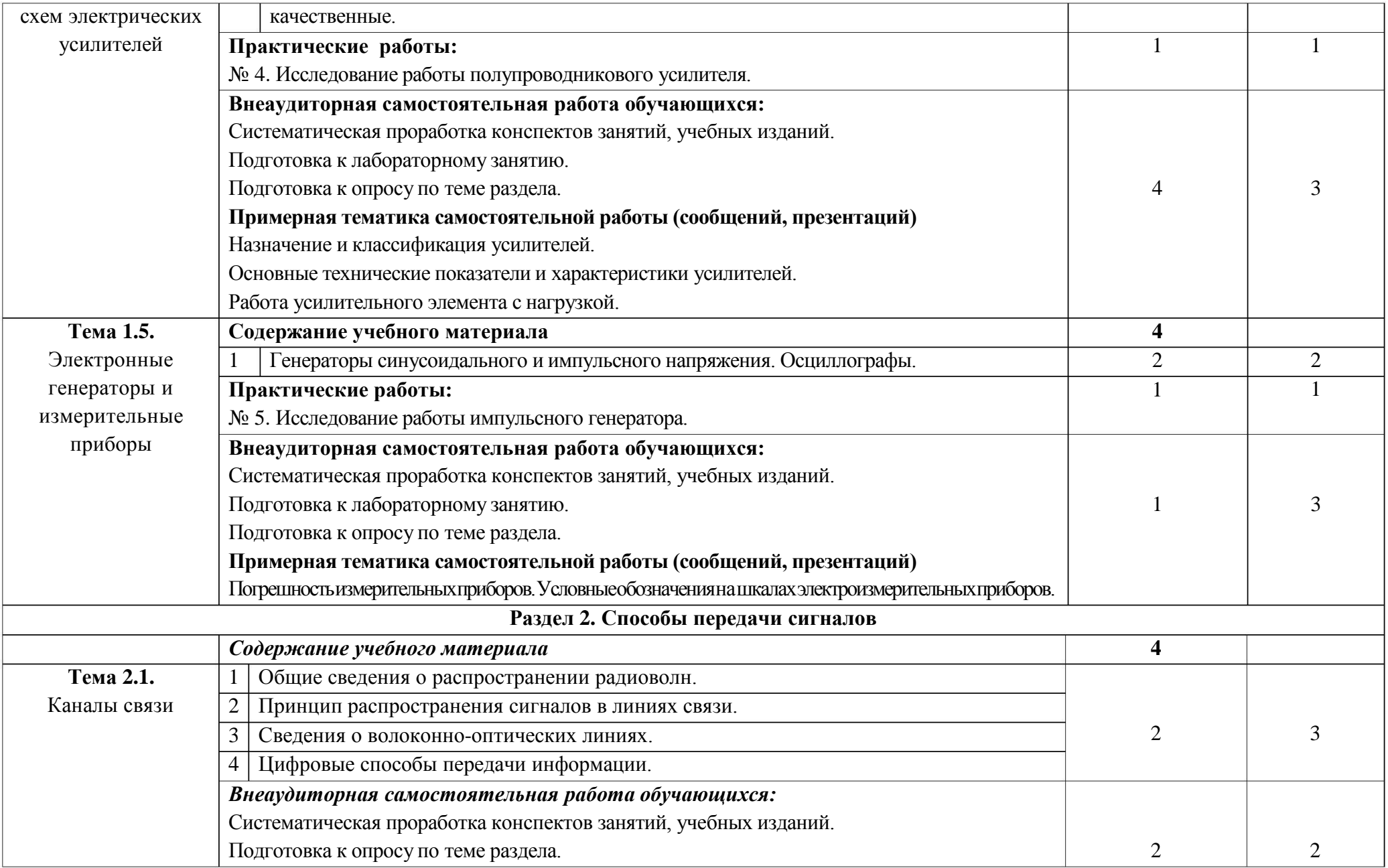

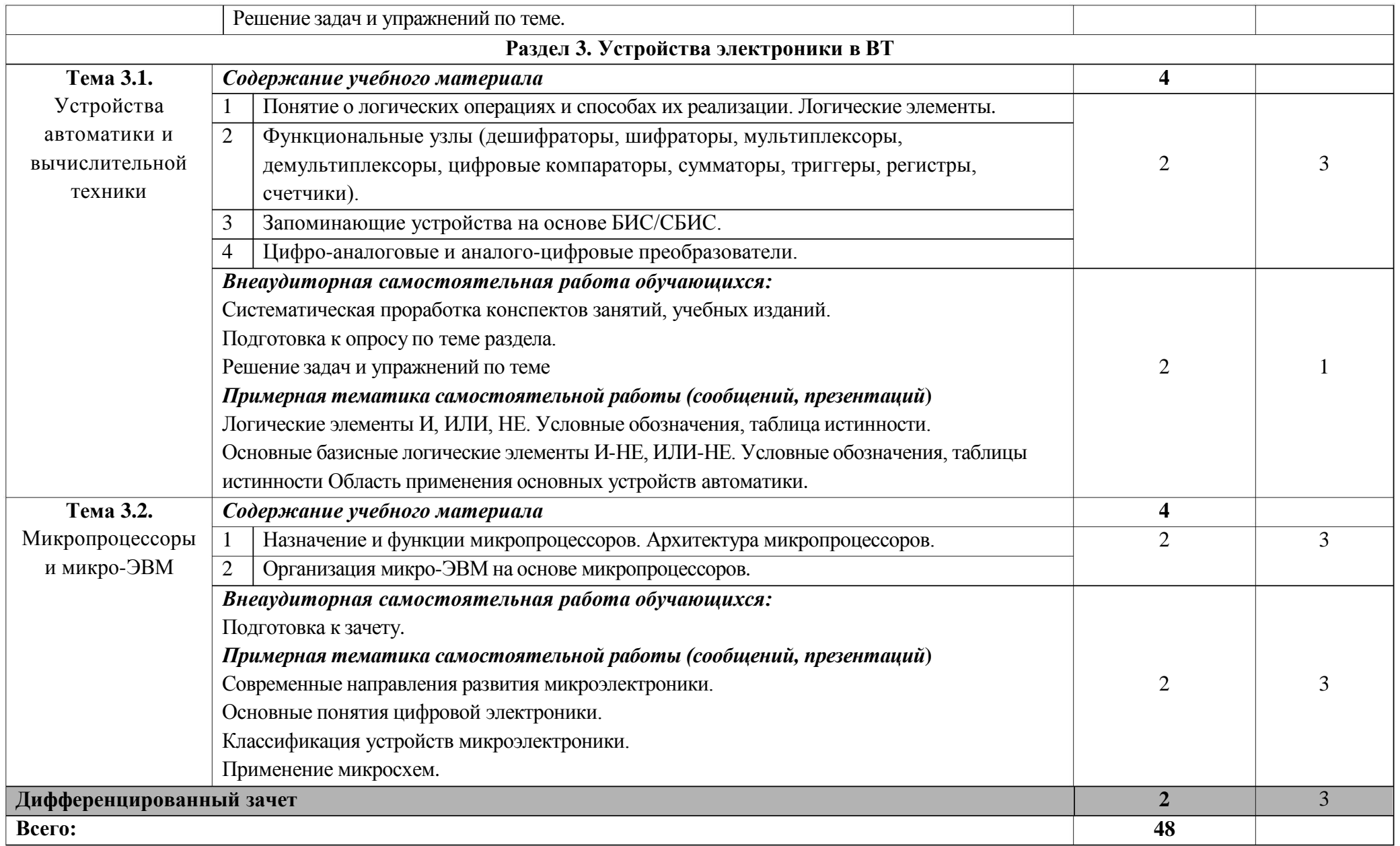

Для характеристики уровня освоения учебного материала используются следующие обозначения:

- . ознакомительный (узнавание ранее изученных объектов, свойств);
- . репродуктивный (выполнение деятельности по образцу, инструкции или под руководством);
- . продуктивный (планирование и самостоятельное выполнение деятельности, решение проблемных задач).

#### **3. УСЛОВИЯ РЕАЛИЗАЦИИ ПРОГРАММЫ ДИСЦИПЛИНЫ**

### **3.1. Требования к минимальному материально-техническому обеспечению**

Реализация программы дисциплины требует наличия учебного кабинета «Основы электроники и цифровой схемотехники»

*Оборудование учебного кабинета:*

- посадочные места по количеству обучающихся;

- рабочее место преподавателя;

- комплект учебно-наглядных пособий (учебники, раздаточный материал, комплекты практических работ);

наглядные пособия (электрические цепи переменного тока; основные законы электротехники; макеты и модели, плакаты, схемы);

измерительные приборы и оборудование (осциллограф, генераторы, вольтметры).

*Технические средства обучения:*

- компьютер с лицензионным программным обеспечением;

- мультимедийный проектор;

- проекционный экран;

- принтер черно-белый лазерный.

#### **3.2. Информационное обеспечение обучения**

Основные источники:

. Максимова И.В. Основы электроники и цифровой схемотехники. - 1 М.: Академия, 2016.

2. Яковлева В.И. Основы электроники и цифровой схемотехники. - М.: Академия, 2015.

Дополнительные источники:

. Березкина Т.Ф., Гусев Н.Г., Масленников В.В. Задачник по общей 1 электротехнике с основами электроники. М.: Высшая школа, 1998.

. Данилов И.А., Иванов П.М. Общая электротехника с основами 2

электроники. М.: Высшая школа, 2000.

. Данилов И.А., Иванов П.М. Дидактический материал по общей 3 электротехнике с основами электроники. М.: Высшая школа, 1986.

. Дунаев С.Д. Электротехника (постоянный ток): Компьютерная 4 обучающая программа. М.: УМК МПС России, 2001.

. Нетушила А.В. Справочное пособие по электротехнике с основами 5 электроники. М.: Высшая школа, 1986.

Интернет-ресурсы:

1. Видеокурс электротехника и электроника. Форма доступа: www.eltray.com

2. Свободная энциклопедия. Форма доступа: [http://ru.wikipedia.org.](http://ru.wikipedia.org/)

3. **[edu.ru](http://www.edu.ru/db/portal/sites/school-page.htm)** [-](http://www.edu.ru/db/portal/sites/school-page.htm) ресурсы портала для общего образования.

4. [http://www.km.ru](http://www.km.ru/) [-](http://www.km.ru/) Мультипортал.

5. <http://claw.ru/> [-](http://claw.ru/) Образовательный портал.

6. <http://ru.wikipedia.org/> - Свободная энциклопедия.

# **4. КОНТРОЛЬ И ОЦЕНКА РЕЗУЛЬТАТОВ ОСВОЕНИЯ ДИСЦИПЛИНЫ**

Контроль и оценка результатов освоения учебной дисциплины осуществляется преподавателем в процессе проведения практических занятий и лабораторных работ, тестирования, а также выполнения обучающимися индивидуальных заданий, проектов, исследований.

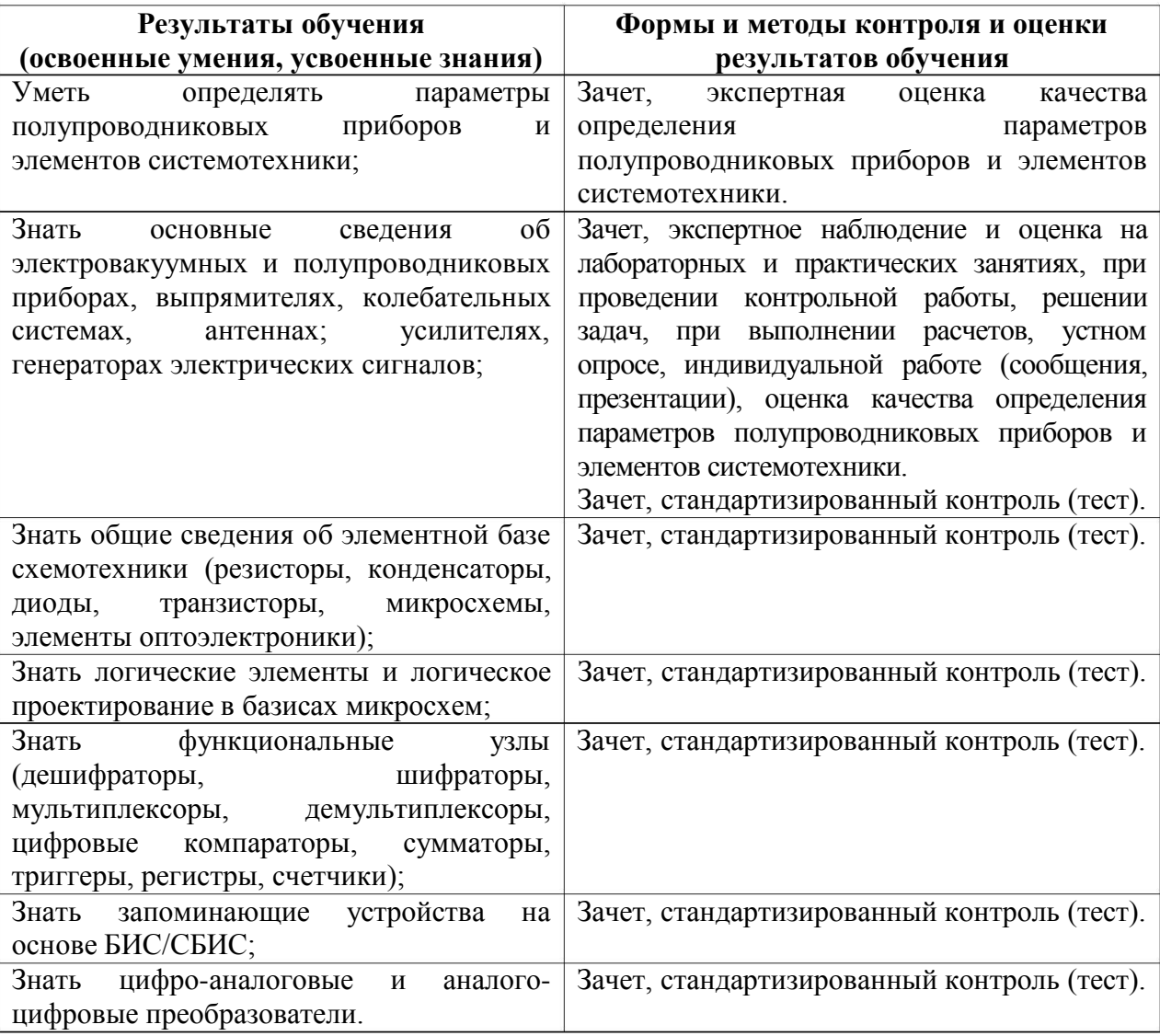

Министерство образования и молодёжной политики Свердловской области Государственное автономное профессиональное образовательное учреждение Свердловской области «Екатеринбургский промышленно-технологический техникум им. В. М. Курочкина»

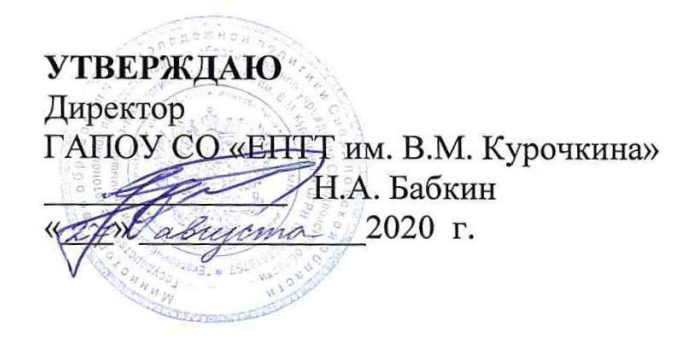

# РАБОЧАЯ ПРОГРАММА УЧЕБНОЙ ДИСЦИПЛИНЫ ОП.04 «ОХРАНА ТРУДА И ТЕХНИКА БЕЗОПАСНОСТИ» по профессии 09.01.03 Мастер по обработке цифровой информации

Екатеринбург 2020

Рабочая программа учебной дисциплины ОП.04 «Охрана труда и техника безопасности» ЕПТТ им. В.М. Курочкина, 2020.

Автор: преподаватель высшей квалификационной категории ГАПОУ СО «ЕПТТ им. В.М. Курочкина» Башкирова Людмила Петровна

Рассмотрена на заседании методической (цикловой) комиссии преподавателей общепрофессиональных учебных дисциплин. Протокол от <u>«27 » abujema 2020 г. № 1</u>

Председатель методической (цикловой) комиссии преподавателей общепрофессиональных учебных дисциплин

Ehn

Е.А. Люблинская

Заместитель директора по учебно-методической работе

 $\lambda$  .

О.В. Кислинская

© ГАПОУ СО «Екатеринбургский промышленнотехнологический техникум им. В.М. Курочкина», 2020

# **СОДЕРЖАНИЕ**

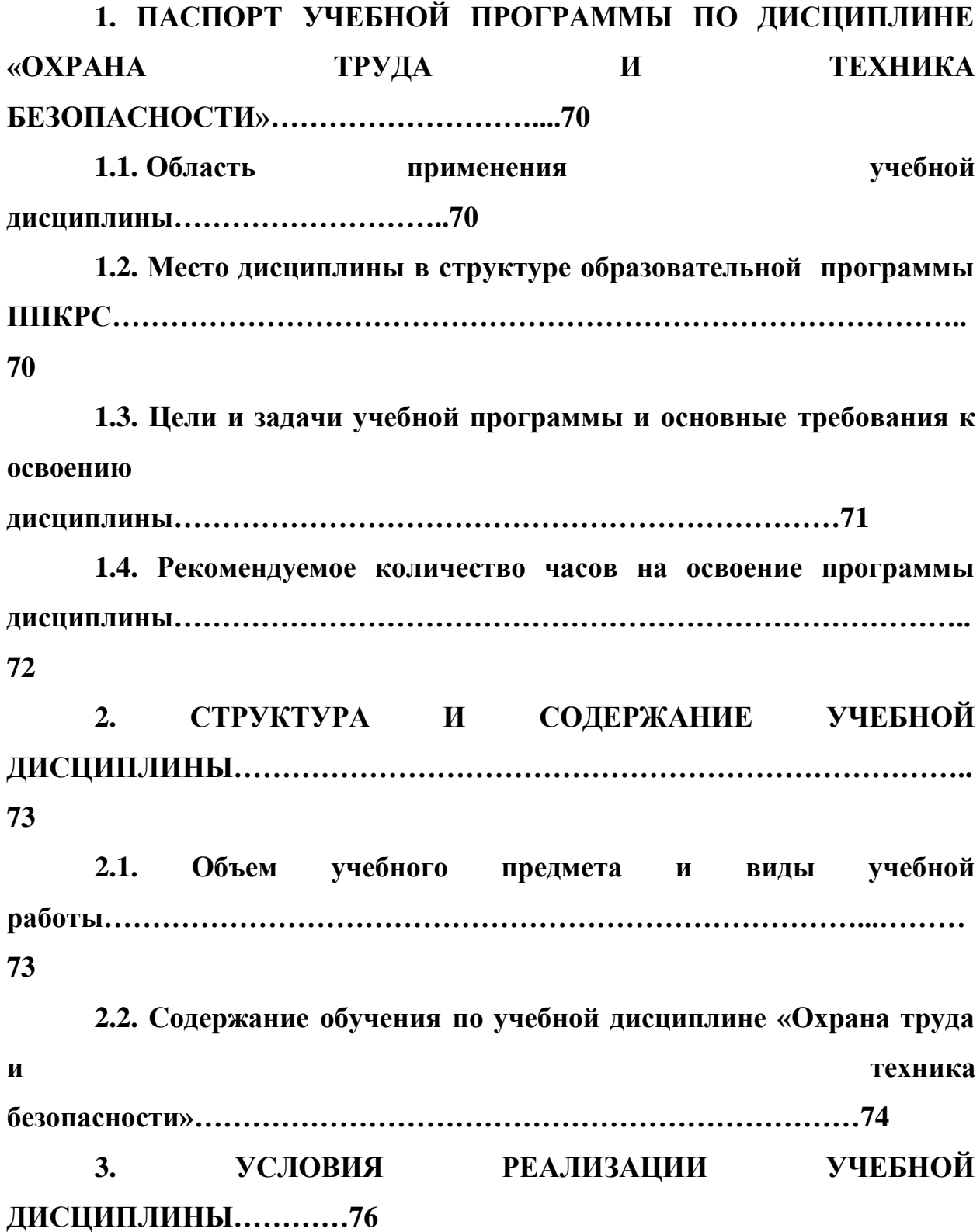

<span id="page-53-0"></span>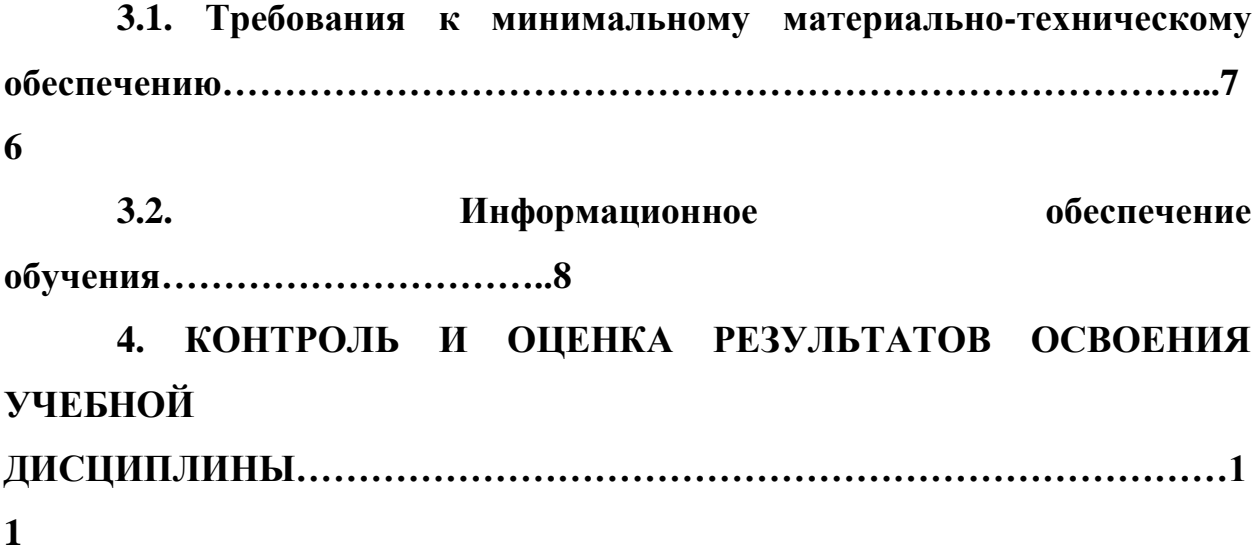

# **1. ПАСПОРТ УЧЕБНОЙ ПРОГРАММЫ ПО ДИСЦИПЛИНЕ «ОХРАНА ТРУДА И ТЕХНИКА БЕЗОПАСНОСТИ»**

### **1.1. Область применения учебной дисциплины**

Рабочая учебная программа дисциплины является частью образовательной программы среднего профессионального образования подготовки квалифицированных рабочих, служащих (далее ППКРС) и разработана с учётом требований ФГОС СПО по профессии 09.01.03 Мастер по обработке цифровой информации.

**1.2. Место дисциплины в структуре образовательной программы ППКРС:** учебная дисциплина входит в общепрофессиональный учебный цикл (ОП.04).

## <span id="page-54-0"></span>**1.3. Цели и задачи учебной программы и основные требования к освоению дисциплины**

В результате освоения дисциплины обучающийся должен:

#### **уметь:**

 $\bullet$ выполнять санитарно-технологические требования на рабочем месте и в производственной зоне, нормы и требования гигиене и охране труда;

#### **знать:**

правила техники безопасности и охраны труда при работе с  $\bullet$ электрооборудованием;

 $\bullet$ нормативные документы по использованию средств вычислительной техники и видеотерминалов;

виды и периодичность инструктажа по техники безопасности и охране труда (ТБиОТ).

Освоение программы направлено на развитие профессиональных компетенций:

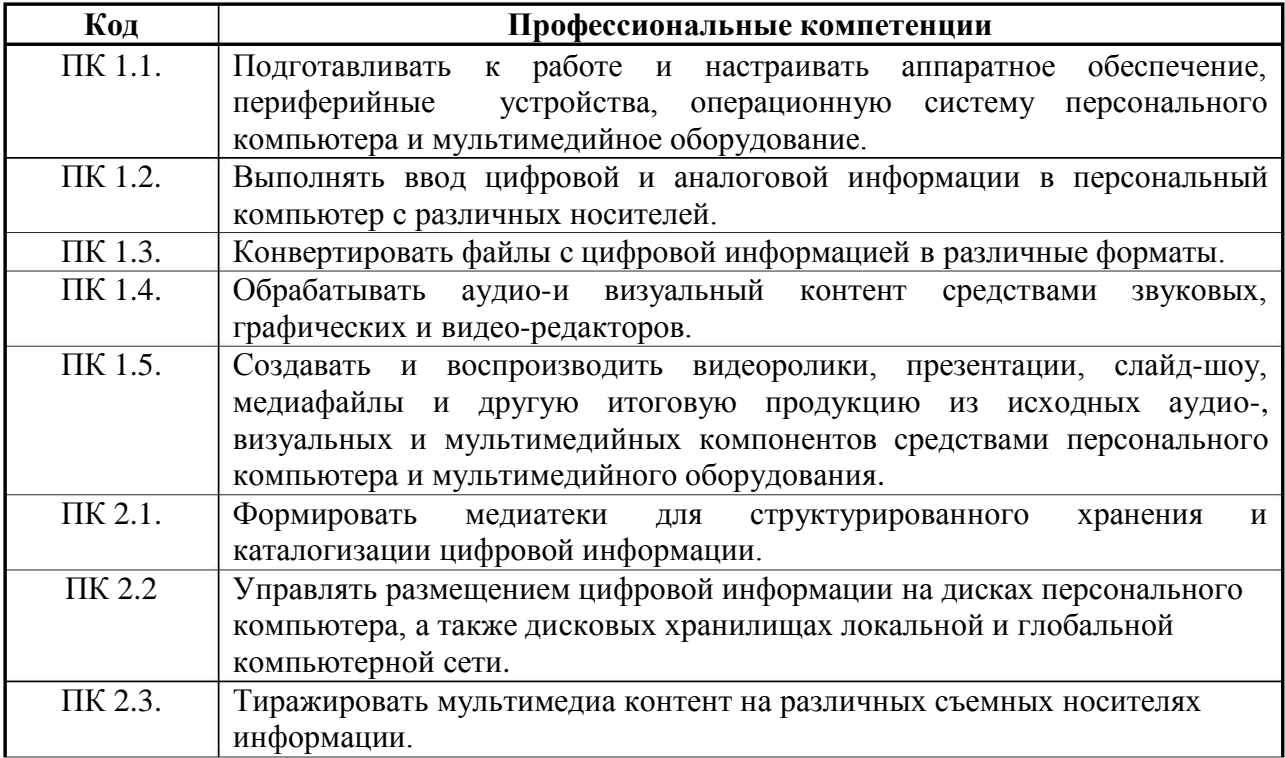

<span id="page-55-0"></span>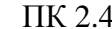

Освоение программы направлено на развитие общих компетенций:

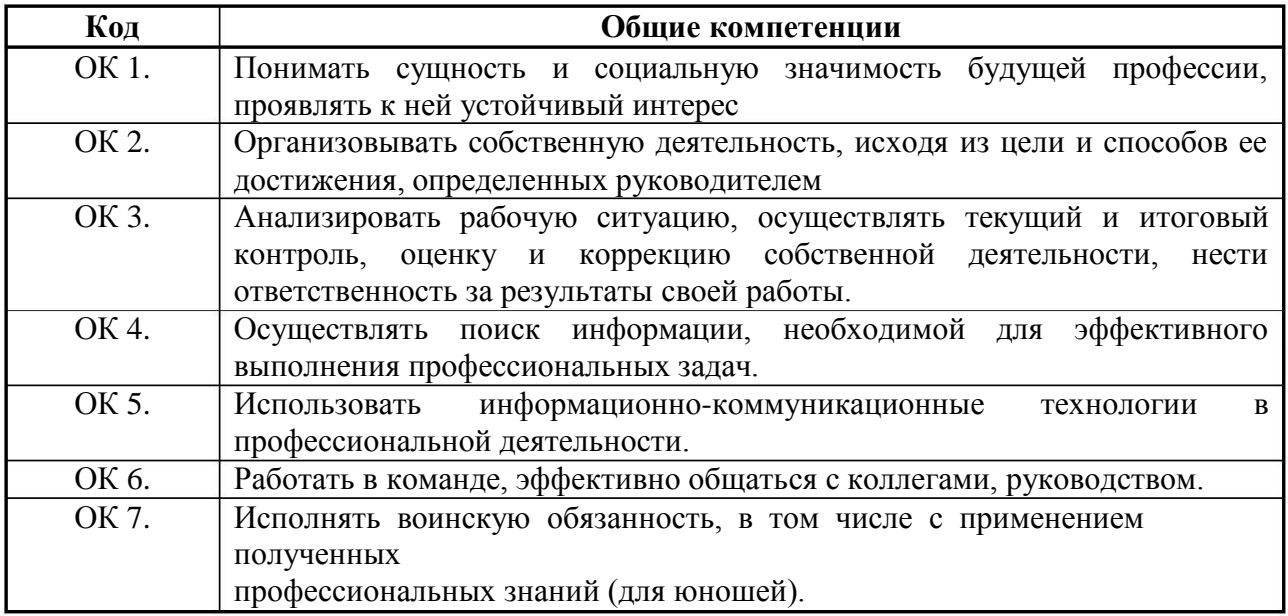

## **1.4. Рекомендуемое количество часов на освоение программы дисциплины:**

максимальной учебной нагрузки обучающегося – 48 часов,

в том числе:

обязательной аудиторной учебной нагрузки обучающегося – 32 часа; самостоятельной работы обучающегося – 16 часов.

### <span id="page-56-0"></span>**2 . СТРУКТУРА И СОДЕРЖАНИЕ УЧЕБНОЙ ДИСЦИПЛИНЫ**

#### **2 .1. Объем учебного предмета и виды учебной работы**

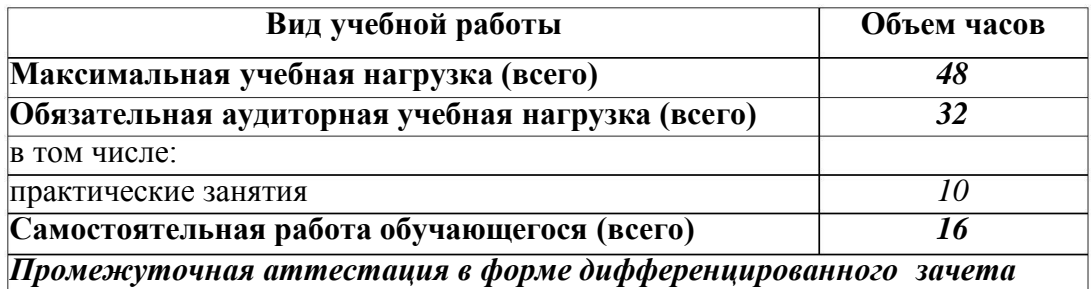

# **2.2. Содержание обучения по учебной дисциплине «Охрана труда и техника безопасности»**

<span id="page-57-0"></span>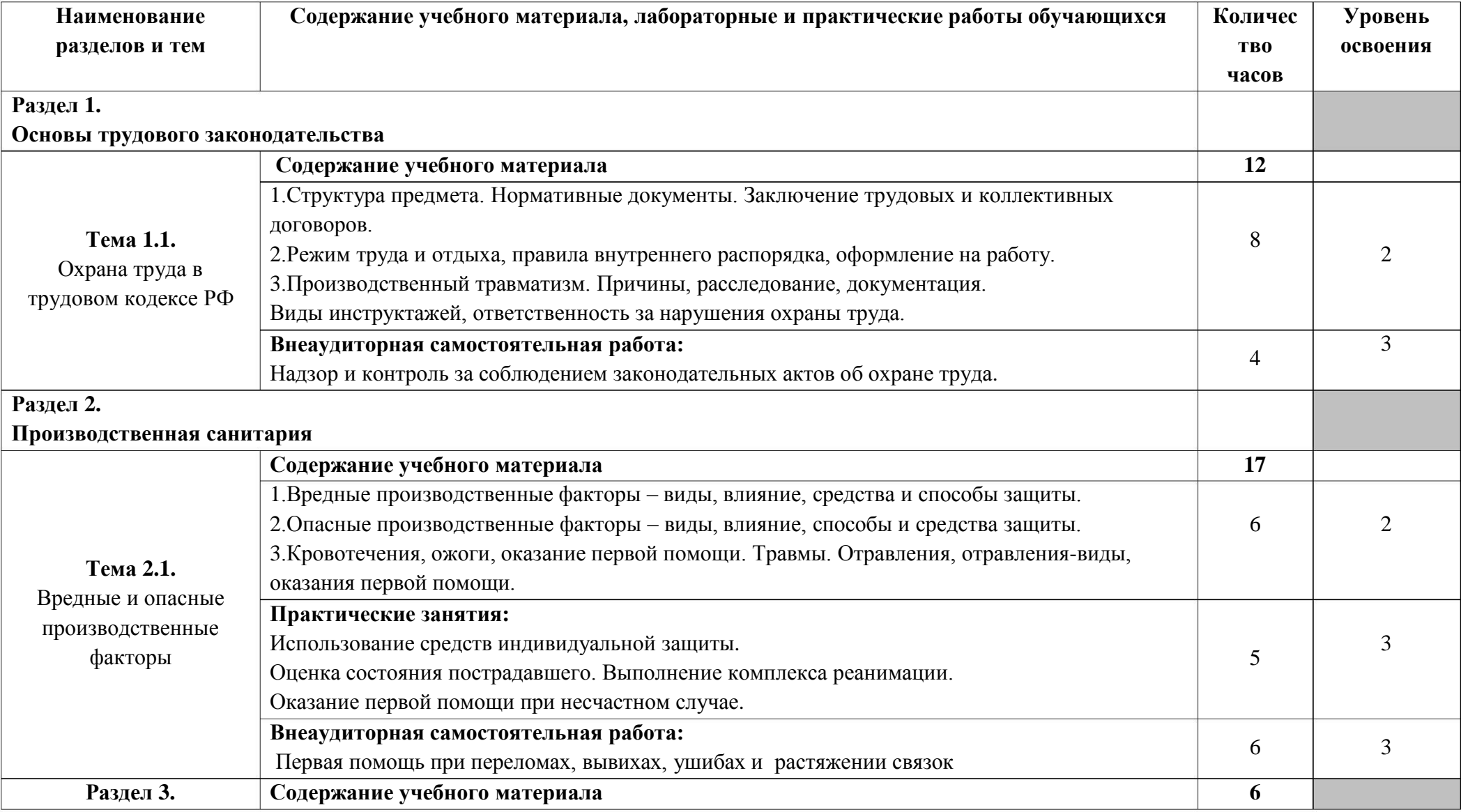

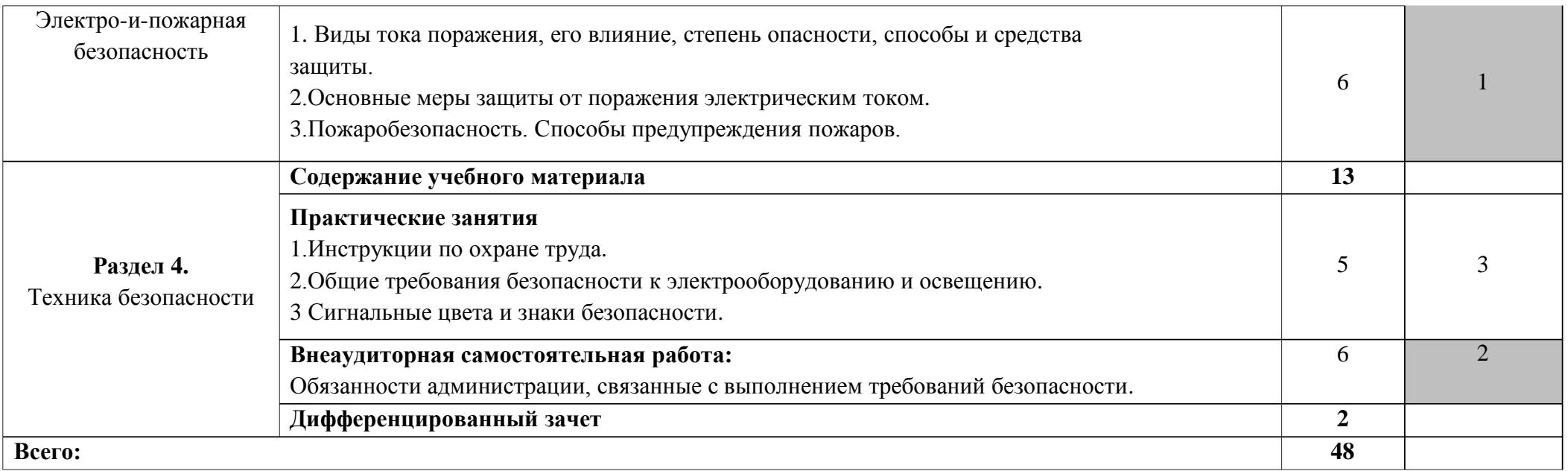

Для характеристики уровня освоения учебного материала используются следующие обозначения:

- 1 . ознакомительный (узнавание ранее изученных объектов, свойств);
- 2 . репродуктивный (выполнение деятельности по образцу, инструкции или под руководством);
- 3 . продуктивный (планирование и самостоятельное выполнение деятельности, решение проблемных задач).

### <span id="page-59-0"></span>**3 . УСЛОВИЯ РЕАЛИЗАЦИИ УЧЕБНОЙ ДИСЦИПЛИНЫ**

#### **3 .1. Требования к минимальному материально-техническому обеспечению**

Реализация программы учебной дисциплины требует наличия учебного кабинета «Охрана труда».

Оборудование учебного кабинета:

- доска информационная;

- компьютерное автоматизированное рабочее место педагога;

- витрина стеклянная для демонстрации средств индивидуальной защиты (СИЗ).

Технические средства обучения:

- проектор мультимедийный;

- экран настенный;

- плакаты по технике безопасности (предупреждающие, запрещающие, предписывающие, указательные плакаты);

- учебный фильм «Практикум электромонтера».

#### **3.2. Информационное обеспечение обучения**

Основные источники:

1 . Куликов О.Н. Охрана труда на производстве. – М: Академия, 2016.

2 . Виноградов М.В. Охрана труда – М:Академия, 2015.

Дополнительные источники:

. Безопасность жизнедеятельности. Безопасность технологических 1 процессов и производственная охрана труда. - М.: Высшая школа, 1994.

. Межотраслевые правила по охране труда при эксплуатации 2 электроустановок. - М.: НЦ ЭНАС, 2003.

. Сибикин Ю.Д., Сибикин М.Ю. Электробезопасность при 3 эксплуатации электроустановок промышленных предприятий: учеб. для нач. проф. образования. - М.: ИРПО, 2002. - 240с.

4. Техническая документация: ПОТ РМ-016-2001, РД 153-34.0-03.150-

00, ПУЭ, ПТЭЭП.

### **Интернет-ресурсы:**

. Журнал: Библиотека инженера по охране труда. Режим доступа: 1 http://shtamp-ural.ru.

2. Журнал: Охрана труда и социальное страхование. Режим доступа: http://www.otiss.ru.

3. Журнал: Охрана труда. Практикум. Режим доступа: http://www.otiss.ru.

4. Журнал: Справочник специалиста по охране труда. Режим доступа: http://www.proflit.ru.

# <span id="page-61-0"></span>**4. КОНТРОЛЬ И ОЦЕНКА РЕЗУЛЬТАТОВ ОСВОЕНИЯ УЧЕБНОЙ ДИСЦИПЛИНЫ**

Контроль и оценка результатов освоения дисциплины осуществляется преподавателем в процессе проведения практических занятий, контрольных работ (тестирования), а также выполнения обучающимися самостоятельной работы. Предусматривается формирование портфолио практических, самостоятельных работ обучающихся.

Контроль и оценка результатов освоения дисциплины осуществляется преподавателем в процессе проведения практических занятий, контрольных работ, а также выполнения обучающимися самостоятельных работ.

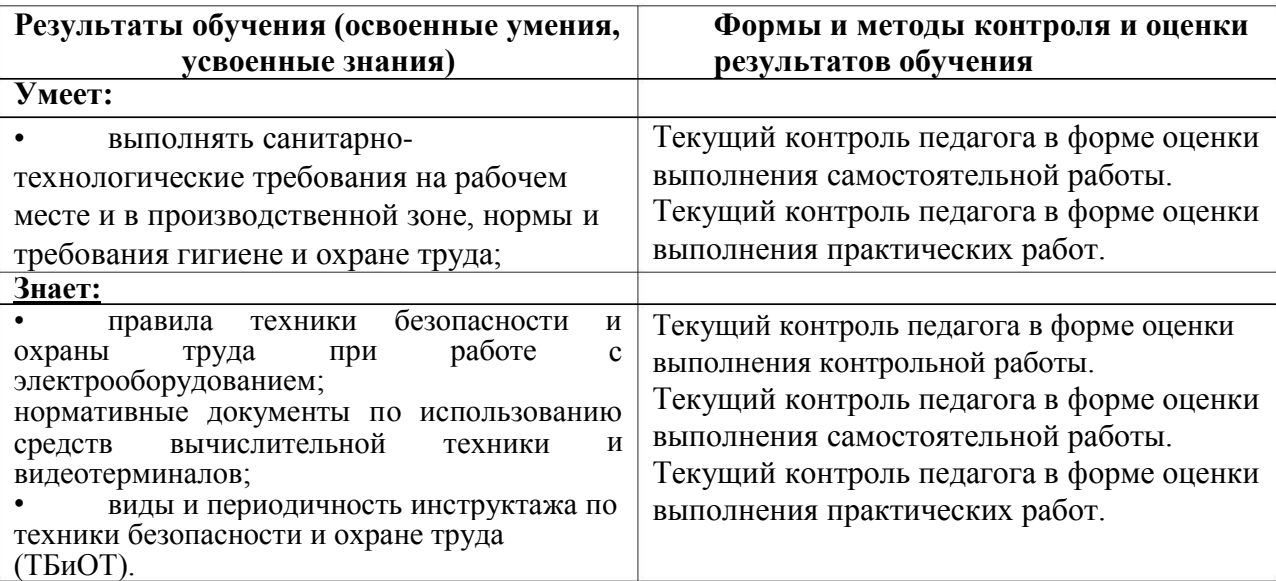

Министерство образования и молодёжной политики Свердловской области Государственное автономное профессиональное образовательное учреждение Свердловской области «Екатеринбургский промышленно-технологический техникум им. В. М. Курочкина»

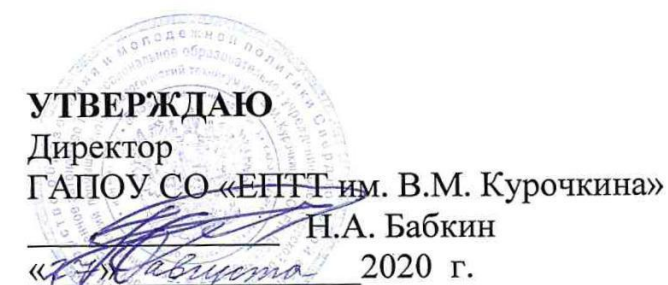

# РАБОЧАЯ ПРОГРАММА УЧЕБНОЙ ДИСЦИПЛИНЫ ОП.05 «ЭКОНОМИКА ОРГАНИЗАЦИИ»

по профессии 09.01.03 Мастер по обработке цифровой информации

Екатеринбург 2020

дисциплины  $\overline{\text{OH}}.05$ «Экономика Рабочая программа учебной организации» ЕПТТ им. В.М. Курочкина, 2020.

Автор: преподаватель высшей квалификационной категории ГАПОУ СО «ЕПТТ им. В.М. Курочкина» Сарапулова Алла Владимировна

заседании методической (цикловой) комиссии Рассмотрена на преподавателей общепрофессиональных учебных дисциплин. Протокол от «27» abycmo 2020г. No 1

Председатель методической (цикловой) комиссии преподавателей общепрофессиональных учебных дисциплин

Е.А. Люблинская

Заместитель директора по учебно-методической работе

О.В. Кислинская

© ГАПОУ СО «Екатеринбургский промышленнотехнологический техникум им. В.М. Курочкина», 2020

## **СОДЕРЖАНИЕ**

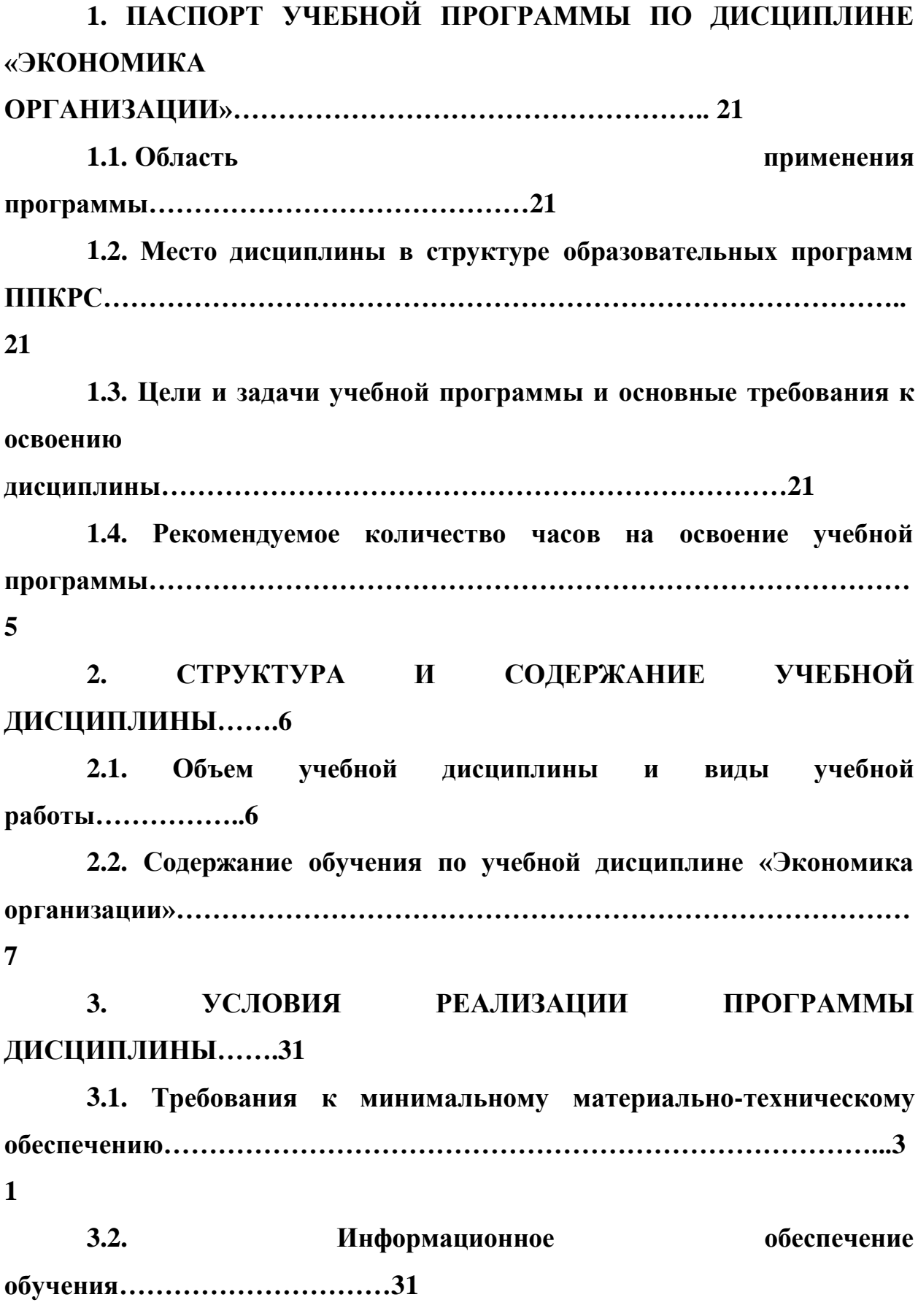

**[4.](#page-15-0) [КОНТРОЛЬ](#page-15-0) [И](#page-15-0) [ОЦЕНКА](#page-15-0) [РЕЗУЛЬТАТОВ](#page-15-0) [ОСВОЕНИЯ](#page-15-0) [ДИСЦИПЛИНЫ…………………………………………………………………1](#page-15-0) [2](#page-15-0)**

# **1. ПАСПОРТ УЧЕБНОЙ ПРОГРАММЫ ПО ДИСЦИПЛИНЕ «ЭКОНОМИКА ОРГАНИЗАЦИИ»**

#### **1.1. Область применения программы**

Рабочая учебная программа дисциплины является частью образовательной программы среднего профессионального образования подготовки квалифицированных рабочих, служащих (далее ППКРС) и разработана с учётом требований ФГОС СПО по профессии 09.01.03 Мастер по обработке цифровой информации.

**1.2. Место дисциплины в структуре образовательных программ ППКРС:** дисциплина входит в общепрофессиональный учебный цикл  $(O\Pi.05)$ .

## **1.3. Цели и задачи учебной программы и основные требования к освоению дисциплины**

В результате освоения учебной дисциплины обучающийся должен:

#### *уметь:*

воспринимать изменения в условиях производства, рыночной экономики и предпринимательства;

информацию; находить и использовать необходимую экономическую

#### *знать:*

основы экономики, подходы к анализу экономической ситуации в стране и за рубежом, денежно-кредитную и налоговую политику;

механизмы ценообразования на продукцию (услуги), формы оплаты труда в современных условиях;

законодательство по охране авторских прав.

Освоение программы направлено на развитие профессиональных компетенций:

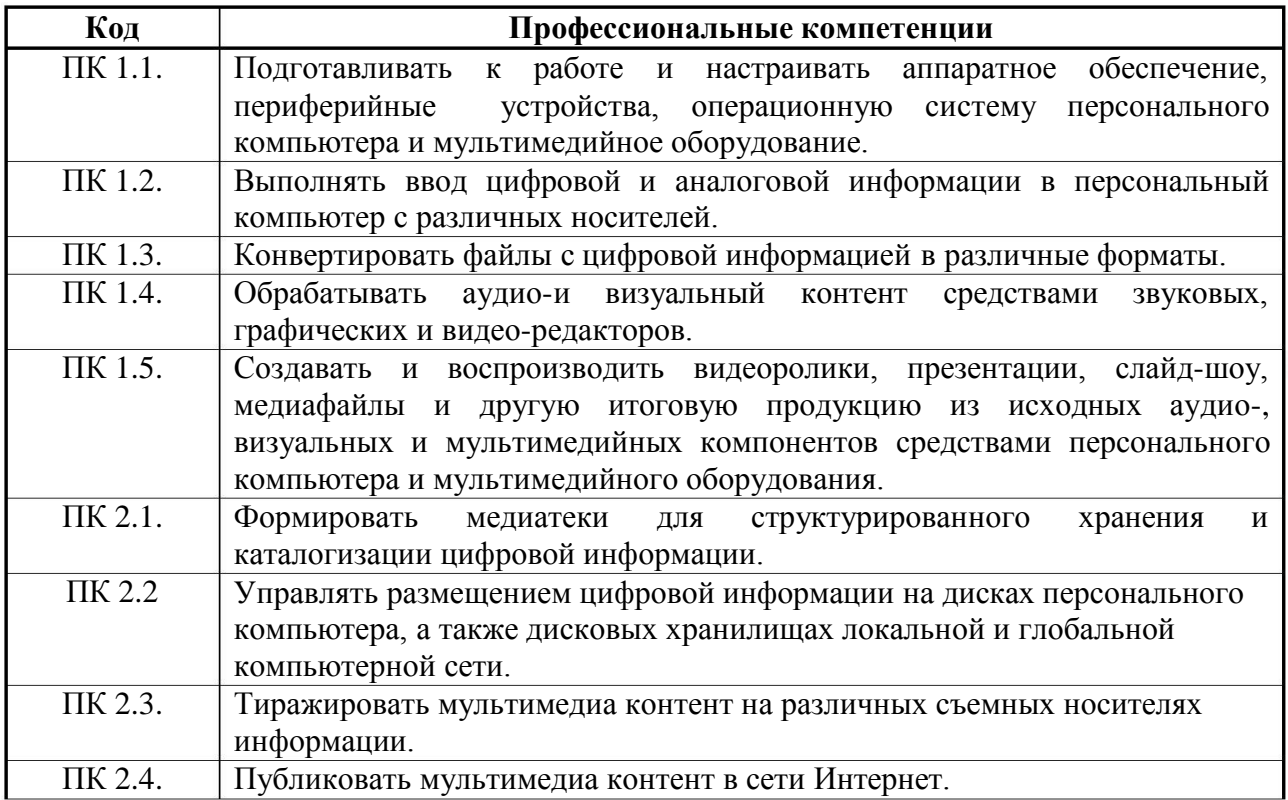

### Освоение программы направлено на развитие общих компетенций:

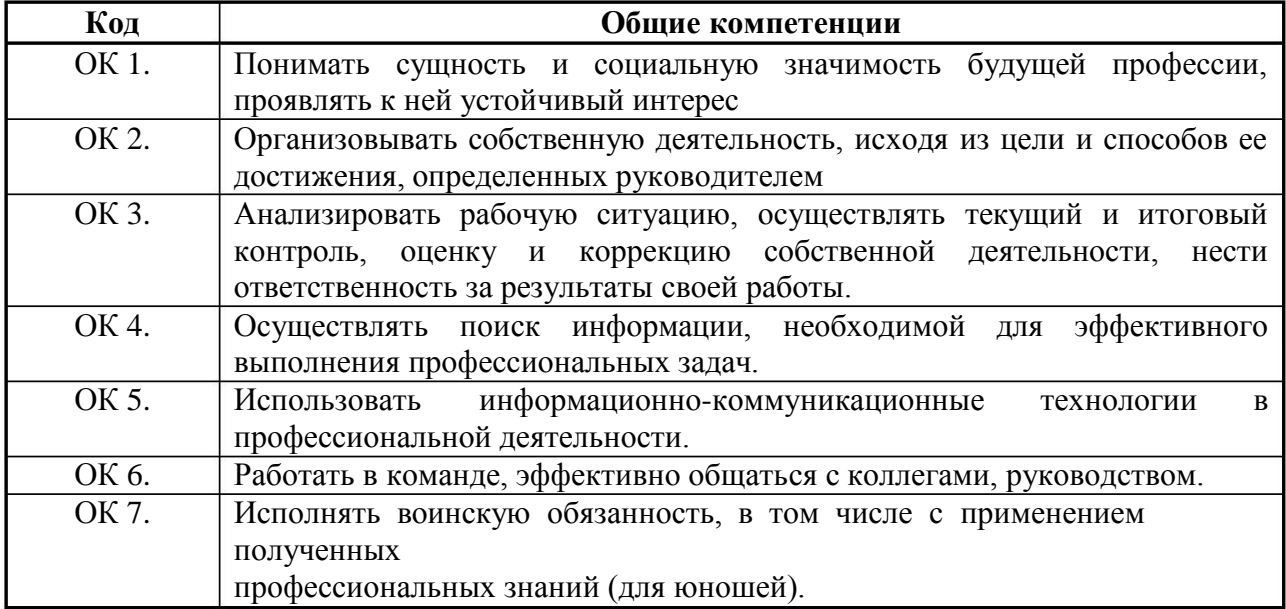

# **1.4. Рекомендуемое количество часов на освоение учебной программы:**

максимальной учебной нагрузки обучающегося – 48 часов,

в том числе:

обязательной аудиторной учебной нагрузки обучающегося – 32 часа; самостоятельной работы обучающегося – 16 часов.

### **2 . СТРУКТУРА И СОДЕРЖАНИЕ УЧЕБНОЙ ДИСЦИПЛИНЫ**

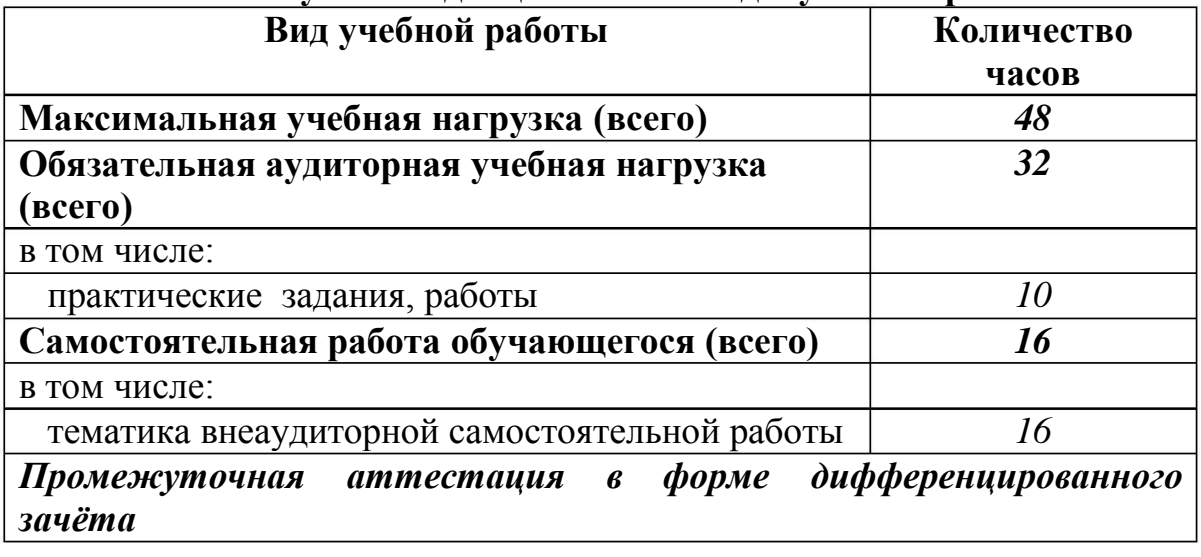

### **2 .1. Объем учебной дисциплины и виды учебной работы**

## **2.2. Содержание обучения по учебной дисциплине «Экономика организации»**

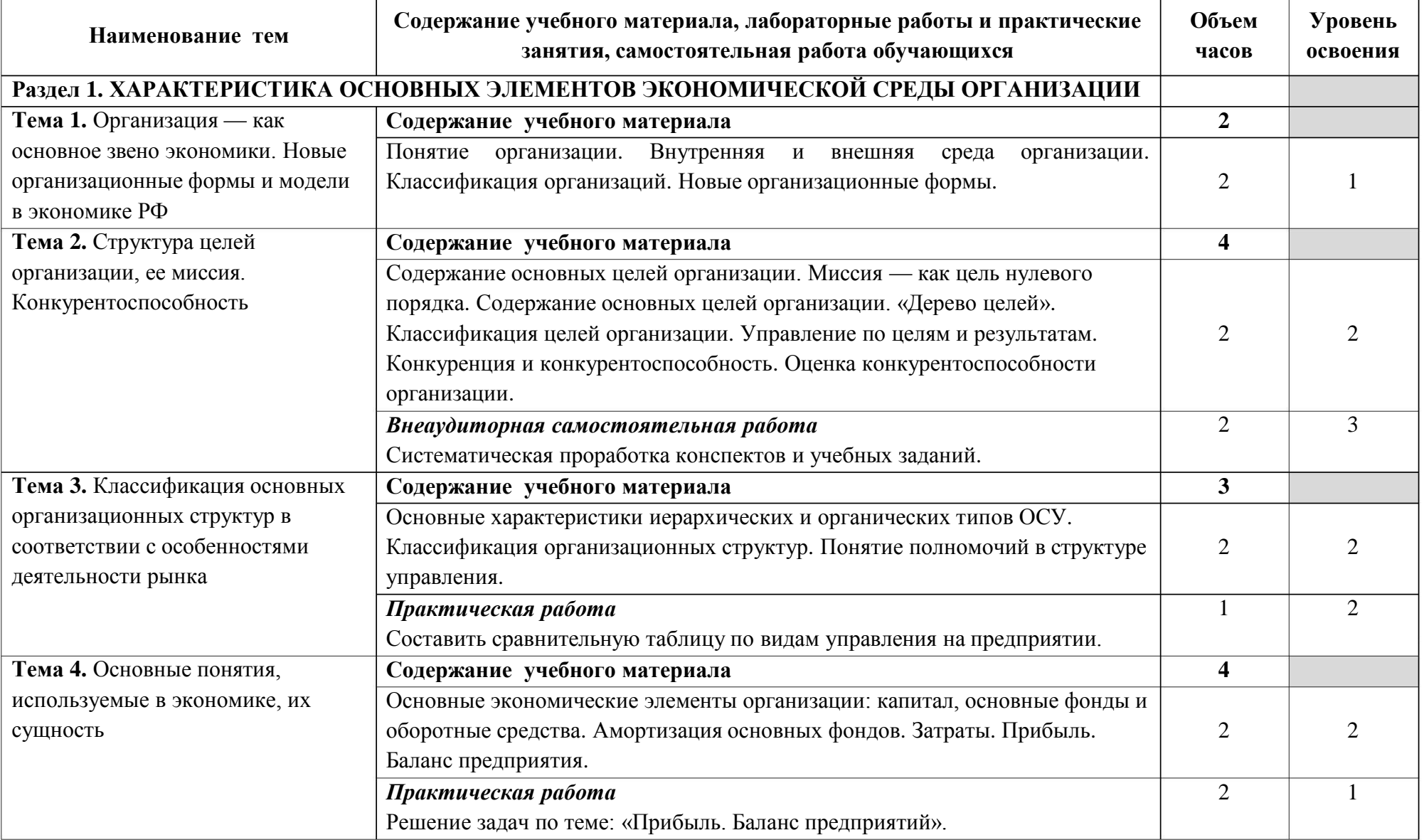

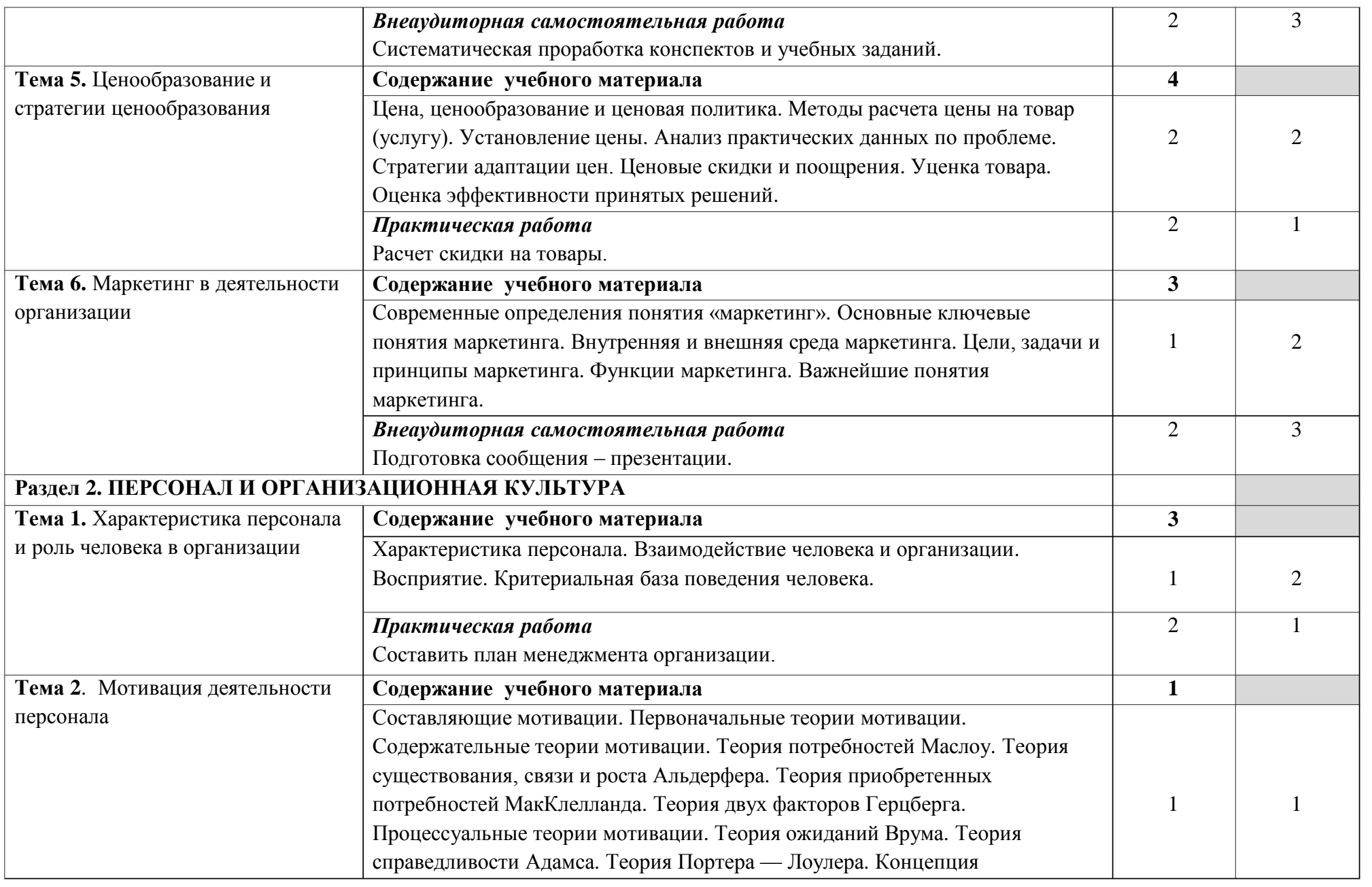
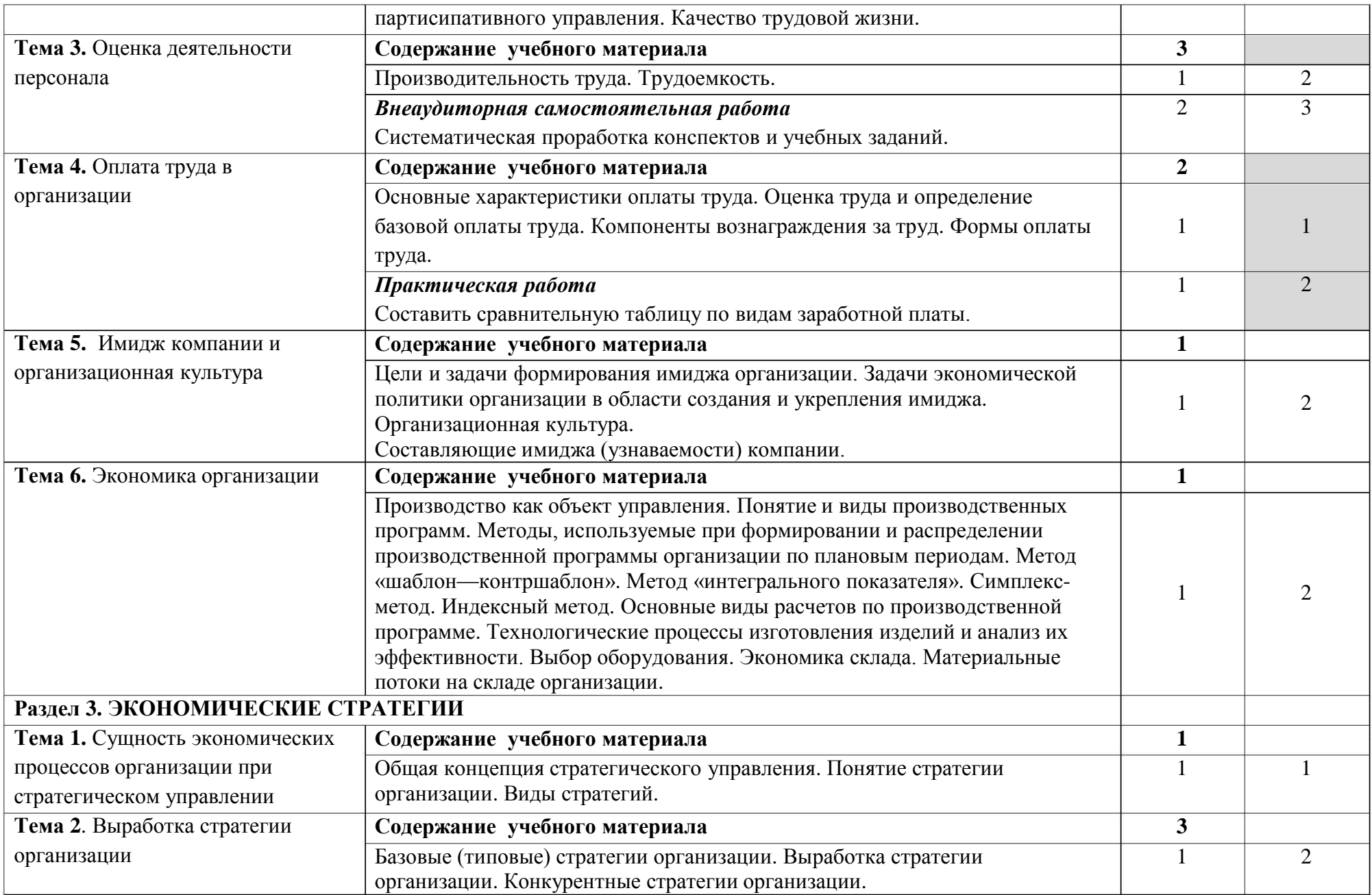

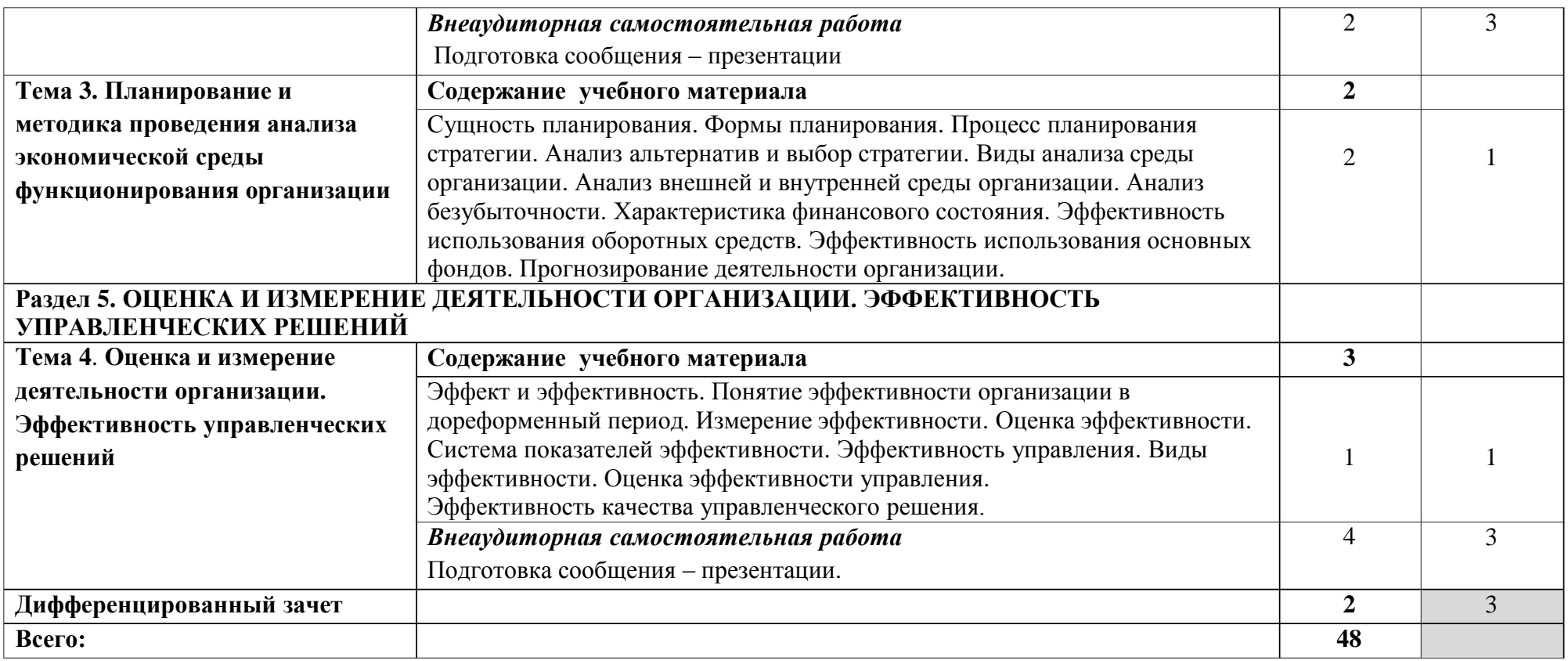

Для характеристики уровня освоения учебного материала используются следующие обозначения:

- 1 . ознакомительный (узнавание ранее изученных объектов, свойств);
- 2 . репродуктивный (выполнение деятельности по образцу, инструкции или под руководством);
- 3 . продуктивный (планирование и самостоятельное выполнение деятельности, решение проблемных задач).

### **3 . УСЛОВИЯ РЕАЛИЗАЦИИ ПРОГРАММЫ ДИСЦИПЛИНЫ**

#### **3 .1. Требования к минимальному материально-техническому обеспечению**

Реализация учебной дисциплины требует наличия учебного кабинета Экономика организации». «

Оборудование учебного кабинета:

- посадочные места по количеству обучающихся;

- рабочее место преподавателя.

Технические средства обучения:

компьютеры с лицензионным программным обеспечением на рабочем месте преподавателя с выходом в Internet;

мультимедийный проектор. -

### **.2. Информационное обеспечение обучения 3**

Основные источники:

1. Гурьева М.А. Основы экономики машиностроения. - М.: Академия, 2017.

2 . Терещенко О.Н. Основы экономики. – М.: Академия, 2016.

3 . Соколова С.В. Экономика. – М.: Академия, 2016.

Дополнительные источники:

1. Липсиц И.В., Экономика, Издательство «ВИТА- ПРЕСС», Москва, 2001.

2.Соколова С.В. Основы экономики., Издательский центр «Академия», Москва, 2003.

## **4. КОНТРОЛЬ И ОЦЕНКА РЕЗУЛЬТАТОВ ОСВОЕНИЯ ДИСЦИПЛИНЫ**

Контроль и оценка результатов освоения учебной дисциплины осуществляется преподавателем в процессе проведения практических занятий и лабораторных работ, тестирования, а также выполнения обучающимися индивидуальных заданий, проектов, исследований.

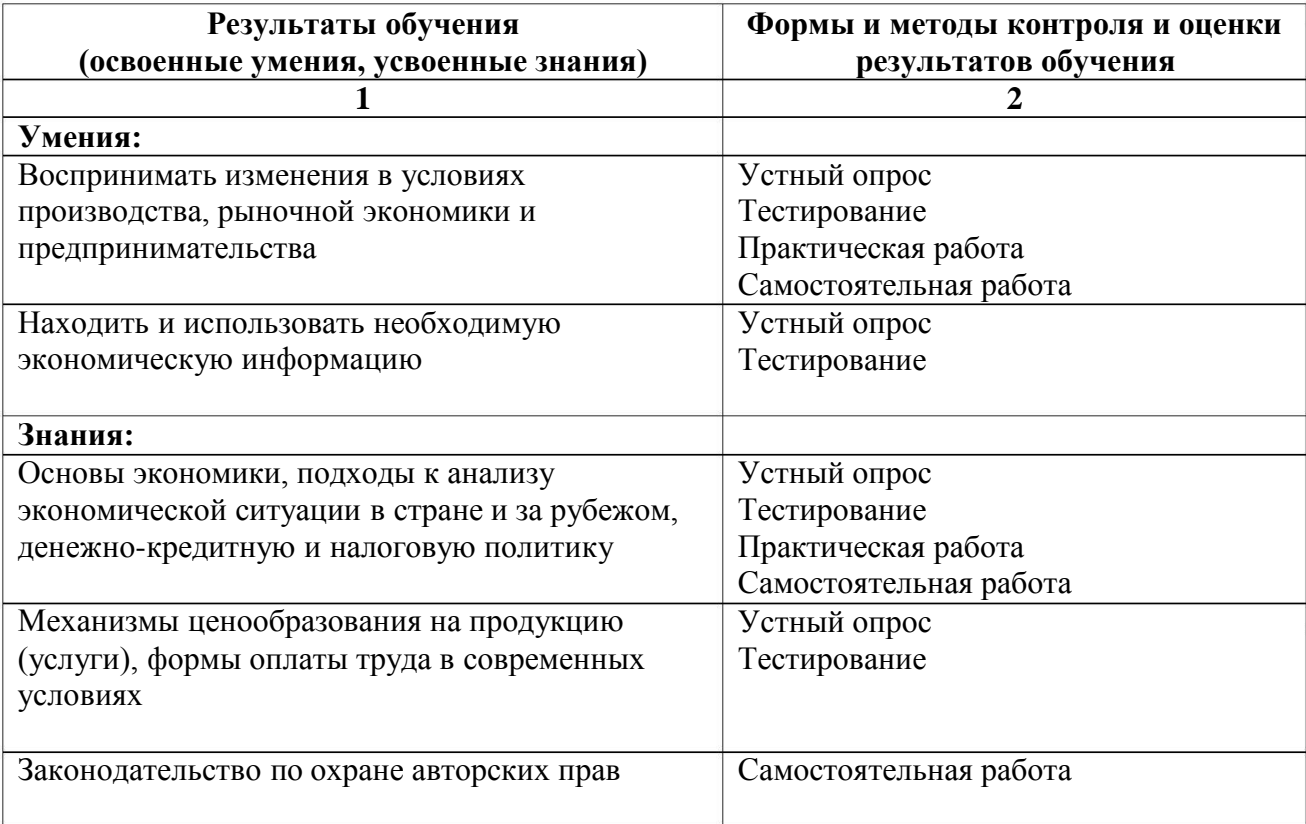

Министерство образования и молодёжной политики Свердловской области Государственное автономное профессиональное образовательное учреждение Свердловской области «Екатеринбургский промышленно-технологический техникум им. В. М. Курочкина»

 $\label{eq:K} \mathbf{x}_i(\mathbf{x}) = \mathbf{x}_i - \mathbf{x}_i, \qquad \mathbf{x} \in \mathbb{R}^{N \times N}$ 

**УТВЕРЖДАЮ** Директор ГАПОУ СО «ЕЏТТ им. В.М. Курочкина»  $H.A.$  Бабкин Ceyema 2020 r.

 $\propto \frac{c}{\omega}$ 

# РАБОЧАЯ ПРОГРАММА УЧЕБНОЙ ДИСЦИПЛИНЫ ОП.06 «БЕЗОПАСНОСТЬ ЖИЗНЕДЕЯТЕЛЬНОСТИ»

по профессии 09.01.03 Мастер по обработке цифровой информации

Екатеринбург 2019

программа учебной дисциплины ОП.06 «Безопасность Рабочая жизнедеятельности» ЕПТТ им. В.М. Курочкина, 2020.

Автор: преподаватель первой квалификационной категории ГАПОУ СО «ЕПТТ им. В.М. Курочкина» Петров Михаил Николаевич

Рассмотрена на заседании методической (цикловой) комиссии преподавателей общепрофессиональных учебных дисциплин. Протокол от <u>«27» abyoma 2020 г. № 1</u>

Председатель методической (цикловой) комиссии преподавателей общепрофессиональных учебных дисциплин

Е.А. Люблинская

Заместитель директора по учебно-методической работе

Efin

О.В. Кислинская

© ГАПОУ СО «Екатеринбургский промышленнотехнологический техникум им. В.М. Курочкина», 2020 **СОДЕРЖАНИЕ**

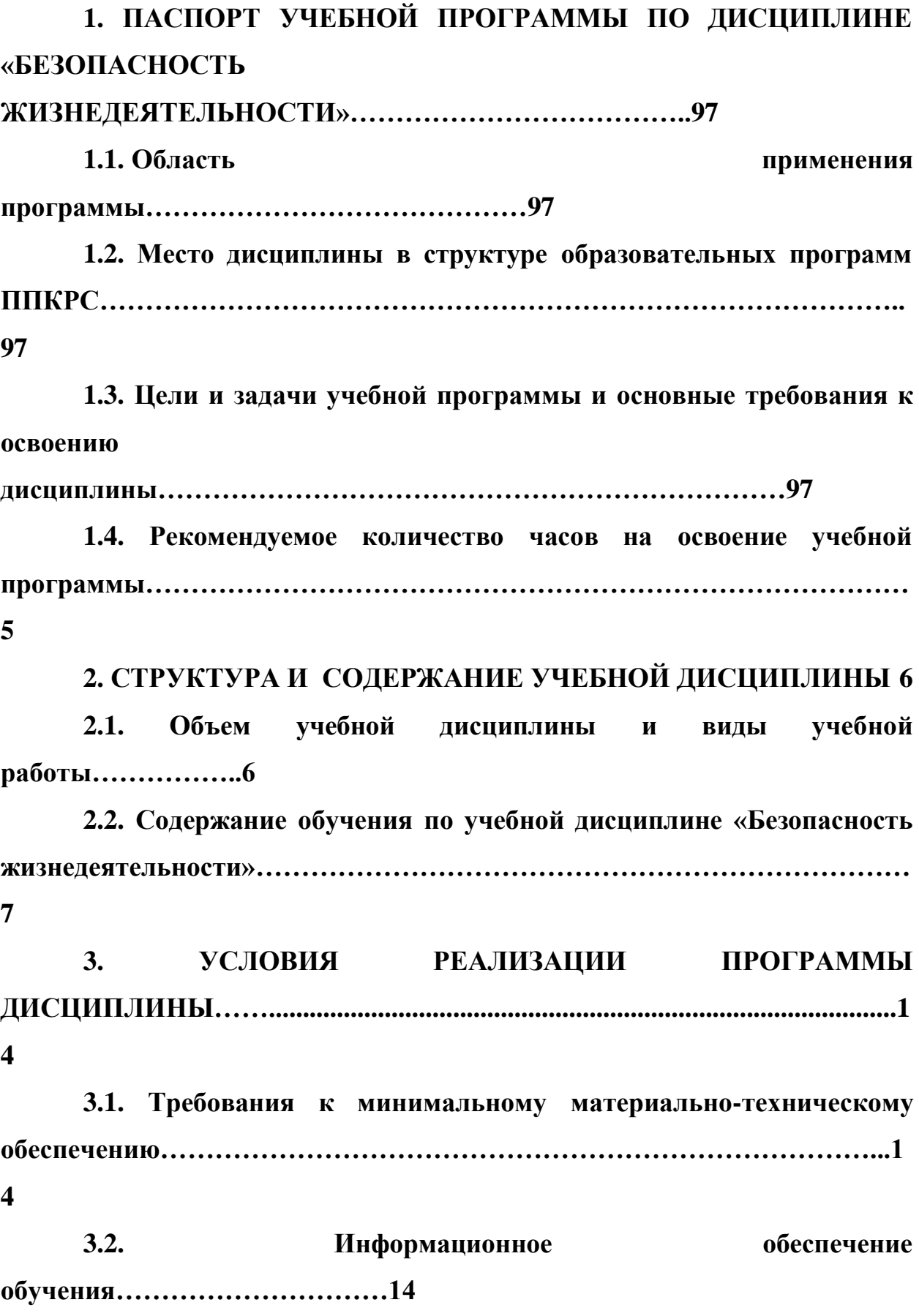

**4. КОНТРОЛЬ И ОЦЕНКА РЕЗУЛЬТАТОВ ОСВОЕНИЯ ДИСЦИПЛИНЫ…………………………………………………………………1 6**

## <span id="page-80-0"></span>**1. ПАСПОРТ УЧЕБНОЙ ПРОГРАММЫ ПО ДИСЦИПЛИНЕ «БЕЗОПАСНОСТЬ ЖИЗНЕДЕЯТЕЛЬНОСТИ»**

#### **1.1. Область применения программы**

Рабочая учебная программа дисциплины является частью образовательной программы среднего профессионального образования подготовки квалифицированных рабочих, служащих (далее ППКРС) и разработана с учётом требований ФГОС СПО по профессии 09.01.03 Мастер по обработке цифровой информации.

**1.2. Место дисциплины в структуре образовательных программ ППКРС:** дисциплина входит в общепрофессиональный учебный цикл (ОП.06).

**1.3. Цели и задачи учебной программы и основные требования к освоению дисциплины**

В результате освоения учебной дисциплины обучающийся должен:

*уметь:*

организовывать и проводить мероприятия по защите работающих и населения от негативных воздействий чрезвычайных ситуаций;

предпринимать профилактические меры для снижения уровня опасностей различного вида и их последствий в профессиональной деятельности и быту;

использовать средства индивидуальной и коллективной защиты от оружия массового поражения;

применять первичные средства пожаротушения;

ориентироваться в перечне военно-учетных специальностей и самостоятельно определять среди них родственные полученной специальности;

применять профессиональные знания в ходе исполнения обязанностей военной службы на воинских должностях в соответствии с полученной специальностью;

владеть способами бесконфликтного общения и саморегулирования в повседневной деятельности и экстремальных условиях военной службы;

оказывать первую помощь пострадавшим.

**знать**:

принципы обеспечения устойчивости объектов экономики, прогнозирования развития событий и оценки последствий при техногенных чрезвычайных ситуациях и стихийных явлениях, в том числе в условиях противодействия терроризму как серьезной угрозе национальной безопасности России;

основные виды потенциальных опасностей и их последствия в профессиональной деятельности и быту, принципы снижения вероятности их реализации;

основы военной службы и обороны государства;

задачи и основные мероприятия гражданской обороны; способы защиты населения от оружия массового поражения;

меры пожарной безопасности и правила безопасного поведения при пожарах;

организацию и порядок призыва граждан на военную службу и поступления на нее в добровольном порядке;

основные виды вооружения, военной техники и специального снаряжения, состоящих на вооружении (оснащении) воинских подразделений, в которых имеются военно-учетные специальности, родственные специальностям НПО;

область применения получаемых профессиональных знаний при исполнении обязанностей военной службы;

порядок и правила оказания первой помощи пострадавшим.

Освоение программы направлено на развитие профессиональных компетенций:

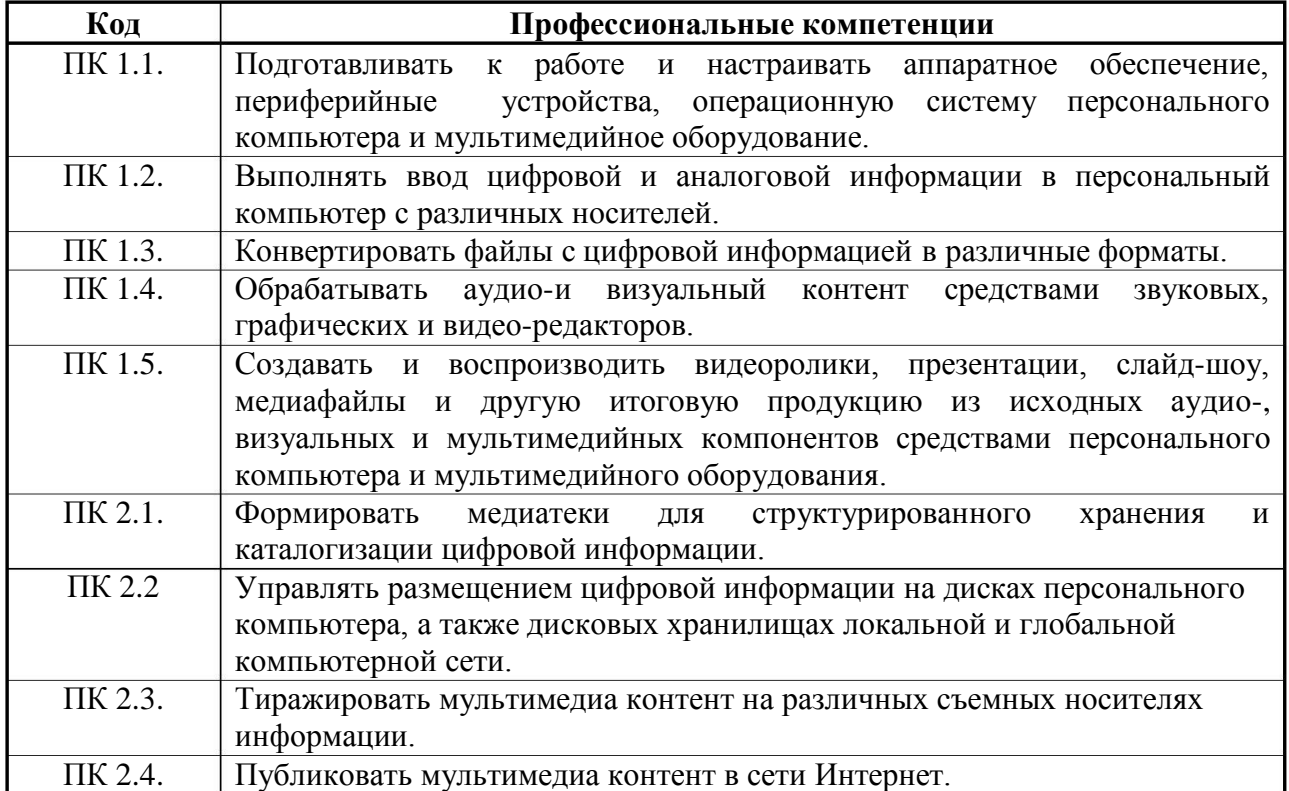

## Освоение программы направлено на развитие общих компетенций:

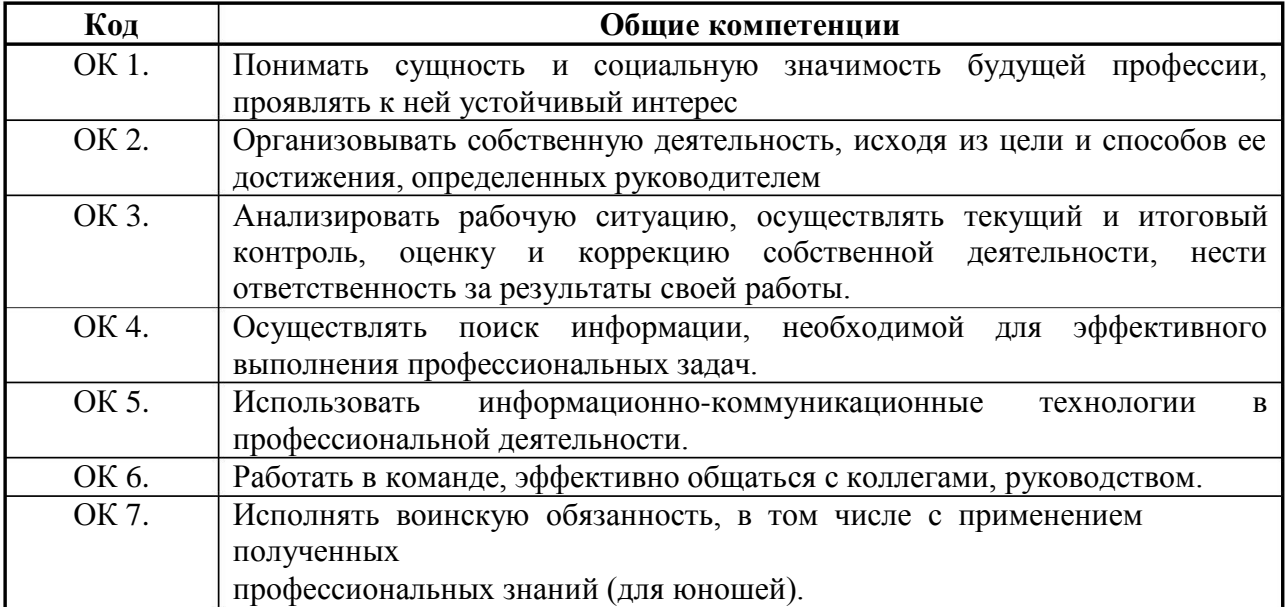

## **1.4. Рекомендуемое количество часов на освоение учебной программы:**

максимальной учебной нагрузки обучающегося – 48 часов,

в том числе:

обязательной аудиторной учебной нагрузки обучающегося – 32 часа самостоятельной работы обучающегося – 16 часов.

### <span id="page-84-0"></span>**2 . СТРУКТУРА И СОДЕРЖАНИЕ УЧЕБНОЙ ДИСЦИПЛИНЫ**

### **2 .1. Объем учебной дисциплины и виды учебной работы**

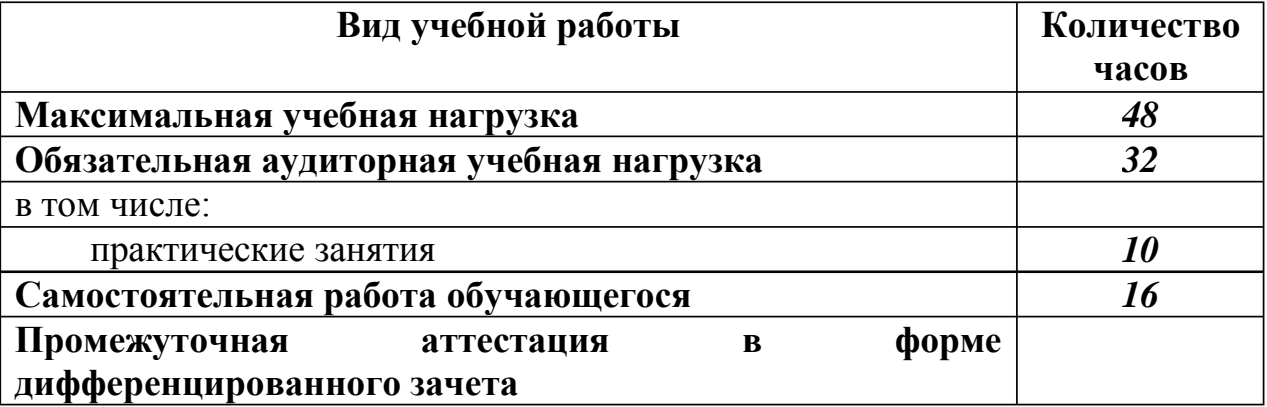

<span id="page-85-0"></span>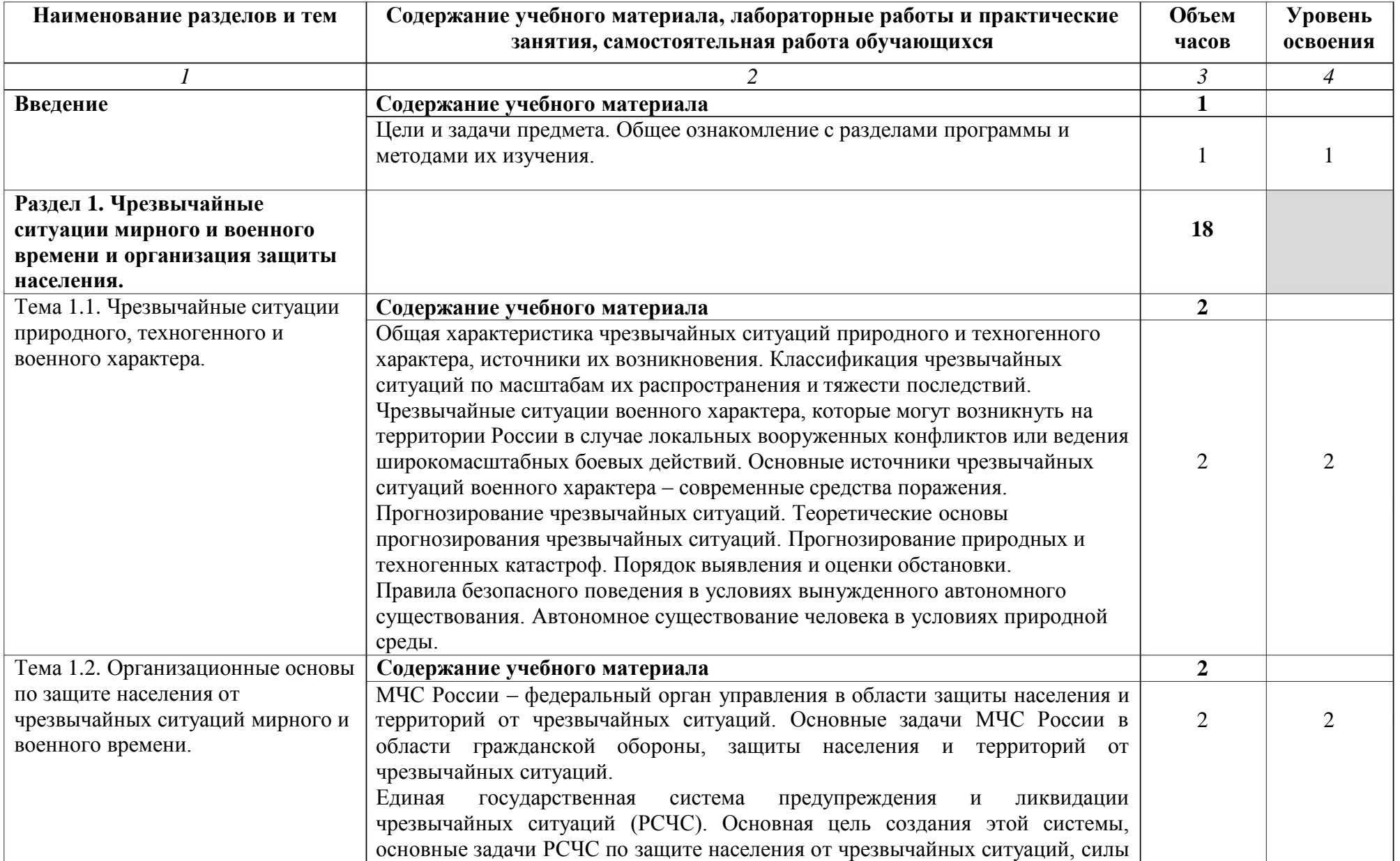

## **2.2. Содержание обучения по учебной дисциплине «Безопасность жизнедеятельности»**

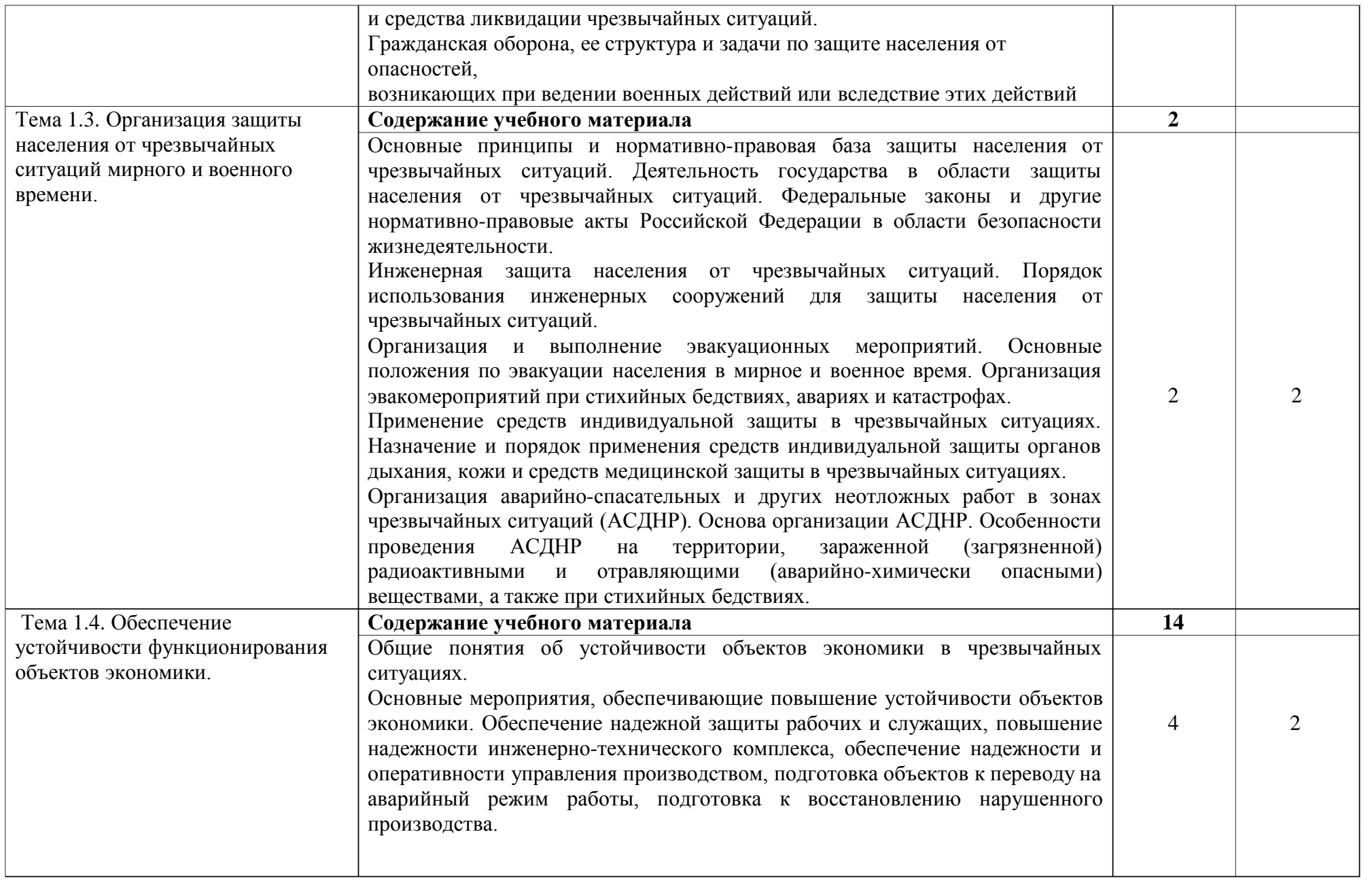

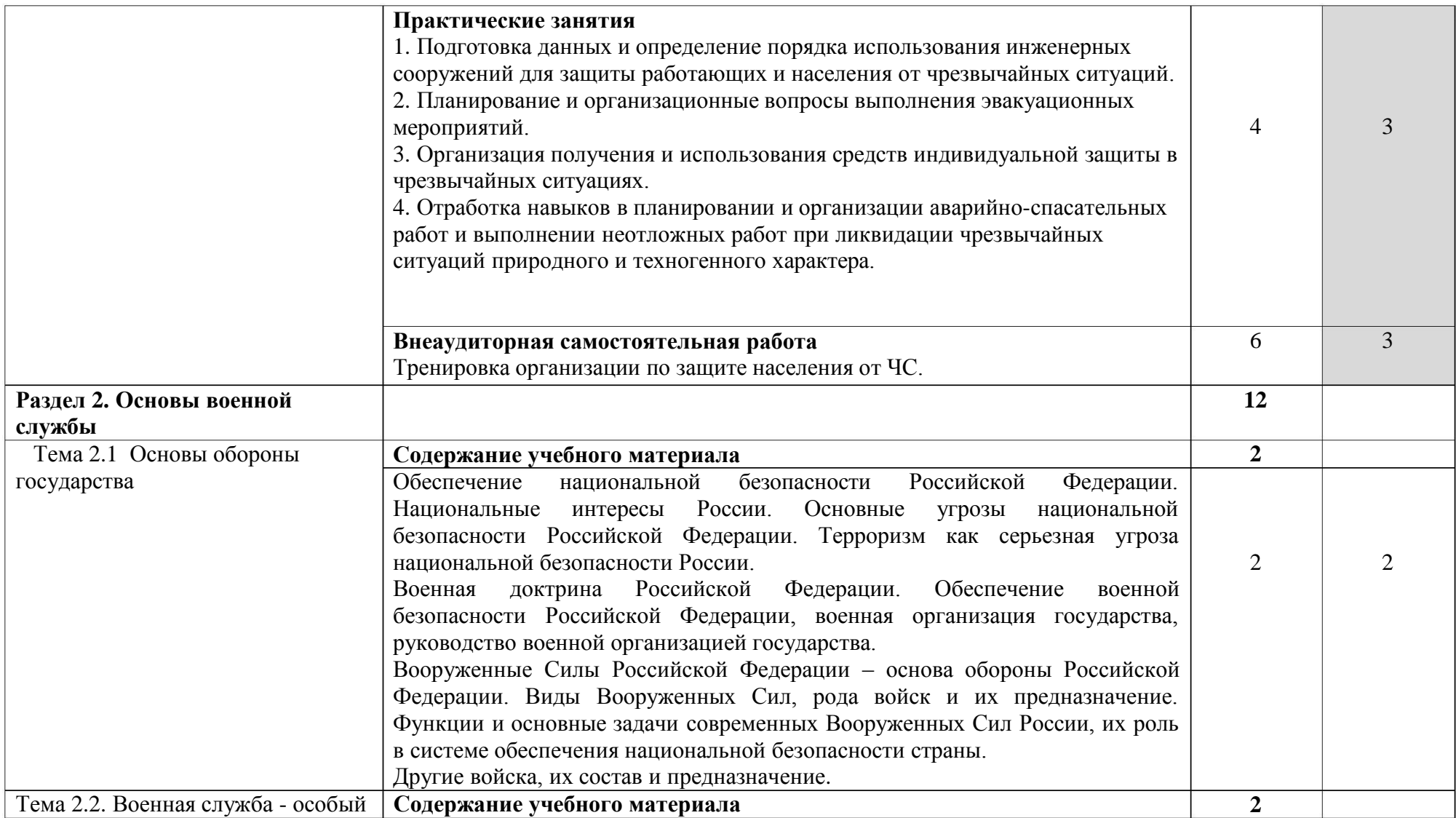

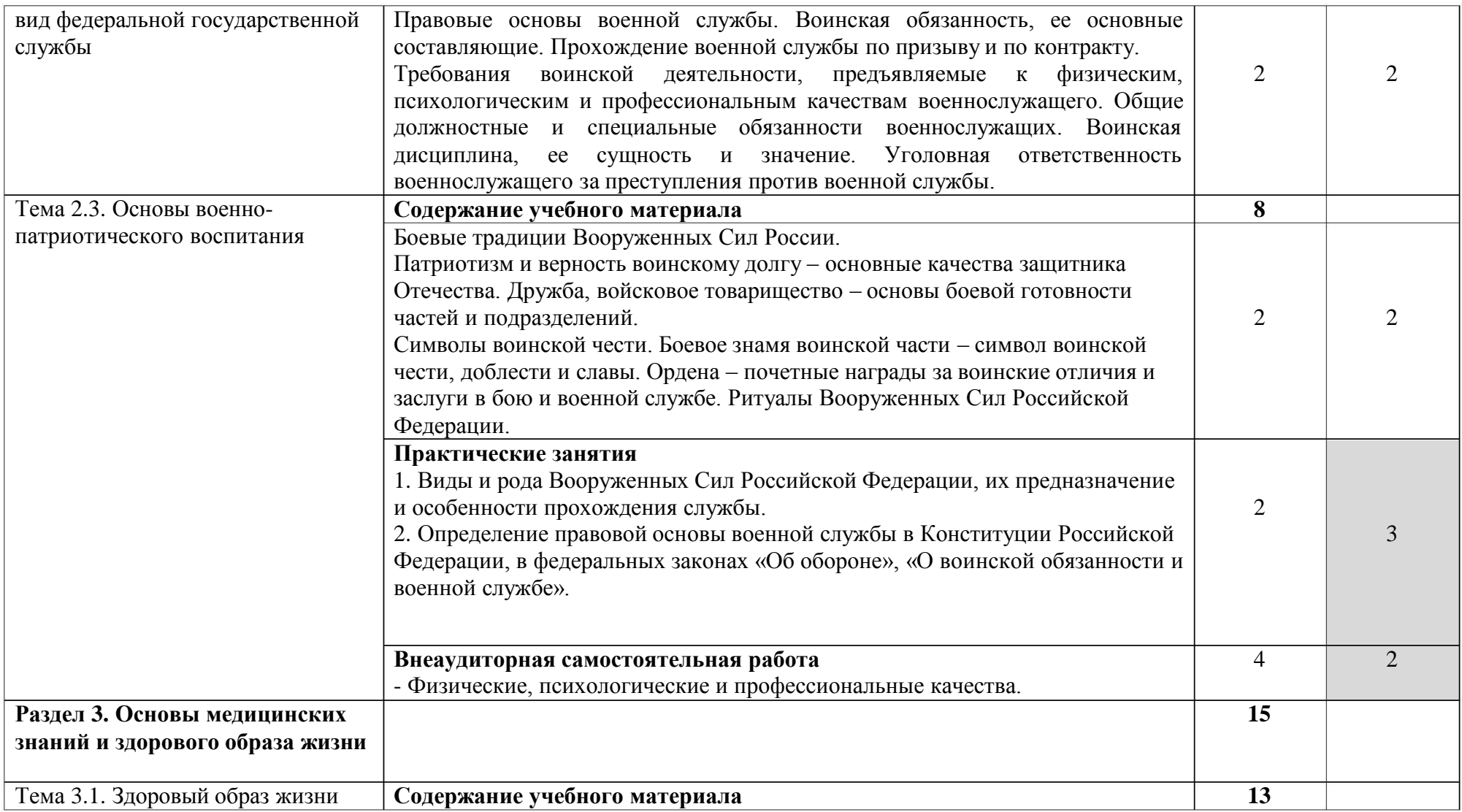

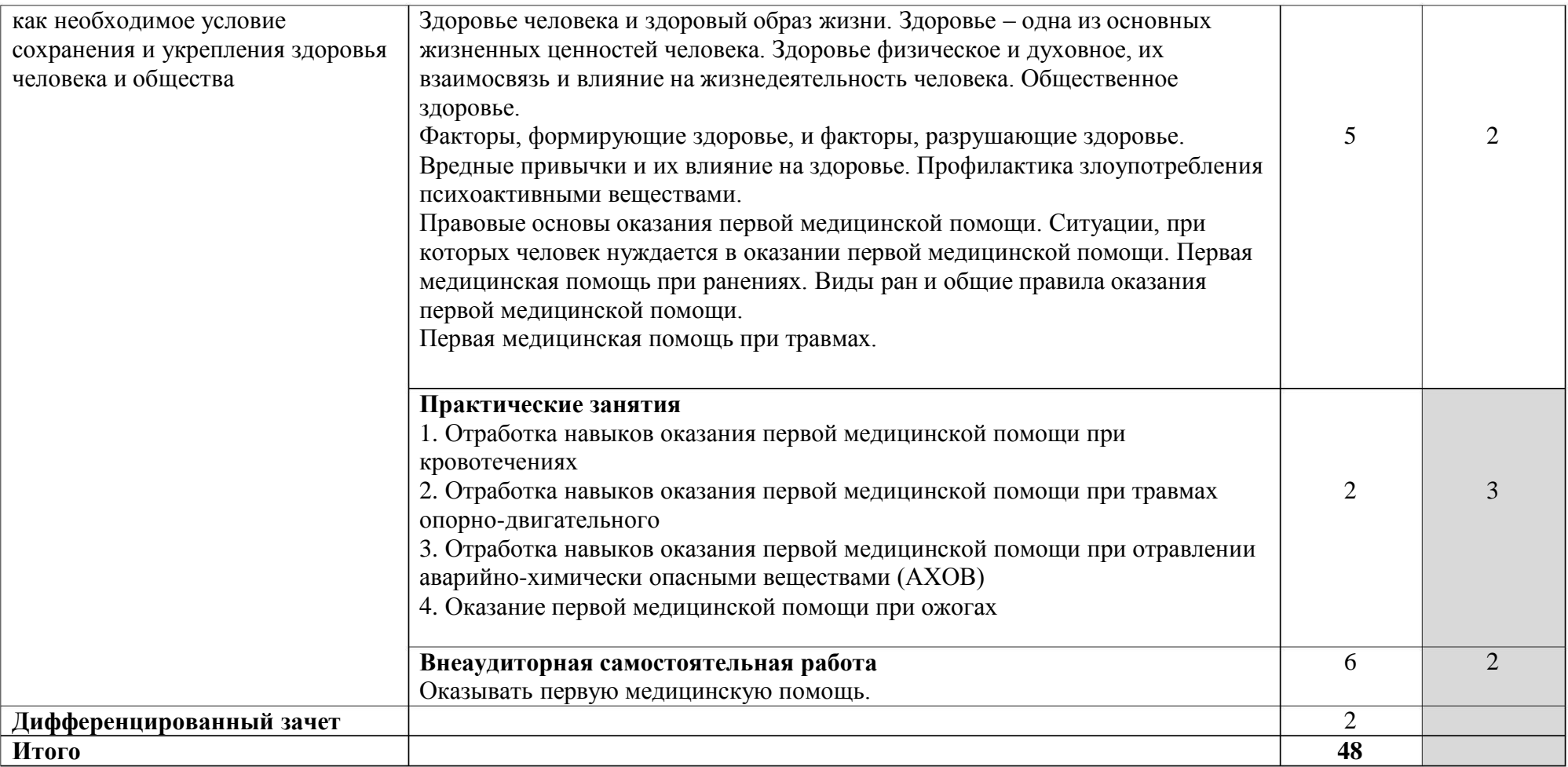

Для характеристики уровня освоения учебного материала используются следующие обозначения:

- 1 . ознакомительный (узнавание ранее изученных объектов, свойств);
- 2 . репродуктивный (выполнение деятельности по образцу, инструкции или под руководством);
- 3 . продуктивный (планирование и самостоятельное выполнение деятельности, решение проблемных задач).

### **3 . УСЛОВИЯ РЕАЛИЗАЦИИ УЧЕБНОЙ ДИСЦИПЛИНЫ**

#### **3 .1. Требования к материально-техническому обеспечению**

Реализация программы учебной дисциплины требует наличия учебного кабинета «Безопасность жизнедеятельности».

Оборудование учебного кабинета:

- учебная мебель;

- аудиторная маркерная доска однополосная.

Технические средства обучения:

Видеопроектор, видеоплеер, мультимедийный проектор, персональный компьютер, телевизор, экран.

#### **3.2. Информационное обеспечение обучения**

Основные источники:

1 . Косолапов Н.В. ОБЖ. - М.: Академия, 2016.

2 . Сапронов Ю.Г. Безопасность жизнедеятельности. – М.: Академия, 2017.

Дополнительные источники:

. Безопасность жизнедеятельности./ Под ред. Белова С.В. – М.: Высшая 1 школа, 2001.

2 . Смирнов А. Т. и др. Основы военной службы. Москва, 2000.

3 . Хван Т.А. Основы безопасности жизни-Ростов н/Д:Феникс,2003.

4 . Мугин О.Г. БЖД-М:Академия.2003.

5 . Смирнов А. Т., Мишин Б. И., Васнев В. А. Основы безопасности жизнедеятельности: чебник для учащихся 11 класса общеобразовательных учреждений. М., 2002.

6. Основы подготовки к военной службе: Методические материалы и документы. Книга для учителя. Составители В. А. Васнев, С. А. Чиненный. М., 2003.

7. Смирнов А. Т., Мишин Б. И., Ижевский П. В. Основы медицинских знаний и здорового образа жизни: Учебник для 10-11 классов. М., 2002.

8. Фролов М. П. и др. Основы безопасности жизнедеятельности: Учебник для студентов учебных заведений среднего профессионального образования. М., 2003

Министерство образования и молодёжной политики Свердловской области Государственное автономное профессиональное образовательное учреждение Свердловской области «Екатеринбургский промышленно-технологический техникум им. В. М. Курочкина»

> GROADWAG **УТВЕРЖДАЮ** Директор ГАПОУ СО «ЕНТЪ им. В.М. Курочкина» **Н.А. Бабкин** Elijama 2020 г.

РАБОЧАЯ ПРОГРАММА ПРОФЕССИОНАЛЬНОГО МОДУЛЯ ПМ.01 «ВВОД И ОБРАБОТКА ЦИФРОВОЙ ИНФОРМАЦИИ» по профессии 09.01.03 Мастер по обработке цифровой информации

Екатеринбург 2020

Рабочая программа профессионального модуля ПМ.01 «Ввод и обработка цифровой информации» ЕПТТ им. В.М. Курочкина, 2020.

Автор: преподаватель высшей квалификационной категории ГАПОУ СО «ЕПТТ им. В.М. Курочкина» Дурыманова Анна Васильевна, преподаватель высшей квалификационной категории ГАПОУ СО «ЕПТТ им. В.М. Курочкина» Кондратенко Лариса Андреевна

Рассмотрена на заседании методической (цикловой) комиссии мастеров профессиональных учебных дисциплин. Протокол от «27 » авизота2020 г.  $N_2$  /

Председатель методической (цикловой) комиссии мастеров профессиональных учебных дисциплин

Заместитель директора по учебно-методической работе

 $Q/A$  A.B. Дурыманова

© ГАПОУ СО «Екатеринбургский промышленнотехнологический техникум им. В.М. Курочкина», 2020 **СОДЕРЖАНИЕ**

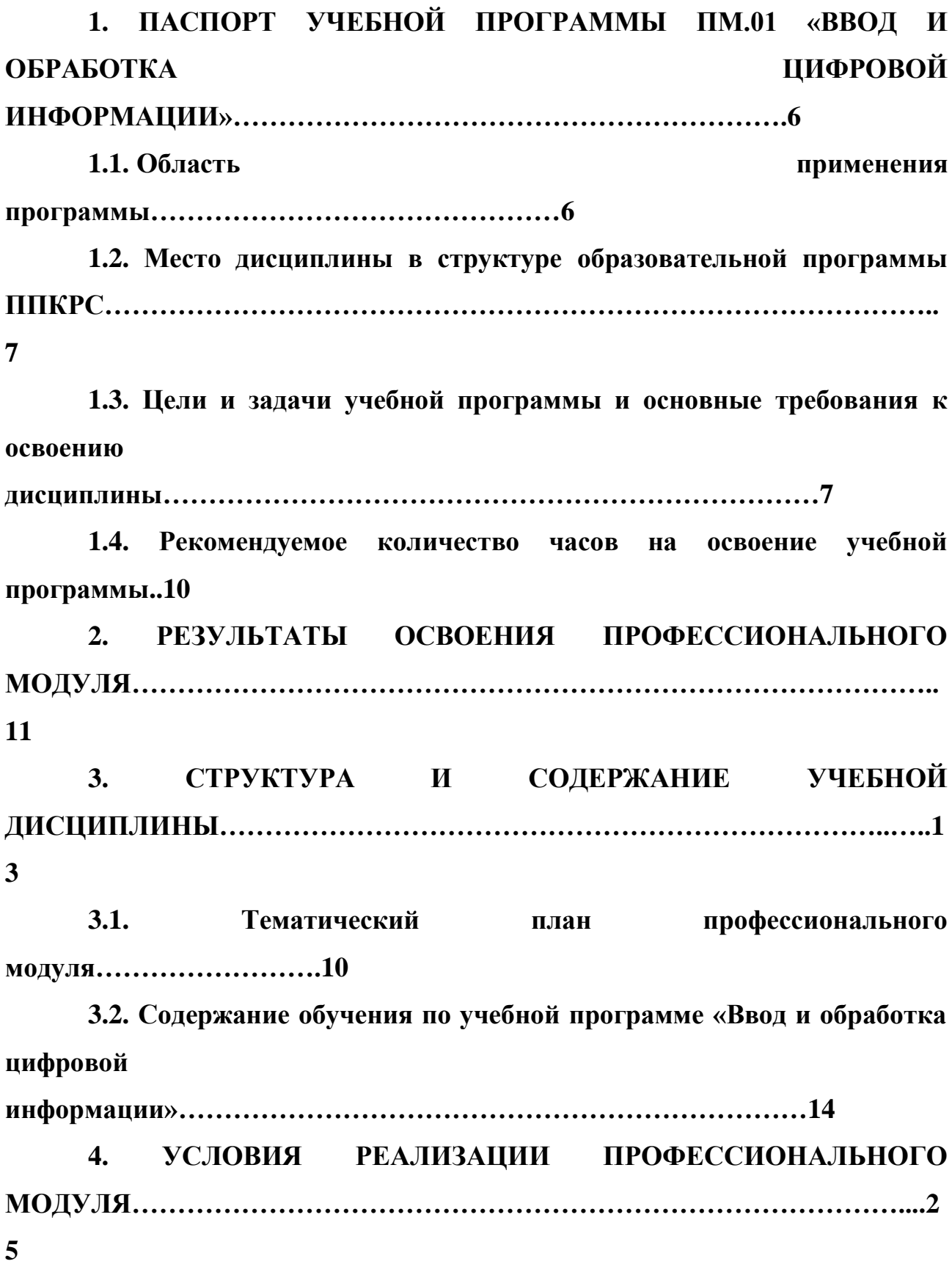

<span id="page-95-0"></span>**[4.1.](#page-114-0) [Требования](#page-114-0) [к](#page-114-0) [минимальному](#page-114-0) [материально-техническому](#page-114-0) [обеспечению………………………………………………………………………...2](#page-114-0) 5 [4.2.Информационное](#page-115-0) [обучения…………………………….26](#page-115-0) [КОНТРОЛЬ](#page-117-0) [ОЦЕНКА](#page-117-0) [РЕЗУЛЬТАТОВ](#page-117-0) [ОСВОЕНИЯ](#page-117-0) [5.](#page-117-0) [И](#page-117-0) [ПРОФЕССИОНАЛЬНОГО](#page-117-0) [МОДУЛЯ……………………………………………28](#page-117-0) .1. Общие требования организации образовательного 5 к процесса…….25 .2. процесса…………………26 [обеспечение](#page-115-0) 5 Кадровое обеспечение образовательного**

## **1. ПАСПОРТ УЧЕБНОЙ ПРОГРАММЫ ПМ.01 «ВВОД И ОБРАБОТКА ЦИФРОВОЙ ИНФОРМАЦИИ»**

### **1.1. Область применения программы**

Рабочая учебная программа профессионального модуля является частью образовательной программы среднего профессионального образования подготовки квалифицированных рабочих, служащих (далее ППКРС) и разработана с учётом требований ФГОС СПО по профессии 09.01.03 Мастер по обработке цифровой информации.

Рабочая программа профессионального модуля направлена на освоение основного вида профессиональной деятельности:

1. Подготавливать к работе и настраивать аппаратное обеспечение, периферийные устройства, операционную систему персонального компьютера и мультимедийное оборудование;

<span id="page-96-0"></span>2. Выполнять ввод цифровой и аналоговой информации в персональный компьютер с различных носителей;

3. Конвертировать файлы с цифровой информацией в различные форматы;

Обрабатывать аудио и визуальный контент средствами звуковых, 4. графических и видео-редакторов;

5. Создавать и воспроизводить видеоролики, презентации, слайд-шоу, медиафайлы и другую итоговую продукцию из исходных аудио, визуальных и мультимедийных компонентов средствами персонального компьютера и мультимедийного оборудования.

Программа профессионального модуля может быть использована в реализации программ профессионального обучения:

- программы профессиональной подготовки по профессиям рабочих, должностям служащих;

- программы переподготовки рабочих, служащих;

- программы повышения квалификации рабочих, служащих.

**1.2. Место дисциплины в структуре образовательной программы ППКРС:** дисциплина входит в профессиональный учебный цикл (ПМ.01).

## **1.3. Цели и задачи учебной программы и основные требования к освоению дисциплины**

С целью овладения указанным видом профессиональной деятельности и соответствующими профессиональными компетенциями обучающийся в ходе освоения профессионального модуля должен:

#### **иметь практический опыт:**

подключения кабельной системы персонального компьютера, периферийного и мультимедийного оборудования;

настройки параметров функционирования персонального компьютера, периферийного и мультимедийного оборудования;

ввода цифровой и аналоговой информации в персональный компьютер с различных носителей, периферийного и мультимедийного оборудования;

сканирования, обработки и распознавания документов;

конвертирования медиафайлов в различные форматы, экспорта и импорта файлов в различные программы-редакторы;

обработки аудио-, визуального и мультимедийного контента с помощью специализированных программ-редакторов;

создания и воспроизведения видеороликов, презентаций, слайд-шоу, медиафайлов и другой итоговой продукции из исходных аудио, визуальных и мультимедийных компонентов;

осуществления навигации по ресурсам, поиска, ввода и передачи данных с помощью технологий и сервисов сети Интернет;

**уметь:**

подключать персонального компьютера, периферийного и мультимедийного оборудования; и настраивать параметры функционирования

настраивать основные компоненты графического интерфейса операционной системы и специализированных программ-редакторов;

управлять файлами данных на локальных, съёмных запоминающих устройствах, а также на дисках локальной компьютерной сети и в сети Интернет;

производить распечатку, копирование и тиражирование документов на принтере и других периферийных устройствах вывода;

распознавать сканированные текстовые документы с помощью программ распознавания текста;

вводить цифровую и аналоговую информацию в персональный компьютер с различных носителей, периферийного и мультимедийного оборудования;

создавать и редактировать графические объекты с помощью программ для обработки растровой и векторной графики;

конвертировать файлы с цифровой информацией в различные форматы;

производить сканирование прозрачных и непрозрачных оригиналов;

производить съёмку и передачу цифровых изображений с фото- и видеокамеры на персональный компьютер;

обрабатывать аудио-, визуальный контент и мультимедийные файлы средствами звуковых, графических и видео-редакторов;

создавать видеоролики, презентации, слайд-шоу, медиафайлы и другую итоговую продукцию из исходных аудио, визуальных и мультимедийных компонентов;

воспроизводить аудио-, визуальный контент и мультимедийные файлы средствами персонального компьютера и мультимедийного оборудования;

использовать медиа-проектор для демонстрации содержимого экранных форм с персонального компьютера;

вести отчётную и техническую документацию;

**знать:**

устройство персональных компьютеров, основные блоки, функции и технические характеристики;

архитектуру, состав, функции и классификацию операционных систем персонального компьютера;

виды и назначение периферийных устройств, их устройство и принцип действия, интерфейсы подключения и правила эксплуатации;

принципы установки и настройки основных компонентов операционной системы и драйверов периферийного оборудования;

принципы цифрового представления звуковой, графической, видео и мультимедийной информации в персональном компьютере;

виды и параметры форматов аудио-, графических, видео- и мультимедийных файлов и методы их конвертирования;

назначение, возможности, правила мультимедийного оборудования; эксплуатации

<span id="page-99-0"></span>основные типы интерфейсов для подключения мультимедийного оборудования;

основные приёмы обработки цифровой информации;

назначение, разновидности и функциональные возможности программ обработки звука;

назначение, разновидности и функциональные возможности  $\bullet$ программ обработки графических изображений;

назначение, разновидности и функциональные возможности программ обработки видео- и мультимедиа контента;

структуру, виды информационных ресурсов и основные виды услуг в сети Интернет;

назначение, разновидности и функциональные возможности программ для создания веб-страниц;

нормативные документы по охране труда при работе с персональным компьютером, периферийным. Мультимедийным оборудованием и компьютерной оргтехникой.

**1.4. Рекомендуемое количество часов на освоение учебной программы:**

максимальной учебной нагрузки обучающегося – 1059 часов,

в том числе:

обязательной аудиторной учебной нагрузки обучающегося – 339 часов; самостоятельной работы обучающегося – 113 часов,

учебной практики – 288 часов,

производственной практики – 432 часа.

## <span id="page-100-0"></span>**2. РЕЗУЛЬТАТЫ ОСВОЕНИЯ ПРОФЕССИОНАЛЬНОГО МОДУЛЯ**

Результатом освоения профессионального модуля является овладение обучающимися видом профессиональной деятельности (ВПД) Ввод и обработка цифровой информации, в том числе профессиональными (ПК) и общими (ОК) компетенциями:

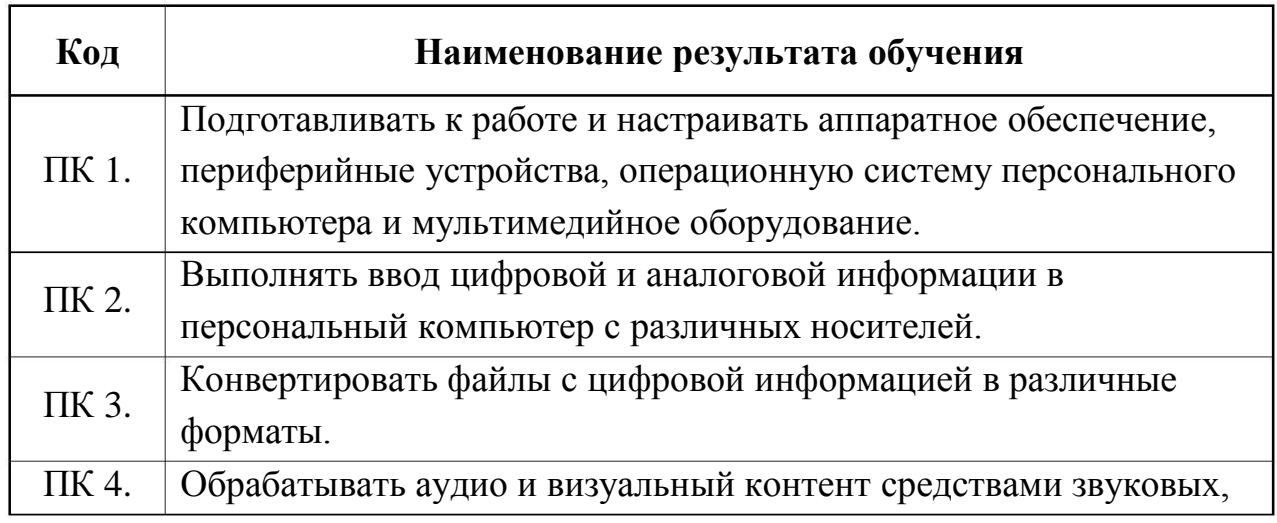

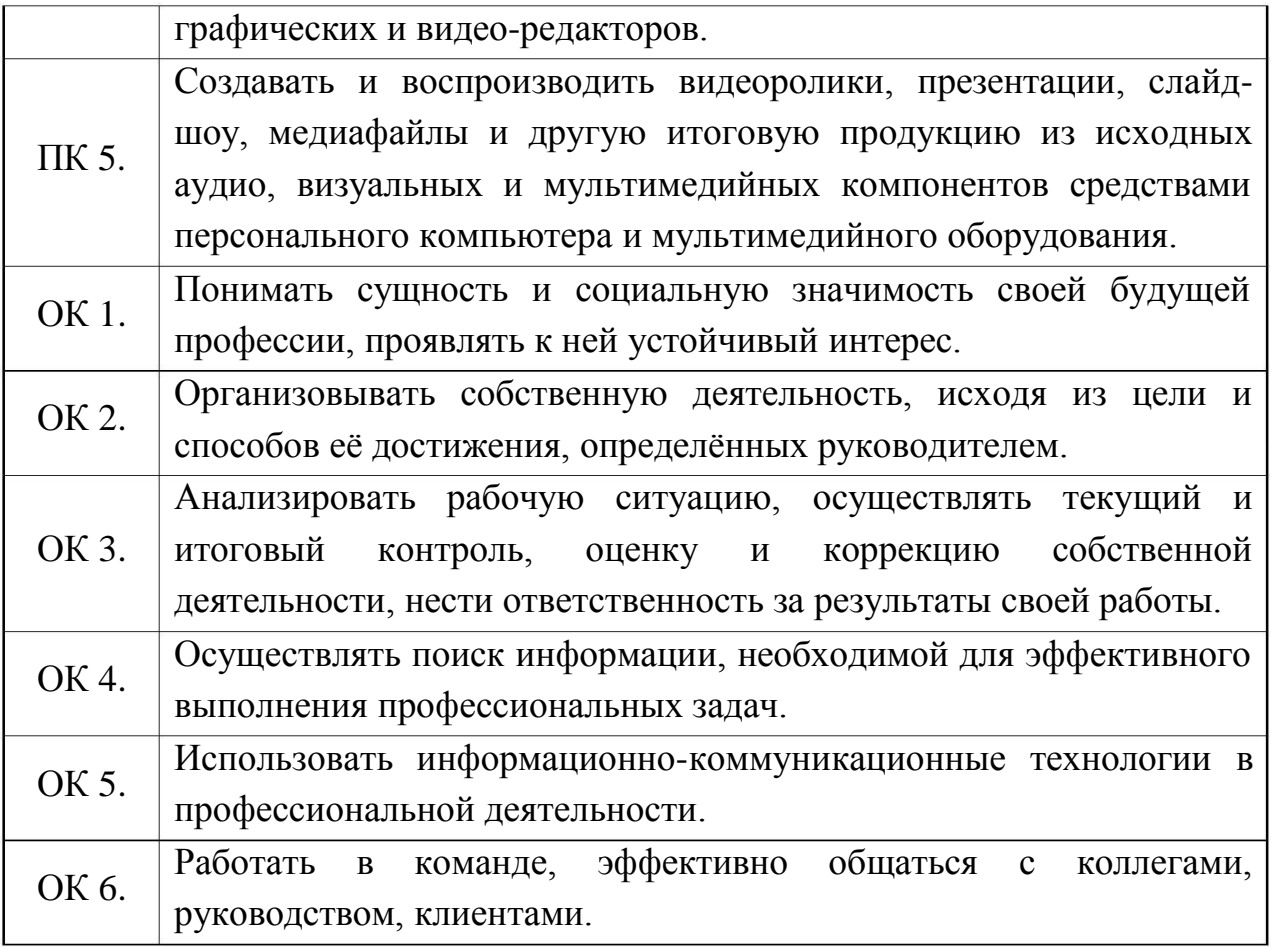

## **3. СТРУКТУРА И СОДЕРЖАНИЕ УЧЕБНОЙ ДИСЦИПЛИНЫ**

## **3.1. Тематический план профессионального модуля**

<span id="page-102-0"></span>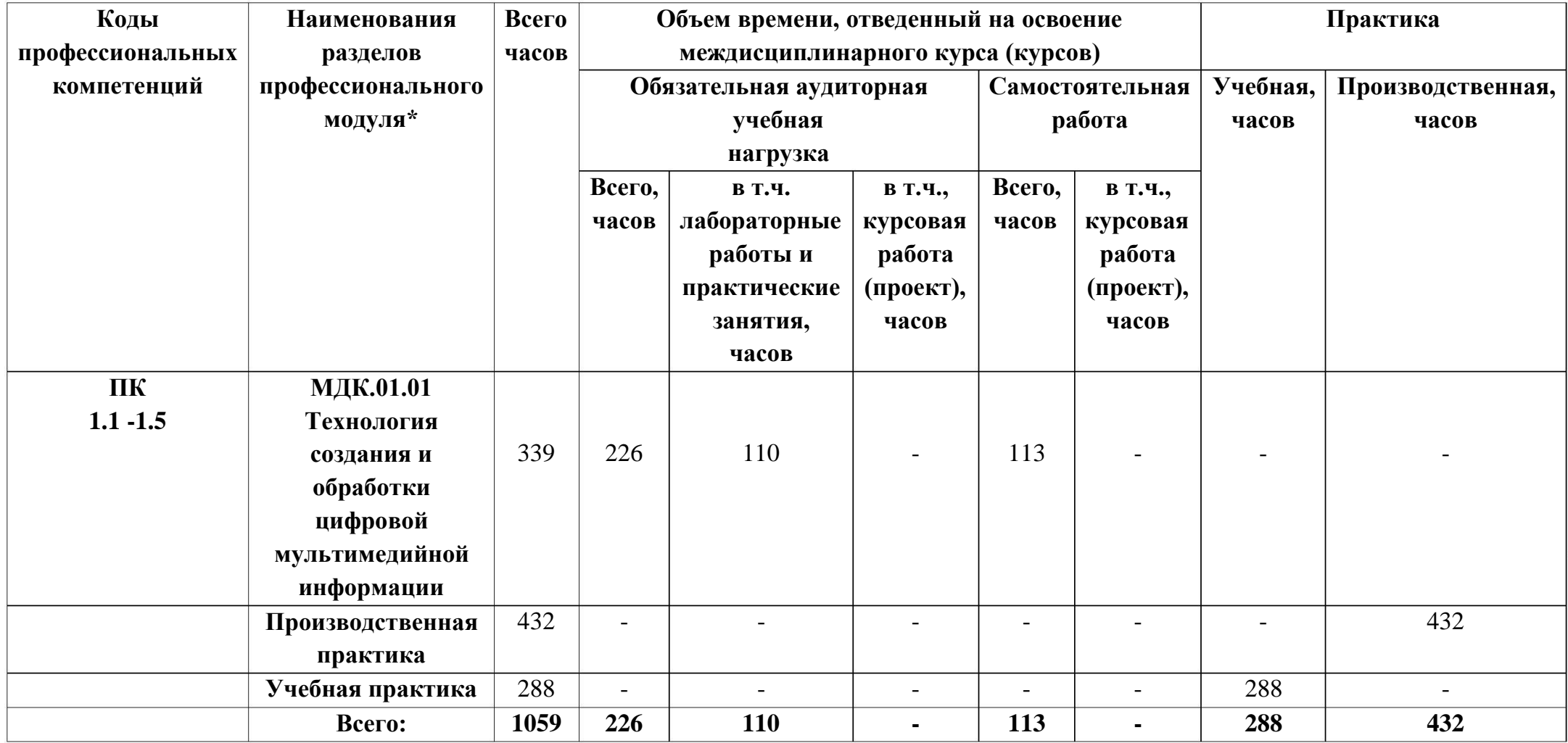

## **3.2. Содержание обучения по учебной программе «Ввод и обработка цифровой информации»**

<span id="page-103-0"></span>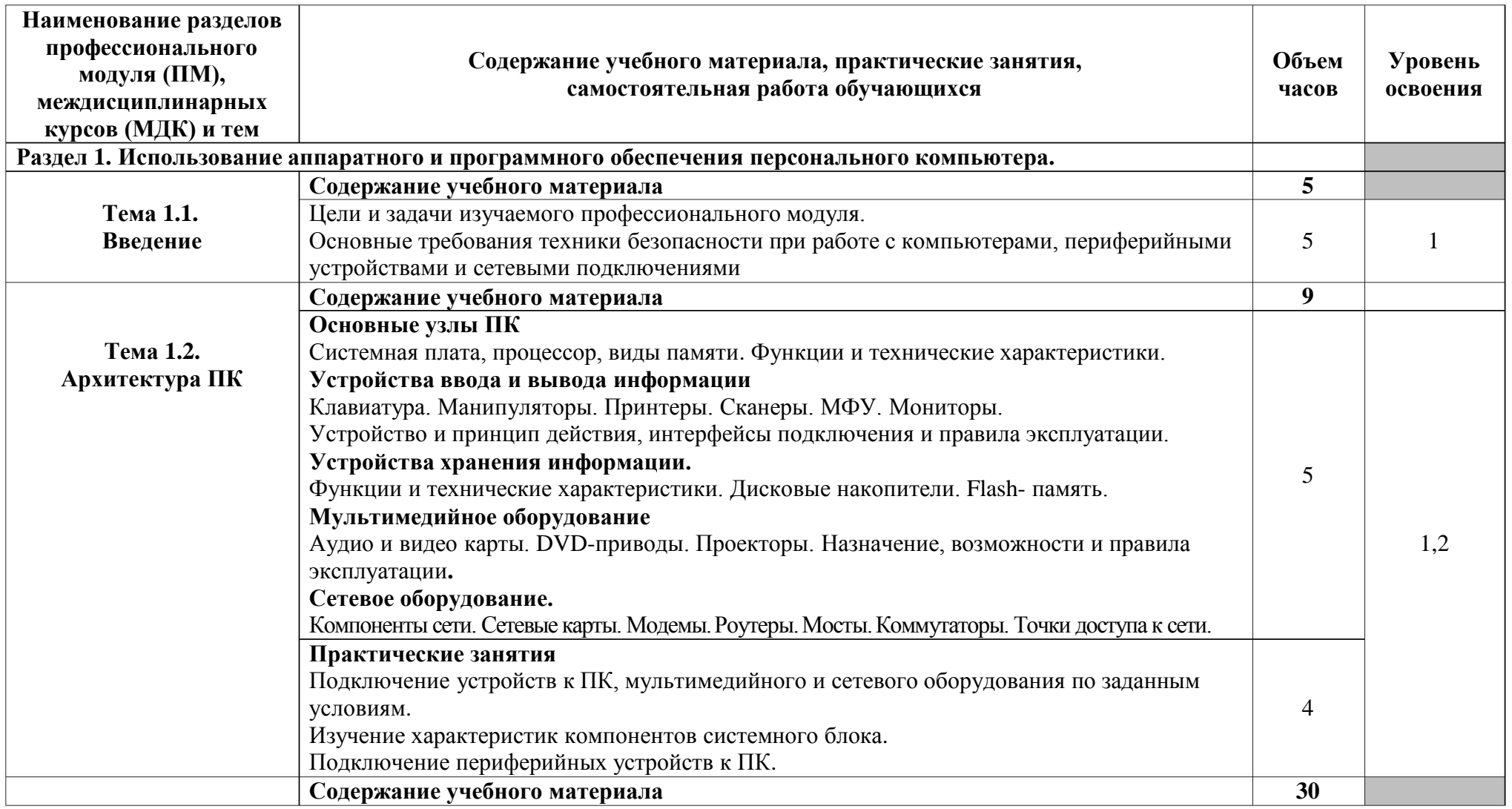

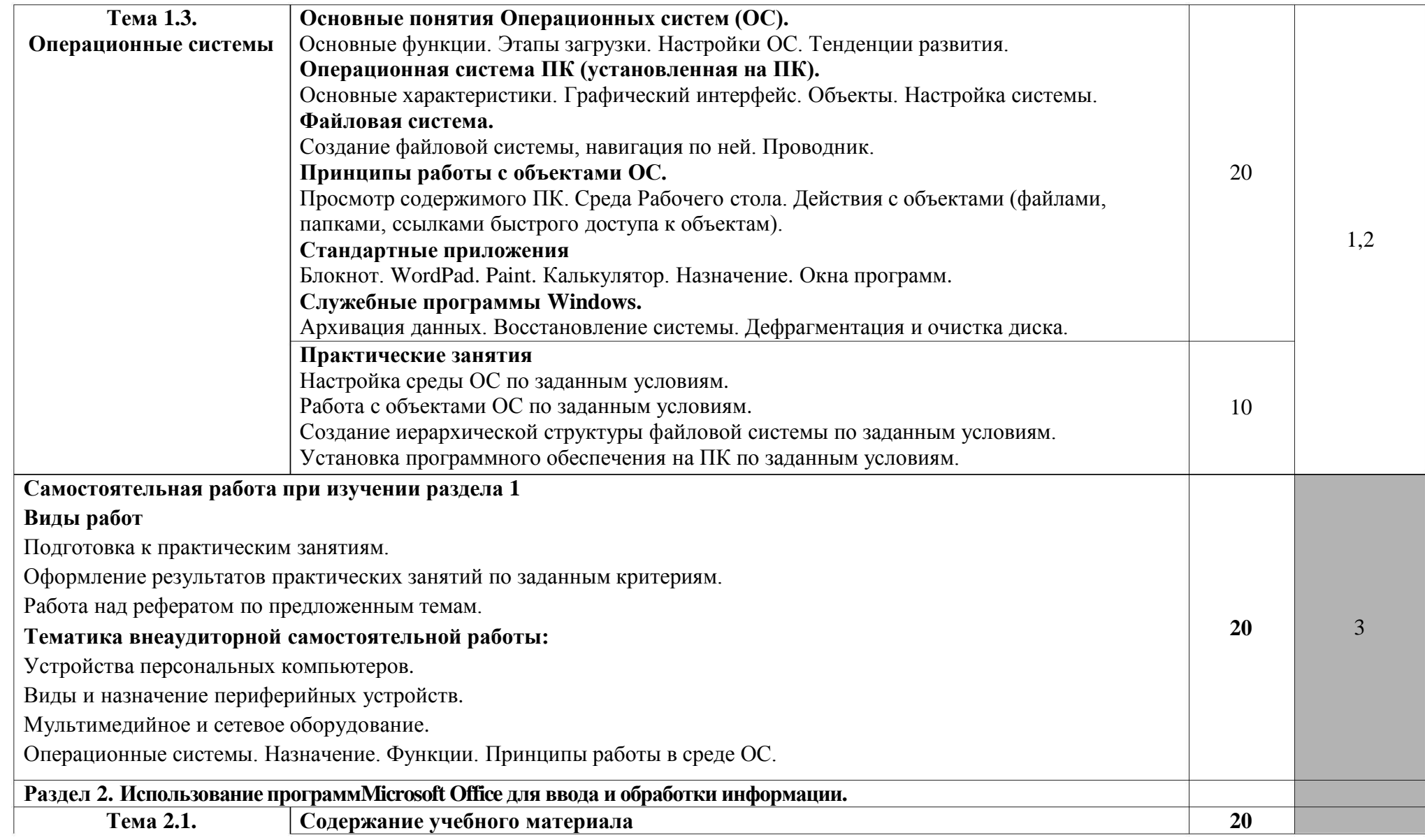

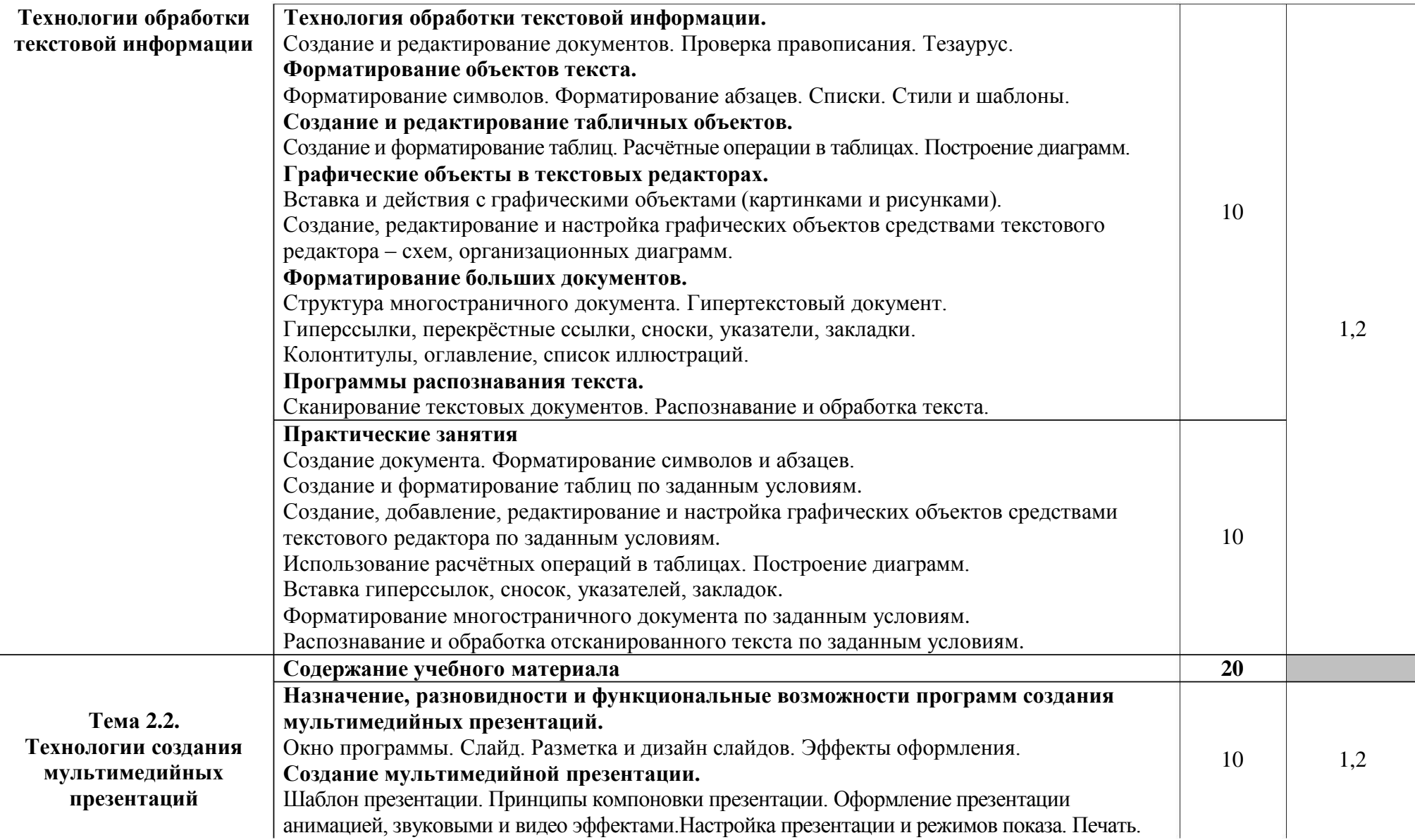

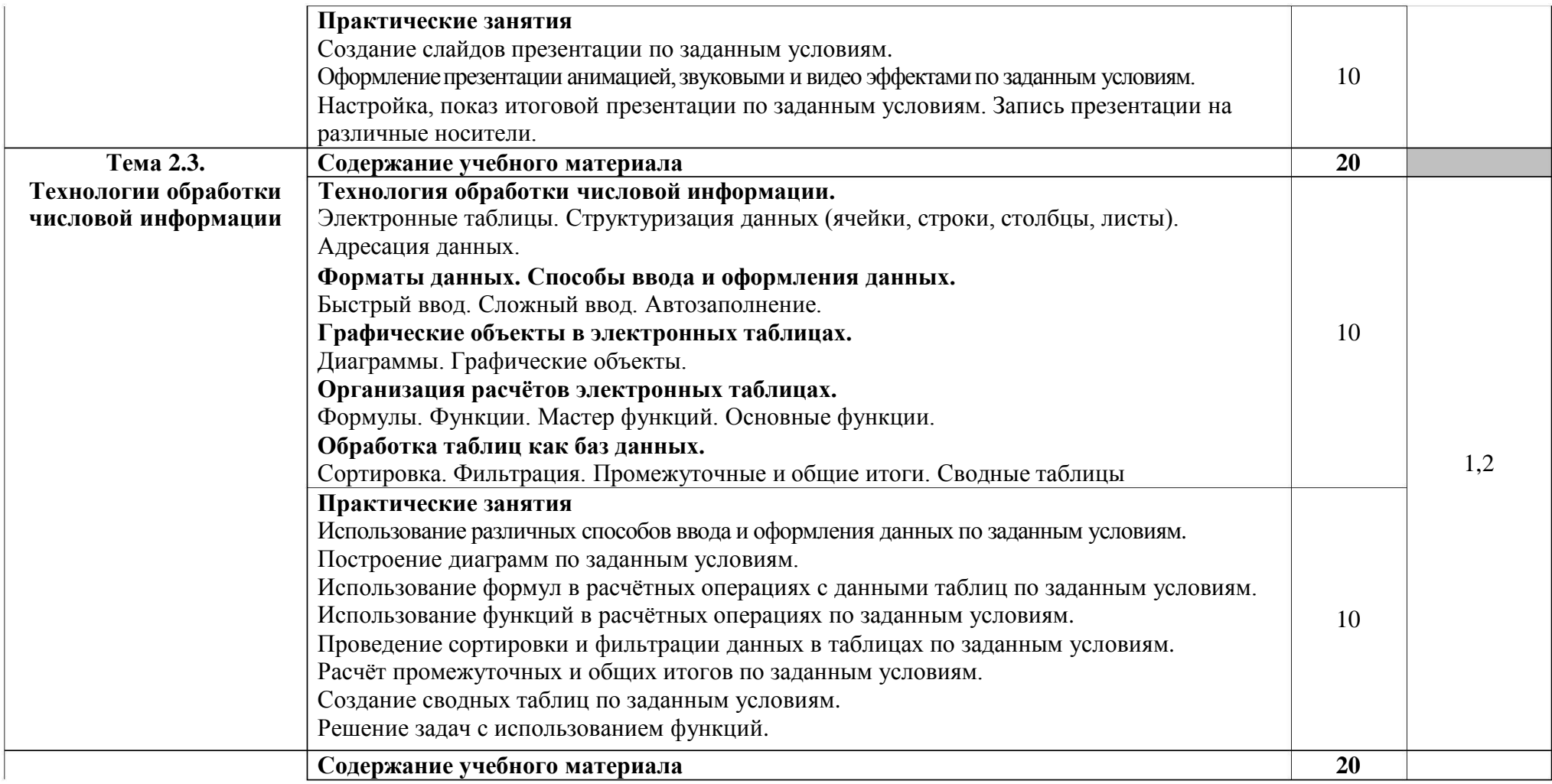

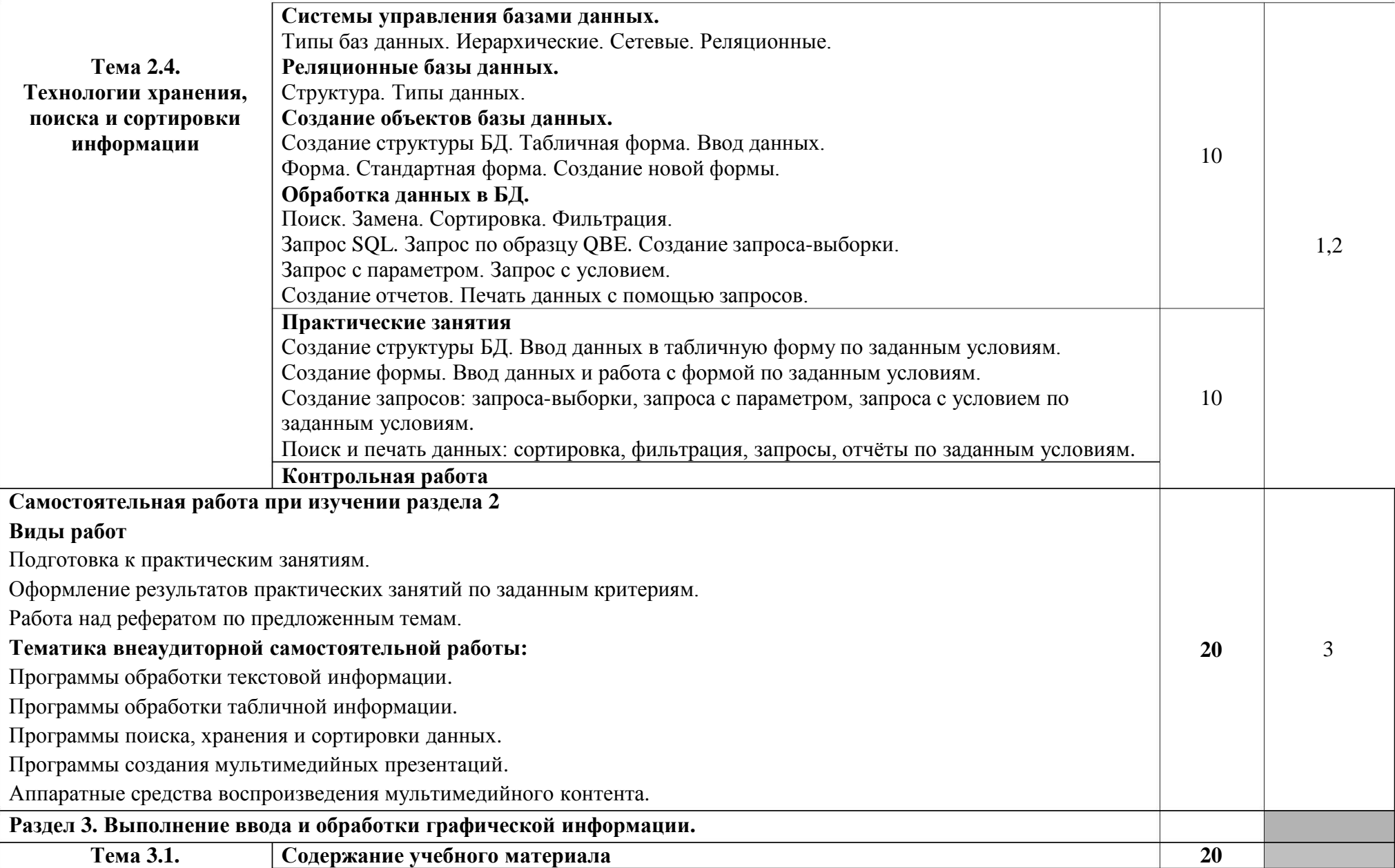
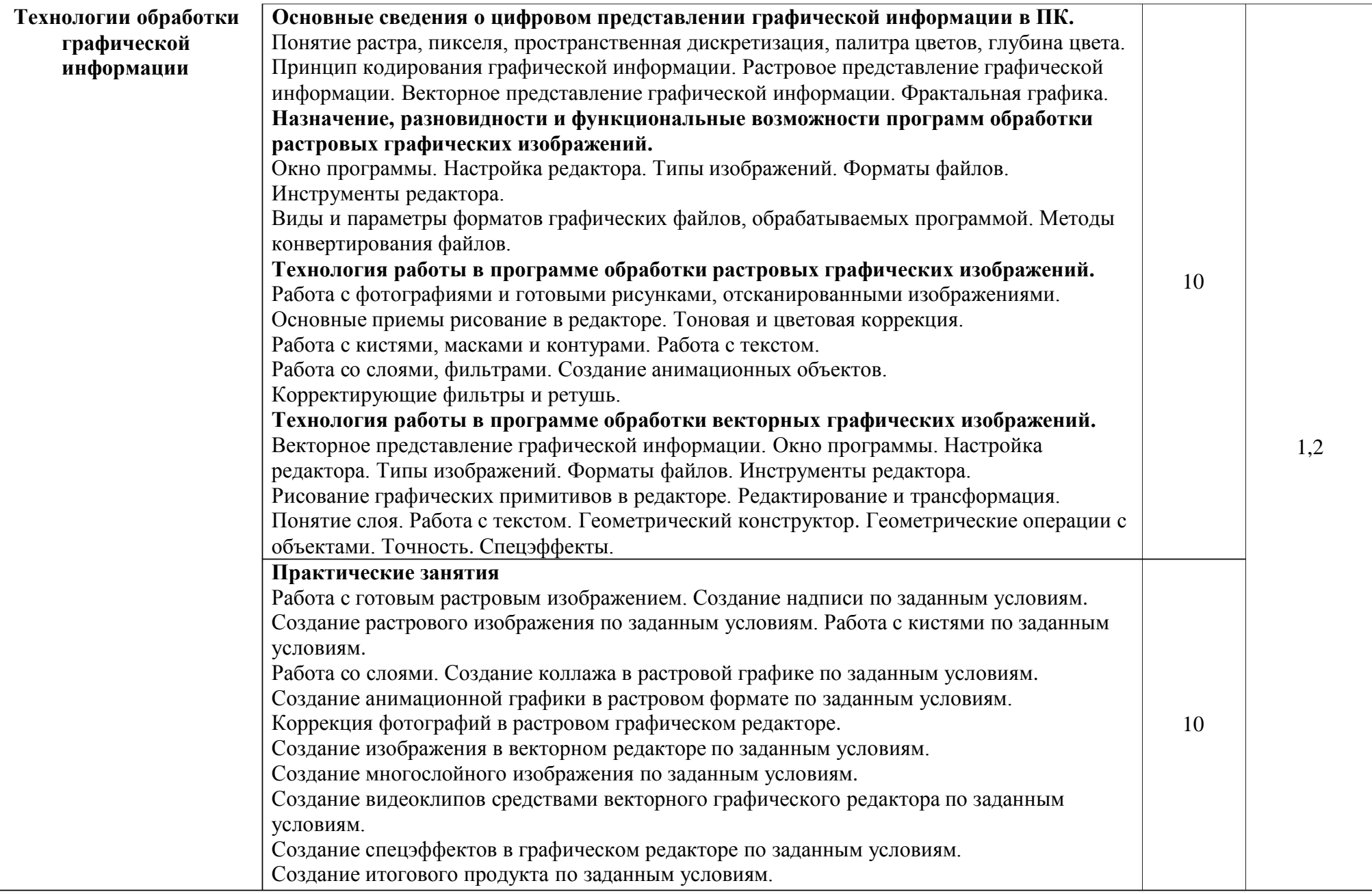

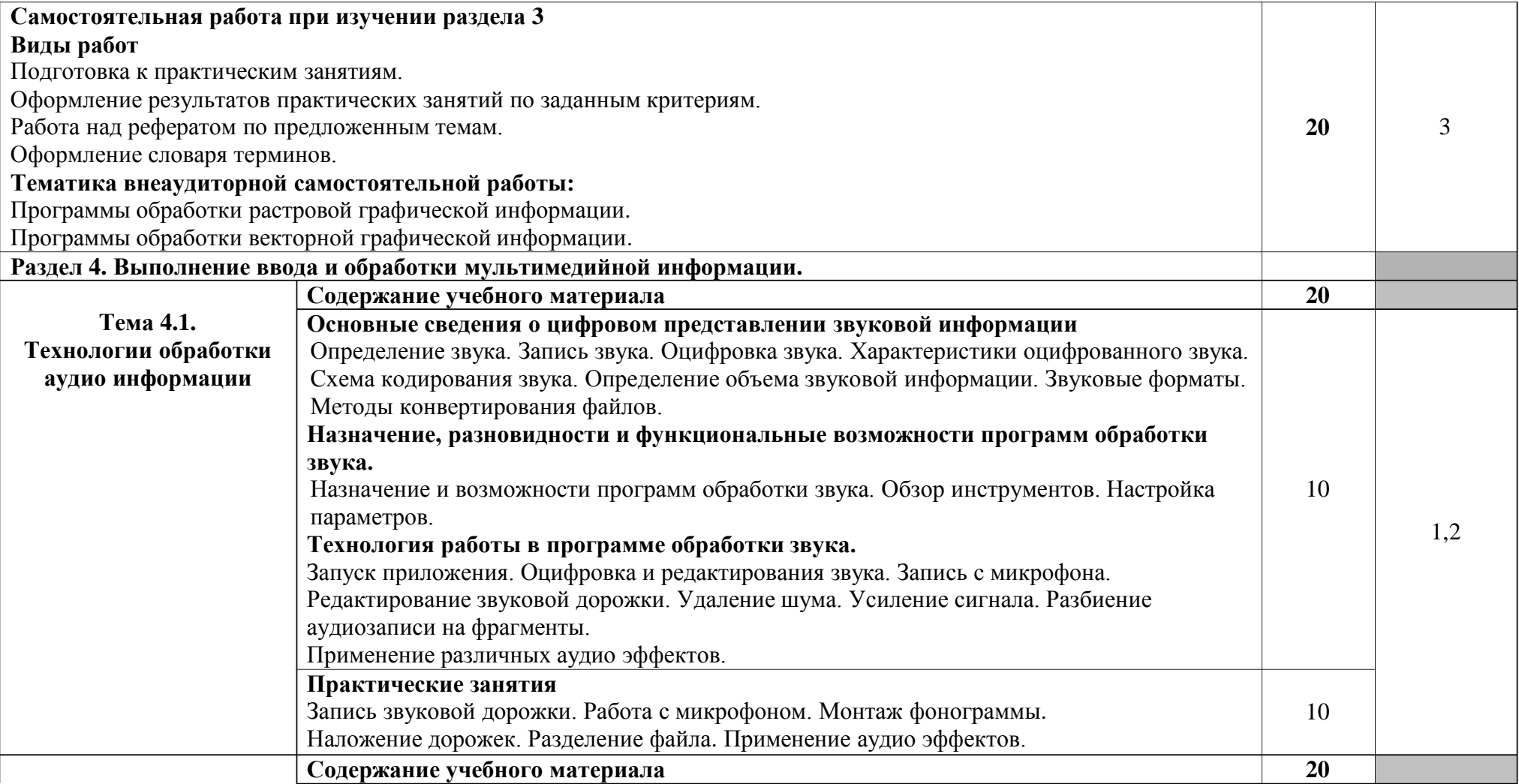

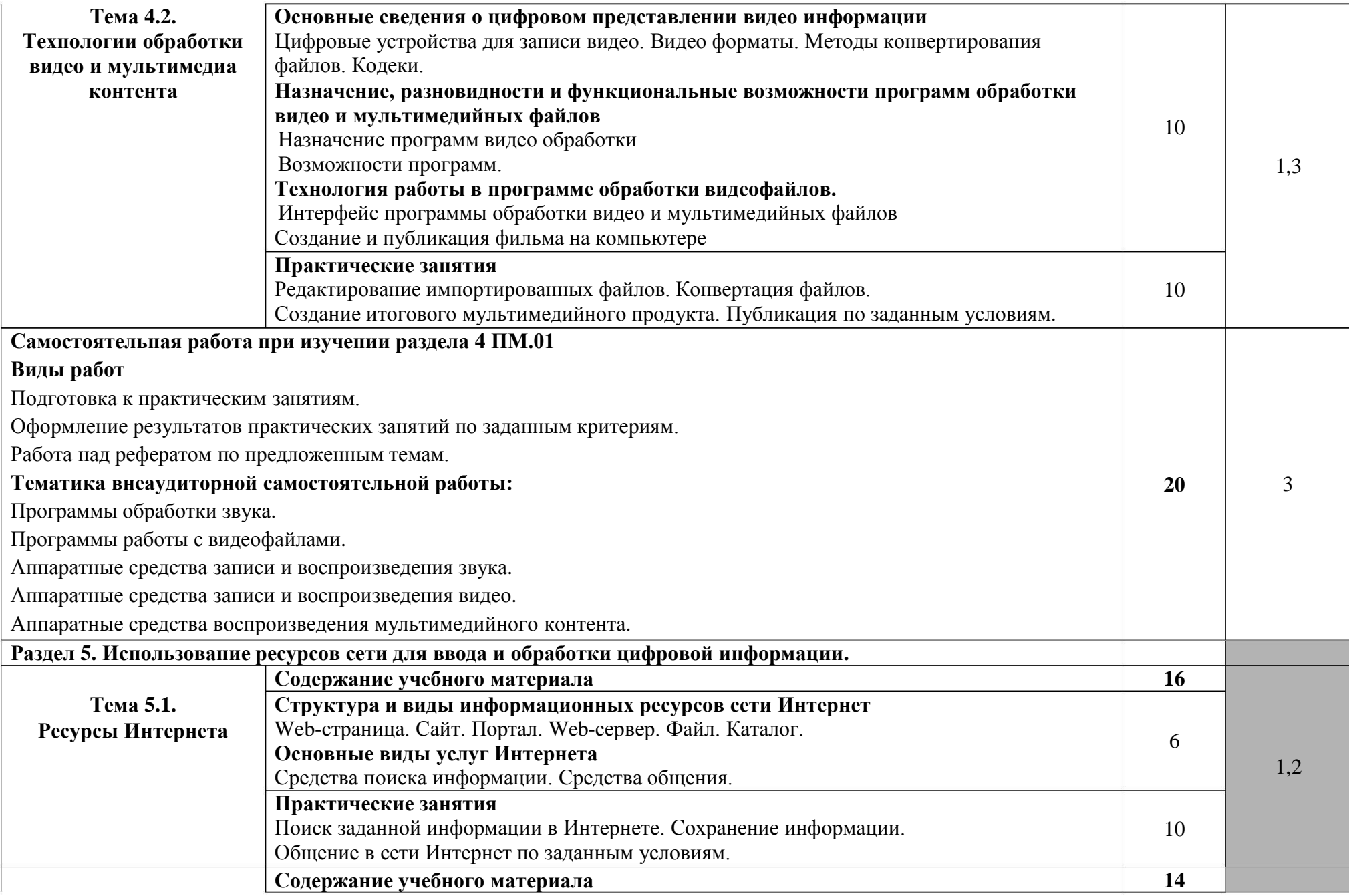

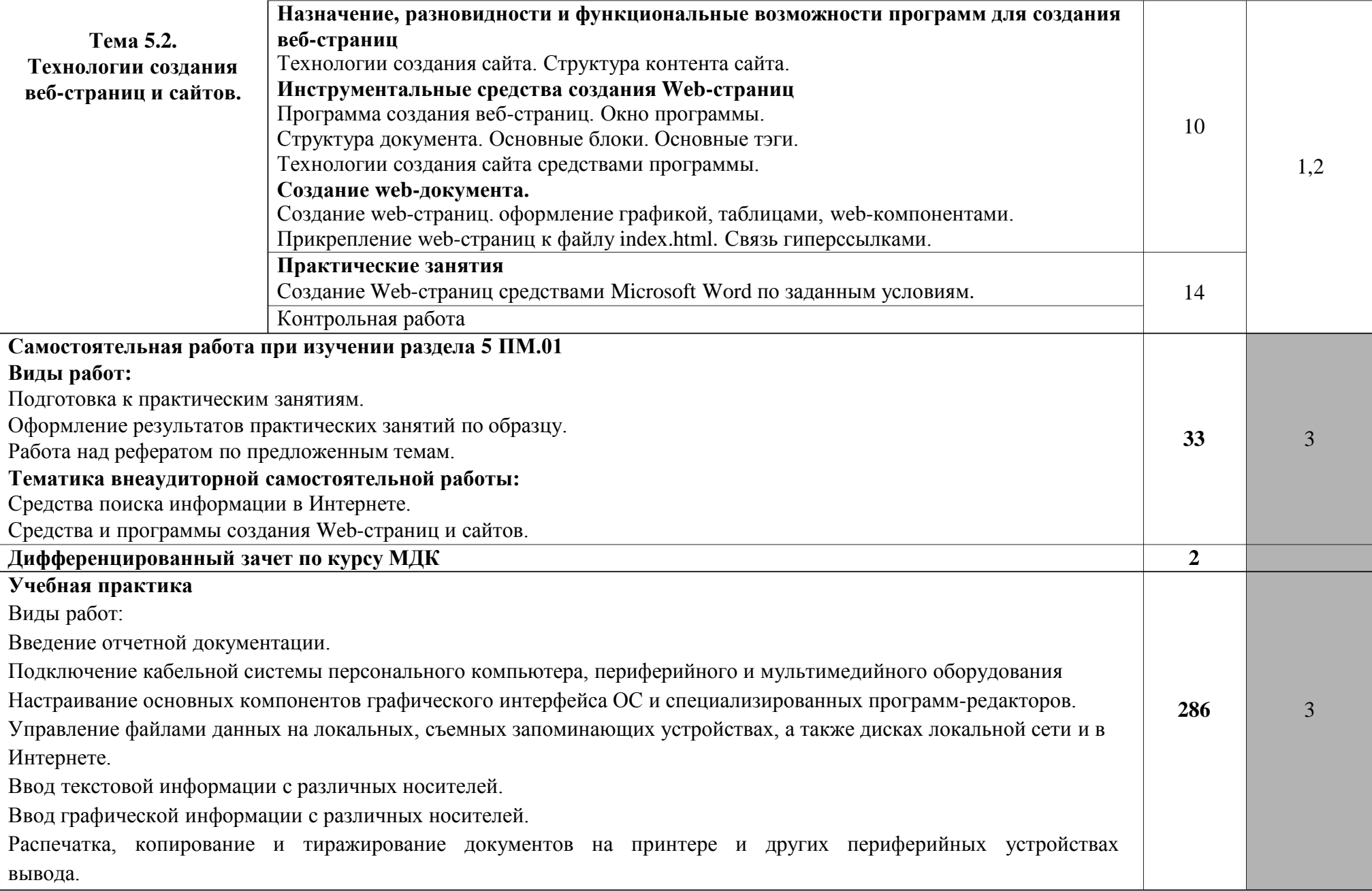

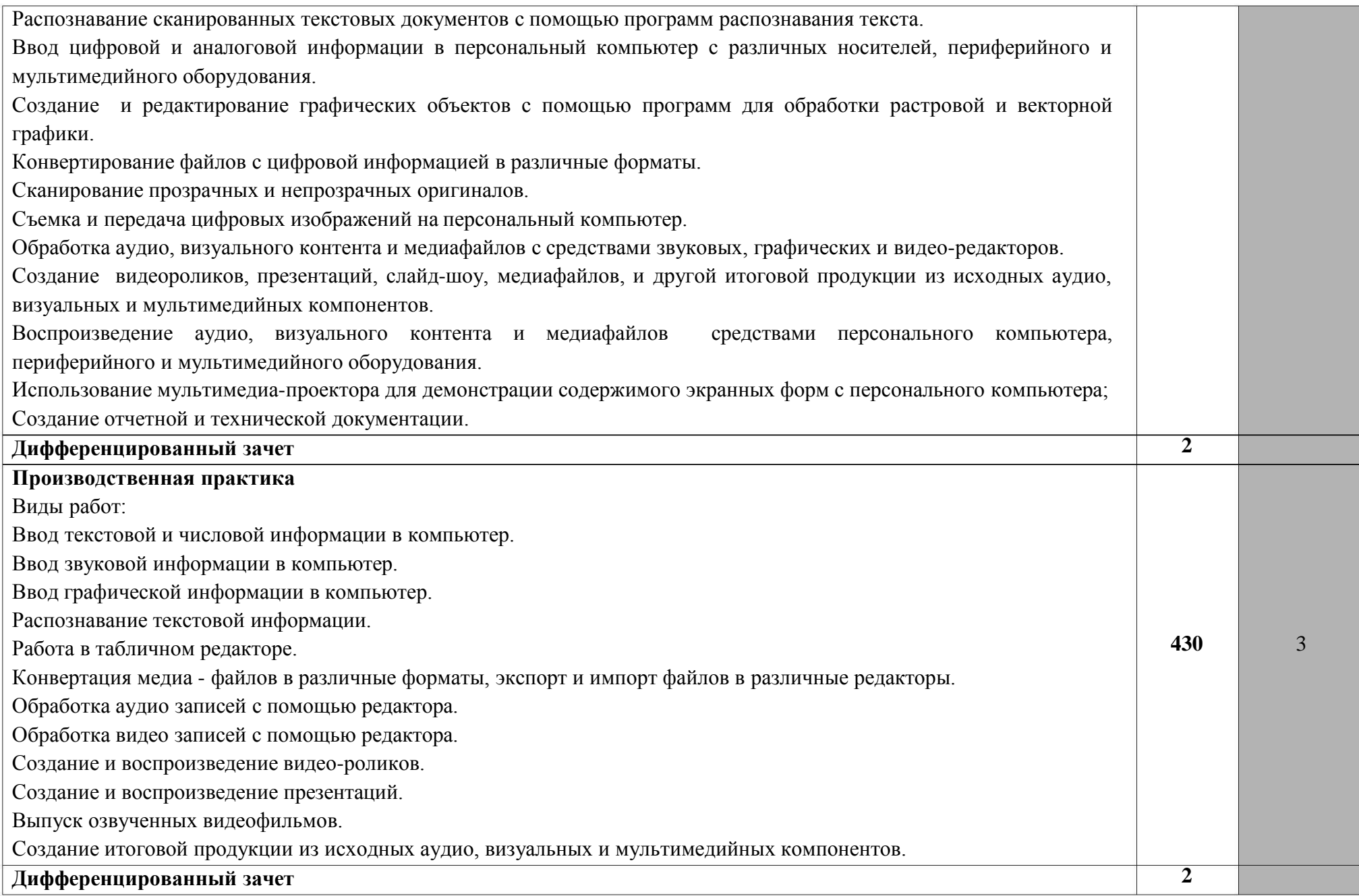

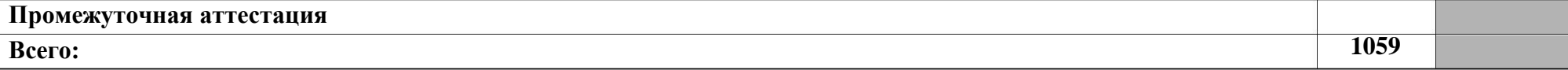

Для характеристики уровня освоения учебного материала используются следующие обозначения:

- 1 . ознакомительный (узнавание ранее изученных объектов, свойств);
- 2 . репродуктивный (выполнение деятельности по образцу, инструкции или под руководством);
- 3 . продуктивный (планирование и самостоятельное выполнение деятельности, решение проблемных задач).

### **4 . УСЛОВИЯ РЕАЛИЗАЦИИ ПРОФЕССИОНАЛЬНОГО МОДУЛЯ**

#### <span id="page-114-0"></span>**4 .1. Требования к минимальному материально-техническому обеспечению**

Реализация профессионального модуля предполагает наличие:

- кабинета «Информатики и информационных технологий»;

- кабинета «Мультимедиа-технологий».

Технические средства обучения:

- мультимедийный проектор;

- проекционный экран;

- принтер цветной лазерный;

- принтер черно-белый струйный;

- компьютерная техника для обучающихся с наличием лицензионного программного обеспечения;

- сервер;

- блок питания;

- источник бесперебойного питания;

- наушники с микрофоном;

- цифровой фотоаппарат;

- видеокамера;

- сканер;

- колонки.

Оборудование рабочих мест:

- рабочие места по количеству обучающихся;

- компьютеры на рабочем месте учащихся с лицензионным программным обеспечением;

- наушники и микрофон на рабочем месте учащихся.

### <span id="page-115-0"></span>**4.2.Информационное обеспечение обучения**

Основные источники:

1 . Медведев М.Ю. Ввод и обработка цифровой информации - М.: Академия, 2 016.

2 . Остроух А.В. Ввод и обработка цифровой информации - М.: Академия, 2 017.

Дополнительные источники:

. Боженюк А.В. Интеллектуальные интернет – технологии: учебник / А.В. 1 Боженюк, Э.М. Котов, А.А.Целых. – Ростов н/Д: Феникс, 2009.

. Гафнер В.В. Информационная безопасность: учеб. пособие/ В.В. Гафнер.. – 2 Ростов н/Д: Феникс, 2007.

3. Киселев С.В. Веб-дизайн: учеб. пособие для нач. проф. образования/ С.В.Киселев, С.В.Алексахин, А.В. Остроух – 3-е изд. стер. – М.: Академия, 2012.

4. Киселев С.В. Средства мультимедиа: учеб.пособие для нач. проф. образования/ С.В.Киселев, С.В.Алексахин, А.В. Остроух – 3-е изд. стер. – М.: Академия, 2012.

5. Киселев С.В. Основы сетевых технологий: учеб. пособие для нач. проф. образования/ С.В.Киселев, И.Л. Киселев. – 2-е изд. стер. – М.: Академия, 2012.

6. Михеева Е.В. Информационные технологии в профессиональной деятельности: учеб. пособие для студ. сред. проф. образования. 10-е изд., испр. – М.: Академия, 2012.

7. Макарова Н.В. Информатика и ИКТ, учебник 10(базовый уровень). - СПб: ПИТЕР, 2008.

8. Макарова Н.В. Информатика и ИКТ, учебник 11(базовый уровень). - СПб: ПИТЕР, 2008.

9 . Михеева Е.В. Практикум по информатике. 4-е изд. – М.: Академия, 2007.

1 0. Молочков В.П. Информационные технологии в профессиональной деятельности. Microsoft Office Power Point 2007: учеб. пособие для студ. учреждений сред. проф. Образования / В.П.Молочков – 2-е изд. стер. – М.: Академия, 2012.

11. Могилёв А.В., Листрова Л.В., Технология обработки текстовой информации. Технологии обработки графической и мультимедийной информации, СПБ, «БХВ-Петербург», 2010.

12. Немцова Т. И., Назарова Ю.В, Практикум по информатике, часть 1и 2, М., ИД «Форум», - ИНФРА-М, 2008.

3. Свиридова М.Ю. Текстовый редактор Word. Учебное пособие. - М.: 1 Академия, 2007.

14. Свиридова М.Ю. Электронные таблицы Excel. Учебное пособие. - М.: Академия, 2007.

15. Струмпэ Н.В. Оператор ЭВМ. Практические работы. Учебное пособие. - М.: Академия, 2007.

16. Тозик В.Т. Компьютерная графика и дизайн: учебник для нач. проф.образования/ В.Т. Тозик, Л.М. Корпан. – 2-е изд., стер. – М.: Издательский центр «Академия», 2012.

17. Хлебников А.А. Информатика: учебник/ А.А. Хлебников. – Изд. 3-е, стер. – Ростов н/Д: Феникс, 2012.

18. Хубаев Г.Н. Информатика. Информационные системы, Информационные технологии. Тестирование. Подготовка к Интернет – экзамену. Изд.3-е, доп. и перераб. – Ростов н/Д: Изд. 3-е, доп. и перераб. –Ростов н/Д: Феникс, 2011.

19. Фуфаев Э.В. Пакеты прикладных программ: учеб. пособие для студ.проф.образования/ Э.В.Фуфаев, Л.И. Фуфаева – 7-е изд. испр. – М.: Академия, 2013.

20. Фуфаев Э.В. Базы данных: учеб. пособие для студ.учреждений сред. проф. образования/ Э.В.Фуфаев, Д.Э. Фуфаев – 8-е изд., стер. – М.: Академия, 2013.

Интернет-ресурсы:

1 . Интернет-Университет Информационных технологий http://www.intuit.ru.

2 . Мультипортал. Режим доступа: http://www.km.ru.

3 . Образовательный портал. Режим доступа: http://claw.ru.

4 . Свободная энциклопедия. Режим доступа: http://ru.wikipedia.org.

# <span id="page-117-0"></span>**5. КОНТРОЛЬ И ОЦЕНКА РЕЗУЛЬТАТОВ ОСВОЕНИЯ ПРОФЕССИОНАЛЬНОГО МОДУЛЯ**

Контроль и оценка результатов освоения дисциплины осуществляется преподавателем в процессе проведения практических занятий и лабораторных работ, тестирования, а также выполнения обучающимися индивидуальных заданий, проектов, исследований.

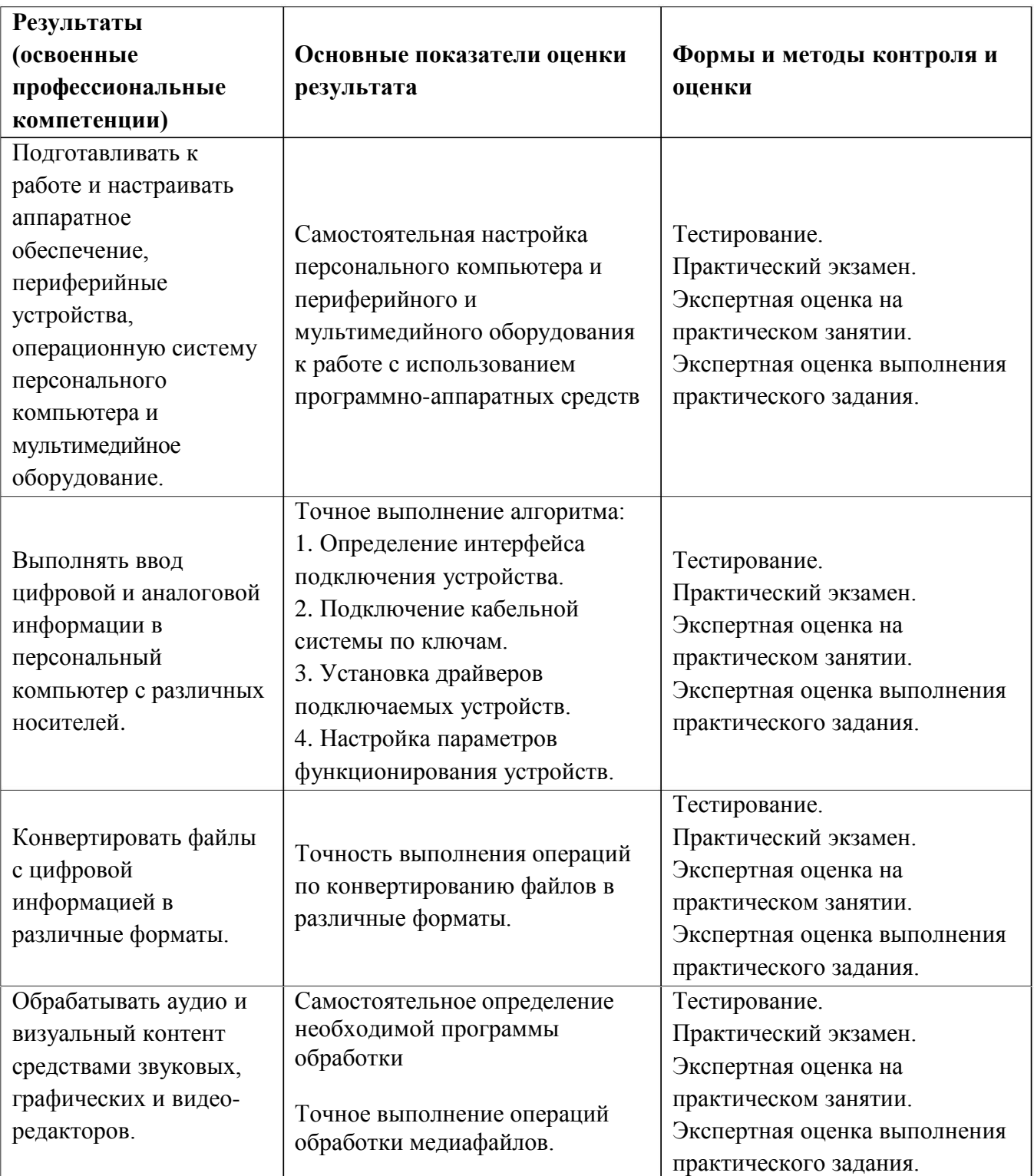

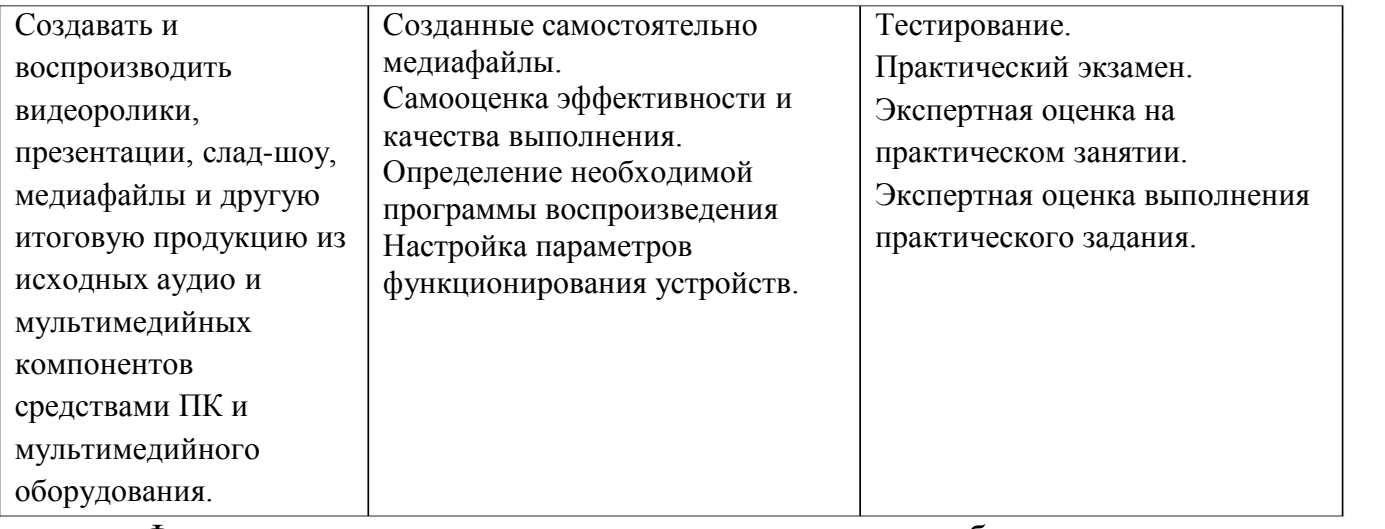

Формы и методы контроля и оценки результатов обучения должны позволять проверять у обучающихся не только сформированность профессиональных компетенций, но и развитие общих компетенций и обеспечивающих их умений.

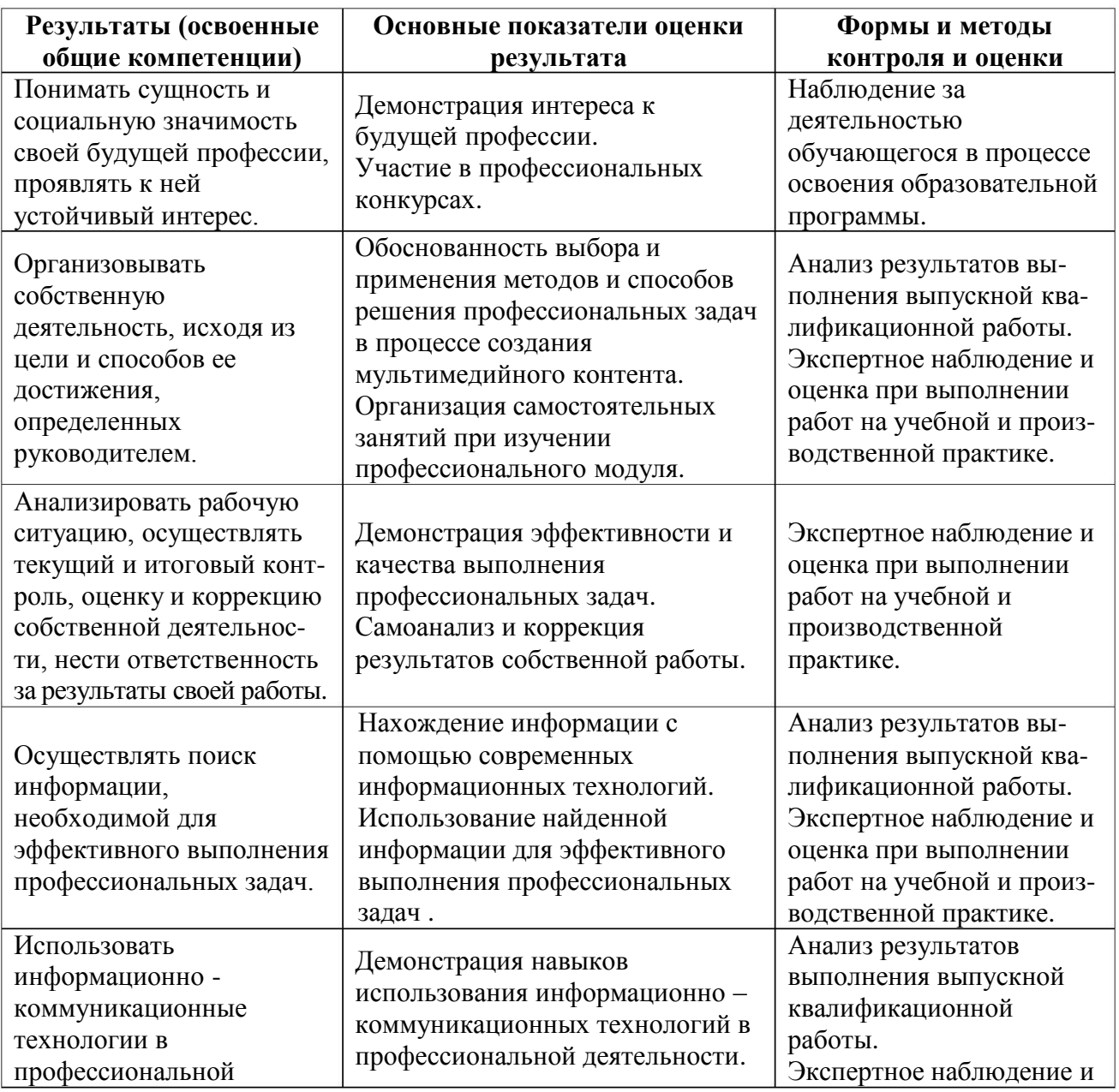

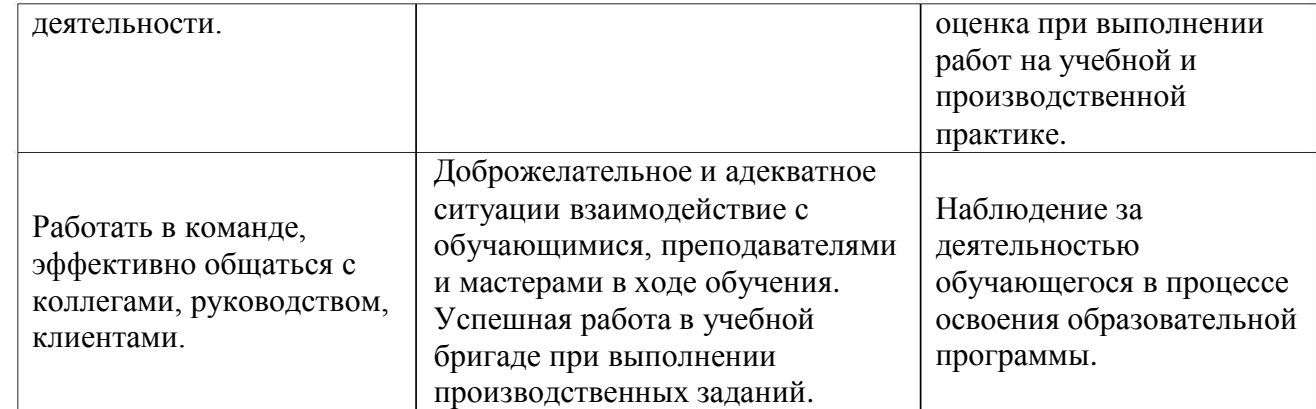

# **4. КОНТРОЛЬ И ОЦЕНКА РЕЗУЛЬТАТОВ ОСВОЕНИЯ ДИСЦИПЛИНЫ**

Контроль и оценка результатов освоения дисциплины осуществляется преподавателем в процессе проведения практических занятий и лабораторных работ, тестирования, а также выполнения обучающимися индивидуальных заданий, проектов, исследований.

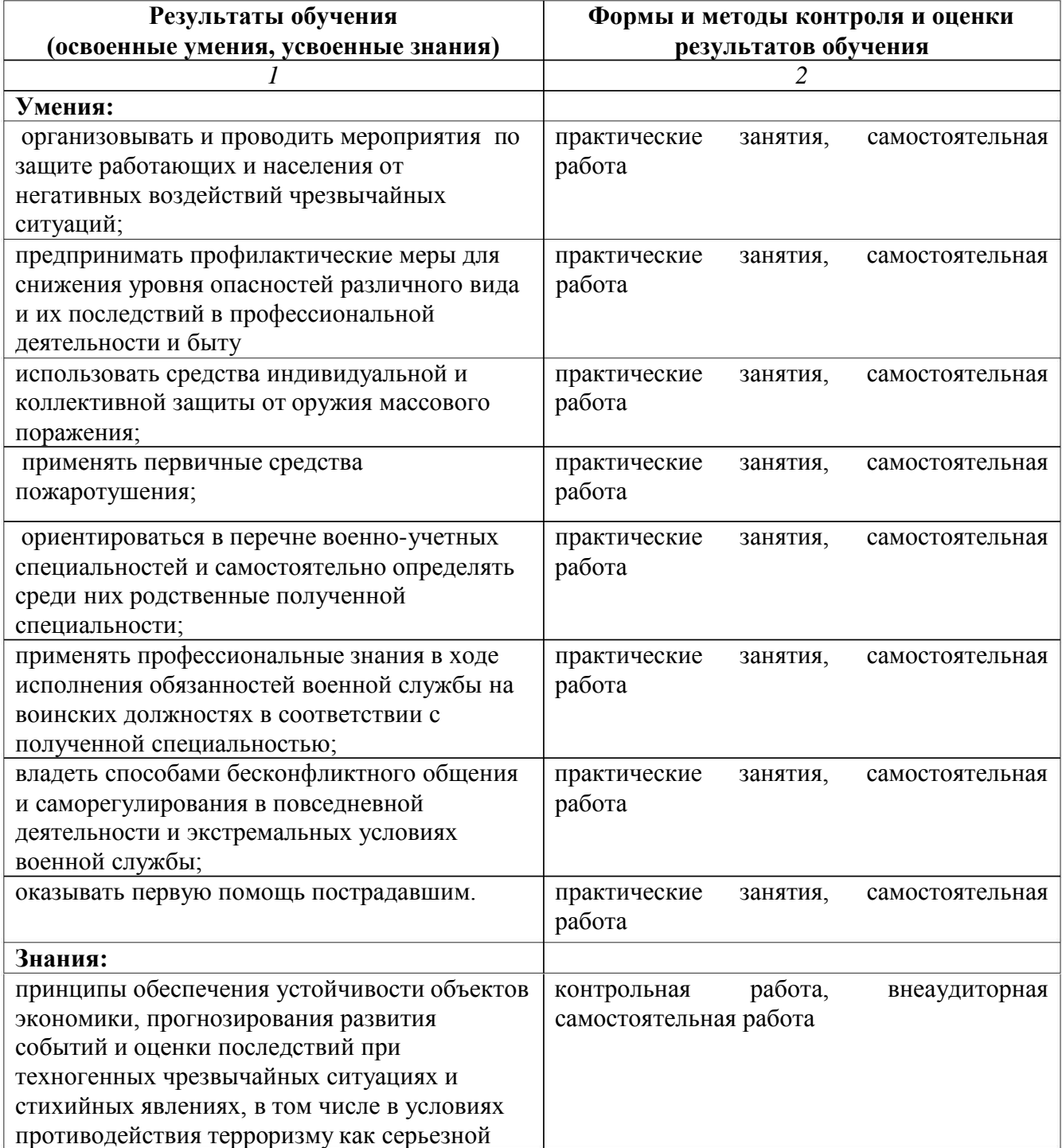

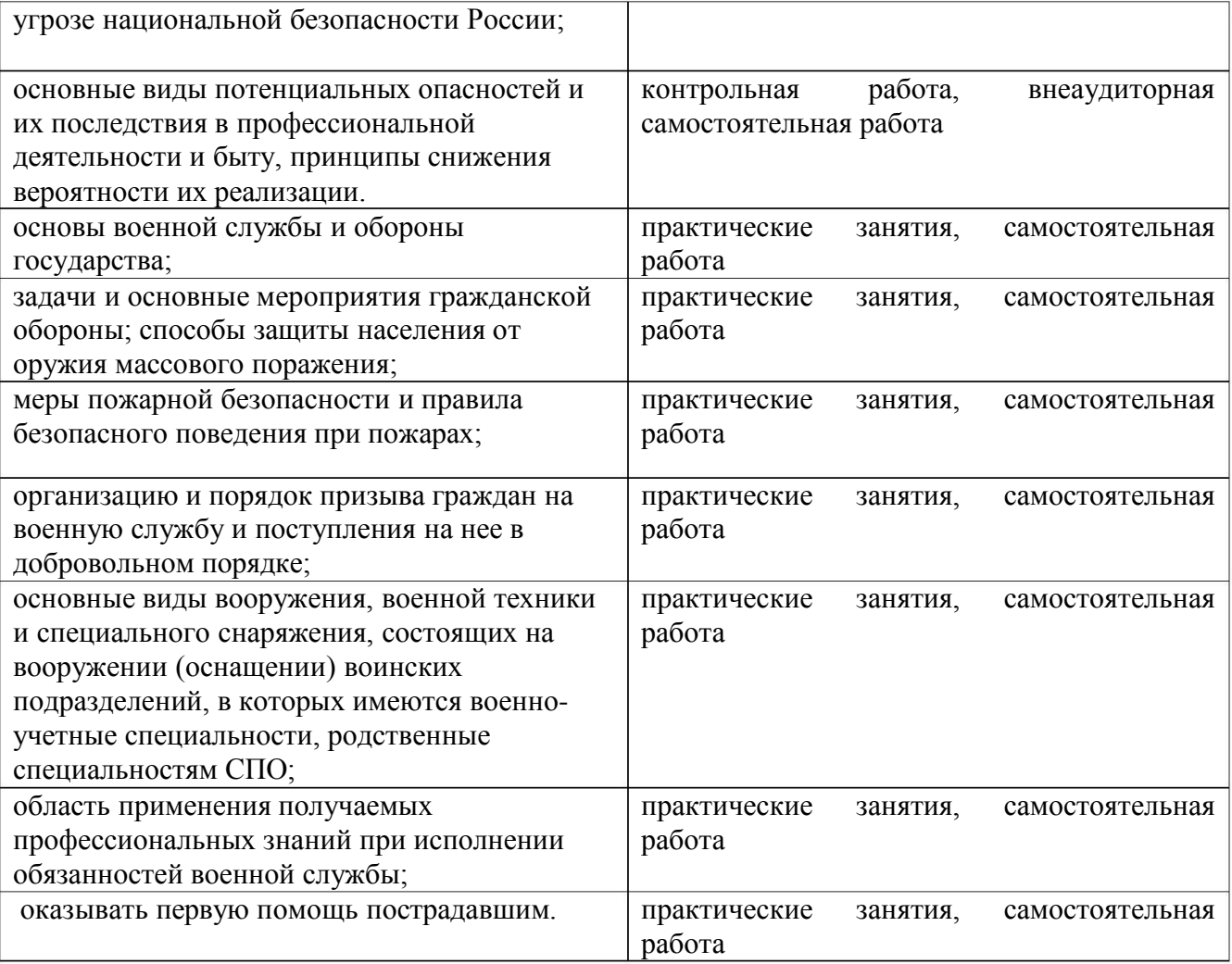

Министерство образования и молодёжной политики Свердловской области Государственное автономное профессиональное образовательное учреждение Свердловской области «Екатеринбургский промышленно-технологический техникум

им. В. М. Курочкина»

**УТВЕРЖДАЮ** Директор ГАПОУ СО «ЕПЪТ им. В.М. Курочкина» Н.А. Бабкин 427 abujoma 2020 г.

# РАБОЧАЯ ПРОГРАММА ПРОФЕССИОНАЛЬНОГО МОДУЛЯ ПМ.02 «ХРАНЕНИЕ, ПЕРЕДАЧА И ПУБЛИКАЦИЯ ЦИФРОВОЙ **ИНФОРМАЦИИ»**

по профессии 09.01.03 Мастер по обработке цифровой информации

Екатеринбург 2020

Рабочая программа профессионального модуля ПМ.02 «Хранение, передача и публикация цифровой информации» ЕПТТ им. В.М. Курочкина, 2020.

 $\frac{\partial}{\partial t} \left( \frac{\partial}{\partial x} \right) \left( \frac{\partial}{\partial x} \right) = \frac{\partial}{\partial x} \left( \frac{\partial}{\partial x} \right) \left( \frac{\partial}{\partial x} \right) \left( \frac{\partial}{\partial x} \right) = \frac{\partial}{\partial x} \left( \frac{\partial}{\partial x} \right) \left( \frac{\partial}{\partial x} \right)$ 

Автор: преподаватель высшей квалификационной категории ГАПОУ СО «ЕПТТ им. В.М. Курочкина» Дурыманова Анна Васильевна

Рассмотрена на заседании методической (цикловой) комиссии мастеров профессиональных учебных дисциплин. Протокол от «27» авизота 2020 г. №  $\neq$ 

Председатель методической (цикловой) комиссии мастеров профессиональных учебных дисциплин

А.В. Дурыманова

Заместитель директора по учебно-методической работе

О.В. Кислинская

© ГАПОУ СО «Екатеринбургский промышленнотехнологический техникум им. В.М. Курочкина», 2020 **СОДЕРЖАНИЕ**

**[1.](#page-95-0) [ПАСПОРТ](#page-95-0) [УЧЕБНОЙ](#page-95-0) [ПРОГРАММЫ](#page-95-0) [ПМ.02](#page-95-0) [«ХРАНЕНИЕ,](#page-95-0) [ПЕРЕДАЧА](#page-95-0) [ИНФОРМАЦИИ»………………..6](#page-95-0) [.1.](#page-95-0) [Область](#page-95-0) [программы………………………………………6](#page-95-0) [.2.](#page-96-0) [Место](#page-96-0) [дисциплины](#page-96-0) [в](#page-96-0) [структуре](#page-96-0) [образовательной](#page-96-0) [программы](#page-96-0) [1](#page-96-0) [И](#page-95-0) [ПУБЛИКАЦИЯ](#page-95-0) [ЦИФРОВОЙ](#page-95-0) [1](#page-95-0) [применения](#page-95-0) [ППКРС………………………………………………………………………………..](#page-96-0) 7 [1.3.](#page-96-0) [Цели](#page-96-0) [и](#page-96-0) [задачи](#page-96-0) [учебной](#page-96-0) [программы](#page-96-0) [и](#page-96-0) [основные](#page-96-0) [требования](#page-96-0) [к](#page-96-0) [освоению](#page-96-0) [дисциплины………………………………………………………………7](#page-96-0) [1.4.](#page-99-0) [Рекомендуемое](#page-99-0) [количество](#page-99-0) [часов](#page-99-0) [на](#page-99-0) [освоение](#page-99-0) [учебной](#page-99-0) [программы..7](#page-99-0) [2.](#page-100-0) [РЕЗУЛЬТАТЫ](#page-100-0) [ОСВОЕНИЯ](#page-100-0) [ПРОФЕССИОНАЛЬНОГО](#page-100-0) [МОДУЛЯ……………………………………………………………………………..](#page-100-0) [8](#page-100-0) [3.](#page-102-0) [СТРУКТУРА](#page-102-0) [И](#page-102-0) [СОДЕРЖАНИЕ](#page-102-0) [УЧЕБНОЙ](#page-102-0) [ДИСЦИПЛИНЫ………………………………………………………………..……](#page-102-0) [9](#page-102-0) [3](#page-130-0) [.1.](#page-130-0) [Тематический](#page-130-0) [план](#page-130-0) [профессионального](#page-130-0) [модуля](#page-130-0) […](#page-130-0) […………………..9](#page-130-0) [3](#page-103-0) [.2.](#page-103-0) [Содержание](#page-103-0) [обучения](#page-103-0) [по](#page-103-0) [учебной](#page-103-0) [программе](#page-103-0) [«Хранение,](#page-103-0) [публикация](#page-103-0) [цифровой](#page-103-0) [информации»……………………………………………….14](#page-103-0) [УСЛОВИЯ](#page-114-0) [РЕАЛИЗАЦИИ](#page-114-0) [ПРОФЕССИОНАЛЬНОГО](#page-114-0) [передача](#page-103-0) [и](#page-103-0) [4.](#page-114-0) [МОДУЛЯ…………………………………………………………………………....2](#page-114-0) 5**

**[4.1.](#page-114-0) [Требования](#page-114-0) [к](#page-114-0) [минимальному](#page-114-0) [материально-техническому](#page-114-0) [обеспечению………………………………………………………………………...2](#page-114-0) 5 [4.2.Информационное](#page-115-0) [обучения…………………………….26](#page-115-0) [КОНТРОЛЬ](#page-117-0) [ОЦЕНКА](#page-117-0) [РЕЗУЛЬТАТОВ](#page-117-0) [ОСВОЕНИЯ](#page-117-0) [5.](#page-117-0) [И](#page-117-0) [ПРОФЕССИОНАЛЬНОГО](#page-117-0) [МОДУЛЯ……………………………………………28](#page-117-0) [обеспечение](#page-115-0)**

# **1. ПАСПОРТ УЧЕБНОЙ ПРОГРАММЫ ПМ.02 «ХРАНЕНИЕ, ПЕРЕДАЧА И ПУБЛИКАЦИЯ ЦИФРОВОЙ ИНФОРМАЦИИ»**

### **1.1. Область применения программы**

Рабочая учебная программа дисциплины является частью образовательной программы среднего профессионального образования подготовки квалифицированных рабочих, служащих (далее ППКРС) и разработана с учётом требований ФГОС СПО по профессии 09.01.03 Мастер по обработке цифровой информации.

**1.2. Место дисциплины в структуре образовательной программы ППКРС:** дисциплина входит в профессиональный учебный цикл (ПМ.02).

**1.3. Цели и задачи учебной программы и основные требования к освоению дисциплины**

В основе программы лежит установка на формирование у обучающихся системы углубленных понятий и представлений о мультимедийных технологиях, а также выработка умений применять их для решения жизненных задач. Данная программа направлена на овладение обучающимися конкретными навыками использования различных редакторов по обработке цифровой информации, звука и видео, создания анимационных эффектов, обработке различных графических объектов, методах хранения и публикации цифровой мультимедийной информации. Получение учащимися теоретических и практических знаний по хранению и публикации информации.

С целью овладения указанным видом профессиональной деятельности и соответствующими профессиональными компетенциями обучающийся в ходе освоения профессионального модуля должен:

#### *иметь практический опыт:*

управления медиатекой цифровой информации;

передачи и размещения цифровой информации;

тиражирования мультимедиа контента на съемных носителях информации;

осуществления навигации по ресурсам, поиска, ввода и передачи данных с помощью технологий и сервисов сети Интернет;

публикации мультимедиа контента в сети Интернет;

обеспечения информационной безопасности;

#### *уметь:*

подключать периферийные устройства и мультимедийное оборудование к персональному компьютеру и настраивать режимы их работы;

создавать и структурировать хранение цифровой информации в медиатеке персональных компьютеров и серверов;

передавать и размещать цифровую информацию на дисках персонального компьютера, а также дисковых хранилищах локальной и глобальной компьютерной сети;

тиражировать мультимедиа контент на различных съемных носителях информации;

осуществлять навигацию по веб-ресурсам Интернета с помощью веб-браузера;

создавать и обмениваться письмами электронной почты;  $\bullet$ 

публиковать мультимедиа контент на различных сервисах в сети Интернет;

осуществлять резервное копирование и восстановление данных;

осуществлять антивирусную защиту персонального компьютера с помощью антивирусных программ;

осуществлять мероприятия по защите персональных данных;

*знать:*

назначение, разновидности и функциональные возможности программ для публикации мультимедиа контента;

принципы лицензирования и модели распространения  $\bullet$ мультимедийного контента;

нормативные документы по установке, эксплуатации и охране труда при работе с персональным компьютером, периферийным оборудованием и компьютерной оргтехникой;

структуру, виды информационных ресурсов и основные виды услуг в сети Интернет;

назначение, разновидности и функциональные возможности программ для создания веб-страниц;

нормативные документы по охране труда при работе с персональным основные виды угроз информационной безопасности и средства защиты информации;

принципы антивирусной защиты персонального компьютера;

состав мероприятий по защите персональных данных.

**1.4. Рекомендуемое количество часов на освоение учебной программы:**

максимальной учебной нагрузки обучающегося – 861 час, в том числе:

обязательной аудиторной учебной нагрузки обучающегося – 177 часа; самостоятельной работы обучающегося – 59 часов,

учебной практики – 252 часа,

производственной практики – 432 часа.

## **2. РЕЗУЛЬТАТЫ ОСВОЕНИЯ ПРОФЕССИОНАЛЬНОГО МОДУЛЯ**

Результатом освоения профессионального модуля является овладение обучающимися видом профессиональной деятельности (ВПД) Ввод и обработка цифровой информации, в том числе профессиональными (ПК) и общими (ОК) компетенциями:

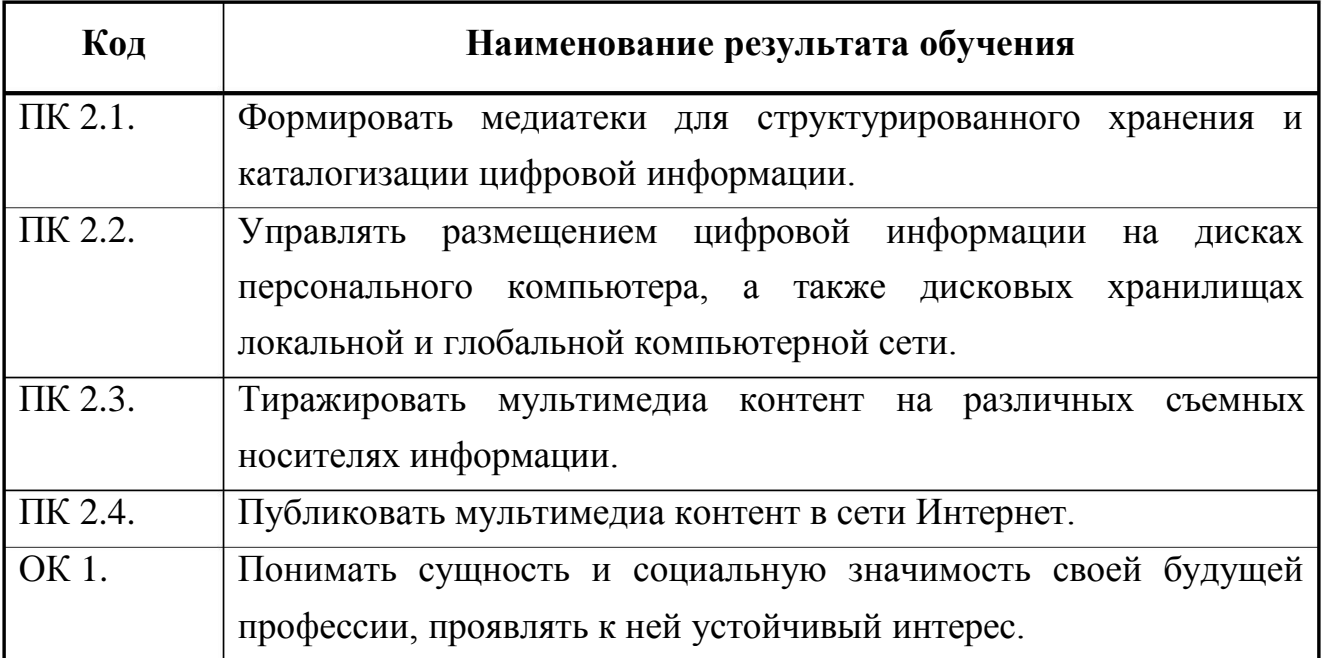

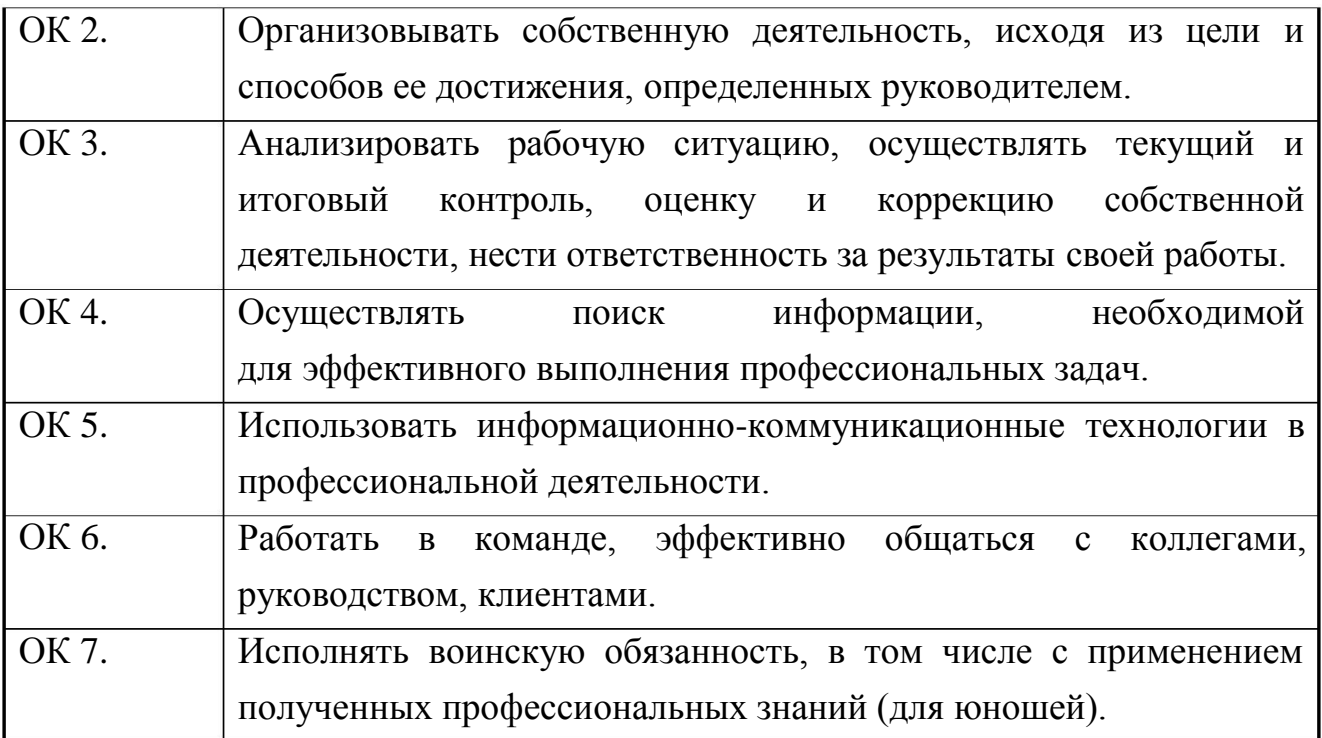

# **3. СТРУКТУРА И СОДЕРЖАНИЕ УЧЕБНОЙ ДИСЦИПЛИНЫ**

## **3.1. Тематический план профессионального модуля**

<span id="page-130-0"></span>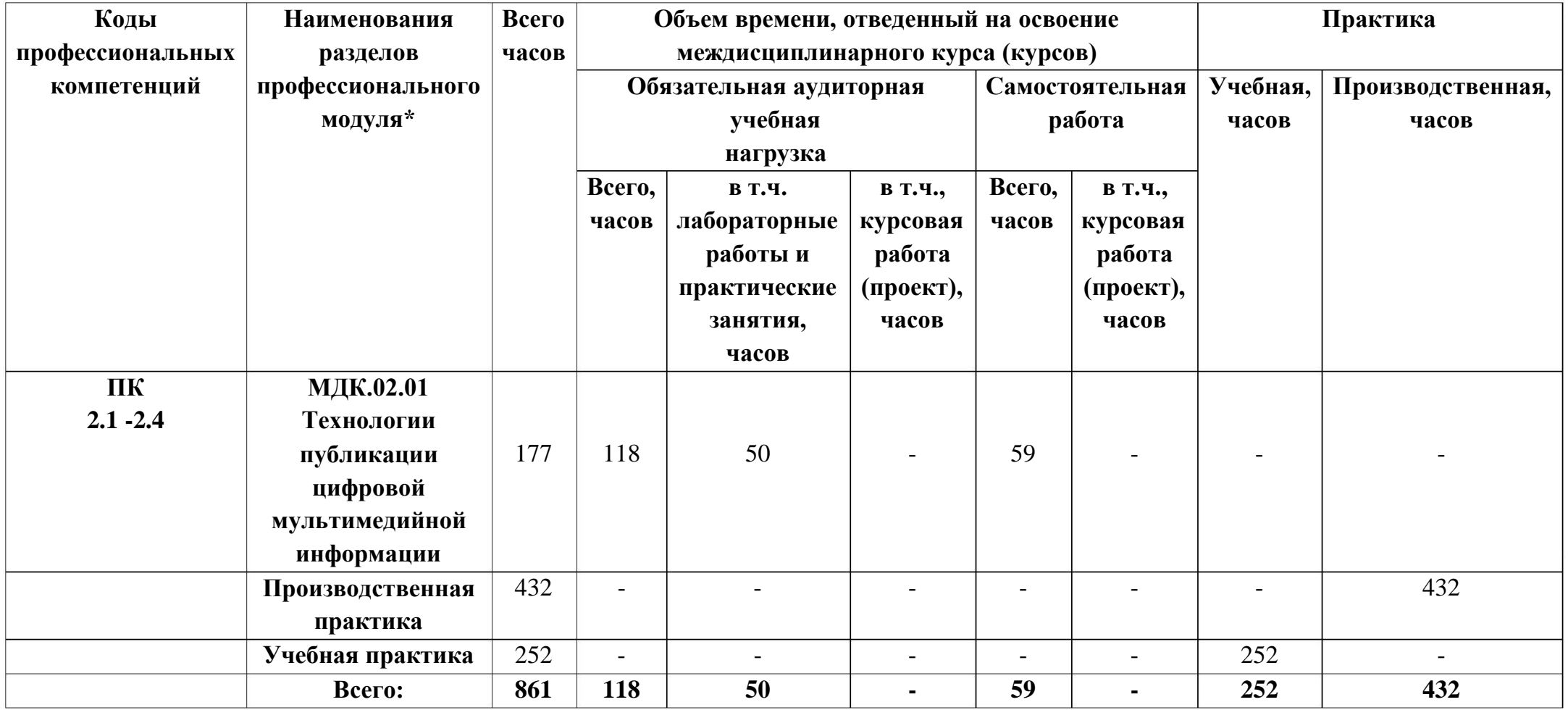

## **3.2. Содержание обучения по учебной программе ПМ.02 «Хранение, передача и публикация цифровой**

**информации»**

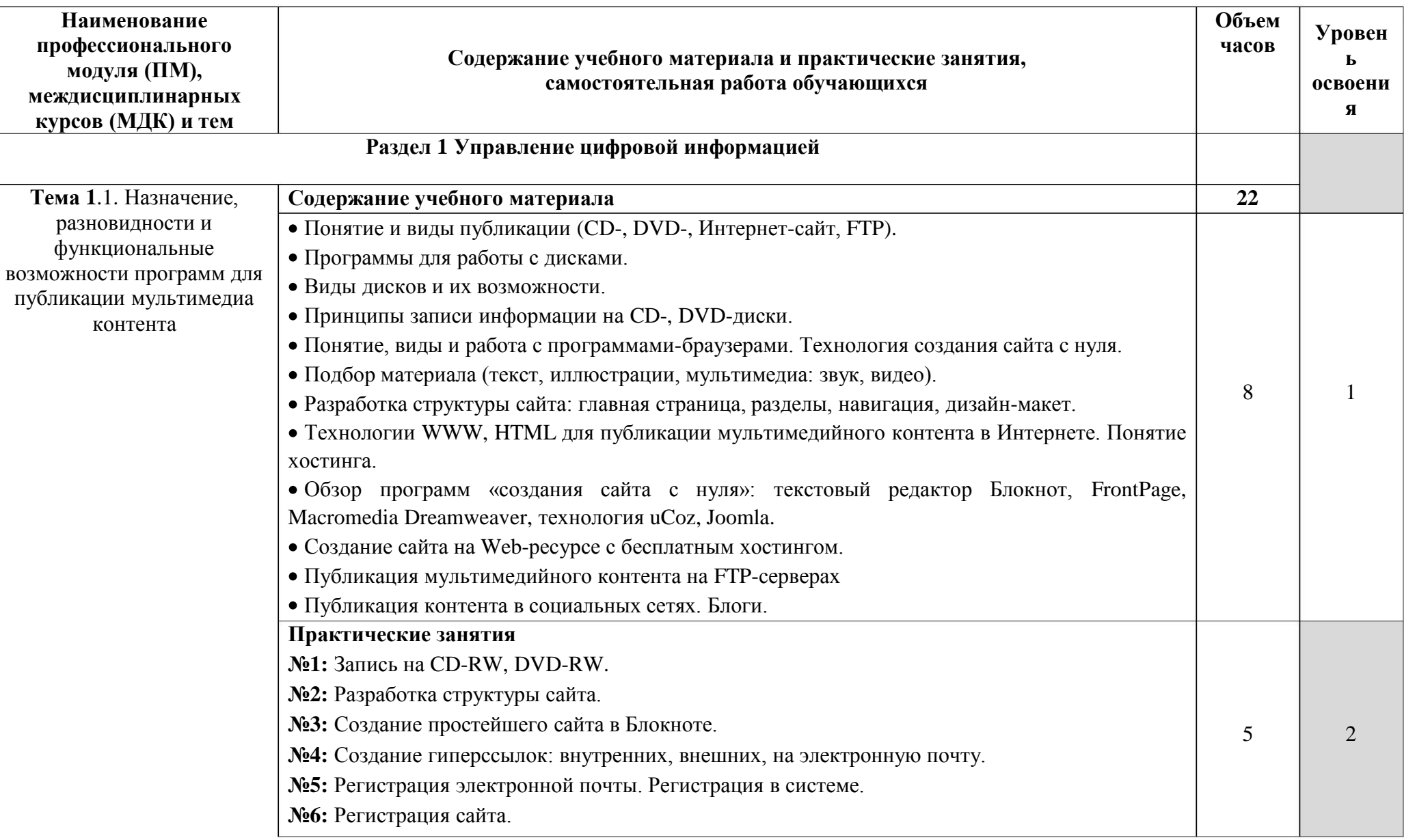

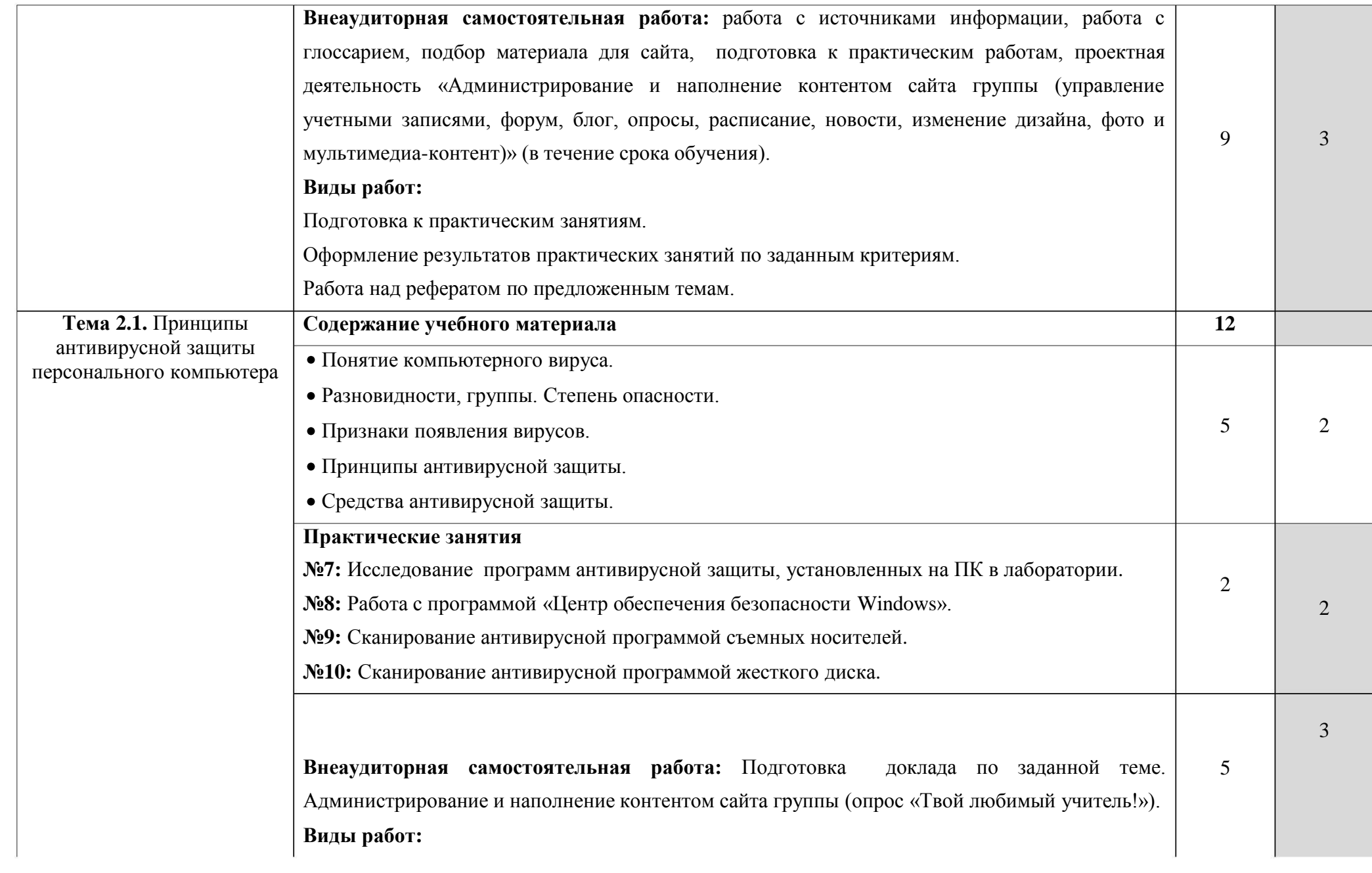

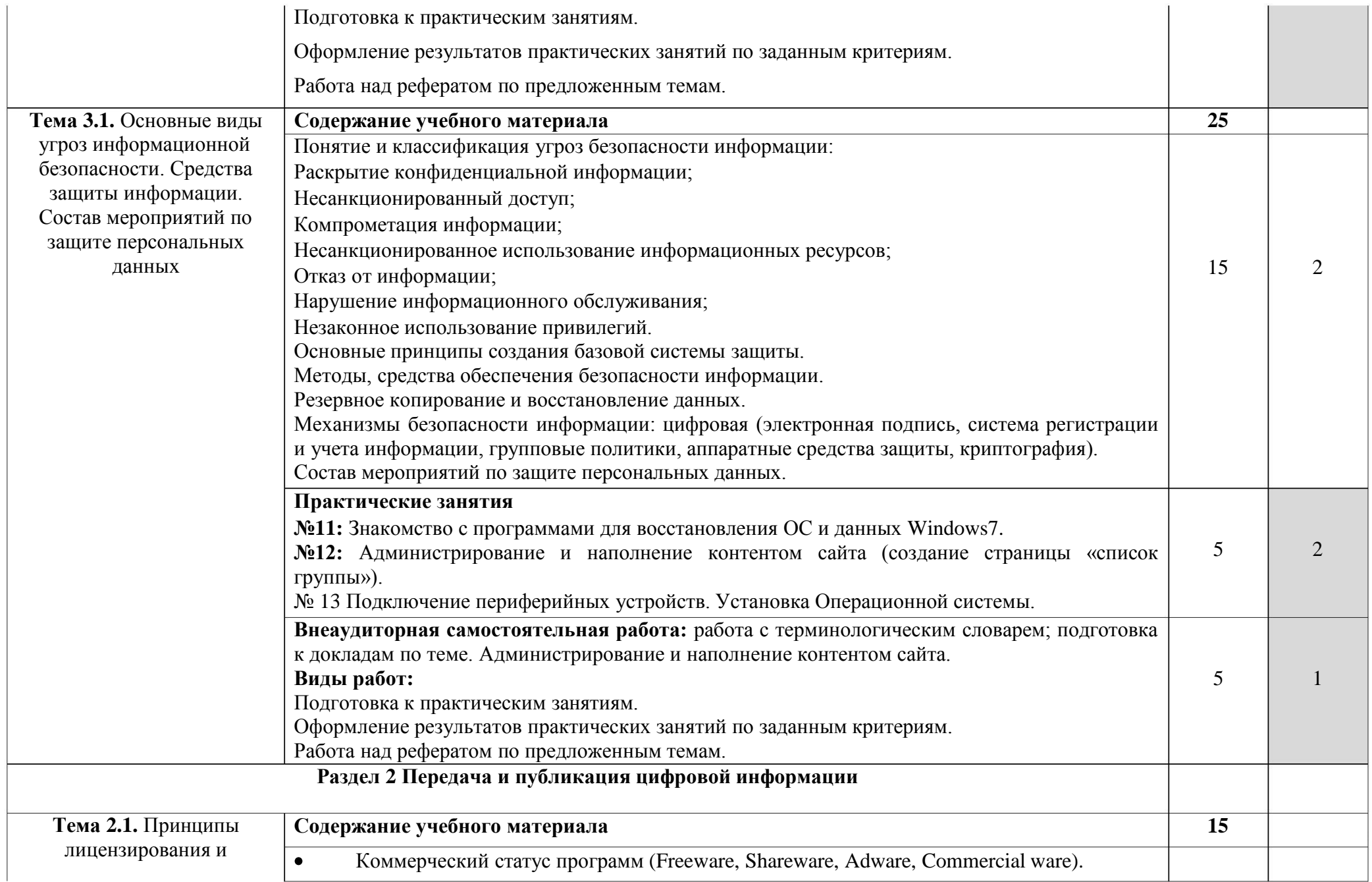

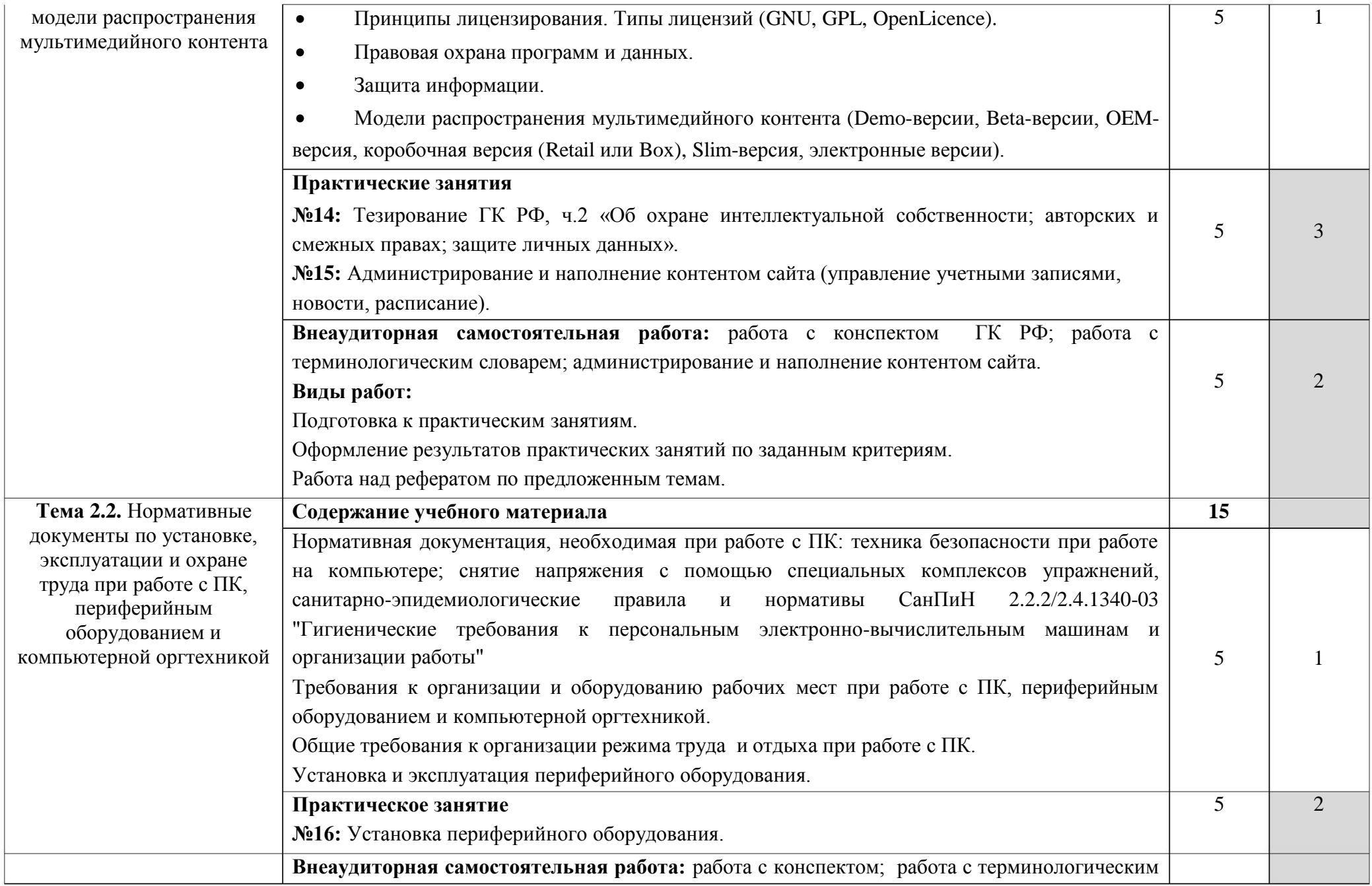

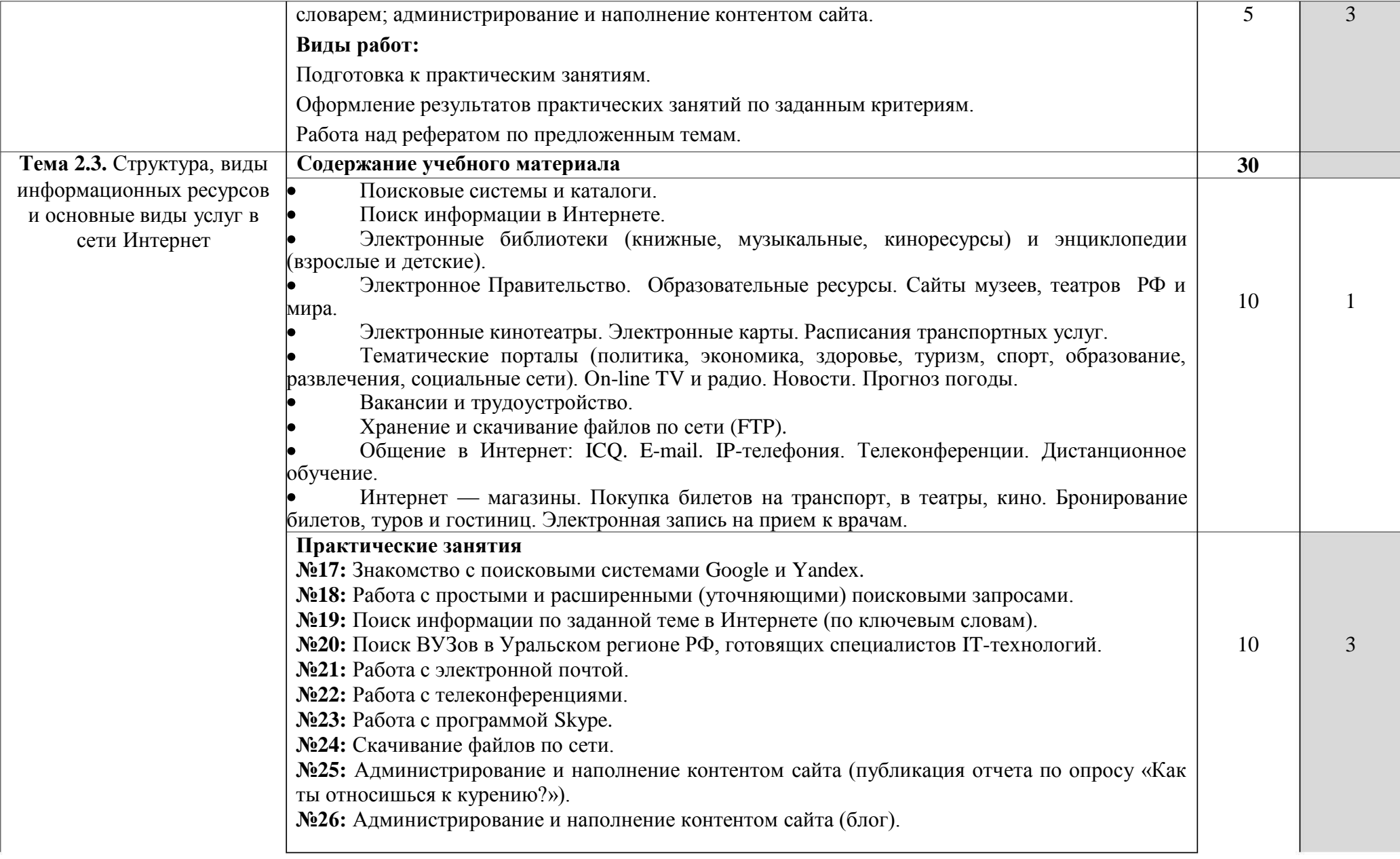

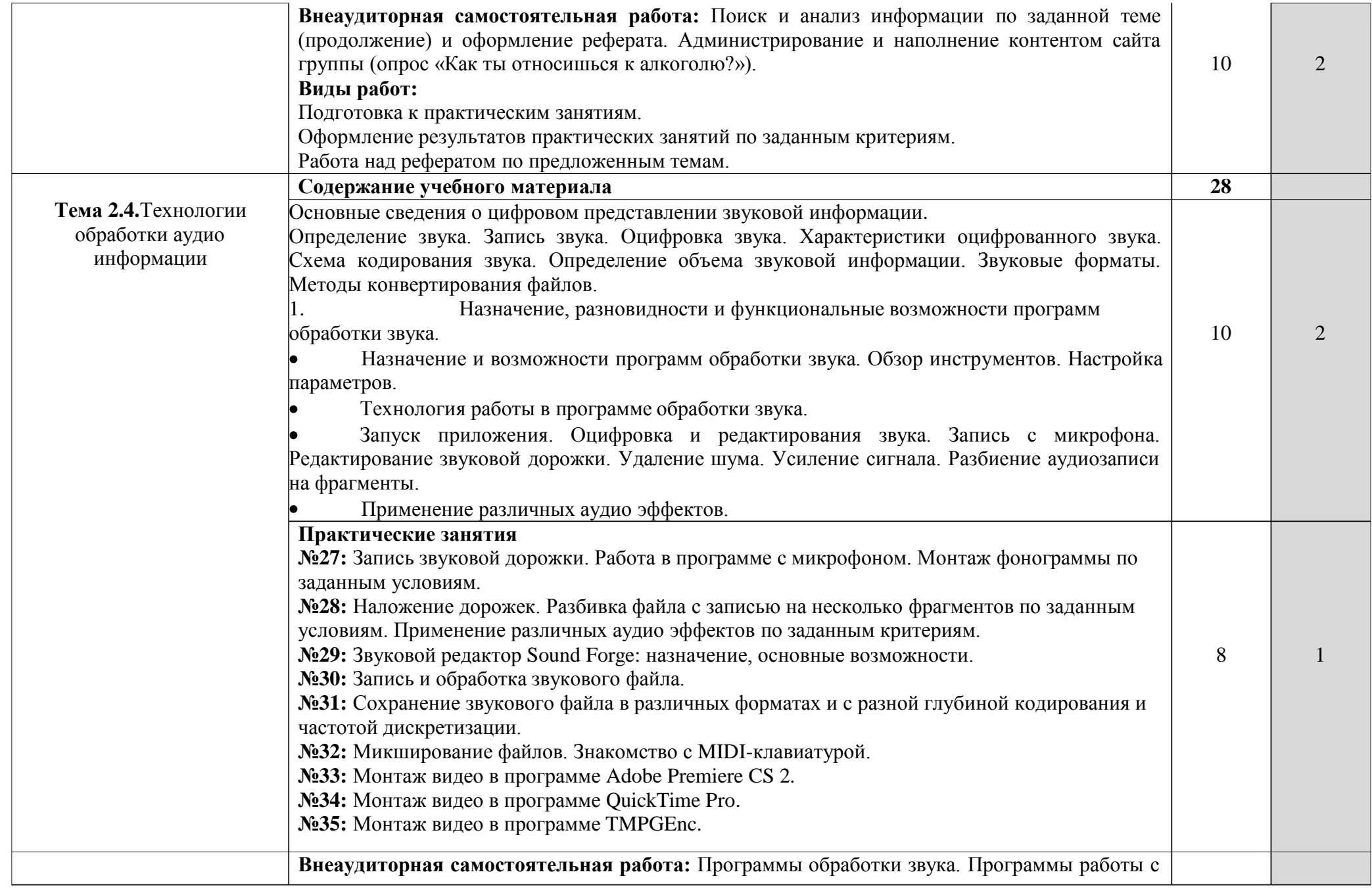

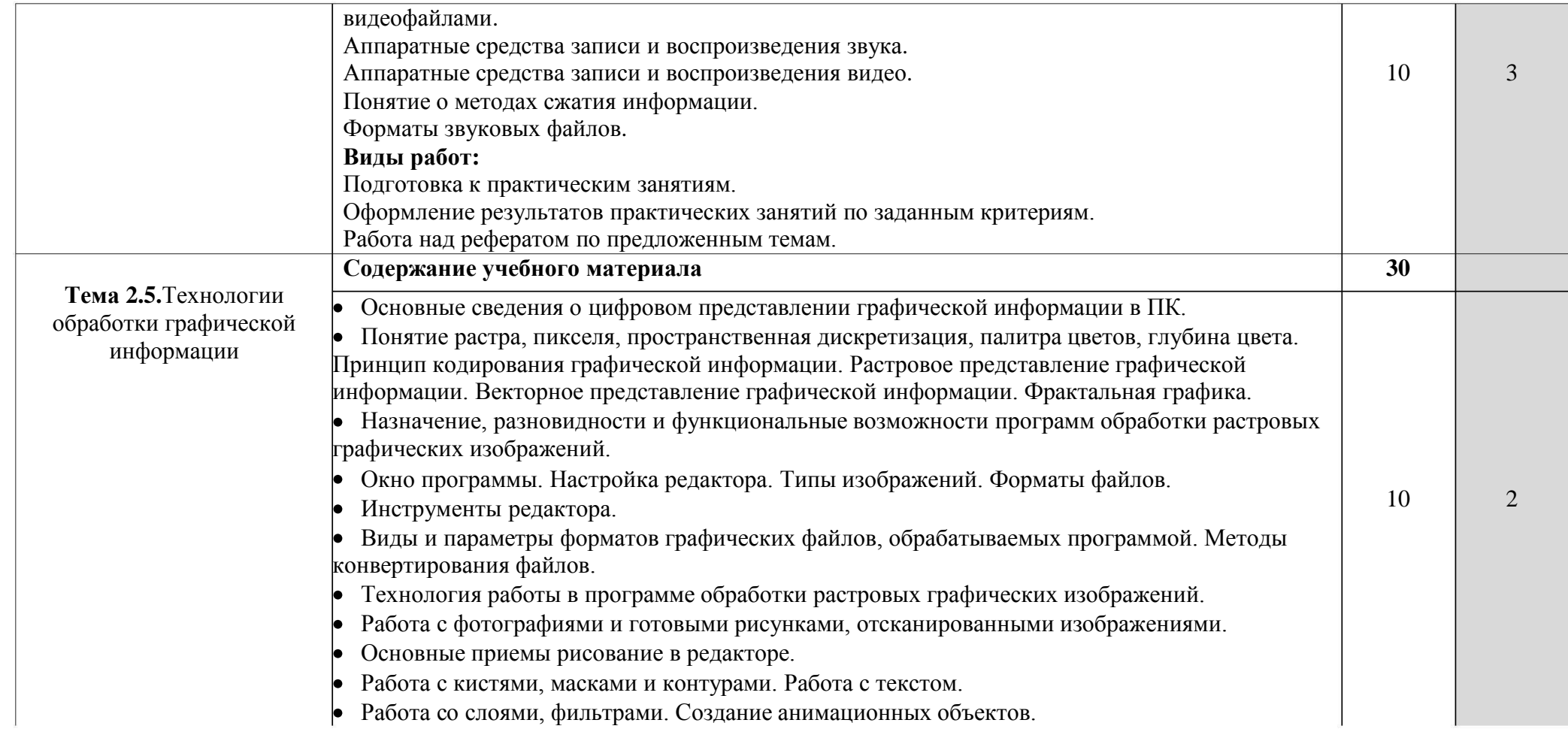

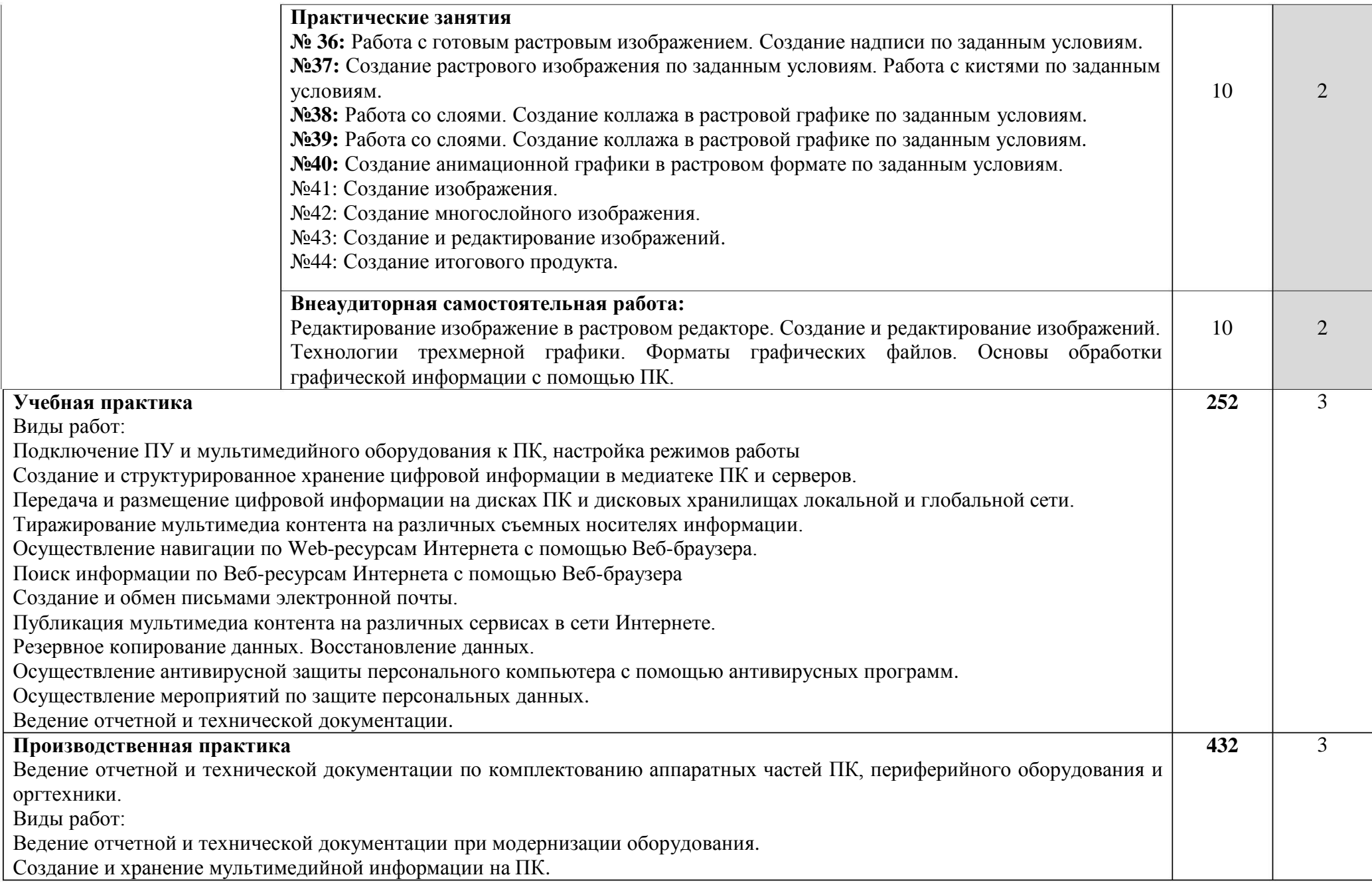

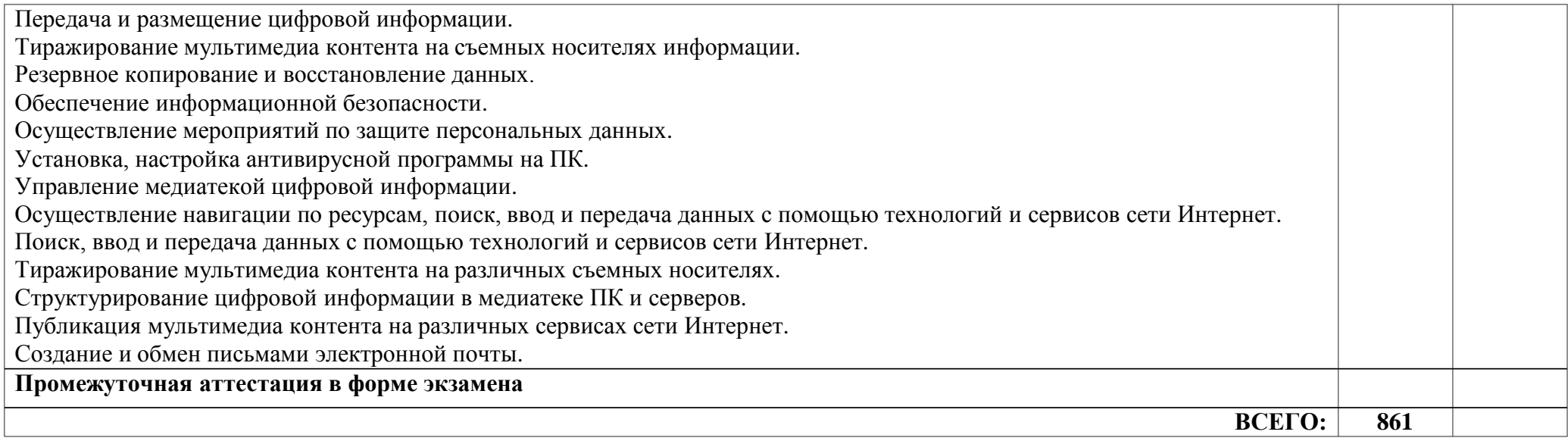

## **4. УСЛОВИЯ РЕАЛИЗАЦИИ ПРОФЕССИОНАЛЬНОГО МОДУЛЯ**

## **4.1. Требования к минимальному материально-техническому обеспечению**

Реализация профессионального модуля предполагает наличие:

- кабинета «Информатики и информационных технологий»;
- кабинета «Мультимедиа-технологий».
- Технические средства обучения:
- мультимедийный проектор;
- проекционный экран;
- принтер цветной лазерный;
- принтер черно-белый струйный;

- компьютерная техника для обучающихся с наличием лицензионного программного обеспечения;

- сервер;

- блок питания;

- источник бесперебойного питания;
- наушники с микрофоном;
- цифровой фотоаппарат;
- видеокамера;
- сканер;
- колонки.

Оборудование рабочих мест:

- рабочие места по количеству обучающихся;

 компьютеры на рабочем месте учащихся с лицензионным программным обеспечением;

- наушники и микрофон на рабочем месте учащихся.

### **4.2.Информационное обеспечение обучения**

Основные источники:

. Захаров А.И. Хранение, информации. - М.: Академия, 2016. 1 передача и публикация цифровой

передача и публикация цифровой информации. - М.: Академия, 2017. 2. Афанасьев К.А. Хранение,

. Егорова Е.А. Технология публикаций цифровой мультимедийной 3 информации. - М.: Академия, 2016.

. Усольцева В.А. Технология публикаций цифровой мультимедийной 4 информации. - М.: Академия, 2017.

Дополнительные источники:

1. Немцова Т. И., Назарова Ю.В, Практикум по информатике, часть 1и 2, М., ИД «Форум», - ИНФРА-М, 2008

. Могилёв А.В., Листрова Л.В., Технология обработки текстовой 2 информации. Технологии обработки графической и мультимедийной информации, СПБ, «БХВ-Петербург», 2010

3. Уваров В.М., Силакова Л.А., Красникова Н.Е., Практикум по основам информатики и вычислительной техники: учебное пособие – М.:Академия, 2008

4. Свиридова М.Ю. Информационные технологии в офисе. Практические упражнения: учебное пособие для нач. проф. образования. - М.: Академия, 2007.

5. Свиридова М.Ю. Текстовый редактор Word. Учебное пособие. - М.: Академия, 2007.

6. Свиридова М.Ю. Электронные таблицы Excel. Учебное пособие. - М.: Академия, 2007.

7. Струмпэ Н.В. Оператор ЭВМ. Практические работы. Учебное пособие. - М.: Академия, 2007.

8. Макарова Н.В. Информатика и ИКТ, учебник 10(базовый уровень). - СПб: ПИТЕР, 2008.

9. Макарова Н.В. Информатика и ИКТ, учебник 11(базовый уровень). - СПб: ПИТЕР, 2008.

1 0. Михеева Е.В. Практикум по информатике. 4-е изд. – М.: Академия, 2007.

1 1. Угринович Н.Д. практикум по информатике и информационным технологиям. – М: БИНОМ, 2001.

2. Угринович Н.Д. Информатика и информационные технологии. 10- 1 11. 2-е изд. - М: БИНОМ, 2005.

13. Михеева Е.В. Практикум по информационным технологиям в профессиональной деятельности: учеб. пособие для студ. сред. проф. образования. 5-е изд. – М.: Академия, 2006.

Интернет-ресурсы:

1 . Мультипортал http://www.km.ru

2 . Интернет-Университет Информационных технологий http://www.intuit.ru/

3 . Образовательный портал http://claw.ru/

4 . Свободная энциклопедия [http://ru.wikipedia.org](http://ru.wikipedia.org/)

5 . http://msdn.microsoft.com/ru-ru/gg638594 - Каталог библиотеки учебных курсов

6. http://www.dreamspark.ru/- Бесплатный для студентов, аспирантов, школьников и преподавателей доступ к полным лицензионным версиям инструментов Microsoft для разработки и дизайна

7. Большая энциклопедия Кирилла и Мефодия, электронная версия [\(http://www.megabook.ru\)](http://www.megabook.ru/)

М.А. Беляев, В.В. Лысенко, Л.А. Малинина Основы информатики. Учебник для ВУЗов – Феникс, 2006 год. 8.

Электронная энциклопения KM Wiki [\(http://wiki.km](http://wiki.km-school.ru/wiki/index.php/Ð§ÑÐ¾_ÑÐ°ÐºÐ¾Ðµ_Ð¼ÑÐ)school.ru/wiki/index.php/Что такое мультимедиа). 9.

0. Е.Л. Федотова Информационные технологии и системы – Форум, 2009 год.  $10<sub>1</sub>$ 

11. «Мультимедиа для всех» статьи И.Р.Куцнецова [\(http://inftech.webservis.ru/it/multimedia\).](http://inftech.webservis.ru/it/multimedia)

2. «Мультимедийные технологии» лекционный курс. Якушин А.В [http://www.tula.net/tgpu/resouces/yakushin/html\\_doc/doc08/doc08index.htm](http://www.tula.net/tgpu/resouces/yakushin/html_doc/doc08/doc08index.htm) 12.

3. «Тенденции развития аппаратного обеспечения компьютеров» Статья «Мультимедия» [\(http://cdo.bseu.by/dl/hardware\)](http://cdo.bseu.by/dl/hardware) 13.

1 4. Информационный сайт [http://informika.ru](http://informika.ru/)

1 5. Сайт рефератов [http://www.bankreferatov.ru](http://www.bankreferatov.ru/)
# **5. КОНТРОЛЬ И ОЦЕНКА РЕЗУЛЬТАТОВ ОСВОЕНИЯ ПРОФЕССИОНАЛЬНОГО МОДУЛЯ**

Контроль и оценка результатов освоения дисциплины осуществляется преподавателем в процессе проведения практических занятий и лабораторных работ, тестирования, а также выполнения обучающимися индивидуальных заданий, проектов, исследований.

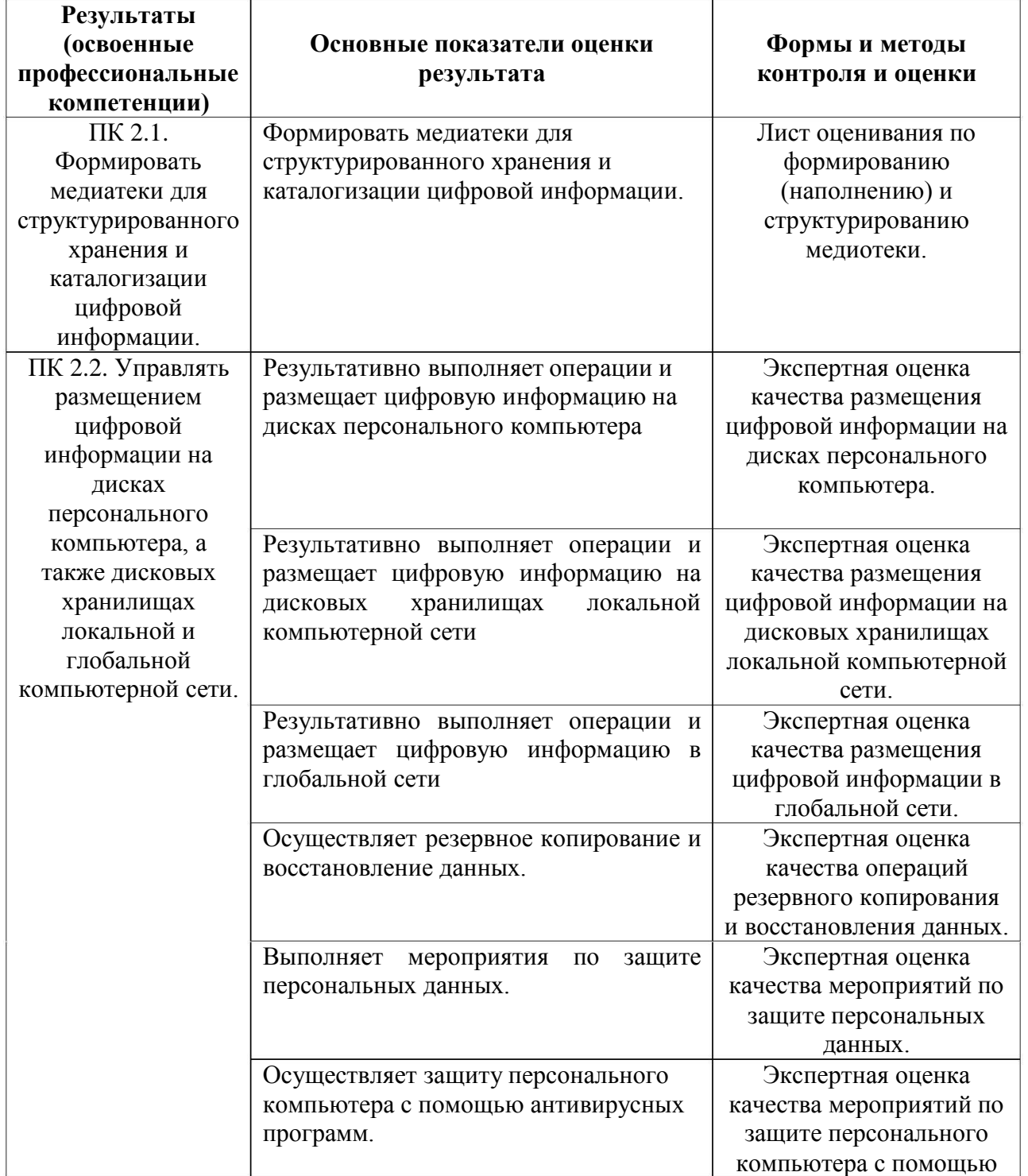

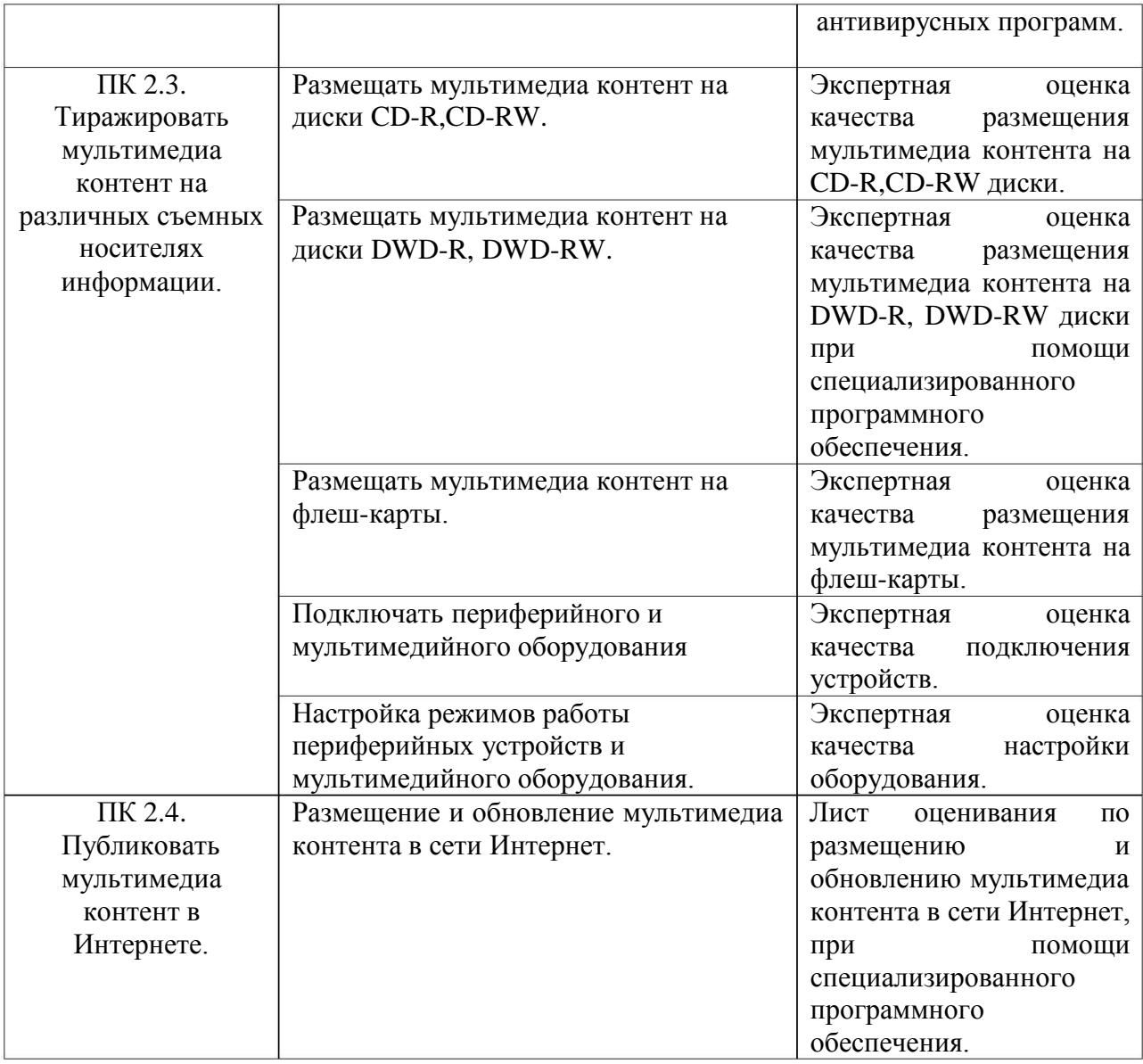

Министерство образования и молодёжной политики Свердловской области Государственное автономное профессиональное образовательное учреждение Свердловской области «Екатеринбургский промышленно-технологический техникум им. В. М. Курочкина»

> **УТВЕРЖДАЮ** Директор ГАПОУ СО «ЕПТТ им. В.М. Курочкина» H.A. Бабкин Educaria 2020 r.

# РАБОЧАЯ ПРОГРАММА УЧЕБНОЙ ДИСЦИПЛИНЫ ФК.00 «ФИЗИЧЕСКАЯ КУЛЬТУРА»

по профессии 09.01.03 Мастер по обработке цифровой информации

Екатеринбург 2020

Рабочая программа учебной дисциплины ФК.00 «Физическая культура» ЕПТТ им. В.М. Курочкина, 2020.

Автор: преподаватель первой квалификационной категории ГАПОУ СО «ЕПТТ им. В.М. Курочкина» Булашов Павел Петрович

Рассмотрена на заседании методической (цикловой) комиссии преподавателей общепрофессиональных учебных дисциплин. Протокол от «27» abujama 2020 г. № 1

Председатель

методической (цикловой) комиссии

преподавателей общепрофессиональных

учебных дисциплин

E fu

Е.А. Люблинская

Заместитель директора по учебно-методической работе

О.В. Кислинская

© ГАПОУ СО «Екатеринбургский промышленнотехнологический техникум им. В.М. Курочкина», 2020

## **СОДЕРЖАНИЕ**

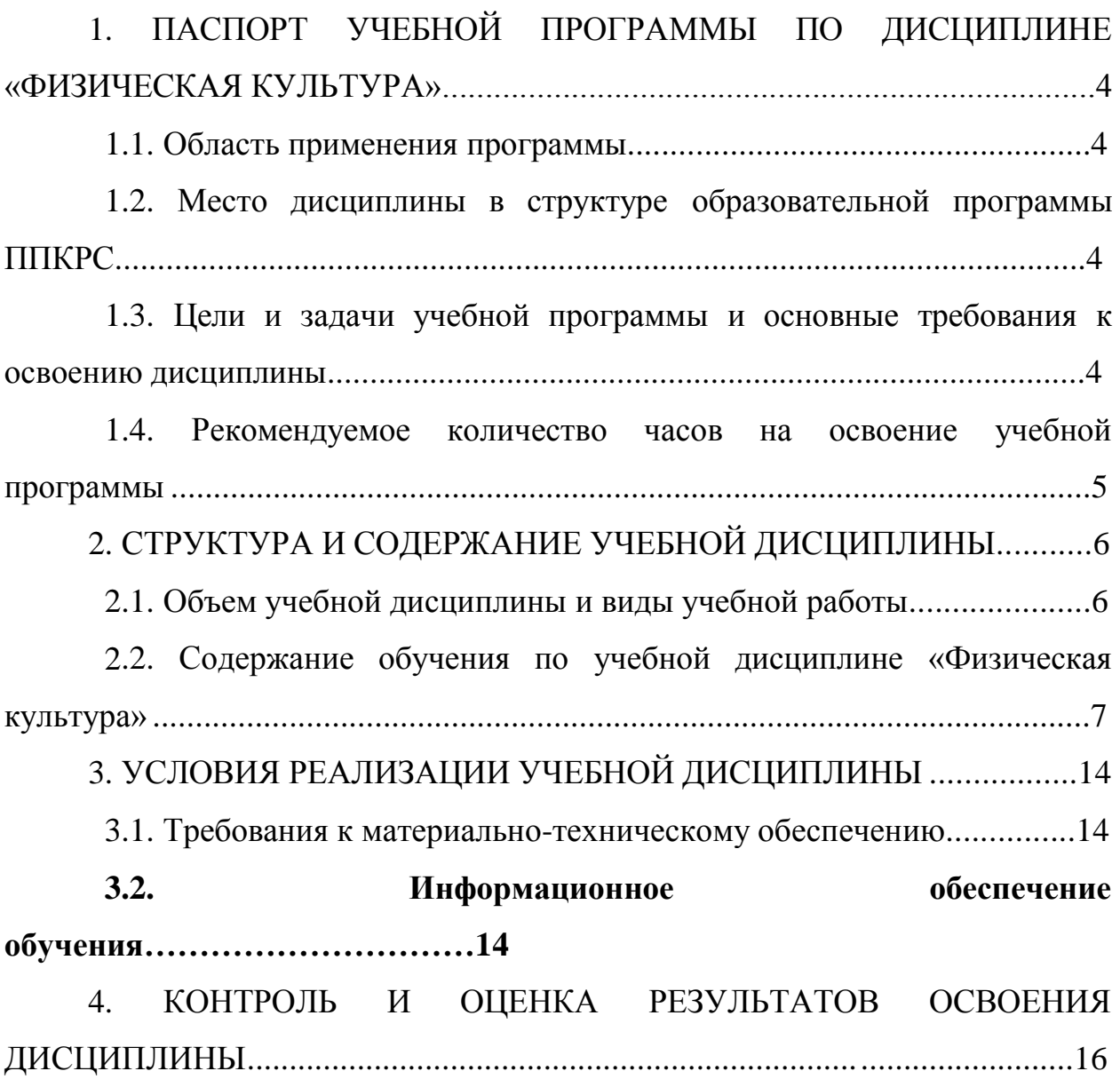

# **1. ПАСПОРТ УЧЕБНОЙ ПРОГРАММЫ ПО ДИСЦИПЛИНЕ «ФИЗИЧЕСКАЯ КУЛЬТУРА»**

#### **1.1. Область применения программы**

Рабочая учебная программа дисциплины является частью образовательных программ среднего профессионального образования подготовки квалифицированных рабочих, служащих (далее ППКРС) и разработана с учётом требований ФГОС СПО по данной профессии 09.01.03 Мастер по обработке цифровой информации.

**1.2. Место дисциплины в структуре образовательных программ ППКРС:** дисциплина входит в ФК (ФК.00).

**1.3. Цели и задачи учебной программы и основные требования к освоению дисциплины**

В результате освоения дисциплины обучающийся должен:

*уметь:*

- использовать физкультурно-оздоровительную деятельность для укрепления здоровья, достижения жизненных и профессиональных целей;

*знать:*

-о роли физической культуры в общекультурном, профессиональном и социальном развитии человека;

- принципы и основы здорового образа жизни;

-меры профилактики для предотвращения профессиональных заболеваний.

Освоение программы направлено на развитие общих компетенций:

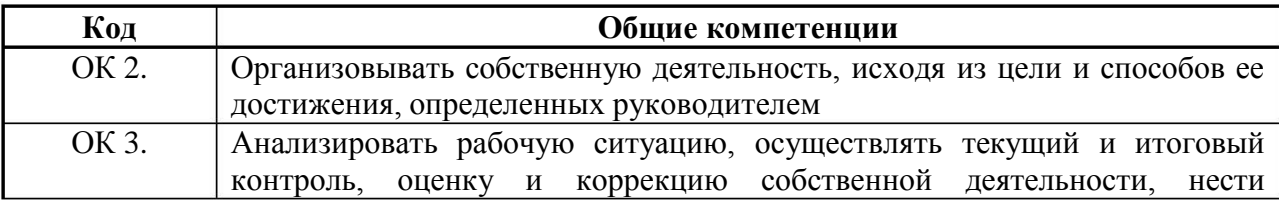

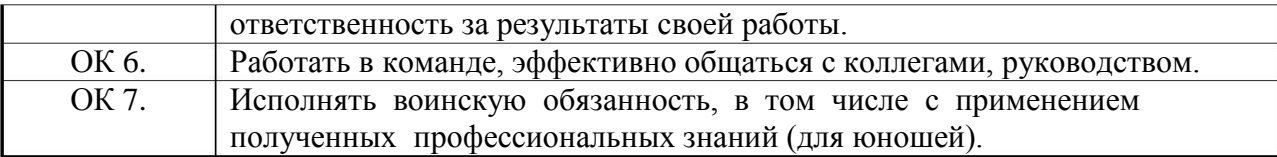

# **1.4. Рекомендуемое количество часов на освоение учебной программы:**

### максимальной учебной нагрузки обучающегося – 60 часов,

в том числе:

обязательной аудиторной учебной нагрузки обучающегося – 40 часа;

самостоятельной работы обучающегося – 40 часов.

### **2 . СТРУКТУРА И СОДЕРЖАНИЕ УЧЕБНОЙ ДИСЦИПЛИНЫ**

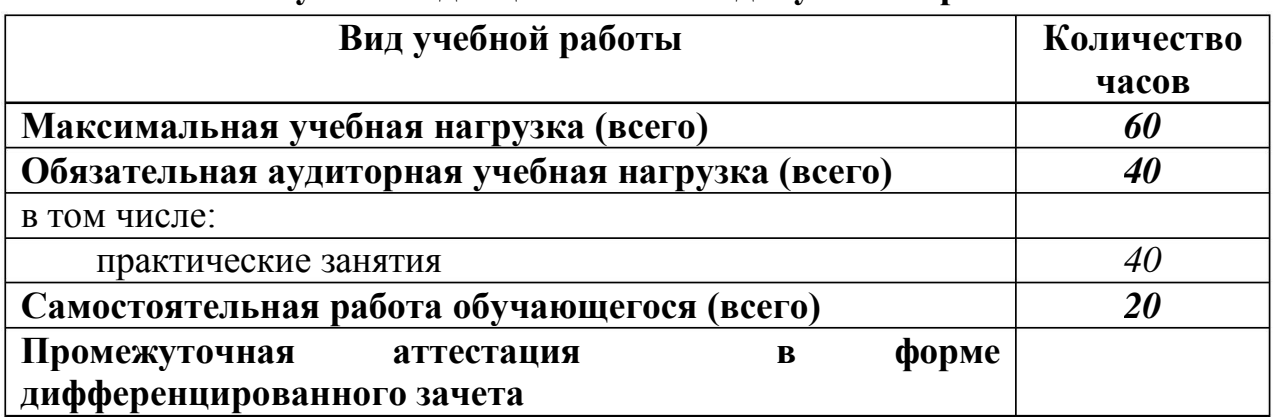

#### **2 .1. Объем учебной дисциплины и виды учебной работы**

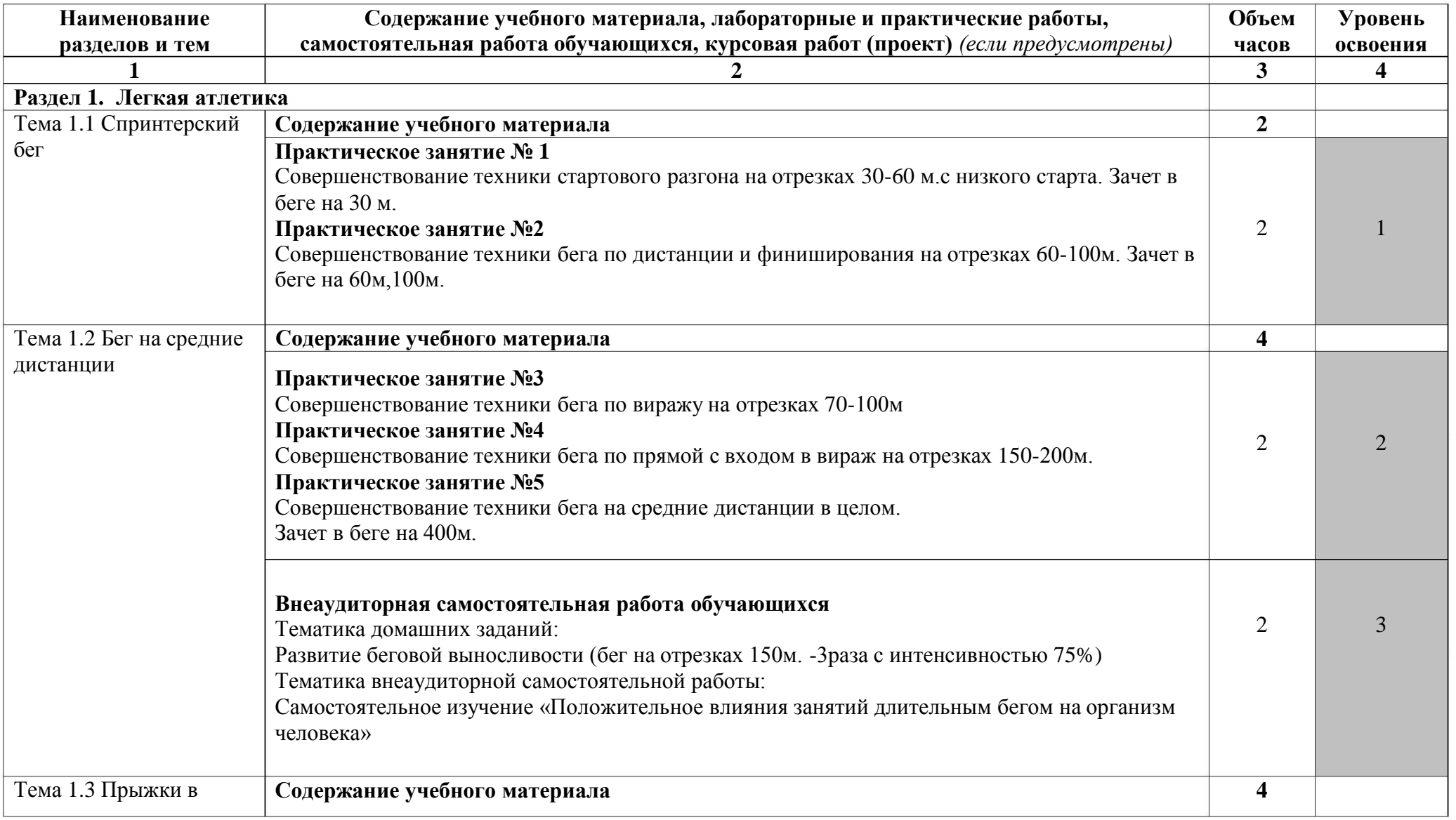

## **2.2. Содержание обучения по учебной дисциплине «Физическая культура»**

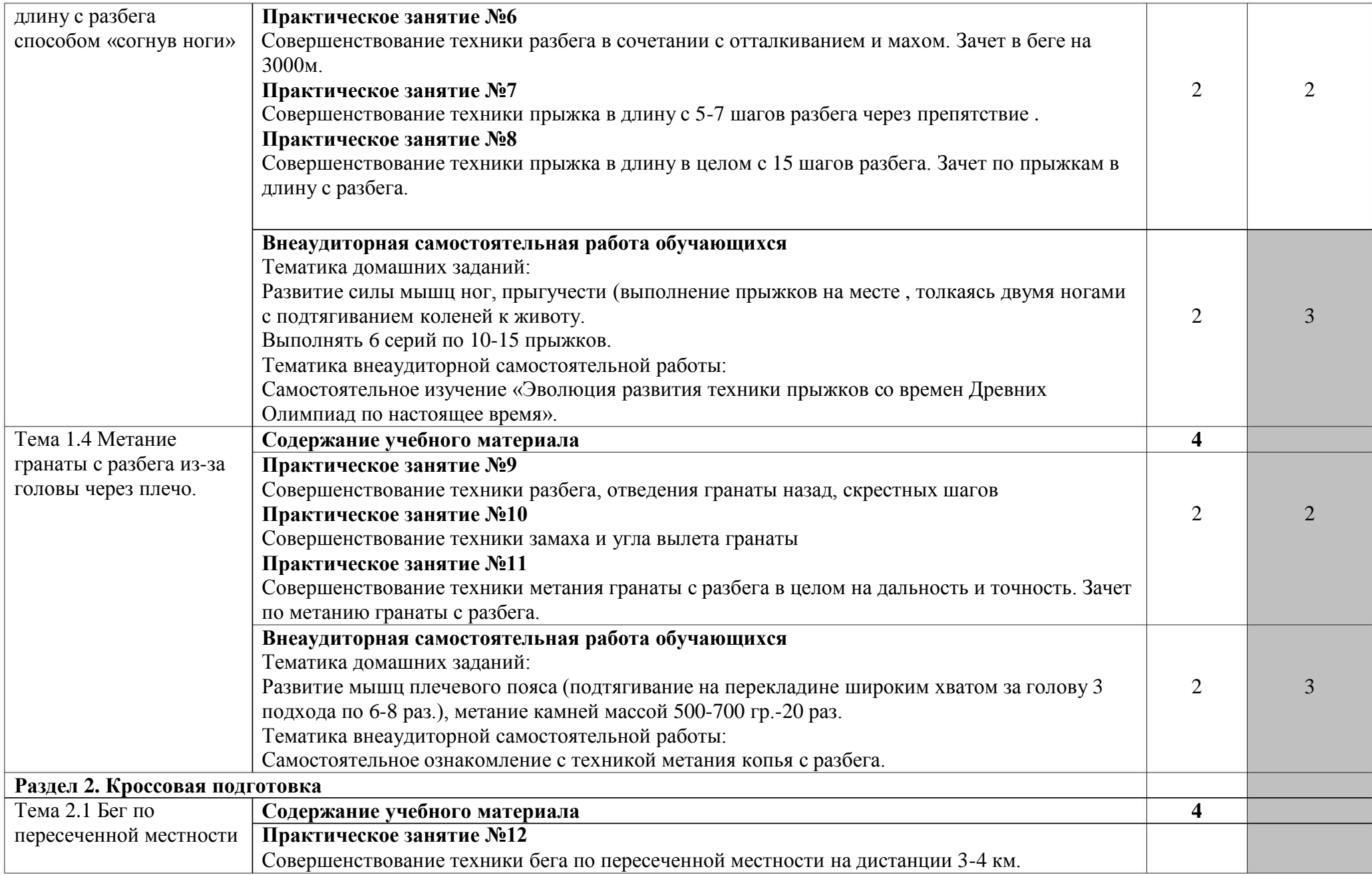

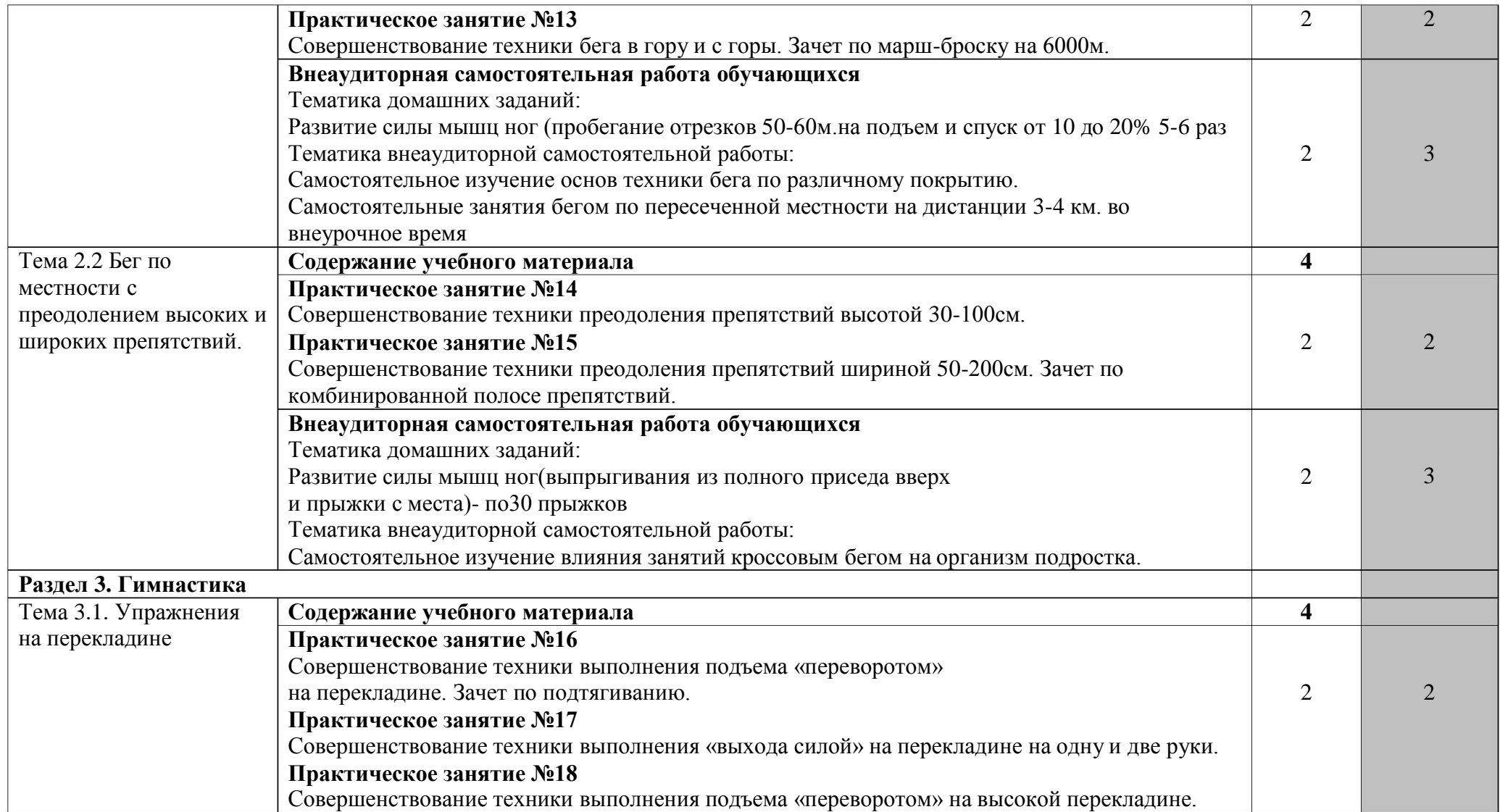

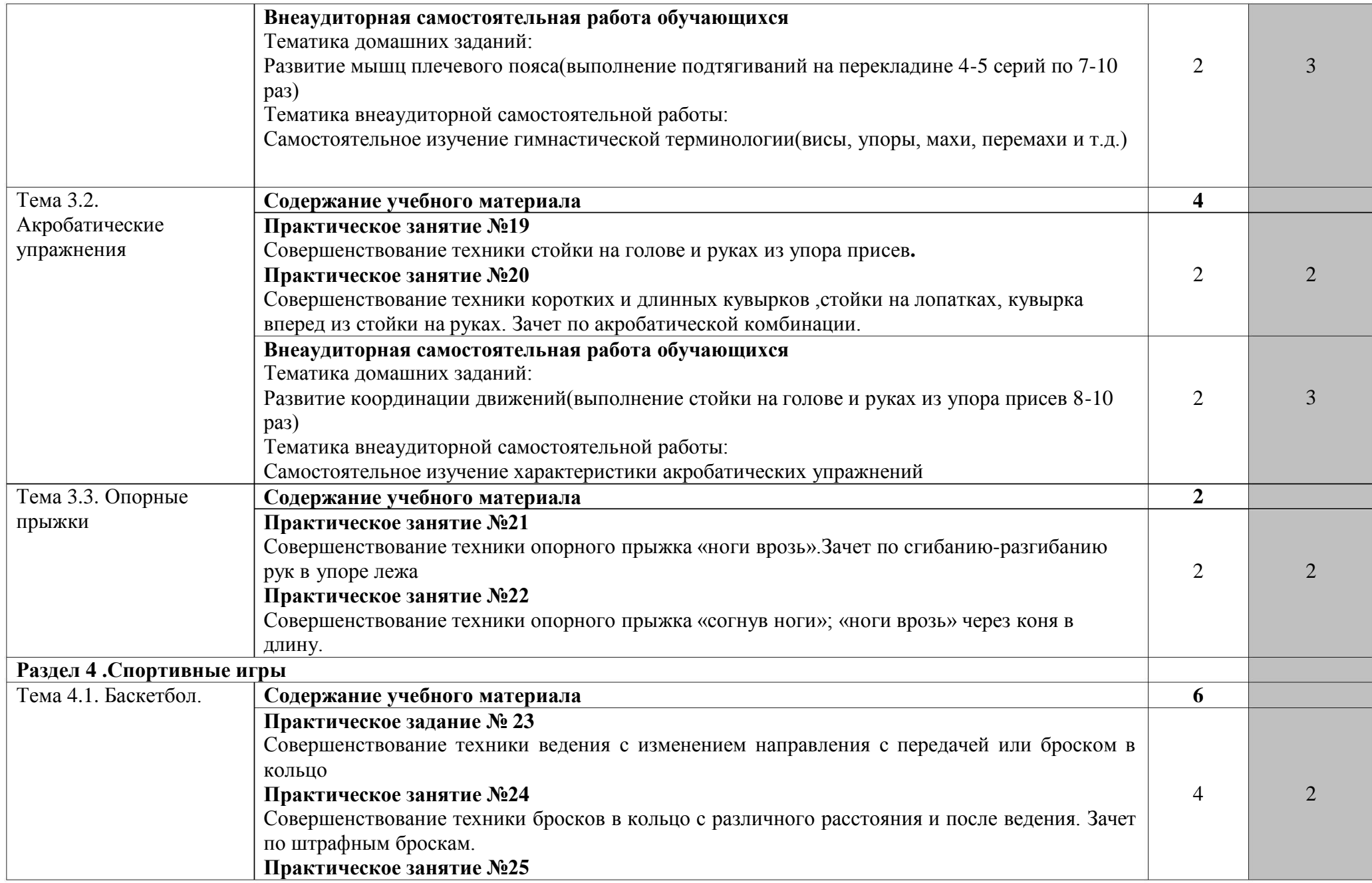

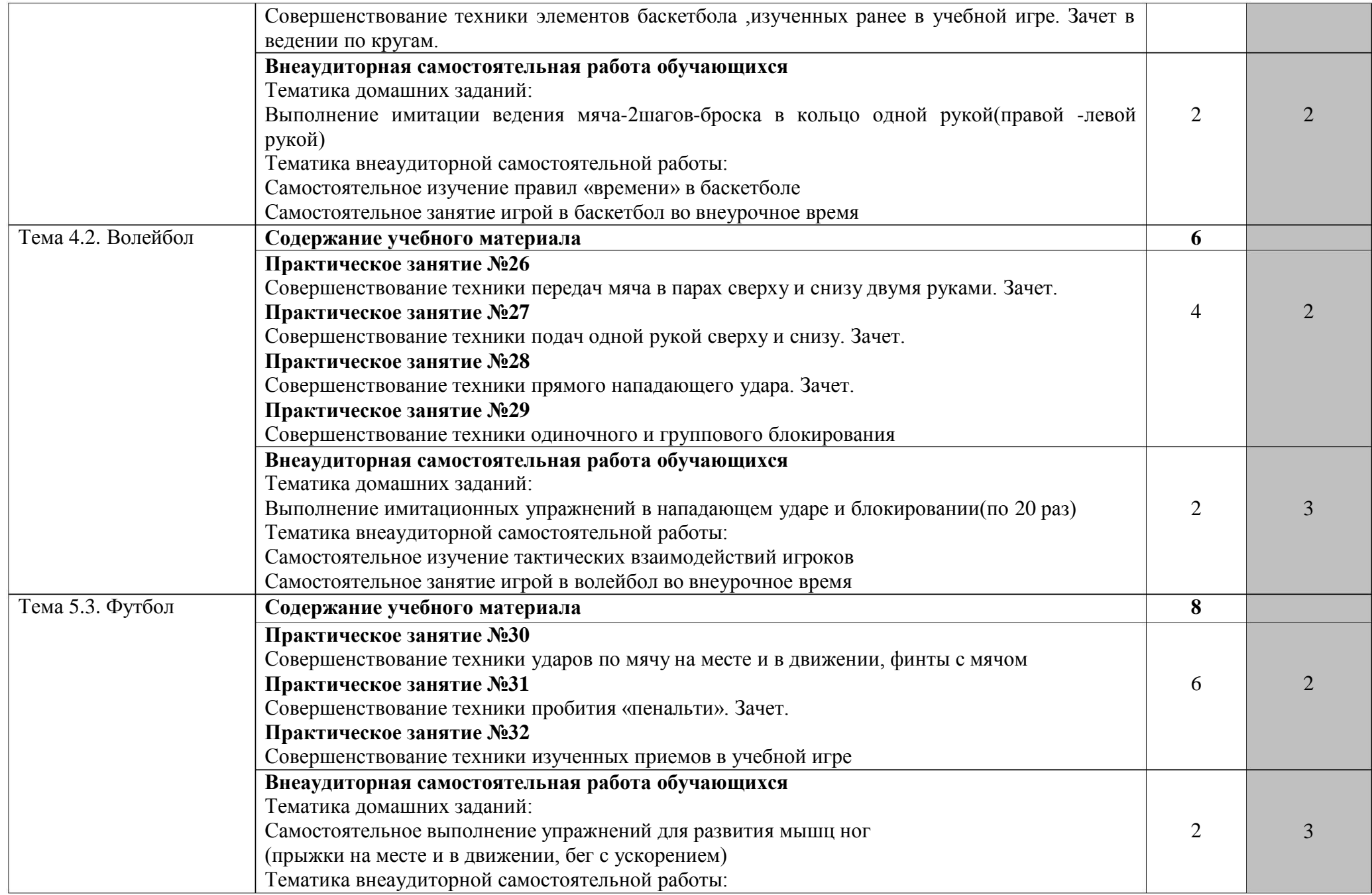

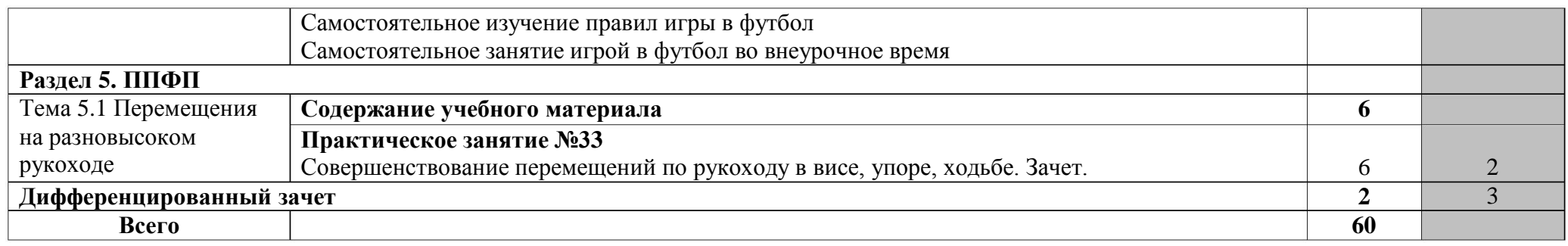

Для характеристики уровня освоения учебного материала используются следующие обозначения:

- 1 . ознакомительный (узнавание ранее изученных объектов, свойств);
- 2 . репродуктивный (выполнение деятельности по образцу, инструкции или под руководством);
- 3 . продуктивный (планирование и самостоятельное выполнение деятельности, решение проблемных задач).

### **3 . УСЛОВИЯ РЕАЛИЗАЦИИ УЧЕБНОЙ ДИСЦИПЛИНЫ**

#### **3 .1. Требования к материально-техническому обеспечению**

Реализация программы дисциплины требует наличия спортивного зала и плоскостной спортивной площадки (стадиона), оборудованных в соответствии с нормативными требованиями.

Оборудование спортивного зала:

- оборудованная площадка для игры в волейбол;
- оборудованная площадка для игры в баскетбол;
- оборудование для занятий спортивной гимнастикой;

Оборудование плоскостной площадки (стадиона):

- наличие оборудованного сектора для прыжков в длину с разбега;
- наличие оборудованного сектора для занятий бегом;
- оборудованная площадка для игры в футбол;
- оборудованная площадка для толкания ядра;

- оборудованная площадка для игры в волейбол;

 оборудованная площадка для занятий общефизической подготовкой;

Наличие спортивного инвентаря:

- волейбольные мячи;
- баскетбольные мячи;
- гимнастические маты;
- параллельные брусья;
- гимнастические снаряды для опорного прыжка;
- мелкий спортивный инвентарь.

### **3 .2. Информационное обеспечение обучения**

Основные источники:

1 . Петров Д.Л. Физическая культура. – М.: Академия, 2016.

2 . Бишаева А.А. Физическая культура. - М.: Академия, 2017.

Дополнительные источники:

. В.И.Лях, А.А.Зданевич, Физическая культура 10-11 классы: учебник для 1общеобразовательных учреждений –М.: Просвещение, 2009.

2. Научно-методический журнал «Физическая культура в школе» -М.: ООО Издательство «Школа- Пресс».

Матвеев, Физическая культура 8-9 классы: учебник для общеобразовательных учреждений - М.: Просвещение, 2010.  $3.A.\Pi.$ 

.Предметно-содержательный журнал «Современный урок» -М.: ООО 4 Август-Принт». «

.Электронные ресурсы научно-методический журнал «Физическая культура в 5 школе». Форма доступа: www.chpk.ru; Предметно-содержательный журнал Современный урок». Форма доступа: www.ppoisk.nm. «

# **4. КОНТРОЛЬ И ОЦЕНКА РЕЗУЛЬТАТОВ ОСВОЕНИЯ ДИСЦИПЛИНЫ**

Контроль и оценка результатов освоения дисциплины осуществляется преподавателем в процессе проведения практических занятий и лабораторных работ, тестирования, а также выполнения обучающимися индивидуальных заданий, проектов, исследований.

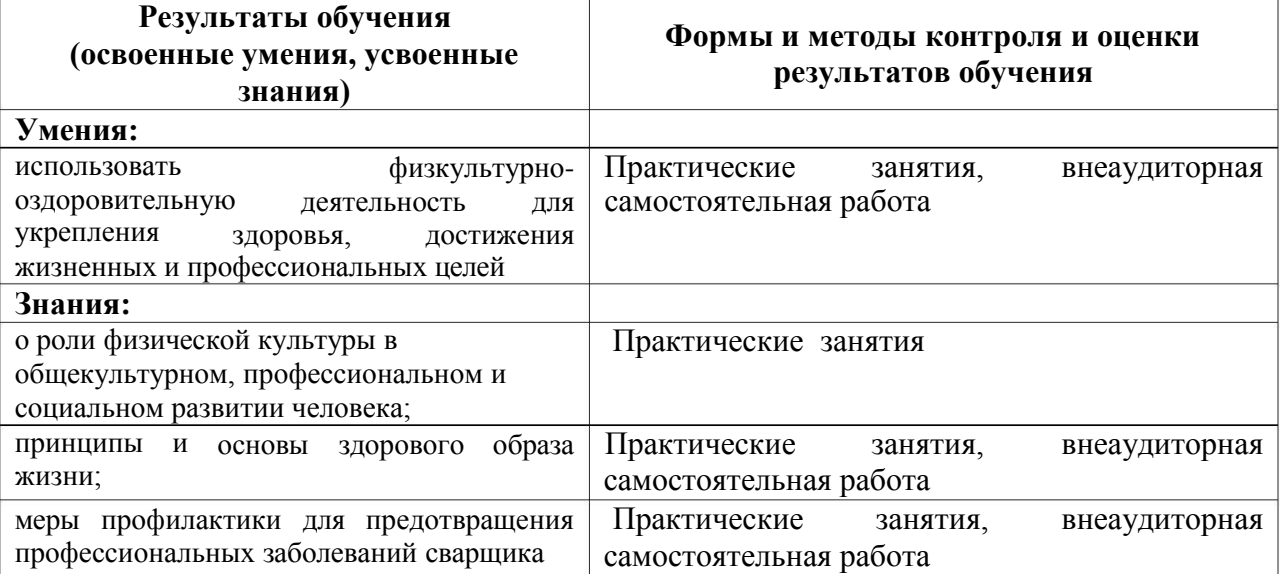

Министерство образования и молодёжной политики Свердловской области Государственное автономное профессиональное образовательное учреждение Свердловской области «Екатеринбургский промышленно-технологический техникум им. В. М. Курочкина»

**УТВЕРЖДАЮ** Директор ГАПОУ СО «ЕПТТ им. В.М. Курочкина» **Н.А. Бабкин** 2020 г. ama

# РАБОЧАЯ ПРОГРАММА УЧЕБНОЙ ДИСЦИПЛИНЫ ВД.01 «ГРАФИЧЕСКИЙ ДИЗАЙН»

по профессии 09.01.03 Мастер по обработке цифровой информации

Екатеринбург 2020

Рабочая программа учебной дисциплины ВД.01 «Графический дизайн» ЕПТТ им. В.М. Курочкина, 2020.

Автор: преподаватель первой квалификационной категории ГАПОУ СО «ЕПТТ им. В.М. Курочкина» Кондратенко Лариса Андреевна

Рассмотрена на заседании методической (цикловой) комиссии преподавателей общепрофессиональных учебных дисциплин. Протокол от <u>«27» abujoma 2020 г. № 1</u>

Председатель методической (цикловой) комиссии преподавателей общепрофессиональных учебных дисциплин

Е.А. Люблинская

Заместитель директора по учебно-методической работе

W/<br>B

О.В. Кислинская

© ГАПОУ СО «Екатеринбургский промышленнотехнологический техникум им. В.М. Курочкина», 2020

### **СОДЕРЖАНИЕ**

[1.](#page-53-0) [ПАСПОРТ](#page-53-0) [УЧЕБНОЙ](#page-53-0) [ПРОГРАММЫ](#page-53-0) [ПО](#page-53-0) [ДИСЦИПЛИНЕ](#page-53-0) [ГРАФИЧЕСКИЙ](#page-53-0) [«](#page-53-0) [ДИЗАЙН»……………………………………………………70](#page-53-0) 1[.1.](#page-53-0) [Область](#page-53-0) [применения](#page-53-0) [учебной](#page-53-0) [дисциплины………………………..70](#page-53-0) [.2.](#page-53-0) [Место](#page-53-0) [дисциплины](#page-53-0) [в](#page-53-0) [структуре](#page-53-0) [образовательной](#page-53-0) [программы](#page-53-0) [1](#page-53-0) [ППКРС……………………………………………………………………………..7](#page-53-0) 0 [1.3.](#page-54-0) [Цели](#page-54-0) [и](#page-54-0) [задачи](#page-54-0) [учебной](#page-54-0) [программы](#page-54-0) [и](#page-54-0) [основные](#page-54-0) [требования](#page-54-0) [к](#page-54-0) [освоению](#page-54-0) [дисциплины……………………………………………………………71](#page-54-0) [1.4.](#page-55-0) [Рекомендуемое](#page-55-0) [количество](#page-55-0) [часов](#page-55-0) [на](#page-55-0) [освоение](#page-55-0) [программы](#page-55-0) [дисциплины………………………………………………………………………..7](#page-55-0)  $\mathcal{L}$ [2.](#page-56-0) [СТРУКТУРА](#page-56-0) [ДИСЦИПЛИНЫ…….73](#page-56-0) [.1.](#page-56-0) [Объем](#page-56-0) [работы………………..73](#page-56-0) [.2.](#page-57-0) [Содержание](#page-57-0) [обучения](#page-57-0) [по](#page-57-0) [учебной](#page-57-0) [дисциплине](#page-57-0) [«Графический](#page-57-0) [2](#page-57-0) [И](#page-56-0) [СОДЕРЖАНИЕ](#page-56-0) [УЧЕБНОЙ](#page-56-0) [2](#page-56-0) [учебного](#page-56-0) [предмета](#page-56-0) [и](#page-56-0) [виды](#page-56-0) [учебной](#page-56-0) [дизайн»…………………………………………………………………………….7](#page-57-0) 4 [3](#page-59-0) [.](#page-59-0) [УСЛОВИЯ](#page-59-0) [РЕАЛИЗАЦИИ](#page-59-0) [УЧЕБНОЙ](#page-59-0) [ДИСЦИПЛИНЫ…………76](#page-59-0)  $3.1$  $3.1$ [Требования](#page-59-0) [к](#page-59-0) [минимальному](#page-59-0) [материально-техническому](#page-59-0) [обеспечению……………………………………………………………………...76](#page-59-0) [3](#page-59-0) [.2.](#page-59-0) [Информационное](#page-59-0) [обеспечение](#page-59-0) [обучения…………………………..8](#page-59-0) [4](#page-61-0) [.](#page-61-0) [КОНТРОЛЬ](#page-61-0) [И](#page-61-0) [ОЦЕНКА](#page-61-0) [РЕЗУЛЬТАТОВ](#page-61-0) [ОСВОЕНИЯ](#page-61-0) [УЧЕБНОЙ](#page-61-0) [ДИСЦИПЛИНЫ…………………………………………………………………11](#page-61-0)

# **1. ПАСПОРТ УЧЕБНОЙ ПРОГРАММЫ ПО ДИСЦИПЛИНЕ «ГРАФИЧЕСКИЙ ДИЗАЙН»**

#### **1.1. Область применения учебной дисциплины**

Рабочая учебная программа дисциплины является частью образовательной программы среднего профессионального образования подготовки квалифицированных рабочих, служащих (далее ППКРС) и разработана с учётом требований ФГОС СПО по профессии 09.01.03 Мастер по обработке цифровой информации.

**1.2. Место дисциплины в структуре образовательной программы ППКРС:** учебная дисциплина входит в вариативный учебный цикл (ВД.01).

## **1.3. Цели и задачи учебной программы и основные требования к освоению дисциплины**

В результате освоения дисциплины обучающийся должен:

**уметь:**

собирать, обобщать и структурировать информацию;

выбирать графические средства и технические инструменты в соответствии с тематикой и задачами проекта;

**знать:**

теоретических основ композиционного построения в

графическом и в объемно-пространственном дизайне;

- законов формообразования;  $\bullet$
- законов создания цветовой гармонии;  $\bullet$
- программных приложений работы с данными.  $\bullet$

Освоение программы направлено на развитие профессиональных компетенций:

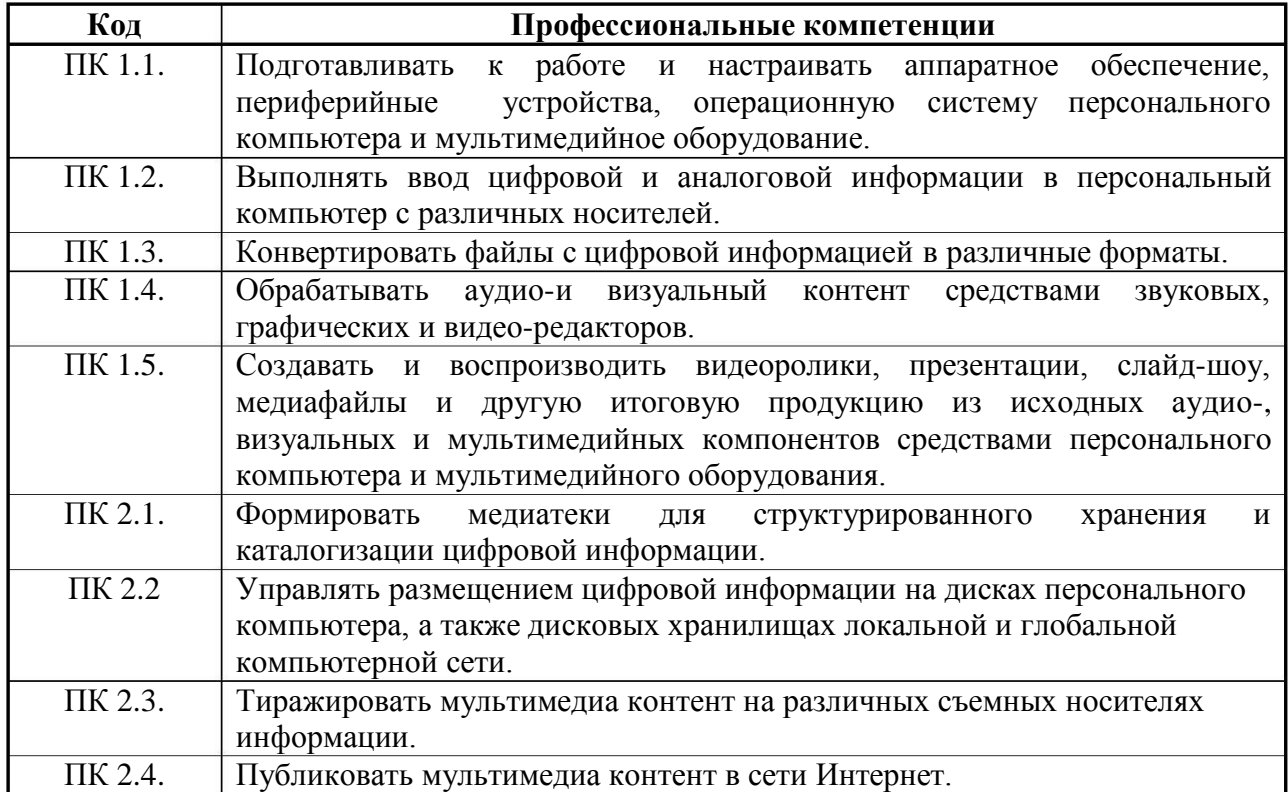

#### Освоение программы направлено на развитие общих компетенций:

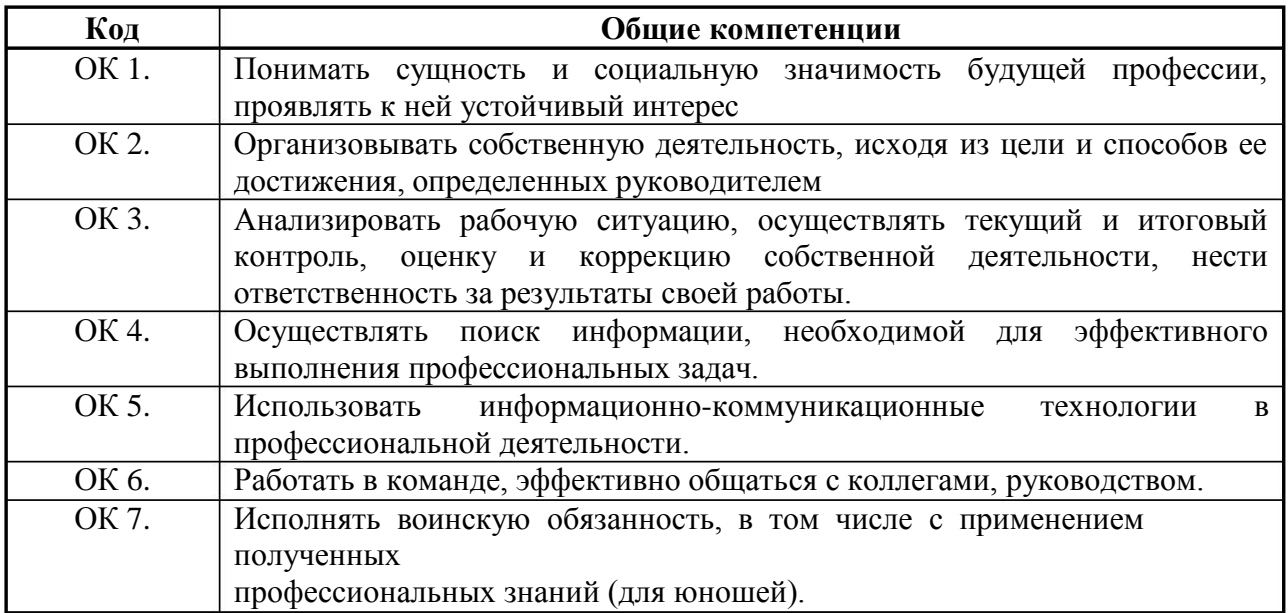

## **1.4. Рекомендуемое количество часов на освоение программы дисциплины:**

максимальной учебной нагрузки обучающегося – 102 часа,

в том числе:

обязательной аудиторной учебной нагрузки обучающегося – 68 часов; самостоятельной работы обучающегося – 34 часа.

### **2 . СТРУКТУРА И СОДЕРЖАНИЕ УЧЕБНОЙ ДИСЦИПЛИНЫ**

### **2 .1. Объем учебного предмета и виды учебной работы**

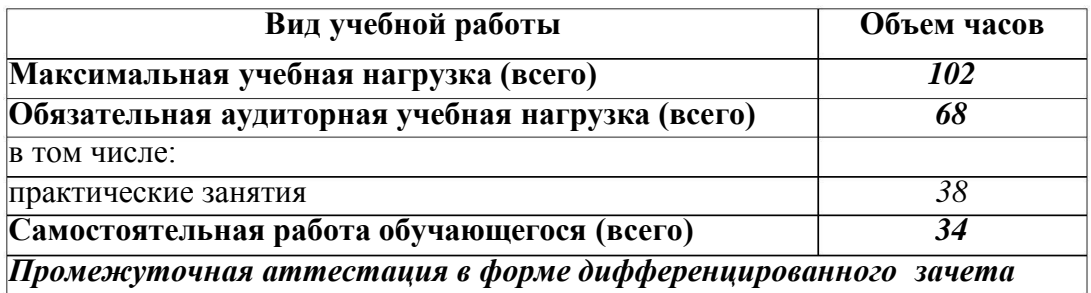

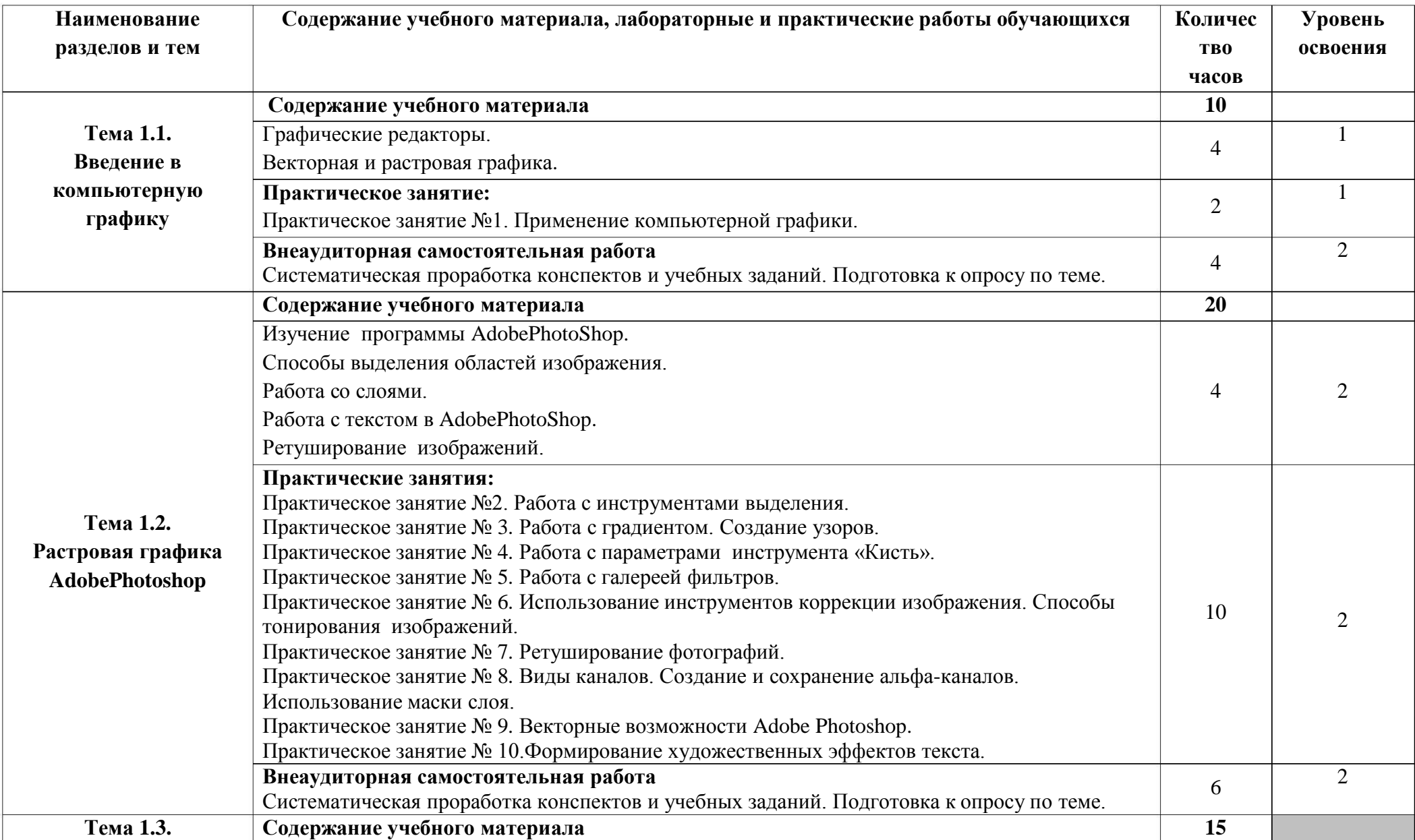

# **2.2. Содержание обучения по учебной дисциплине «Графический дизайн»**

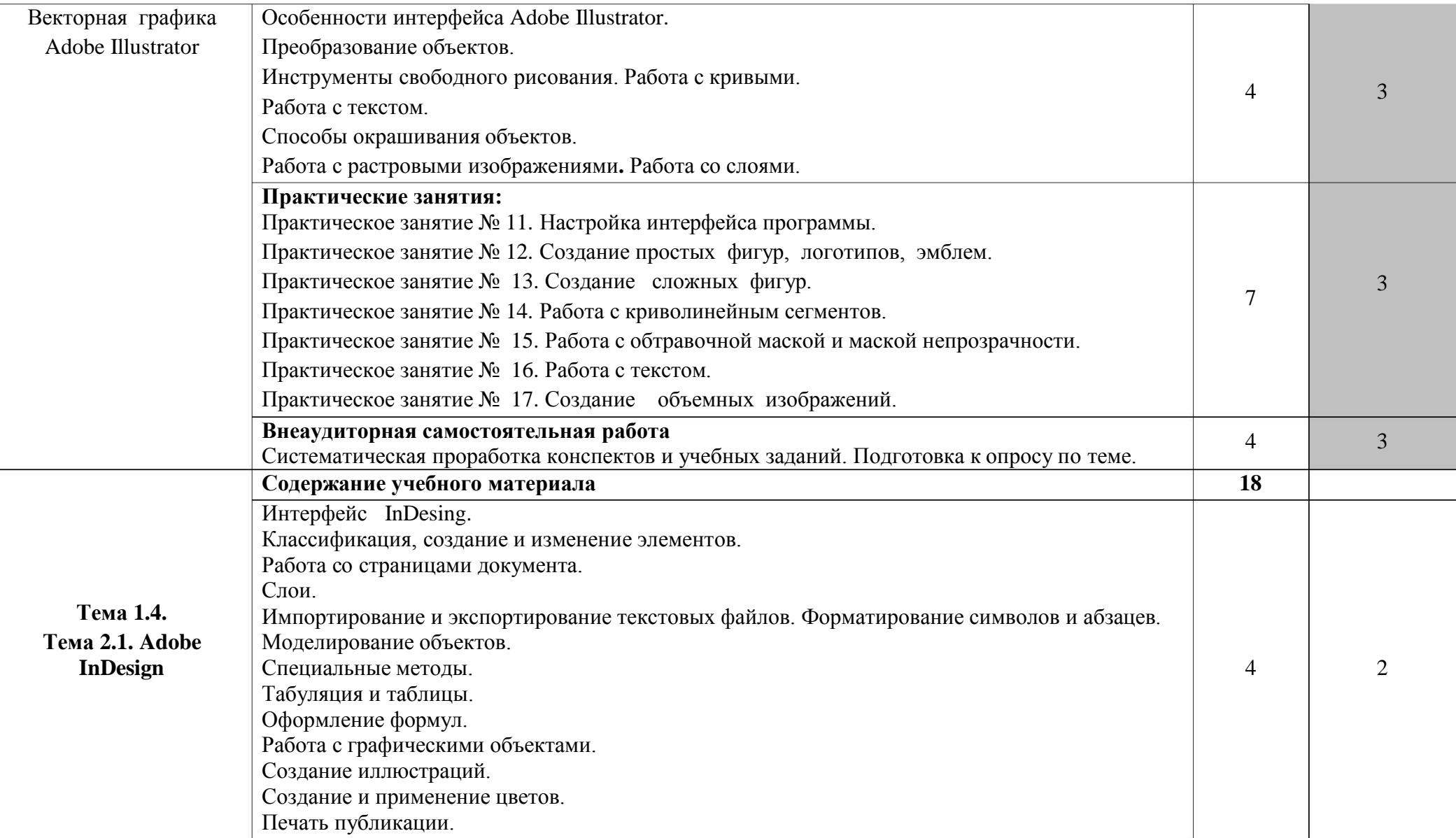

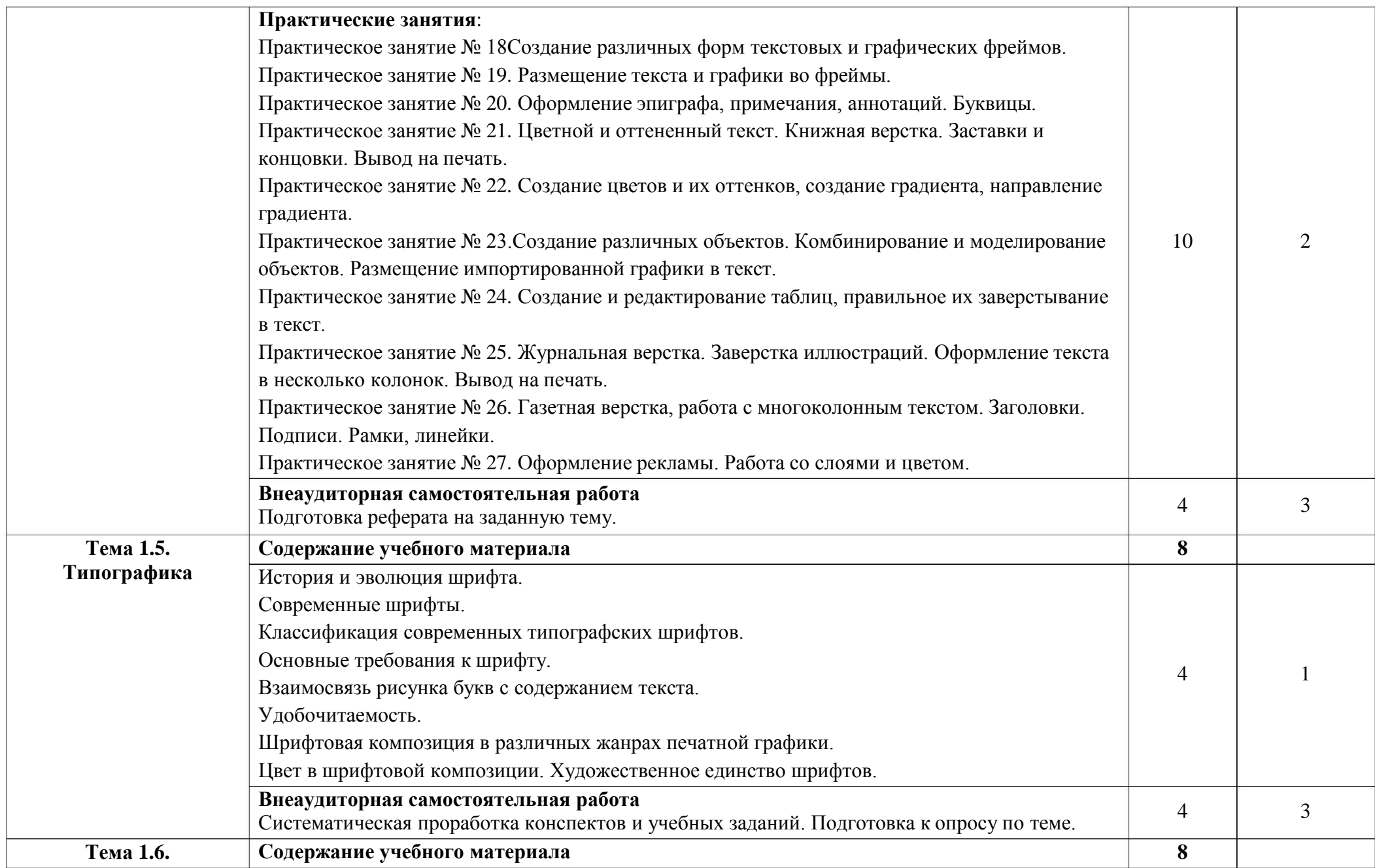

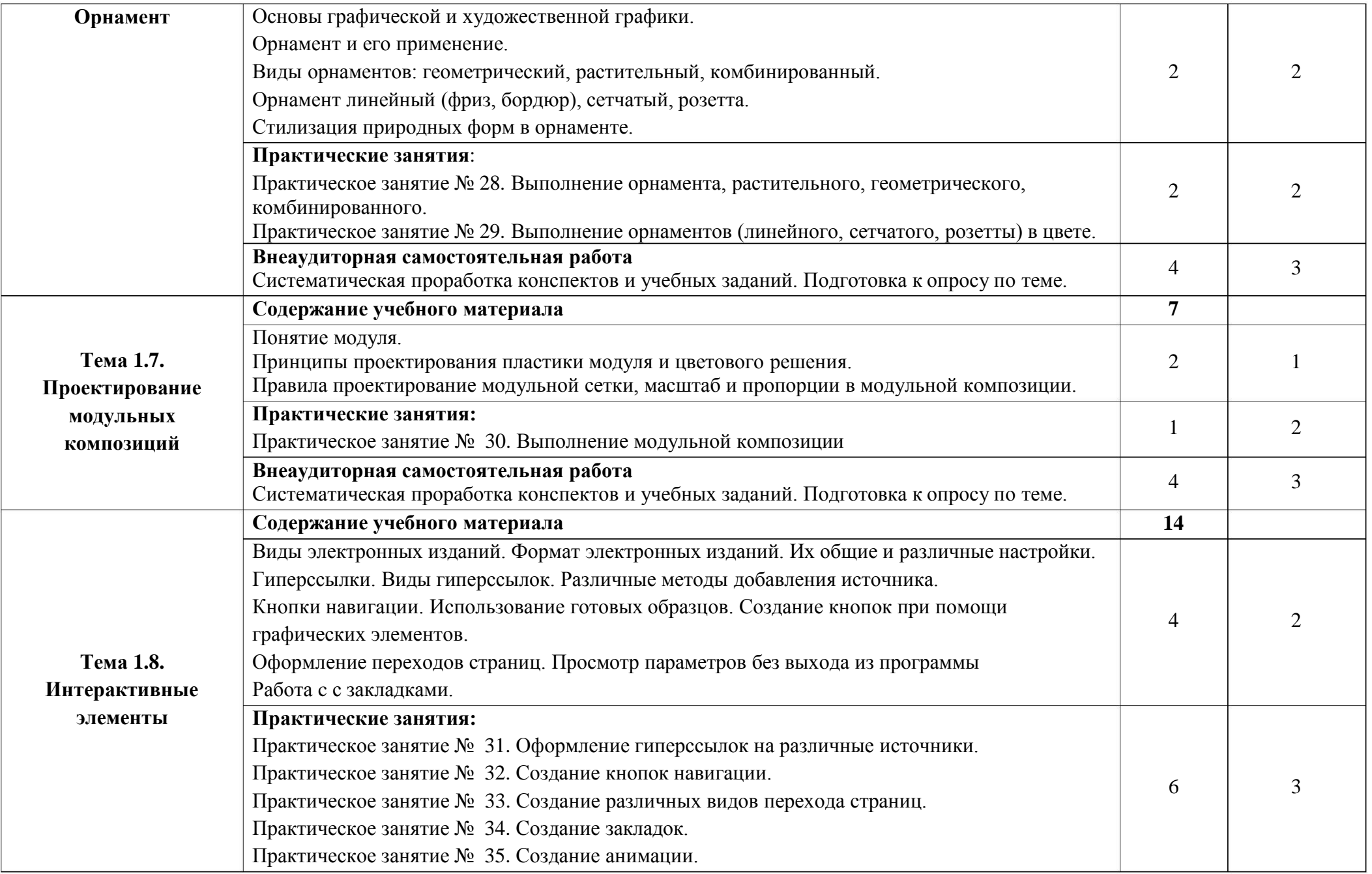

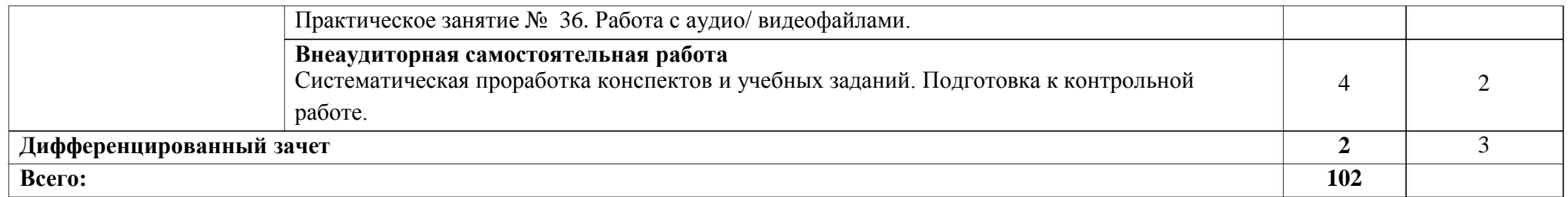

Для характеристики уровня освоения учебного материала используются следующие обозначения:

- 1 . ознакомительный (узнавание ранее изученных объектов, свойств);
- 2 . репродуктивный (выполнение деятельности по образцу, инструкции или под руководством);
- 3 . продуктивный (планирование и самостоятельное выполнение деятельности, решение проблемных задач).

### **3. УСЛОВИЯ РЕАЛИЗАЦИИ УЧЕБНОЙ ДИСЦИПЛИНЫ**

### **3.1. Требования к минимальному материально-техническому обеспечению**

В процессе реализации программы учебной дисциплины «Графическая графика» используются:

- учебный кабинет;

- учебная мастерская с ПК.

Технические средства обучения:

- персональный компьютер в составе: системного блока Intel Cel-B 3060/ 512 DDR / 120GBt Sata II / PX7300 / 256 / DVD и монитора LED H-201;

- проектор Panasonic PT-LC56E;

- сканер BearPaw 2400TA Plus;

- принтер EPSON EPL-6200L;

- интерактивная доска SmartBoard;

- колонки.

Оборудование мастерской:

- персональный компьютер в составе: системного блока Intel Cel-B 060/256 DDR/40 GBt Sata II/PX7300/256/CD и монитора LED H-201; 3

- колонки.

#### **3.2. Информационное обеспечение обучения**

Основные источники:

. Большаков, В.П. Инженерная и компьютерная графика: Учебное 1 пособие / В.П. Большаков. – СПб.: БХВ-Петербург, 2016. – 288 с.

. Логиновский, А.Н. Инженерная 3-D компьютерная графика: Учебное 2 пособие / А.Н. Логиновский. – М.: Юрайт, 2016. – 464 с.

3 . Киселев С.В. Flesh-технологии . - М.: Академия, 2017.

4 . Киселев С.В. Средства мультимедиа Средства мультимедиа. - М.: Академия, 2017.

Дополнительные источники:

. Аладьев В.З., Хунт Ю.Я., Шишаков М.Л. Основы информатики. 1 Учебное пособие. – М.: Филинъ, 2004.

. Андреева Е., Фалина И. Информатика: Системы счисления и 2 компьютерная арифметика. - М.: Лаборатория Базовых Знаний, 2005.

. Босова Л.Л. Арифметические и логические основы ЭВМ. – М.: 3 Информатика и образование, 2005.

. Михеева Е.В. Информационные технологии в профессиональной 4 деятельности: учеб. пособие для студ. сред. проф. образования. – М.: Академия, 2006.

5. Михеева Е.В. Практикум по информационным технологиям в профессиональной деятельности: учеб. пособие для студ. сред. проф. образования. – М.: Академия, 2006.

6. Свиридова М.Ю. Информационные технологии в офисе. Практические упражнения. Учебное пособие.- М.: Академия, 2009.

. Фуфаев Э.В., Фуфаева Л.И. Базы данных. Учебное пособие.-М.: 7 Академия, 2013.

8.Фуфаев Э.В., Фуфаева Л.И. Пакеты прикладных программ. Учебное пособие.-М.: Академия, 2013.

# **4. КОНТРОЛЬ И ОЦЕНКА РЕЗУЛЬТАТОВ ОСВОЕНИЯ УЧЕБНОЙ ДИСЦИПЛИНЫ**

Контроль и оценка результатов освоения дисциплины осуществляется преподавателем в процессе проведения практических занятий, контрольных работ (тестирования), а также выполнения обучающимися самостоятельной работы. Предусматривается формирование портфолио практических, самостоятельных работ обучающихся.

Контроль и оценка результатов освоения дисциплины осуществляется преподавателем в процессе проведения практических занятий, контрольных работ, а также выполнения обучающимися самостоятельных работ.

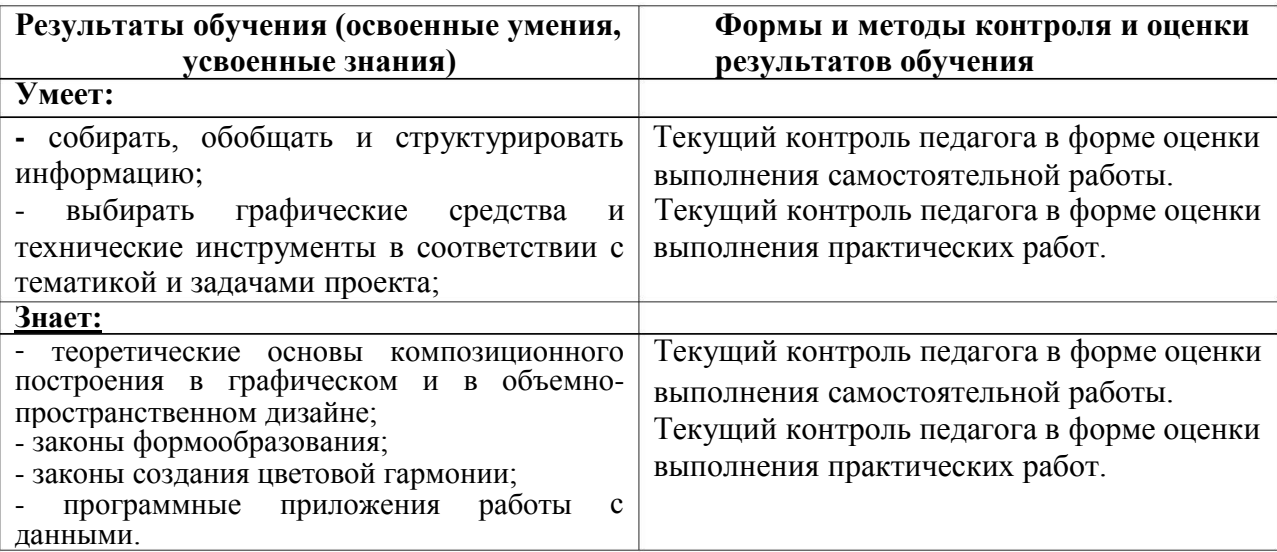

Министерство образования и молодёжной политики Свердловской области Государственное автономное профессиональное образовательное учреждение Свердловской области «Екатеринбургский промышленно-технологический техникум им. В. М. Курочкина»

> **УТВЕРЖДАЮ** Директор ГАПОУ СО «ЕЦІТ им. В.М. Курочкина» H.A. Бабкин cma 2020 r.

# РАБОЧАЯ ПРОГРАММА УЧЕБНОЙ ДИСЦИПЛИНЫ ВД.02 «МАШИНОПИСЬ И ДЕЛОПРОИЗВОДСТВО»

по профессии 09.01.03 Мастер по обработке цифровой информации

Екатеринбург 2020

Рабочая программа учебной дисциплины ВД.02 «Машинопись и делопроизводство» ЕПТТ им. В.М. Курочкина, 2020.

Автор: преподаватель высшей квалификационной категории ГАПОУ СО «ЕПТТ им. В.М. Курочкина» Дурыманова Анна Васильевна

заседании методической (цикловой) комиссии Рассмотрена на преподавателей общепрофессиональных учебных дисциплин. Протокол от <u>«27» abryoma 2020 r. No 1</u>

Председатель методической (цикловой) комиссии преподавателей общепрофессиональных учебных дисциплин

Efe

Е.А. Люблинская

Заместитель директора по учебно-методической работе

О.В. Кислинская

© ГАПОУ СО «Екатеринбургский промышленнотехнологический техникум им. В.М. Курочкина», 2020

### **СОДЕРЖАНИЕ**

[1.](#page-4-0) [ПАСПОРТ](#page-4-0) [УЧЕБНОЙ](#page-4-0) [ПРОГРАММЫ](#page-4-0) [ПО](#page-4-0) [ДИСЦИПЛИНЕ](#page-4-0) [«МАШИНОПИСЬ](#page-4-0) [ДЕЛОПРОИЗВОДСТВО»………………………………..21](#page-4-0) [.1.](#page-4-0) [Область](#page-4-0) [программы……………………………………21](#page-4-0) [.2.](#page-4-0) [Место](#page-4-0) [дисциплины](#page-4-0) [в](#page-4-0) [структуре](#page-4-0) [образовательных](#page-4-0) [программ](#page-4-0) [1](#page-4-0) [И](#page-4-0) [1](#page-4-0) [применения](#page-4-0) [ППКРС……………………………………………………………………………..2](#page-4-0) 1 [1.3.](#page-4-0) [Цели](#page-4-0) [и](#page-4-0) [задачи](#page-4-0) [учебной](#page-4-0) [программы](#page-4-0) [и](#page-4-0) [основные](#page-4-0) [требования](#page-4-0) [к](#page-4-0) [освоению](#page-4-0) [дисциплины……………………………………………………………21](#page-4-0) [1.4.](#page-7-0) [Рекомендуемое](#page-7-0) [количество](#page-7-0) [часов](#page-7-0) [на](#page-7-0) [освоение](#page-7-0) [учебной](#page-7-0) [программы…………………………………………………………………………2](#page-7-0) 4 [2.](#page-8-0) [СТРУКТУРА](#page-8-0) [ДИСЦИПЛИНЫ…….25](#page-8-0) [.1.](#page-8-0) [Объем](#page-8-0) [работы……………..25](#page-8-0) [.2.](#page-9-0) [Содержание](#page-9-0) [обучения](#page-9-0) [по](#page-9-0) [учебной](#page-9-0) [дисциплине](#page-9-0) [«Машинопись](#page-9-0) [и](#page-9-0) [2](#page-9-0) СОДЕРЖАН[И](#page-8-0)Е [УЧЕБНОЙ](#page-8-0) [2](#page-8-0) [учебной](#page-8-0) [дисциплины](#page-8-0) [и](#page-8-0) [виды](#page-8-0) [учебной](#page-8-0) [делопроизводство»………………………………………………………………..2](#page-9-0) 6 [3](#page-14-0) [.](#page-14-0) [УСЛОВИЯ](#page-14-0) [РЕАЛИЗАЦИИ](#page-14-0) [ПРОГРАММЫ](#page-14-0) [ДИСЦИПЛИНЫ…….31](#page-14-0)  $3.1.$  $3.1.$ [.1.](#page-14-0) [Требования](#page-14-0) [к](#page-14-0) [минимальному](#page-14-0) [материально-техническому](#page-14-0) [обеспечению……………………………………………………………………...31](#page-14-0) 3.2. Действующая нормативно-техническая и технологическая документация……………………………………………………………………11 .3. Программное обеспечение…………………………………………..12 3 [.4.](#page-14-0) [Информационное](#page-14-0) [обеспечение](#page-14-0) [обучения…………………………31](#page-14-0) [3](#page-14-0)

[4.](#page-15-0) [КОНТРОЛЬ](#page-15-0) [И](#page-15-0) [ОЦЕНКА](#page-15-0) [РЕЗУЛЬТАТОВ](#page-15-0) [ОСВОЕНИЯ](#page-15-0) [ДИСЦИПЛИНЫ…………………………………………………………………32](#page-15-0)

# **1. ПАСПОРТ УЧЕБНОЙ ПРОГРАММЫ ПО ДИСЦИПЛИНЕ «МАШИНОПИСЬ И ДЕЛОПРОИЗВОДСТВО»**

#### **1.1. Область применения программы**

Рабочая учебная программа дисциплины является частью образовательной программы среднего профессионального образования подготовки квалифицированных рабочих, служащих (далее ППКРС) и разработана с учётом требований ФГОС СПО по профессии 09.01.03 Мастер по обработке цифровой информации.

## **1.2. Место дисциплины в структуре образовательных программ ППКРС:** дисциплина входит в вариативный учебный цикл (ВД.02).

## **1.3. Цели и задачи учебной программы и основные требования к освоению дисциплины**

В результате освоения учебной дисциплины обучающийся должен:

*уметь:*

осуществлять быстрый и правильный набор текста с клавиатуры методом слепой десятипальцевой печати;

составлять и оформлять документацию различных типов в соответствии с требованиями ГОСТ;

организовывать процесс регистрации документов, контроля за исполнением документов и их хранением.

#### *знать:*

клавиатуру ПК, ряды и схему клавиатуры;

технику набора текста методом десятипальцевой слепой печати с использованием среднего, верхнего и нижнего ряда клавиатуры;

нормативную базу делопроизводства;

основные реквизиты документов и их расположение;
требования к оформлению служебной документации в соответствии с ГОСТ;

 $\bullet$ принцип регистрации документов, контроль за их исполнением, виды номенклатуры дел;

правила этикета в деловых ситуациях, технику ведения  $\bullet$ телефонного разговора.

Освоение программы направлено на развитие профессиональных компетенций:

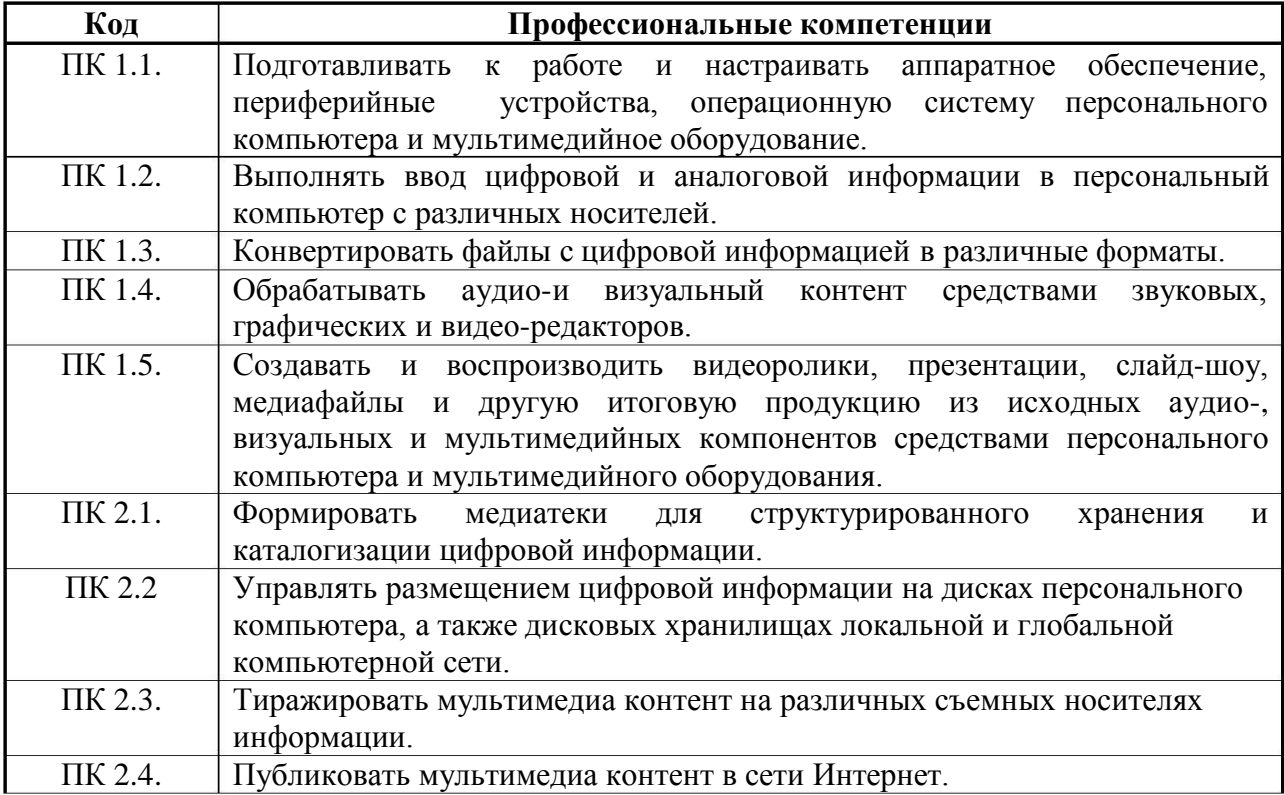

#### Освоение программы направлено на развитие общих компетенций:

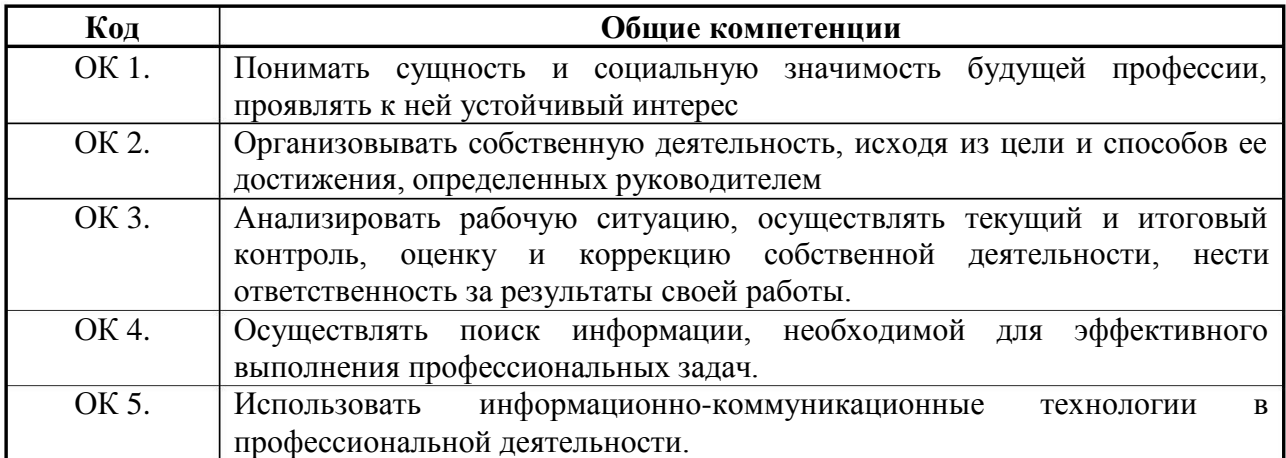

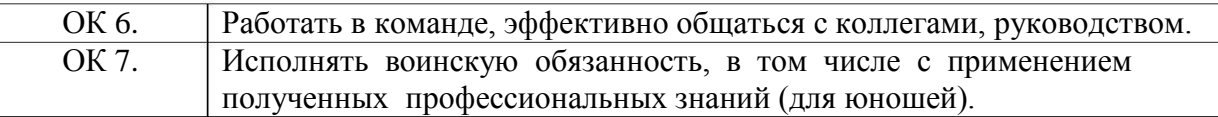

# **1.4. Рекомендуемое количество часов на освоение учебной программы:**

максимальной учебной нагрузки обучающегося – 60 часов,

в том числе:

обязательной аудиторной учебной нагрузки обучающегося – 40 часов;

самостоятельной работы обучающегося – 20 часов.

### **2 . СТРУКТУРА И СОДЕРЖАНИЕ УЧЕБНОЙ ДИСЦИПЛИНЫ**

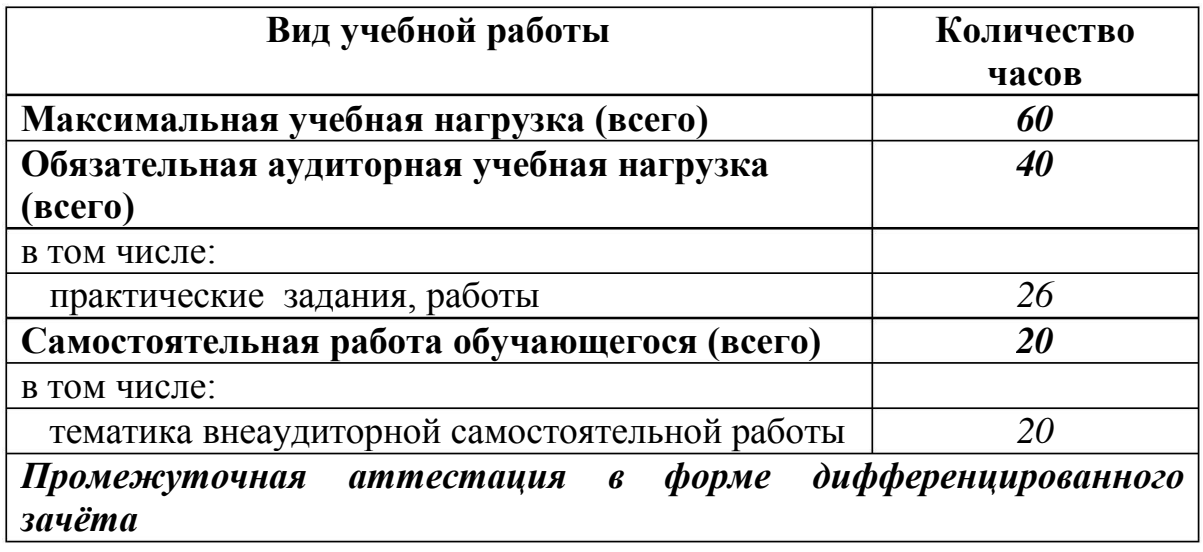

#### **2 .1. Объем учебной дисциплины и виды учебной работы**

# **2.2. Содержание обучения по учебной дисциплине «Машинопись и делопроизводство»**

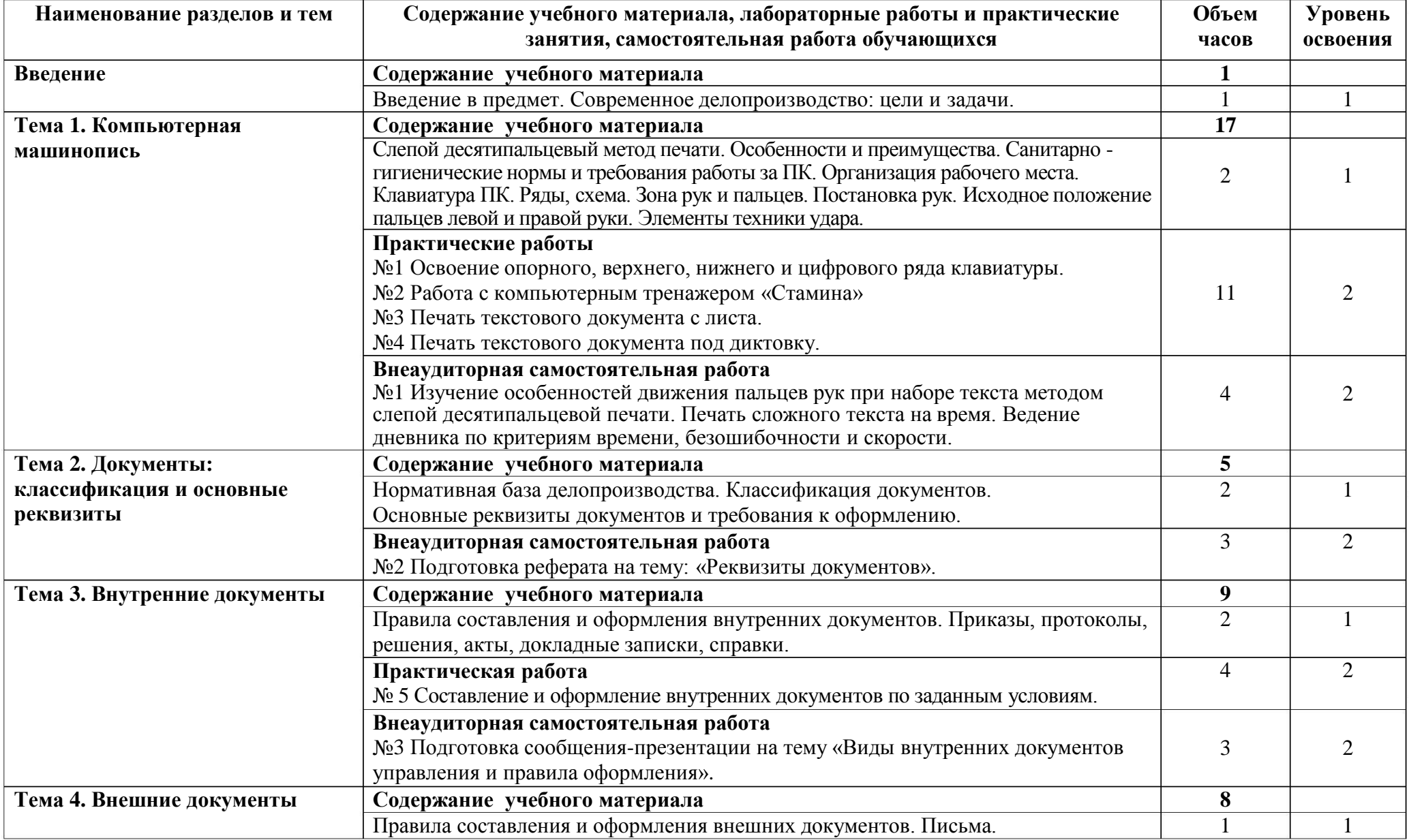

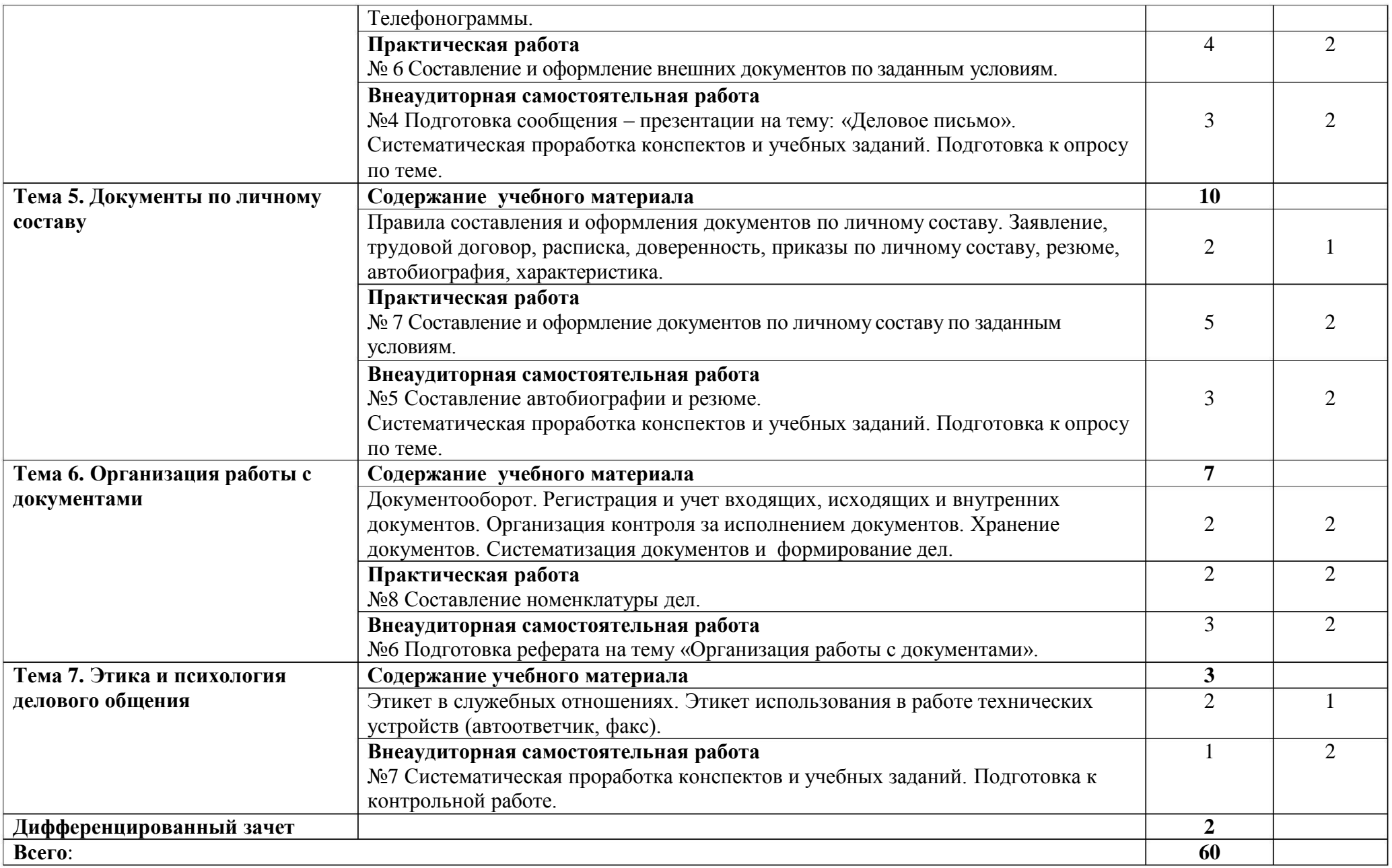

Для характеристики уровня освоения учебного материала используются следующие обозначения:

- . ознакомительный (узнавание ранее изученных объектов, свойств);
- . репродуктивный (выполнение деятельности по образцу, инструкции или под руководством);
- . продуктивный (планирование и самостоятельное выполнение деятельности, решение проблемных задач).

### **3 . УСЛОВИЯ РЕАЛИЗАЦИИ ПРОГРАММЫ ДИСЦИПЛИНЫ**

#### **3 .1. Требования к минимальному материально-техническому обеспечению**

Реализация программы дисциплины требует наличия учебного кабинета «Машинопись и делопроизводство».

Оборудование учебного кабинета:

- мультимедийный проектор;

- проекционный экран;

- принтер черно-белый лазерный;

- компьютерная техника для обучающихся с наличием лицензионного программного обеспечения;

- сервер;

- блок питания;

- источник бесперебойного питания;

- рабочие места по количеству обучающихся;

 компьютеры на рабочем месте учащихся с лицензионным программным обеспечением.

**.2. Действующая нормативно-техническая и технологическая 3 документация:**

- $\bullet$ правила техники безопасности и производственной санитарии;
- инструкции по эксплуатации компьютерной техники.

#### **3 .3. Программное обеспечение:**

- $\bullet$ операционная система Windows;
- пакет прикладных программ MS Office;  $\bullet$
- $\bullet$ растровый графический редактор Adobe PhotoShop;
- векторный графический редактор Corel Draw;  $\bullet$

текстовый редактор-конвертор Hieroglyph для перевода текстов из одной кодировки кириллицы в другую;

интегрированные приложения для работы в Интернете Microsoft Internet Explorer, Opera, Mozilla Fire Fox, Google Chrome;

программа русификации приложений ICQ, мультимедиапроигрователи Windows Media Player, WinAmp;

калькуляторы Wise Calculator, NumLock Calculator (для произведения вычислений в различных системах счисления).

**.4. Информационное обеспечение обучения 3**

Основные источники:

1 . Анненкова В.А Машинопись и делопроизводство. - М.: Академия, 2016.

2 . Сергеев В.Ф. Машинопись и делопроизводство. - М.: Академия, 2016.

Дополнительные источники:

. Чечельницкий А.В. Десятипальцевый набор на клавиатуре.- СПб.: 6 БХВ-Петербург, 2007.

7. Ленкевич Л.А. Техника машинописи: учеб. пособие для нач. проф. образования. М.: Издательский центр «Академия», 2007.

8. Басаков М.И. Делопроизводство (Документационное обеспечение управления): М.: Издательско-торговая корпорация «Дашков и  $\mathrm{K}^0$ », 2003.

. Макарова Н.В. Компьютерное делопроизводство: учебный курс. – 9 СПб.: Питер, 2003.

Интернет-ресурсы:

Свободная [http://ru.wikipedia.org.](http://ru.wikipedia.org/) 2. Свободная энциклопедия. Форма доступа:

3 . [edu.ru](http://www.edu.ru/db/portal/sites/school-page.htm) [-](http://www.edu.ru/db/portal/sites/school-page.htm) ресурсы портала для общего образования.

4 . [http://www.km.ru](http://www.km.ru/) [-](http://www.km.ru/) Мультипортал.

5 . <http://claw.ru/> - Образовательный портал.

# **4. КОНТРОЛЬ И ОЦЕНКА РЕЗУЛЬТАТОВ ОСВОЕНИЯ ДИСЦИПЛИНЫ**

Контроль и оценка результатов освоения учебной дисциплины осуществляется преподавателем в процессе проведения практических занятий и лабораторных работ, тестирования, а также выполнения обучающимися индивидуальных заданий, проектов, исследований.

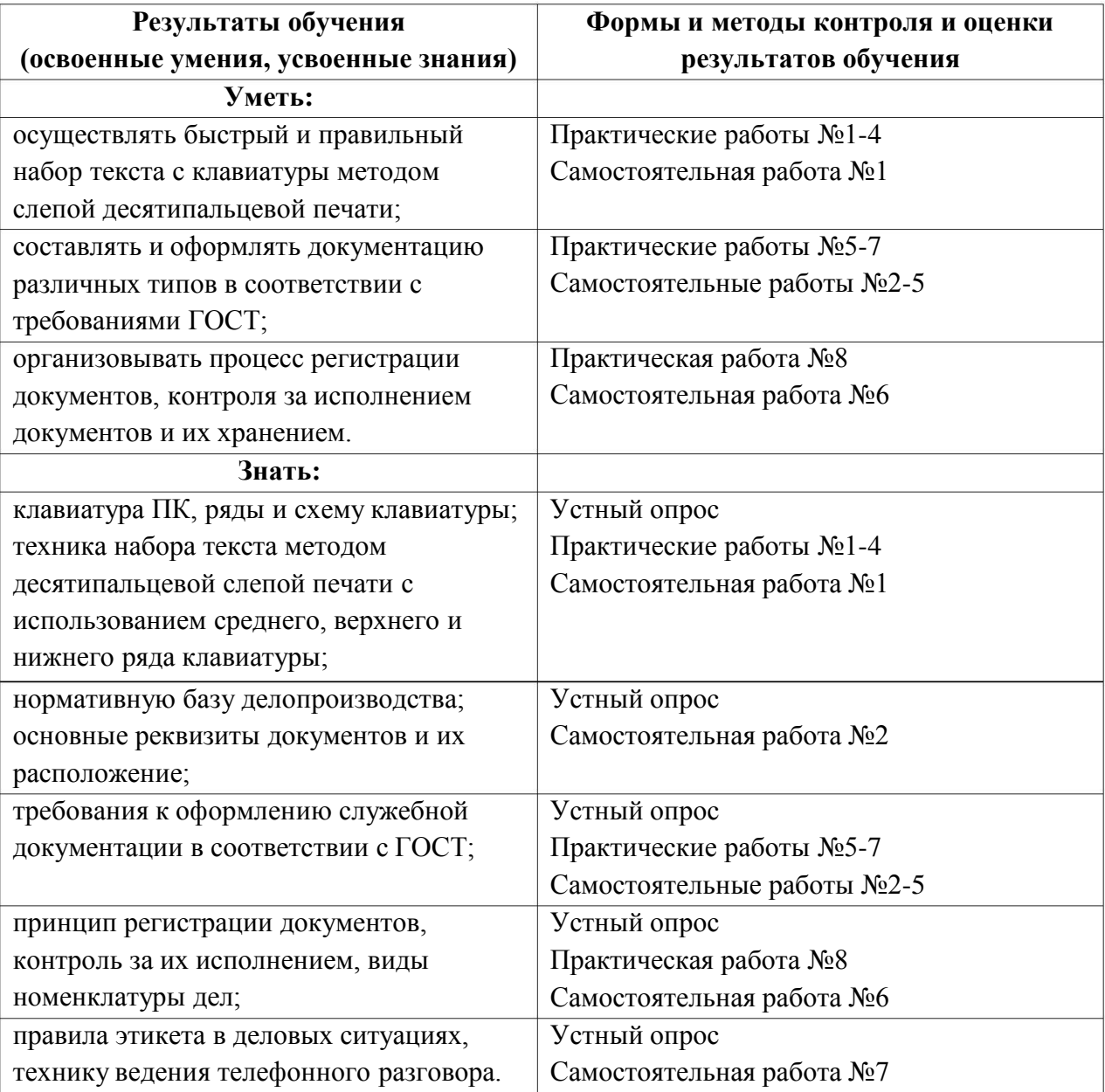

Министерство образования и молодёжной политики Свердловской области Государственное автономное профессиональное образовательное учреждение Свердловской области «Екатеринбургский промышленно-технологический техникум

им. В. М. Курочкина»

#### **УТВЕРЖДАЮ**

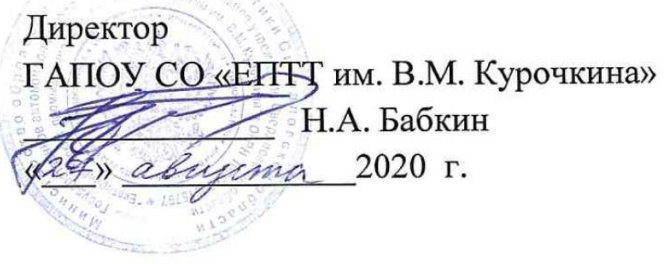

# РАБОЧАЯ ПРОГРАММА УЧЕБНОЙ ДИСЦИПЛИНЫ ВД.03 «ОСНОВЫ БЕЗОПАСНОСТИ ЖИЗНЕДЕЯТЕЛЬНОСТИ (УЧЕБНЫЕ СБОРЫ)»

по профессии 09.01.03 Мастер по обработке цифровой информации

Екатеринбург 2020

Рабочая программа учебной дисциплины ВД.03 «Основы безопасности жизнедеятельности (учебные сборы)» ЕПТТ им. В.М. Курочкина, 2020.

 $\label{eq:2.1} \mathbb{E}^{-\frac{|\mathbf{x}|}{2}} = \mathbb{E}^{-\frac{1}{2}} \mathbb{E}^{-\frac{1}{2}}$ 

Автор: преподаватель первой квалификационной категории ГАПОУ СО «ЕПТТ им. В.М. Курочкина» Петров Михаил Николаевич

Рассмотрена на заседании методической (цикловой) комиссии преподавателей общепрофессиональных учебных дисциплин. Протокол от «27» авирота 2020 г. №  $\frac{\sqrt{2}}{2}$ 

Председатель методической (цикловой) комиссии преподавателей общепрофессиональных учебных дисциплин

Заместитель директора по учебно-методической работе

Е.А. Люблинская

О.В. Кислинская

© ГАПОУ СО «Екатеринбургский промышленнотехнологический техникум им. В.М. Курочкина», 2020

#### **1. ОБЩИЕ ПОЛОЖЕНИЯ**

1.1. Учебная программа разработана в соответствии с требованиями Федерального закона «О воинской обязанности и военной службе» об обязательной подготовке граждан к военной службе.

1.2 Учебные сборы проводятся в течении 5-ти дней на базе бригады радиационной химической биологической защиты войсковая часть № 34081 с привлечением военнослужащих воинской части для проведения занятий в объеме 54 часов.

1.3 Целью программы является организация учебно-методического обеспечения учебных сборов, обеспечение учащихся знаниями и умениями, необходимых для прочной, сознательной и глубокой подготовки к военной службе.

1.4 Содержание программы направлено на военно-патриотическое воспитание молодёжи и предусматривает закрепление знаний, полученых учащимися процессе изучения курса «Основы безопасности жизнедеятельности». в

1.5 Теоретические знания являются составной частью программы учебных сборов и предназначены для обобщения теоретических знаний полученых на учебных занятиях в объеме курса ОБЖ по программам учебных заведений.

Они предусматривают рассмотрения следующих вопросов:

- основы подготовки граждан к военной службе;

- размещение и быт военнослужащих;

- суточный наряд, обязаности лиц суточного наряда;

- организация и несение караульной службы;

- основы обеспечения безопасности военной службы;

- военнослужащие ВС и взаимоотношения между ними:

- порядок преодоления зараженного участка местности;

- действия солдата в бою, обязаности солдата в бою;

-выбор места для стрельбы правила маскировки;

-доврачебная медицинская помощь при ранениях и травмах.

1.6 Практические занятия являются составной частью программы учебных сборов и предназаначены для глубокого и сознательного усвоения теоретических знаний полученных на учебных занятиях в объёме курса ОБЖ.

Они предусматривают:

-проведение занятий по строевой подготовке;

-сдачу нормативов по физической подготовке;

-отработку нормативов со средствами индивидуальной защиты;

-практическое ознакомление с жизнью.

-практическое ознакомление с организацией караульной службы.

1.7 Ожидаемый результат.

После успешного выполнения даной прогораммы:

а) учащиеся должны знать:

-требования воинских уставов к размещению военнослужащих, распорядок дня подразделения.

-назначение и состав суточного наряда в\ч, обязаности лиц суточного наряда;

- порядок подготовки караулов, обязаности часового;

-правила техники безопасности при выполнении учебных стрельб;

-действия солдата в бою, обязаности солдата в бою.

б) учащийся должен уметь:

-выполнять строевые приемы;

- выполнять нормативы по физической подго товке;

- применять средства индивидуальной защиты;

- готовить оружие к применению и производить стрельбу из АКМ.

1.8 Учебный процесс на учебных сборах организуется с обучающимися общеобразовательных учреждений прошедшими медицинский осмотр и допущеных к учебным сборам.

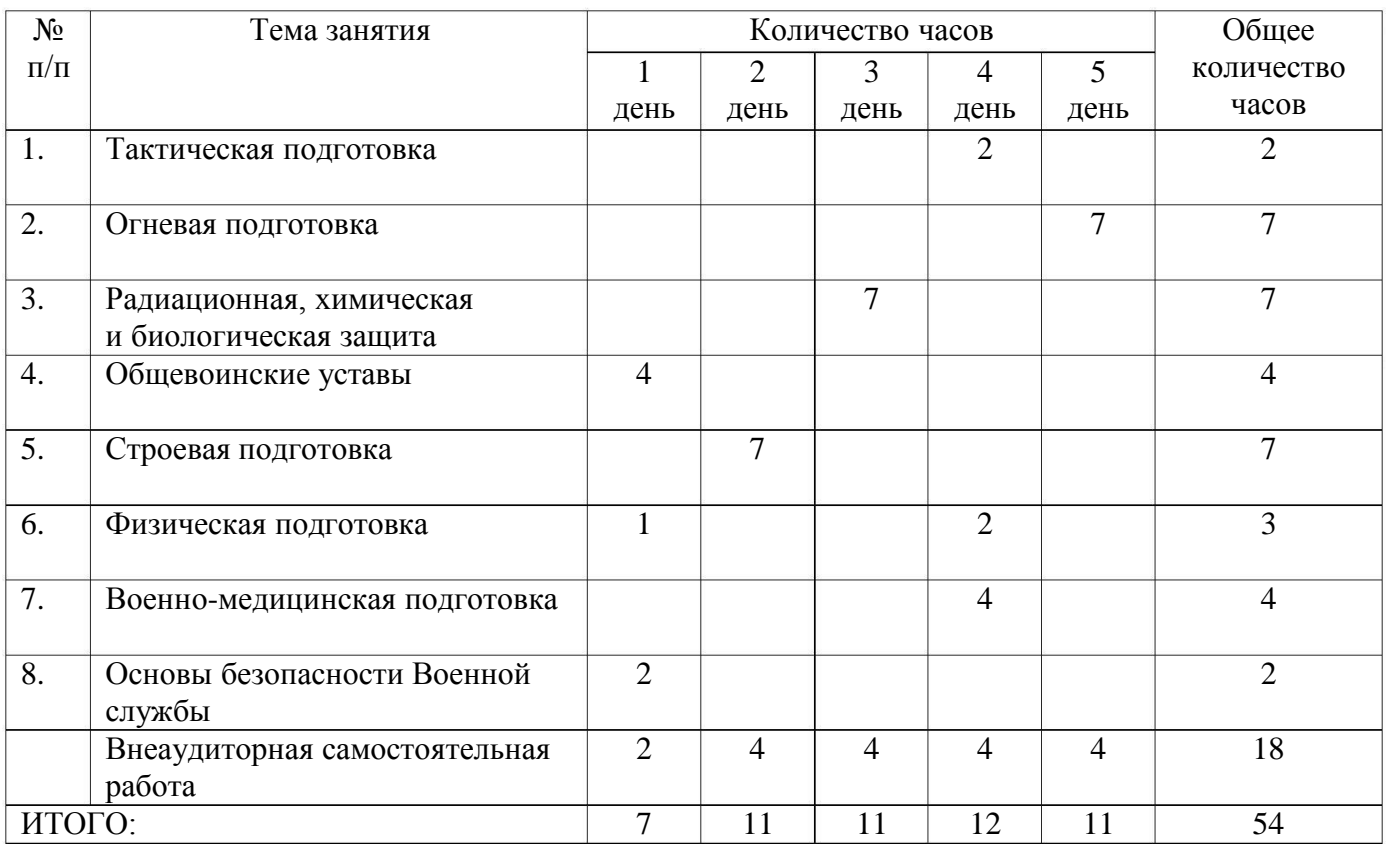

## **2. ТЕМАТИЧЕСКОЕ ПЛАНИРОВАНИЕ**

# **3. СОДЕРЖАНИЕ УЧЕБНОЙ ДИСЦИПЛИНЫ**

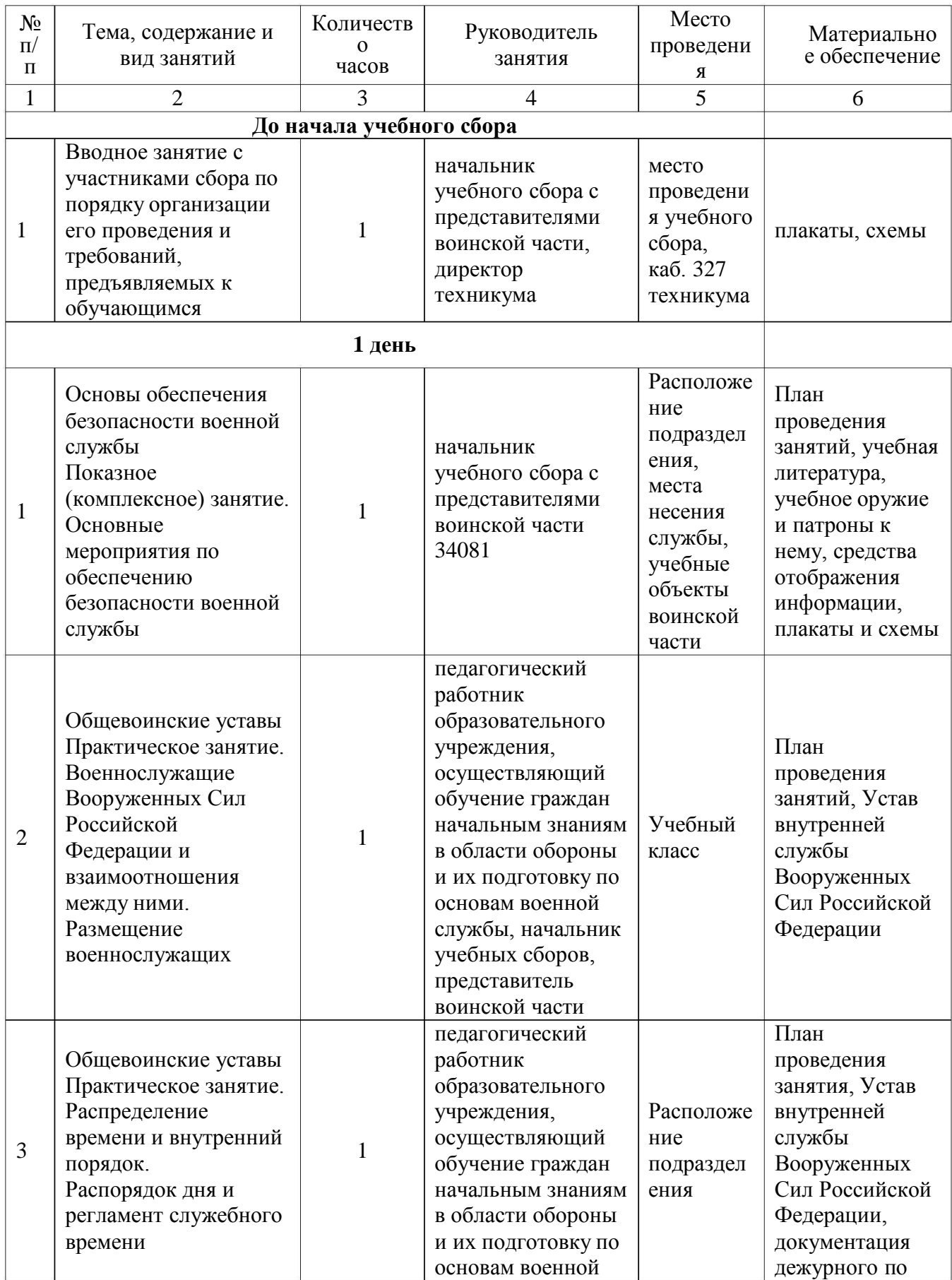

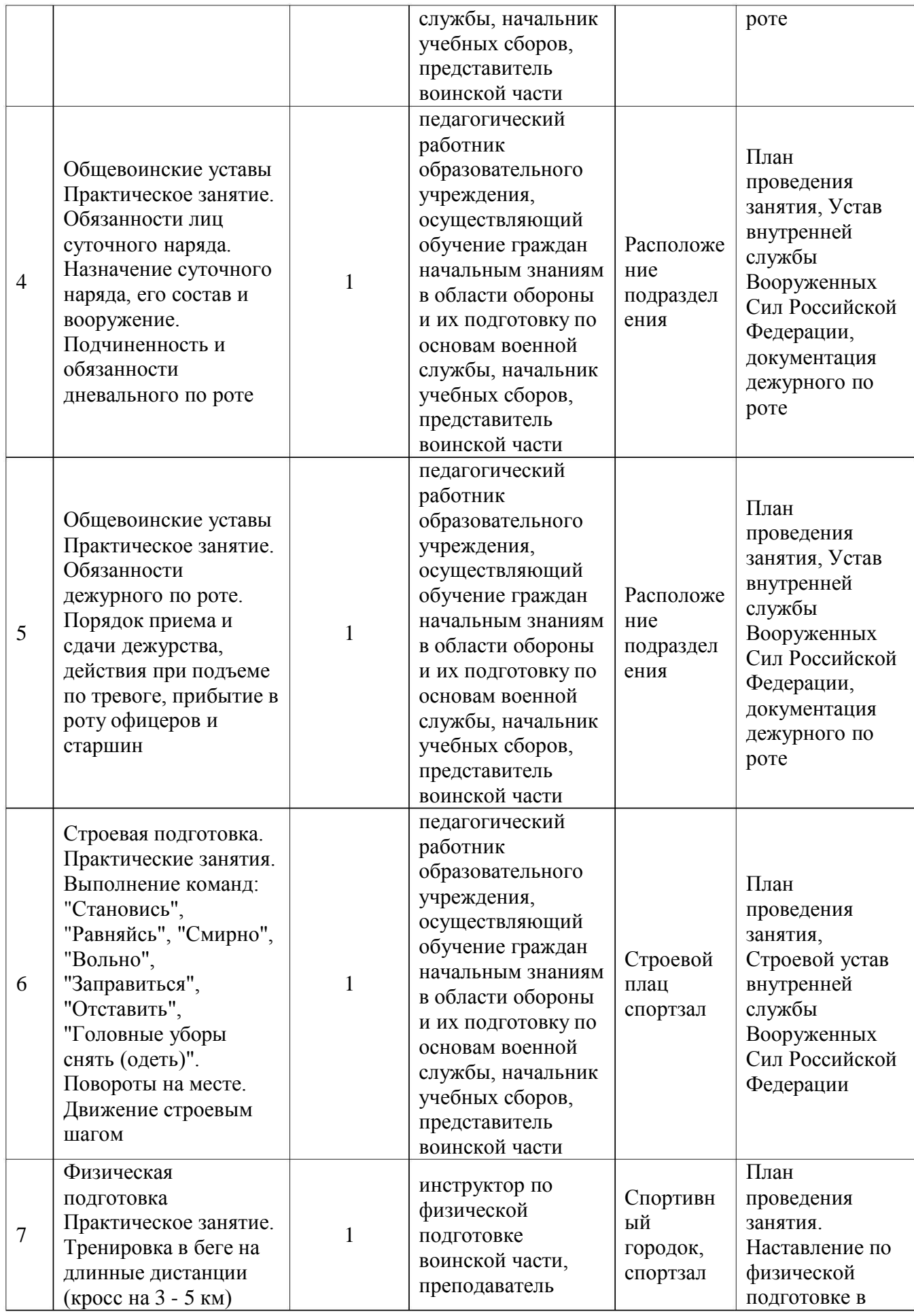

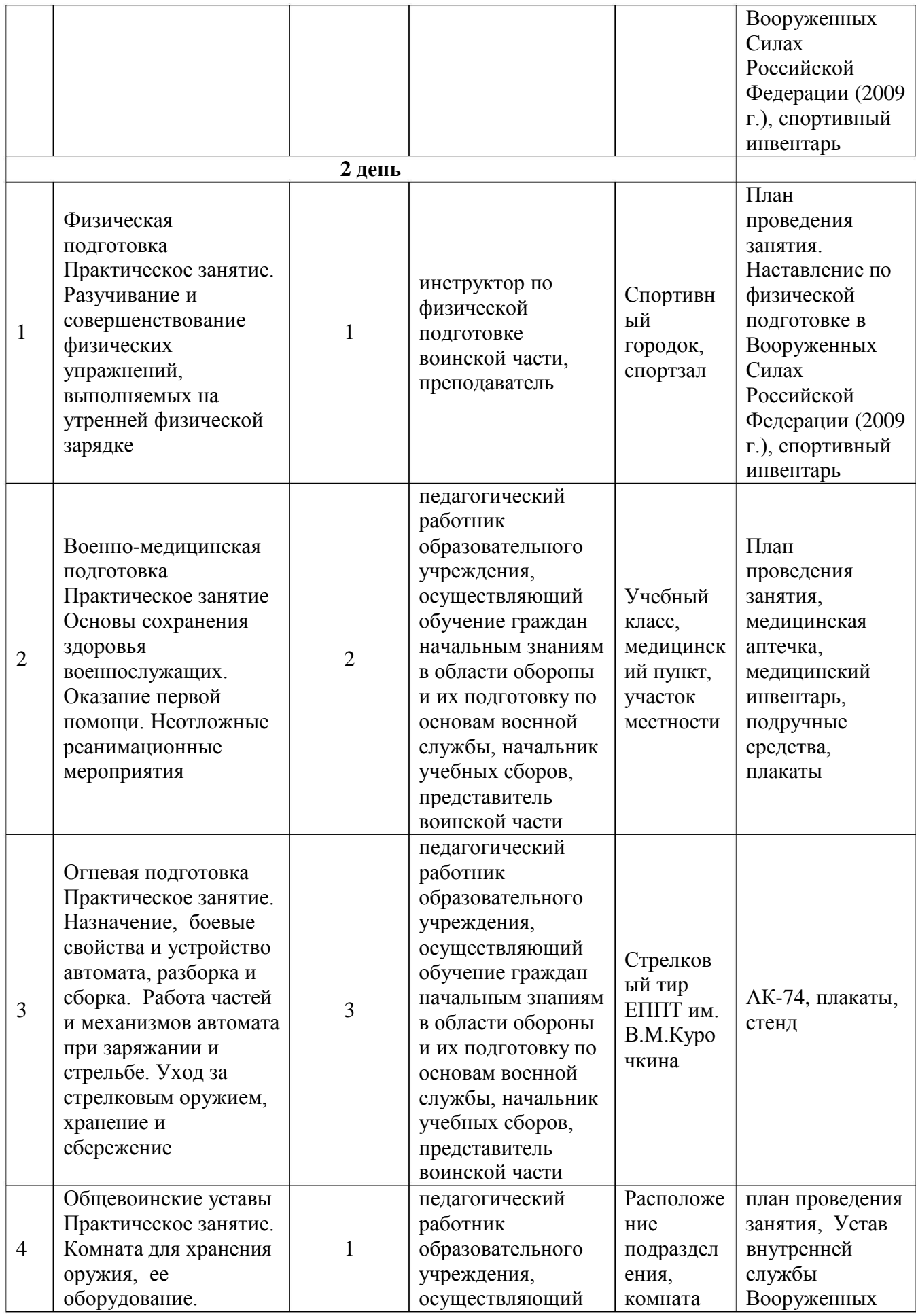

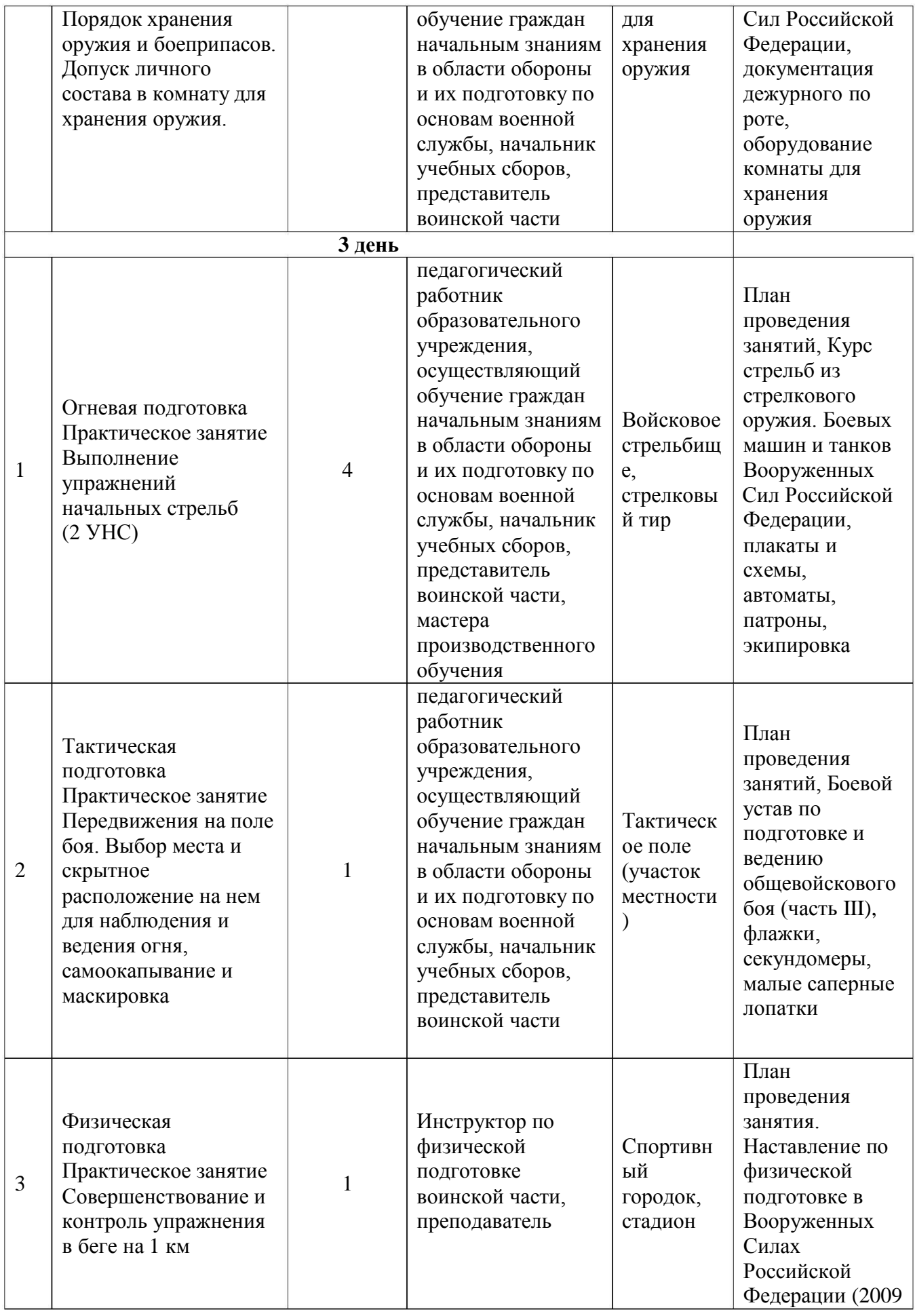

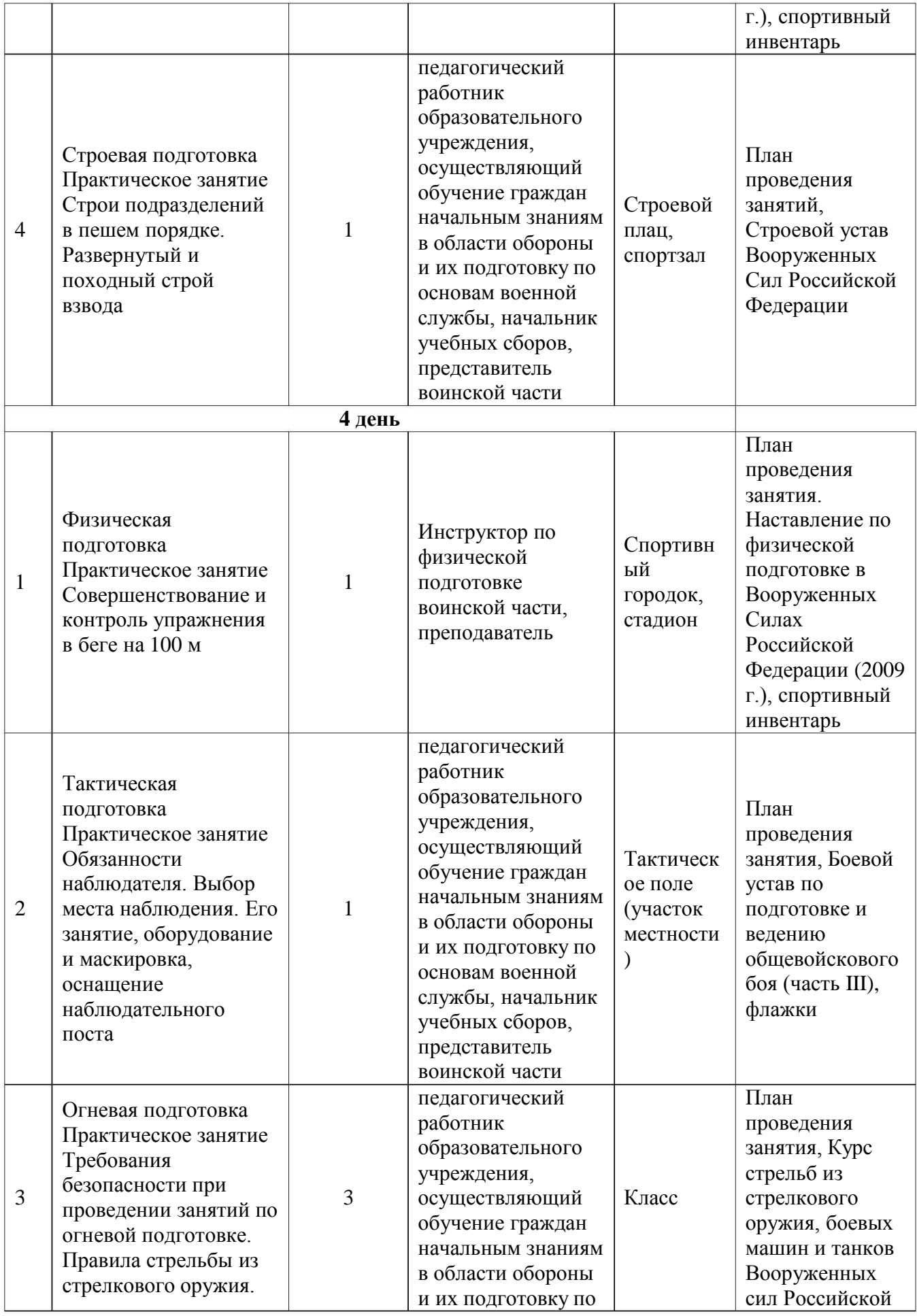

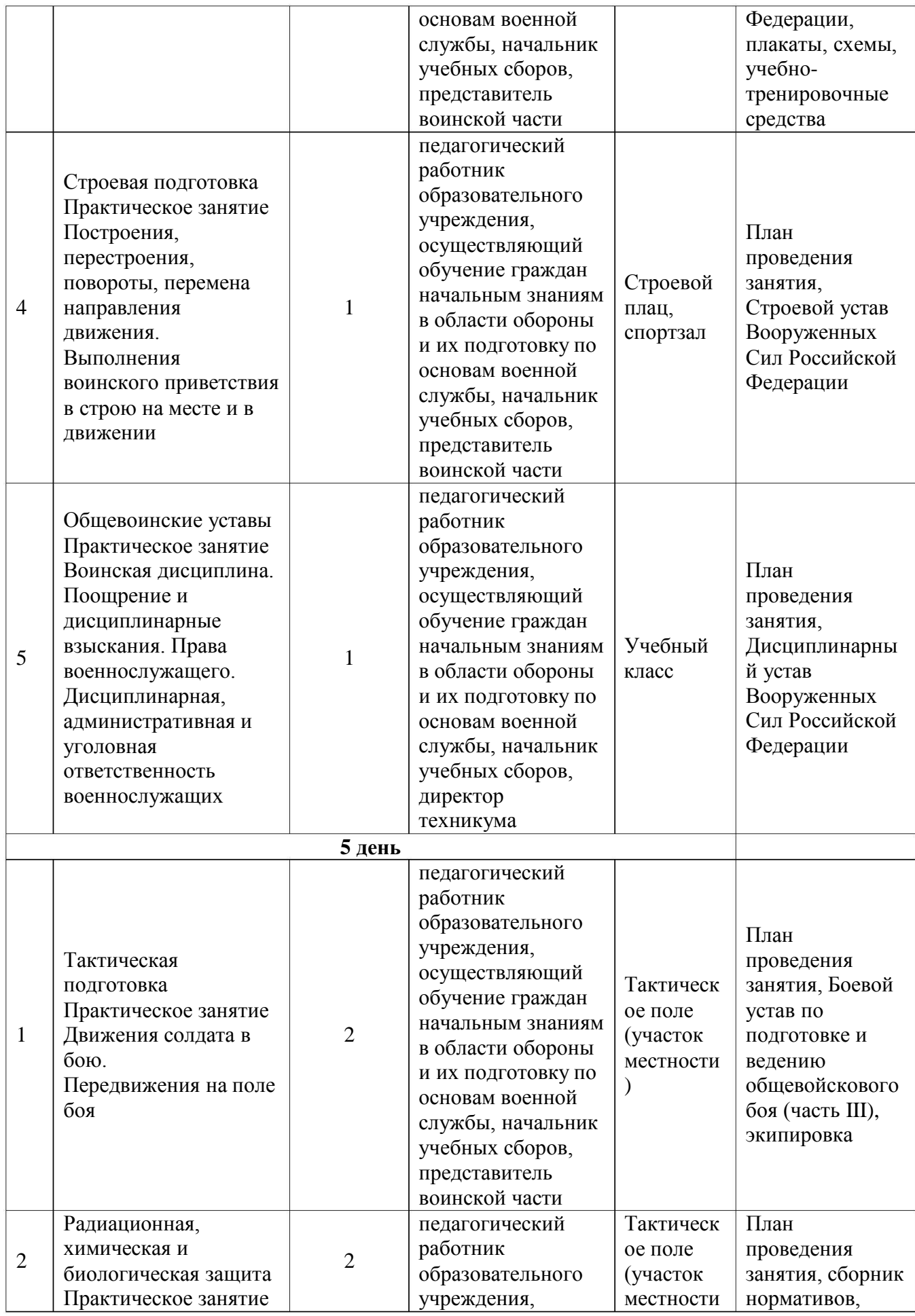

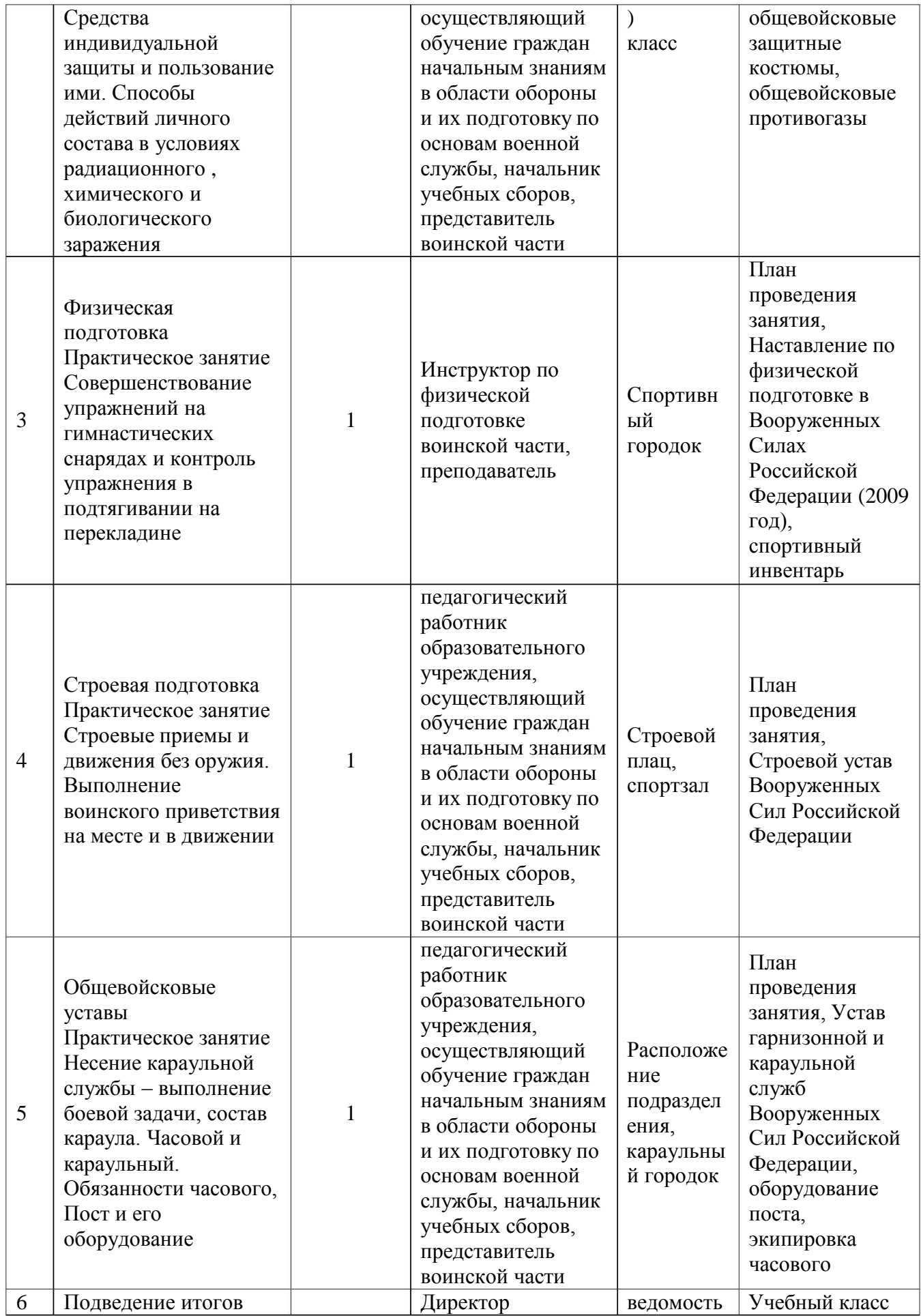

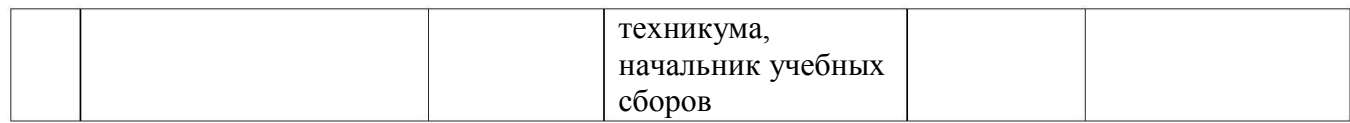